**ICSA Book Series in Statistics** *Series Editors:* Jiahua Chen · Ding-Geng (Din) Chen

# Jeffrey R. Wilson Kent A. Lorenz

# Modeling Binary Correlated Responses using SAS, SPSS and R

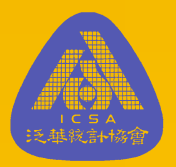

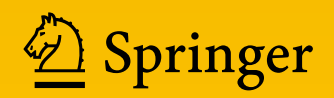

## ICSA Book Series in Statistics

#### Series Editors

Jiahua Chen Department of Statistics University of British Columbia Vancouver Canada

Ding-Geng (Din) Chen Wallace H. Kuralt Distinguished Professor Director of Statistical Development and Consultation School of Social Work, University of North Carolina at Chapel Hill, NC, USA

More information about this series at http://www.springer.com/series/13402

The ICSA Book Series in Statistics showcases research from the International Chinese Statistical Association that has an international reach. It publishes books in statistical theory, applications, and statistical education. All books are associated with the ICSA or are authored by invited contributors. Books may be monographs, edited volumes, textbooks and proceedings.

Jeffrey R. Wilson • Kent A. Lorenz

# Modeling Binary Correlated Responses using SAS, SPSS and R

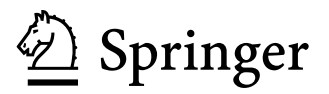

Jeffrey R. Wilson Department of Economics W.P. Carey School of Business Arizona State University Tempe, AZ, USA

Kent A. Lorenz School of Nutrition & Health Promotion Arizona State University College of Health Solutions Phoenix, AZ, USA

ISSN 2199-0980 ISSN 2199-0999 (electronic) ICSA Book Series in Statistics ISBN 978-3-319-23805-0 (eBook) DOI 10.1007/978-3-319-23805-0

Library of Congress Control Number: 2015947790

Springer Cham Heidelberg New York Dordrecht London © Springer International Publishing Switzerland 2015

This work is subject to copyright. All rights are reserved by the Publisher, whether the whole or part of the material is concerned, specifically the rights of translation, reprinting, reuse of illustrations, recitation, broadcasting, reproduction on microfilms or in any other physical way, and transmission or information storage and retrieval, electronic adaptation, computer software, or by similar or dissimilar methodology now known or hereafter developed.

The use of general descriptive names, registered names, trademarks, service marks, etc. in this publication does not imply, even in the absence of a specific statement, that such names are exempt from the relevant protective laws and regulations and therefore free for general use.

The publisher, the authors and the editors are safe to assume that the advice and information in this book are believed to be true and accurate at the date of publication. Neither the publisher nor the authors or the editors give a warranty, express or implied, with respect to the material contained herein or for any errors or omissions that may have been made.

Printed on acid-free paper

Springer International Publishing AG Switzerland is part of Springer Science+Business Media (www.springer.com)

This book is dedicated to my grandson, Willem Wilson-Ellis, my three daughters, Rochelle, Roxanne, and Rhonda, and all my statistics students past and present at Arizona State University — Jeffrey R. Wilson

My parents, Rose and Arnold, and all my family and friends

— Kent A. Lorenz

### Preface

The main focus of this book is on the modeling of binary response data. Binary outcomes can be observed directly or through the dichotomization of a continuous variable; however, binary data analysis has some unique challenges when compared to continuous data analysis. Some potential issues a researcher needs to consider when analyzing binary data are:

- Are the trials based on a mechanism that produces independent or correlated observations?
- Are the data based on repeated measures or are they cross-sectional?
- Are the covariates time dependent or time independent?
- Are the covariates entered into the model as a fixed or random effect?
- Are there marginal models being fitted or subject-specific models? In other words, is the interest to model the mean or to be subject specific?

This book is based on real examples and data we have encountered over several years of research and teaching statistics at the Master's and Ph.D. levels at Arizona State University. In fact, several of the chapters are based on the applied projects and theses of Master's and Ph.D. students in the university's statistics programs. The examples in this book were analyzed whenever possible using SAS, SPSS, and R. While the SAS, SPSS, and R outputs are contained in the text with partial data tables, the completed datasets can be found at the web address [www.public.asu.edu/~jeffreyw.](http://www.public.asu.edu/~jeffreyw)

The aim of this book is to concentrate on making complicated ideas and propositions comprehendible, specifically those ideas related to modeling different types of binary response data (Fig. [1](#page-8-0)). The chapters in this book are designed to help guide researchers, practitioners, and students (at the senior or Master's degree levels who have some basic experience with regression as well as some knowledge of statistical packages like SAS, SPSS, and R) in understanding binary regression models using a variety of application areas.

This book presents existing studies and recent developments in statistical methods, focusing on their applications to correlated binary data and other related

<span id="page-8-0"></span>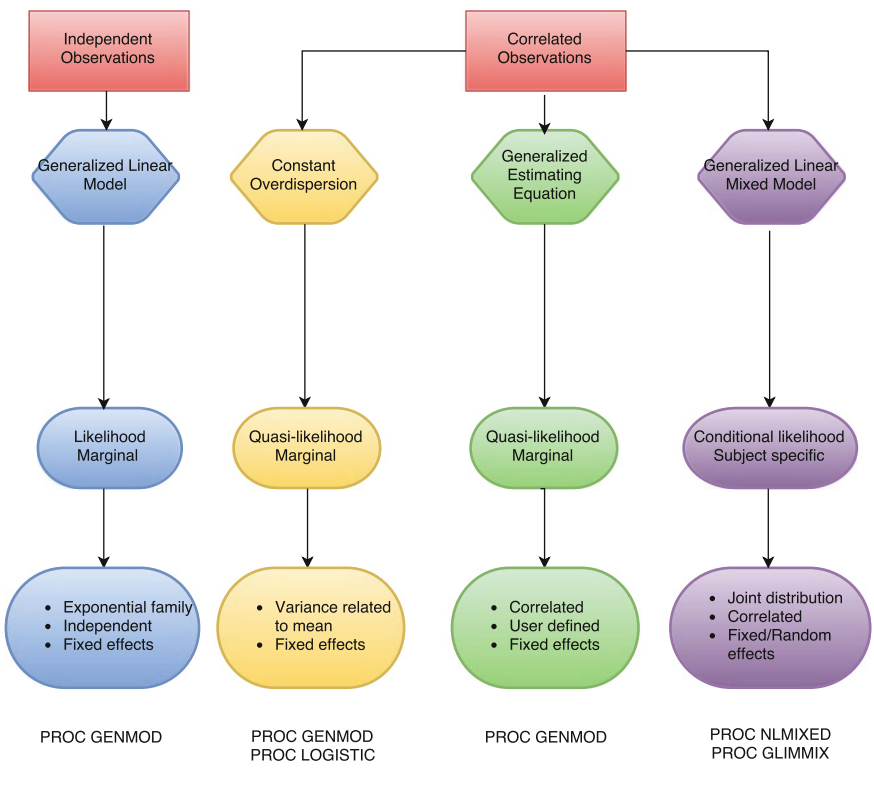

Fig. 1 Types of binary models

research. The data and computer programs used throughout the text and analyzed using SAS, SPSS, and R are publicly available so that readers can replicate the models and the results presented in each chapter. This allows the reader to easily apply the data and methods to his or her own research. The book strives to bring together in one place the key methods used in the analysis of dependent observations with binary outcomes, and present and discuss recent issues in statistical methodological development, as well as their applications. The book is timely and has the potential to impact model development and correlated binary data analyses of health and health-related research, education, banking, and social studies, among others. In an academic setting, the book could serve as a reference guide for a course on binary data with overdispersion, particularly for students at the graduate level (Master's or Doctoral students) seeking degrees in related quantitative fields of study, though not necessarily in statistics. In addition, this book could serve as a reference for researchers and data analysts in education, the social sciences, public health, and biomedical research.

Preface is a contract of the contract of the contract of the contract of the contract of the contract of the contract of the contract of the contract of the contract of the contract of the contract of the contract of the c

Each chapter consists of seven sections and is organized as follows:

Section 1: Motivating Example

1.1. Description of the Case Study

- 1.2. Study Hypotheses
- Section 2: Definitions and Notations
- Section 3: Exploratory Analyses
- Section 4: Statistical Model
- Section 5: Analysis of Data
- Section 6: Conclusions
- Section 7: Examples

The book comprises four major parts, and all of the chapters are arranged within them. Below, we provide a short summary for each of the chapters found within the four major parts of the book.

#### Part I: Introduction and Review of Modeling Uncorrelated **Observations**

1. Introduction to Binary Logistic Regression

Statistical inference with binary data presents many challenges, whether or not the observations are dependent or independent. Studies involving dependent observations tend to be longitudinal or clustered in nature, and therefore provide inefficient estimates if the correlation in the data is ignored. This chapter, then, reviews binary data under the assumption that the observations are independent. It provides an overview of the issues to be addressed in the book, as well as the different types of binary correlated data. It introduces SAS, SPSS, and R as the statistical programs used to analyze the data throughout the book and concludes with general recommendations.

2. Short History of the Logistic Regression Model

The logistic regression model, as compared to the probit, Tobit, log–log, and complementary log–log models, is worth revisiting based upon the work of Cramer (2002, 2003). The ability to model the odds has made the logistic regression model a popular method of statistical analysis, in addition to the fact that the model can be used for prospective, retrospective, or cross-sectional data while the probit, Tobit, log–log, and the complementary log–log models can only be used with prospective data to model probability. This chapter provides a summary of Cramer's work (2002, 2003) and relies heavily on Cramer's own excellent but terse history of the evolution of the logistic regression model.

- 3. Standard Binary Logistic Regression Model
	- The logistic regression model is a type of predictive model that can be used when the response variable is binary, as in the cases of: live/die, disease/no disease, purchase/no purchase, win/lose, etc. In short, we want to model the probability of getting a certain outcome by modeling the mean of the variable (which is the same as the probability in the case of binary variables). A logistic regression model can be applied to response variables with more than two categories; however, those cases, though mentioned in this text, are less common. This chapter also addresses the fact that the logistic regression model is more effective and accurate when analyzing binary data as opposed to the simple linear regression. We will therefore present three significant problems that a researcher may encounter if the linear regression model was fitted to binary data:
	- 1. There are no limits on the values predicted by a linear regression, so the predicted response (mean) might be less than 0 or greater than 1, which is clearly outside the realm of possible values for a response probability.
	- 2. The variance for each subpopulation is different and therefore not constant. Since the variance of a binary response is a function of the mean, if the mean changes from subpopulation to subpopulation, the variance will also change.
	- 3. Usually, the response is binary and so the assumption of normal distribution is not appropriate in these cases.

The chapter provides an example using cross-sectional data and a binary (two-level) response, and then fits the model in SAS, SPSS, and R. The models are based on data collected for one observation per sampling unit, and the chapter also summarizes the application to independent binary outcomes. There are several excellent texts on this topic, including Agresti (2002), which is referenced in the chapter.

#### Part II: Analyzing Correlated Data Through Random Component

4. Overdispersed Logistic Regression Model

When binary data are obtained through simple random sampling, the covariance of the responses follows the binomial model (two possible outcomes from independent observations with constant probability). However, when the data are obtained under other circumstances, the covariances of the responses differ substantially from the binomial case. For example, clustering effects or subject effects in repeated measure experiments can cause the variance of the observed proportions to be much larger than the variances observed under the binomial assumption. The phenomenon is generally referred to as overdispersion or extra variation. The presence of overdispersion can affect the standard errors and therefore also affect the conclusions made about the significance of the predictors. This chapter presents a method of analysis based on work presented in:

Wilson, J. R., & Koehler, K. J. (1991). Hierarchical models for crossclassified overdispersed multinomial data. Journal of Business and Economic Statistics, 9(1), 103–110.

5. Weighted Logistic Regression Model

Binary responses, which are common in surveys, can be modeled through binary models that can provide a relationship between the probability of a response and a set of covariates. However, as explained in Chap. [4,](http://dx.doi.org/10.1007/978-3-319-23805-0_4) when the data are not obtained by simple random sampling, the standard logistic regression is not valid. Rao and Scott (1984) show that when the data come from a complex survey designed with stratification, clustering, and/or unequal weighting, the usual estimates are not appropriate. In these cases, specialized techniques must be applied in order to produce the appropriate estimates and standard errors. Clustered data are frequently encountered in fields such as health services, public health, epidemiology, and education research. Data may consist of patients clustered within primary care practices or hospitals, or households clustered within neighborhoods, or students clustered within schools. Subjects nested within the same cluster often exhibit a greater degree of similarity, or homogeneity of outcomes, compared to randomly selected subjects from different clusters ([Austin et al., 2001;](http://www.ncbi.nlm.nih.gov/pmc/articles/PMC2949382/#b1-ijb1195) [Goldstein, 1995;](http://www.ncbi.nlm.nih.gov/pmc/articles/PMC2949382/#b9-ijb1195) [Kreft & De Leeuw, 1998;](http://www.ncbi.nlm.nih.gov/pmc/articles/PMC2949382/#b10-ijb1195) [Raudenbush & Bryk, 2002;](http://www.ncbi.nlm.nih.gov/pmc/articles/PMC2949382/#b16-ijb1195) [Snijders & Boskers, 1999\)](http://www.ncbi.nlm.nih.gov/pmc/articles/PMC2949382/#b18-ijb1195). Due to the possible lack of independence of subjects within the same cluster, traditional statistical methods may not be appropriate for the analysis of clustered data. While Chap. [4](http://dx.doi.org/10.1007/978-3-319-23805-0_4) uses the overdispersed logistic regression and the exchangeability logistic regression model to fit correlated data, this chapter incorporates a series of weights or design effects to account for the correlation. The logistic regression model on the analysis of survey data takes into account the properties of the survey sample design, including stratification, clustering, and unequal weighting. The chapter fits this model in SAS, SPSS, and R, using methods based on:

Koehler, K. J., & Wilson, J. R. (1986). Chi-square tests for comparing vectors of proportions for several cluster samples. Communications in Statistics, A15 (10), 2977–2990.

Wilson, J. R. (1986). Approximate distribution and test of fit for the clustering effect in Dirichlet multinomial model. Communications in Statistics, A15(4), 1235–1249.

Wilson, J. R. (1989). Chi-square tests for overdispersion with multiparameter estimates. Journal of Royal Statistics Society Series C, Applied Statistics, 38(3), 441–454.

6. Generalized Estimating Equations Logistic Regression

Many fields of study use longitudinal datasets, which usually consist of repeated measurements of a response variable, often accompanied by a set of covariates for each of the subjects/units. However, longitudinal datasets are problematic

<span id="page-12-0"></span>because they inherently show correlation due to a subject's repeated set of measurements. For example, one might expect a correlation to exist when looking at a patient's health status over time or a student's performance over time. But in those cases, when the responses are correlated, we cannot readily obtain the underlying joint distribution; hence, there is no closed-form joint likelihood function to present, as with the standard logistic regression model. One remedy is to fit a generalized estimating equations (GEE) logistic regression model for the data, which is explored in this chapter. This chapter addresses repeated measures of the sampling unit, showing how the GEE method allows missing values within a subject without losing all the data from the subject, and time-varying predictors that can appear in the model. The method requires a large number of subjects and provides estimates of the marginal model parameters. We fit this model in SAS, SPSS, and R, basing our work on the method best presented by Ziang and Leger (1986), and Liang and Zeger (1986).

7. Generalized Method of Moments Logistic Regression Model

When analyzing longitudinal binary data, it is essential to account for both the correlation inherent from the repeated measures of the responses and the correlation realized because of the feedback created between the responses at a particular time and the covariates at other times (Fig. 2). Ignoring any of these correlations can lead to invalid conclusions. Such is the case when the covariates

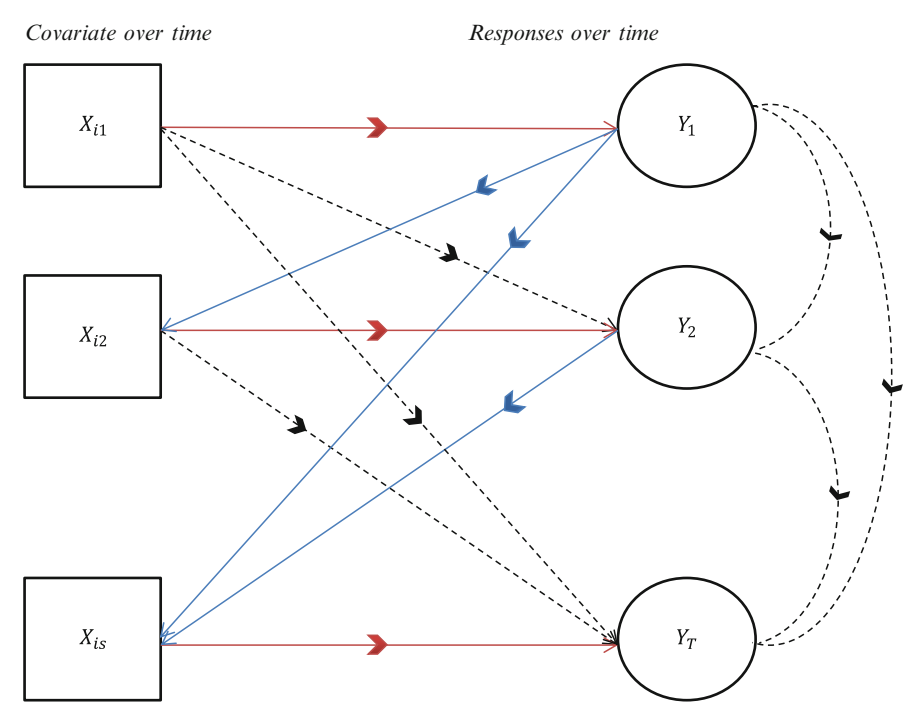

Fig. 2 Two types of correlation structures

are time dependent and the standard logistic regression model is used. Figure [2](#page-12-0) describes two types of correlations: responses with responses and responses with covariates. We need a model that addresses both types of relationships. In Fig. [2](#page-12-0), the different types of correlation presented are:

- 1. There is the correlation among the responses which are denoted by  $y_1, \ldots, y_T$ as time  $t$  goes from 1 to  $T$  and
- 2. There is the correlation between response  $Y_t$  and covariate  $X_s$ :
	- (a) When responses at time t impact the covariates in time  $t + s$
	- (b) When the covariates in time t impact the responses in time  $t + s$ .

These correlations regarding feedback from  $Y_t$  to the future  $X_{t+s}$  and vice versa are important in obtaining the estimates of the regression coefficients.

This chapter provides a means of modeling repeated responses with timedependent and time-independent covariates. The coefficients are obtained using the generalized method of moments (GMM). We fit these data with SAS Macro (Cai & Wilson, 2015) using methods based on:

LaLonde, T., Wilson, J. R., & Yin, J. (2014). GMM logistic regression models for longitudinal data with time-dependent covariates and extended classifications. Statistics in Medicine, 33(27).

8. Exact Logistic Regression Model

As computers' abilities to do tedious calculations have increased, using exact logistic regression models has become more popular in healthcare, banking, and other industries. Traditional methods (which are based on asymptotic theory) when used for analyzing small, skewed, or sparse datasets are not usually reliable. When sample sizes are small or the data are sparse or skewed, exact conditional inference is necessary and applicable (Derr, 2008). Exact methods of inferences are based on enumerating the exact distributions of certain statistics to estimate the parameters of interest in a logistic regression model, conditional on the remaining parameters. This is a method of testing and estimation that uses conditional methods to obtain exact tests of parameters in binary and nominal logistic models. Exact methods are appropriate for small-sample or sparse data situations that often result in the failure (nonconvergence or *separation*) of the usual unconditional maximum likelihood estimation method. However, exact methods can take a great deal of time and memory as sample or model sizes increase. For sample sizes too large for the default exact method, a Monte Carlo method is provided. The chapter uses EXACT statement in PROC LOGISTIC or PROC GENMOD, and we also fit models in SAS, C+, and R. Our methods are based on:

Troxler, S., Lalonde, T. L., & Wilson, J. R. (2011). Exact logistic models for nested binary data. Statistics in Medicine, 30(8).

#### Part III: Analyzing Correlated Data Through Systematic **Components**

#### 9. Two-Level Nested Logistic Regression Model

Studies including repeated measures are expected to give rise to correlated data. Such data are common in many disciplines including healthcare, banking, poll tracking, and education. Subjects or units are followed over time and are repeatedly observed under different experimental conditions, or are observed in clusters. Often times, such data are available in hierarchical structures consisting of a subset of a population of units at several levels. We review methods that include the clustering directly in the model (systematic component) as opposed to methods that include the clustering within the random component. These methods belong to the class of generalized linear mixed models. The basic idea behind generalized linear mixed models is conceptually straightforward (McCulloch, 2003) and incorporates random effects into the systematic component of a generalized linear model to account for the correlation. Such approaches are most useful when researchers wish to account for both fixed and random effects in the model. The desire to address the random effects in a logistic model makes it a subject-specific model. This is a conditional model that can also be used to model longitudinal or repeated measures data. We fit this model in SAS, SPSS, and R. Our method of modeling is based on:

Lalonde, T., Nguyen, A. Q., Yin, J., Irimata, K., & Wilson, J. R. (2013). Modeling correlated binary outcomes with time-dependent covariates. Journal of Data Science, 11(4), 715–738

10. Hierarchical Logistic Regression Model

This chapter expands upon the results of Chap. [9.](http://dx.doi.org/10.1007/978-3-319-23805-0_9) It is common to come into contact with data that have a hierarchical or clustered structure. Examples include patients within a hospital, students within a class, factories within an industry, or families within a neighborhood. In such cases, there is variability between the clusters, as well as variability between the units which are nested within the clusters. Hierarchical models take into account the variability at each level of the hierarchy, and thus allow for the cluster effects at different levels to be analyzed within the models (Shahian et al., 2001). This chapter tells how one can use the information from different levels to produce a subject-specific model. We concentrate on fitting logistic regression models to these kinds of nested data at three levels and higher (Fig. [3\)](#page-15-0). In Fig. [3](#page-15-0), as an example, patients are nested within doctors and doctors are nested within hospitals. This is a three-level nested design but can be expanded to higher levels, though readily available computing may be challenge.

#### 11. Fixed Effects Logistic Regression Model

If a researcher wants to know whether having a job reduces recidivism among chronic offenders, that researcher could compare an individual's arrest rate when he/she is employed with his/her arrest rate when unemployed.

<span id="page-15-0"></span>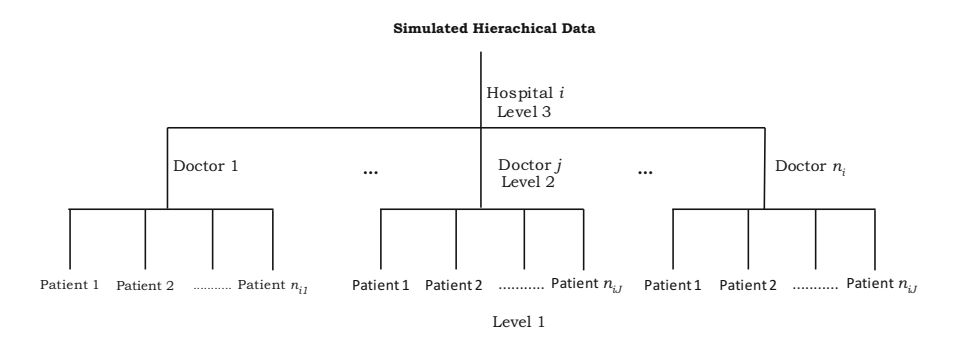

Fig. 3 Hierarchical structure of three levels

The difference in arrest rates between the two periods is an estimate of the employment effect for that individual. Similarly, a researcher might want to know how a child's performance in school differs depending on how much time he/she spends watching television. The researcher could compare how the child does when spending significant time watching television versus when he/she does not watch television. Fixed effects logistic regression models can be used for both of these scenarios. Such models are used to analyze longitudinal data with repeated measures on both the response and the covariates. These models treat each measurement on each subject as a separate observation, and the set of subject coefficients that would appear in an unconditional model are eliminated by conditional methods. This is a conditional, subjectspecific model (as opposed to a population-averaged model like the GEE model). We fit this model in SAS, SPSS, and R. An excellent discussion with examples can be found in P. D. Allison (2005), *[Fixed Effects Regression](http://www.sas.com/apps/pubscat/bookdetails.jsp?catid=1&pc=58348)* [Methods for Longitudinal Data Using SAS](http://www.sas.com/apps/pubscat/bookdetails.jsp?catid=1&pc=58348). For binary response data, we use the STRATA statement in PROC LOGISTIC.

#### Part IV: Analyzing Correlated Data Through the Joint Modeling of Mean and Variance

12. Heteroscedastic Logistic Regression Model

Correlated binomial data can be modeled using a mean model if the interest is only on the mean and the dispersion is considered a nuisance parameter. However, if the intraclass correlation is of interest, then there is a need to apply a joint modeling of the mean and the dispersion. Efron (1986) was one of the first to model both the mean and the variance. The dispersion sub-model allows extra parameters to model the variance independent of the mean, thus allowing covariates to be included in both the mean and variance sub-models. In this chapter, we present a sub-model that analyzes the mean and a sub-model

that analyzes the variance. This model allows both the dispersion and the mean to be modeled. We use the MODEL statement in the SAS/ETS procedure QLIM to specify the model for the mean, and use the HETERO statement to specify the dispersion model. We fit this model in SAS and SPSS. Our results and presentation are based on work done in some recent Masters' research papers at Arizona State University.

The authors of this book owe a great deal of gratitude to many who helped in the completion of the book. We have been fortunate enough to work with a number of graduate students at Arizona State University: Anh Nguyen, who provided the graphics and had a lot to do with extracting and analyzing the Medicare dataset in the initial stages; Hong Xiang, who, through her Master's applied paper, contributed to findings regarding PROC NLMIXED and hierarchical analyses; Jianqiong Yin, who provided insight and unwavering contributions to our statistical programming through her thesis and associated work; Katherine Cai, who helped with SAS Macro; and Chad Mehalechko, who provided overwhelming support in doing the SAS, SPSS, and R programming for all chapters. Many thanks to the staff in the Department of Economics and the computing support group in the W. P. Carey School of Business. To everyone involved in the making of this book, we say thank you!

Finally, a special thanks to our families, who have provided both of us with the support needed to achieve this great endeavor.

Tempe, AZ Jeffrey R. Wilson Phoenix, AZ Kent A. Lorenz

# **Contents**

#### Part I: Introduction and Review of Modeling Uncorrelated **Observations**

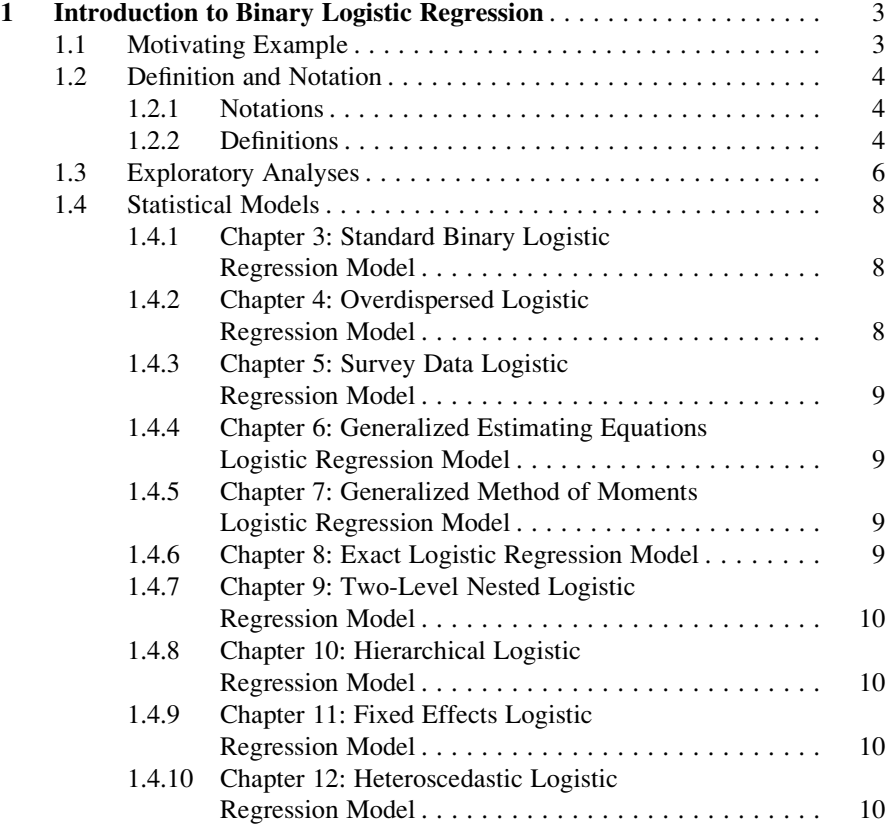

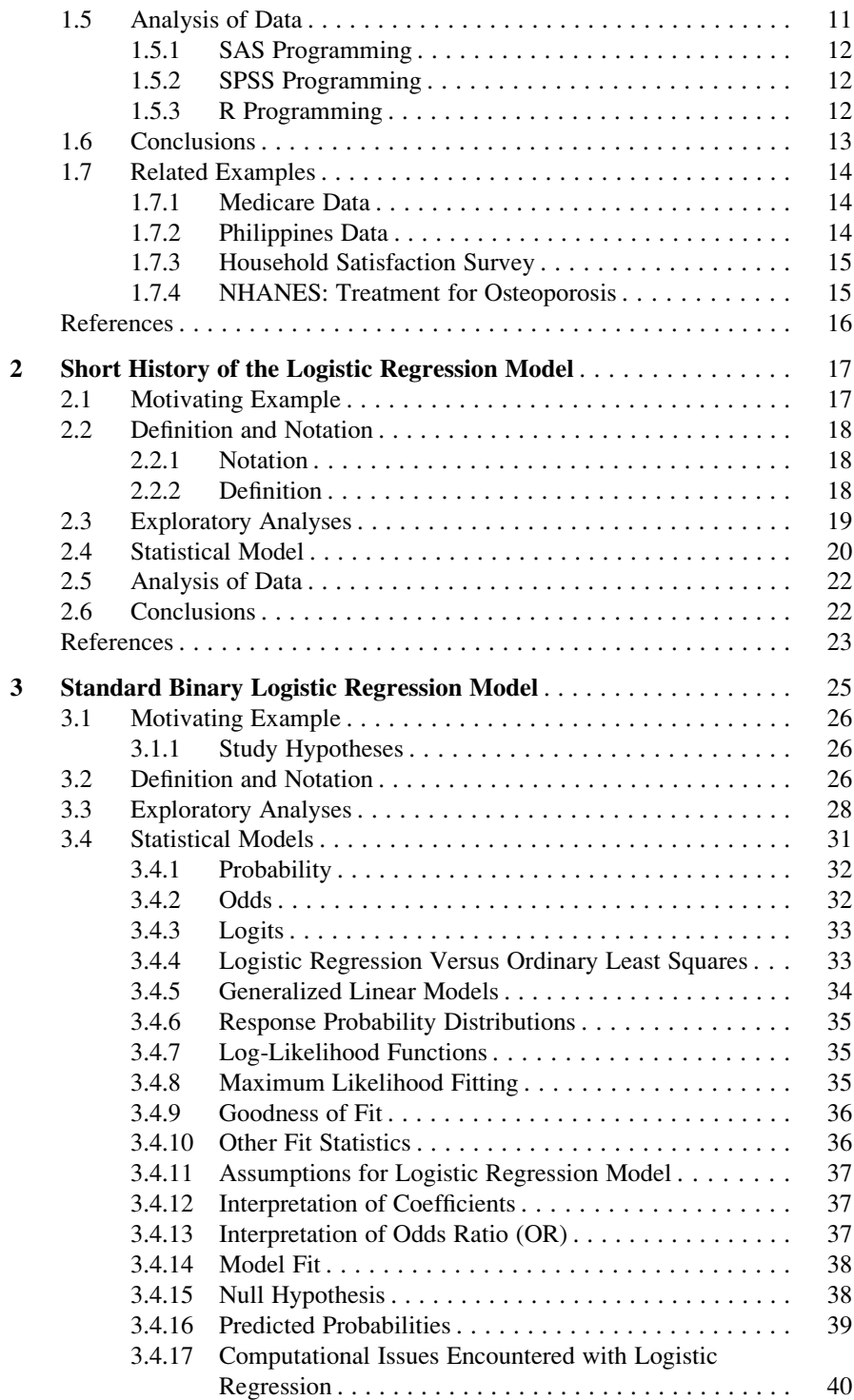

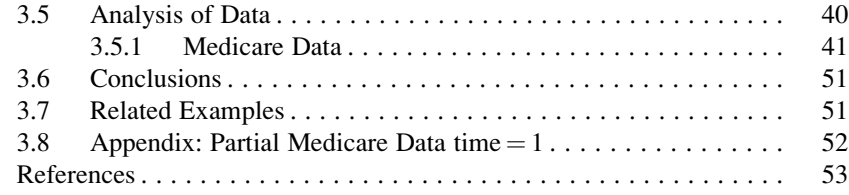

#### Part II: Analyzing Correlated Data Through Random Component

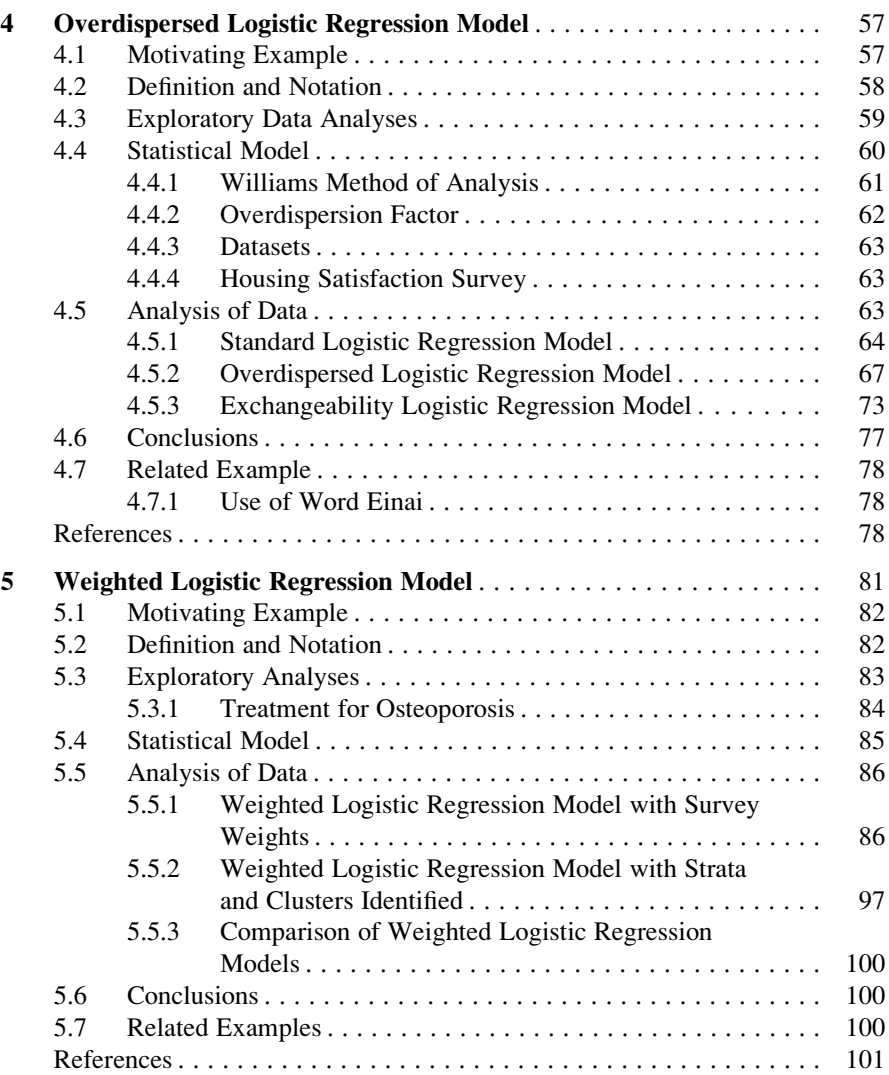

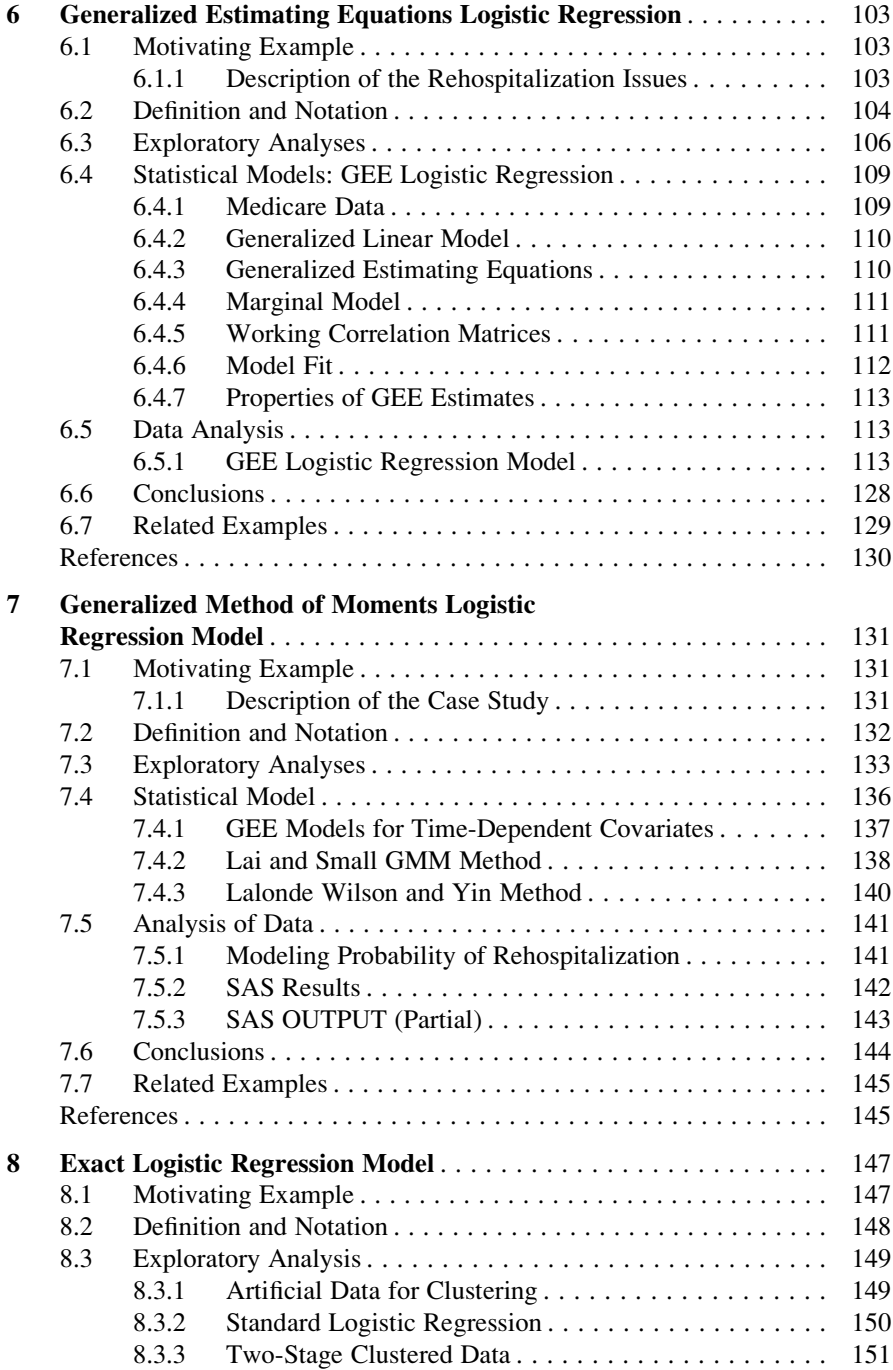

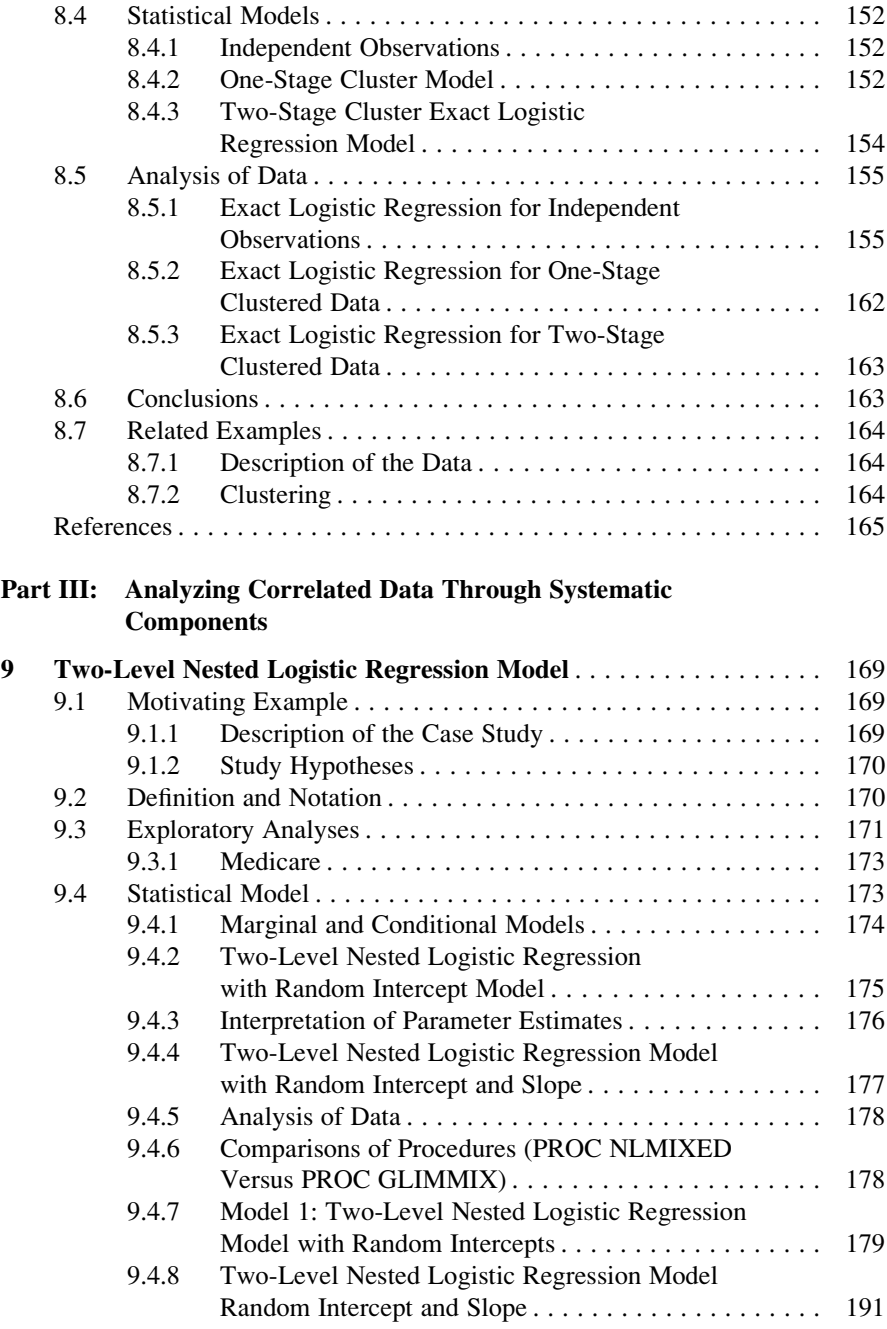

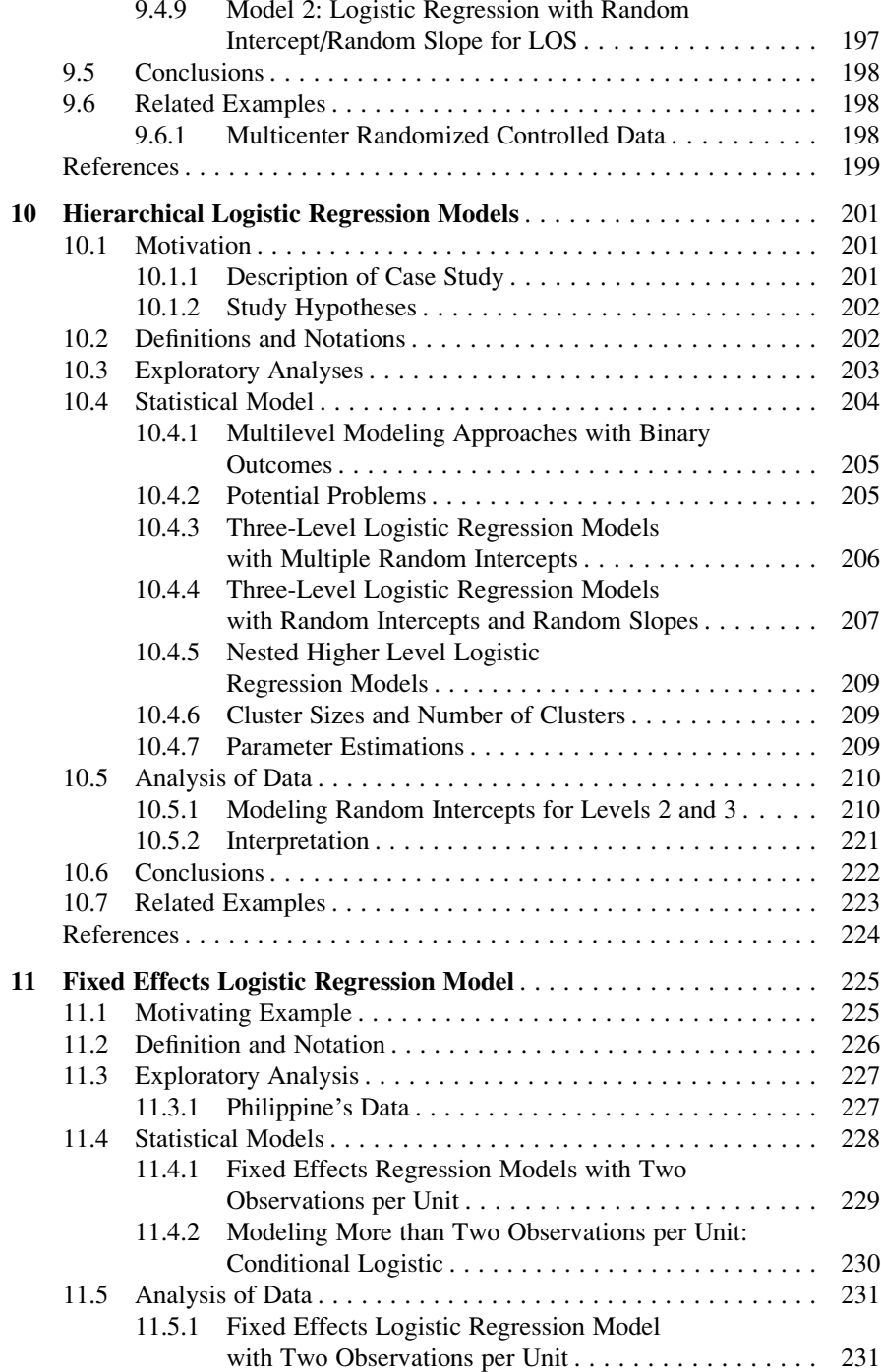

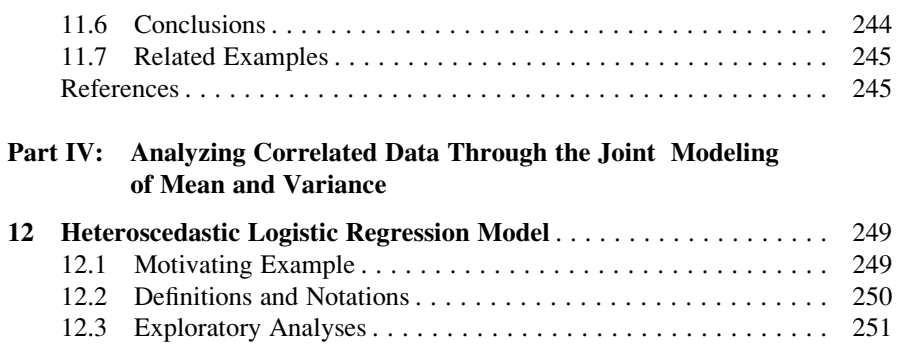

12.5.3 Model Comparisons Mean Sub-model Versus Joint

12.6 Conclusions . . . . . . . . . . . . . . . . . . . . . . . . . . . . . . . . . . . . . . 262 12.7 Related Examples . . . . . . . . . . . . . . . . . . . . . . . . . . . . . . . . . . 262 References . . . . . . . . . . . . . . . . . . . . . . . . . . . . . . . . . . . . . . . . . . . . 264

12.3.1 Dispersion Sub-model . . . . . . . . . . . . . . . . . . . . . . . . 254 12.4 Statistical Model . . . . . . . . . . . . . . . . . . . . . . . . . . . . . . . . . . . 255 12.5 Analysis of Data . . . . . . . . . . . . . . . . . . . . . . . . . . . . . . . . . . . 257 12.5.1 Heteroscedastic Logistic Regression Model . . . . . . . . 257 12.5.2 Standard Logistic Regression Model . . . . . . . . . . . . . 260

Modeling . . . . . . . . . . . . . . . . . . . . . . . . . . . . . . . . . . 261

# Part I Introduction and Review of Modeling Uncorrelated Observations

## Chapter 1 Introduction to Binary Logistic Regression

Abstract Statistical inference with binary data presents many challenges, whether or not the observations are dependent or independent. Studies involving dependent observations tend to be longitudinal or clustered in nature, and therefore provide inefficient estimates if the correlation in the data is ignored. This chapter, then, reviews binary data under the assumption that the observations are independent. It provides an overview of the issues to be addressed in the book, as well as the different types of binary correlated data. It introduces SAS, SPSS, and R as the statistical programs used to analyze the data throughout the book and concludes with general recommendations.

#### 1.1 Motivating Example

The need to profile or describe a unit based on a binary outcome is often of utmost importance. While there are other models (probit, log–log, complementary log–log) that can be used to model binary data, in this book we concentrate on logistic regression models. The advantage of the logistic regression model lies in the model's ability to explain and predict the outcomes in terms of the odds, and how applicable it is to cases where the data were obtained from prospective, retrospective, or cross-sectional settings. For example, we wish to detect the factors which determine whether patient's cancer is in remission. In that simulated data, there is a three-level, hierarchical structure with patients nested within doctors within hospitals. The study is meant to be a large study of lung cancer outcomes across multiple doctors and sites. The response variable is whether or not the cancer is in remission. The covariates at the patient level are age, length of stay, family history, cancer stage, and CRP. At the doctor's level, we have their identification and their years of experience. At the hospital level, we have the hospital identification.

This book deals with the topic of logistic regression models concentrating on binary data. The statement leads naturally to the following questions. What is a binary logistic regression model? What does one mean by binary data? Why do we need logistic regression models? Why is it not adequate to use the standard regression analysis to analyze binary data?

#### 1.2 Definition and Notation

#### 1.2.1 Notations

Let N denote the number of units in the population while  $n$  denotes the sample size, and T times  $t = 1, \ldots$  T; with P covariates  $j = 1, \ldots$  J.

#### 1.2.2 Definitions

A variable is defined as any measure that varies from individual to individual. For example, if we measured the blood pressure for ten individuals, we would expect the values to be different, making blood pressure the "variable" of interest. Another example of a variable would be measuring the ages of 8000 Japanese–American men to analyze the variable of age.

The *output* variable Y is also called the *response* variable, or *dependent* variable or outcome variable. It is the variable of interest.

A quantitative variable is an individual measure taken on a numerical scale. It is often referred to as a continuous variable, meaning that these observations may lie on a continuum. Thus, a continuous variable takes on an infinite number of possible values and its reported value is limited only by physical measurement accuracy. We will make references to quantitative variables measured on two scales as follows:

An *interval* scale pertains to variables that can be ordered and give precise measures of the distances between categories. Measuring temperature in degrees Celsius is an example of this type of quantitative variable.

A ratio scale is for ratio variables, which are interval variables with a true zero value. Using temperature as our example, a reading of zero degrees on the Celsius scale does not actually denote an absence of heat or energy. Therefore, we classify it as an interval variable. However, zero degrees on the Kelvin scale refer to an absolute zero, or an absence of temperature or energy. Therefore, we classify it as a ratio variable. A key difference between interval and ratio scales is that, with ratio scales, the distance between measurements may be equal (i.e., the difference between 10 and 20  $\degree$ C is the same as between 25 and 35  $\degree$ C. However, 20  $\degree$ C is not twice as much "temperature" as  $10\,^{\circ}\text{C}$ . Only when using a ratio scale could you make those statements (i.e.,  $20 \text{ K}$  is twice as much as  $10 \text{ K}$ )).

A qualitative variable is one whose values vary in type rather than in magnitude. It expresses a qualitative attribute, meaning that its values are not numerical. The observations cannot be said to vary in magnitude, and a natural hierarchical ordering is not possible.

A binary random variable is usually symbolized or coded as a 1 or 0. It is appropriate when the assessment of a characteristic is in terms of any two categories such as yes/no, present/absent, and favorable/unfavorable. These are called categories. The corresponding variable is called binary or dichotomous or indicator.

The coded values do not have any meaning or rank, so they cannot be interpreted numerically. However, several statistical programs require 1 or 0 coding for analysis. With a 0 or 1 coded value, a researcher can find the mean. Such a summary value is referred to as the proportion. Examples include: "Do you smoke?" Proportion: those who smoke. Or "Do you drink?" Proportion: those who drink. Thus, the mean of a binary variable is called the proportion.

A categorical variable is a variable measured on a nominal scale whose categories determine class or group membership. A categorical variable can take "values" which denote non-numerical categories or classes. Some definitions are: A categorical variable represents a set of discrete events, such as groups, decisions, or anything else, that can be classified into categories. Categorical variables are also referred to as discrete variables, meaning a limited set of numerical values that are typically counting numbers, or whole numbers. Two main types of categorical variables are nominal and ordinal variables.

Ordinal variables consist of a rank, or a rating. One example would be: "How was the performance?" Some possible responses on a measurement scale could be: 1 for "Excellent," 2 for "Above Average," 3 for "Average," 4 for "Below Average," and 5 for "Poor." There is an obvious limitation to this type of measurement: The examiner cannot be assured of the preciseness of a measurement like satisfaction. In this example, "Excellent" is higher than "Above Average," but it is not very precise because it does not show how much higher an "Excellent" rating is compared to an "Above Average" rating. This limitation also means that there can be no guarantee that a difference between a score of 1 and 2 is the same as a difference between a score of 4 and 5.

Nominal variables have characteristics that are mutually exclusive and exhaustive. This means that nominal variables can only be measured in terms of whether an individual belongs to a certain category. Some examples are: "What region of the country are you from (Northeast, Northwest, Midwest, etc.)?" Or "Are you single, married, widowed, or divorced?"

#### Categorical Variable in the Form of a Series of Binary Variables

Categorical variables can be reformulated and treated like a set of binary variables.

Consider the categorical variable "Region," with levels (East, West, North, and South).

When converted to four binary variables representing "Region," it looks like:

- 1. East with levels (yes, no)
- 2. West with levels (yes, no)
- 3. North with levels (yes, no)
- 4. South with levels (yes, no)

#### Example:

Consider the following data given about "Region" in Table [1.1](#page-28-0).

<span id="page-28-0"></span>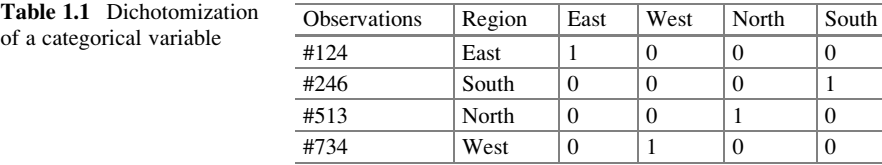

Instead of the variable called "Region," we now have East, West, North, and South. Thus, the focus will be on binary and continuous variables. However, when we reformulate a categorical variable into a series of binary variables, we use all but one to represent the categorical variable from there on out. In our example we can use East, West, and North as binary variables to represent Region for any modeling. Information about South is achieved by letting East, West, and North take on a value of 0 instead of 1. When interpreting the binary variable coefficient and significance, it is compared to the one category that was left out.

#### Relationship Between Response and Predictor Variables

The response variable is the variable of interest to the experimenter. The main goal of an experiment usually is to determine if there are some relationships between the predictor variable and the response variable. There are two types of relationships that are used to explain the relationship between the predictor variables and the response variable: "functional" and "statistical." When a relationship can be expressed by a mathematical formula or expression, then it is known as a functional *relationship.* For example: Distance  $=$  Velocity by Time. The other type of relationship is called a statistical relationship.

A Statistical relationship is not exact and has two identifiable markers. Its two parts: First, an experimenter knows there is a statistical relationship when the response variable has a distribution associated with it (known or unknown) and has a relationship that can be described by the mean and its predictor variables in a systematic fashion. This relationship would give rise to a line (one predictor) or plane (two or more predictors) with the expected value as the central point of a distribution of possible responses. In addition, with statistical relationships there will be a variation of the Y observations around the systematic part. For example, the relationship between blood pressure after an experiment and blood pressure before an experiment would be a statistical relationship (Fig. [1.1\)](#page-29-0).

#### 1.3 Exploratory Analyses

Consider the following diagram, Fig. [1.2](#page-29-0). This is our input–output system, where X is the input and Y is the output. Figure [1.2](#page-29-0) provides a diagrammatic view of a set of predictors (binary, continuous, or categorical) being fed into a system from which a

<span id="page-29-0"></span>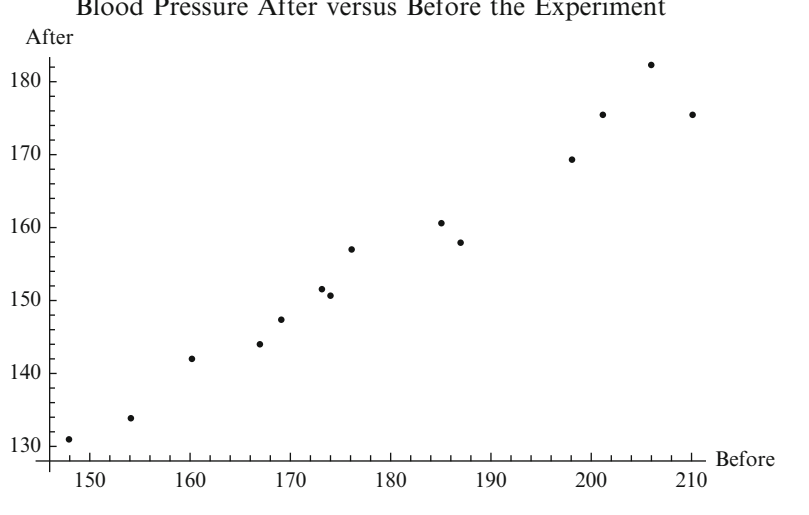

Blood Pressure After versus Before the Experiment

Fig. 1.1 Two-dimensional graph

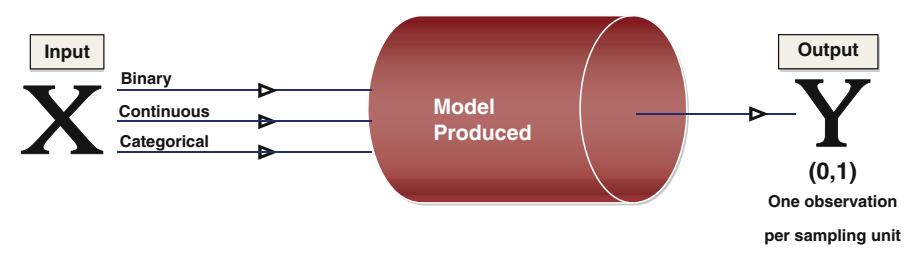

Fig. 1.2 An input–output system

binary output is produced. Each production relies on a single sampling unit independent of other units.

In Fig.  $1.2$ , Y denotes the output variable in the system, and **X** represents the set of input variables also referred to as independent, explanatory, concomitant, prognostic factor, predictor, driver, covariate, or factor variables, depending on the discipline. Our known information denoted by  $X$  can be a quantitative or continuous variable, a binary variable, or a categorical or qualitative variable. The input of a system may consist of all or some combination of these different types of variables. While we can also have Y consisting of characteristics similar to  $X$ , we will concentrate on binary responses.

A general view of most statistical models is that we have a set of covariates with known information, being placed into a system that produces a known outcome. We shall call the known information the input variable(s) and the outcome produced the output variable. The set of variables going into or coming out of the system may be different kinds:

- *Quantitative*: like age in years, income, or weight
- *Binary*: like gender, smoker, or eligible to vote
- *Categorical:* like race, region, or marital status

The output variable produced from this system can be binary, quantitative, or categorical; but in this chapter, we will focus on binary responses.

#### 1.4 Statistical Models

Logistic or logit regression models are very common in the fields of healthcare, business, banking, and sociology. We categorize these models into a single response versus repeated responses on the sampling unit, population-averaged versus subject-specific model, fixed versus random effects, and time-independent versus time-dependent covariates. We can further categorize the responses as binary, ordinal, or nominal, but this book focuses on binary logistic regression models. We fit these types of models using SAS and, whenever possible, SPSS and R. The reader can always choose the appropriate statistical software when the data are analyzed in section five of each chapter.

This book provides an overview of modeling binary responses through logistic regression models. Though we do mention nominal and ordinal models, we concentrate mainly on binary response cases. We investigate independent versus correlated responses, cross-sectional versus longitudinal data, time-dependent versus time-independent covariates, fixed versus random effects, and subject-specific versus population-averaged models.

This book covers the following topics and statistical models:

#### 1.4.1 Chapter 3: Standard Binary Logistic Regression Model

We use a binary (two-level) response and examine cross-sectional data. We fit this model in SAS, SPSS, and R. We present models based on data collected for one observation per sampling unit, where the observations are considered to be independent.

#### 1.4.2 Chapter 4: Overdispersed Logistic Regression Model

When binary data are not obtained through simple random sampling, the covariance for the sample proportion can differ substantially from the covariance corresponding to the binomial model. We present a model based on a factor for the correction of the overdispersion. We fit this model in SAS, SPSS, and R.

#### 1.4.3 Chapter 5: Survey Data Logistic Regression Model

The logistic regression model on the analysis of survey data incorporates properties of the survey sample design, including stratification, clustering, and unequal weighting. We fit this model in SAS, SPSS, and R.

#### 1.4.4 Chapter 6: Generalized Estimating Equations Logistic Regression Model

This chapter addresses repeated measures on the sampling unit. The Generalized Estimating Equations (GEE) method allows missing values within a subject without losing all the data from the subject, and time-dependent predictors can appear in the model. The method requires a large number of subjects and provides estimates of the marginal or population-averaged model parameters. We fit this model in SAS, SPSS, and R.

#### 1.4.5 Chapter 7: Generalized Method of Moments Logistic Regression Model

This model provides a means of modeling repeated responses with time-dependent and time-independent covariates. The coefficients are obtained using generalized method of moments (GMM). We fit these data with PROC IML in SAS.

#### 1.4.6 Chapter 8: Exact Logistic Regression Model

This is a method of testing and estimation that uses conditional methods to obtain exact tests of parameters in binary and nominal logistic models. We found that asymptotic methods are not appropriate for small sample sizes or sparse data situations because they often result in failure (nonconvergence or separation) if the usual unconditional maximum likelihood estimation method is used. However, exact methods can take a great deal of time and memory as the sample size or number of parameters increase. We use the EXACT statement in PROC LOGISTIC or PROC GENMOD. We fit models in SAS, C+, and R.

#### 1.4.7 Chapter 9: Two-Level Nested Logistic Regression **Model**

It allows random effects in a logistic model, resulting in a subject-specific model. This is a conditional model that can also be used to model longitudinal or repeated measures data. We use PROC GLIMMIX, but the model can also be fitted in PROC NLMIXED by using a different methodology that typically limits the number of random effects to one or two. However, in recent research, we show how it can be expanded. We fit this model in SAS, SPSS, and R.

#### 1.4.8 Chapter 10: Hierarchical Logistic Regression Model

These models are applicable for cases where responses are taken more than once on each unit (or item), either at multiple times or under multiple conditions. There are three primary types of models: marginal (or population-averaged), subject-specific (includes fixed effects and random-effects model), and transitional. We use the NLMIXED procedure to fit models and concentrate on the subject-specific models. We fit these models in SAS.

#### 1.4.9 Chapter 11: Fixed Effects Logistic Regression Model

This model treats each measurement on each subject as a separate observation, and the set of subject coefficients that would appear in an unconditional model are eliminated by conditional methods. This is a conditional, subject-specific model (as opposed to a population-averaged model like the GEE model). We fit this model in SAS, SPSS, and R.

#### 1.4.10 Chapter 12: Heteroscedastic Logistic Regression Model

The heteroscedastic logistic regression model allows the dispersion and mean to be modeled. We use the MODEL statement in the procedure QLIM to specify the model for the mean, and use the HETERO statement to specify the dispersion sub-model. We fit this model in SAS.

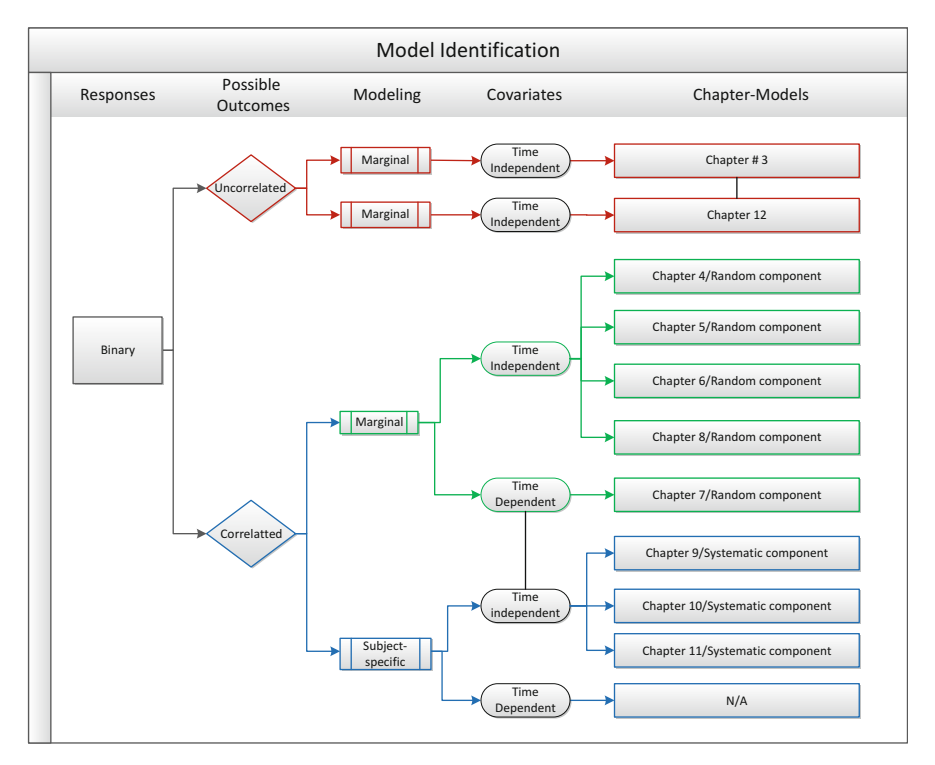

Fig. 1.3 Chart of binary models

#### 1.5 Analysis of Data

Throughout this book, we fit several types of the logistic regression models, as previously mentioned. These models can consist of one or more of the following:

- Independent or correlated responses
- Covariates that change with time and/or those that do not
- Fixed and/or random effects
- Marginal or subject specific

Figure 1.3 below summarizes the content of each chapter in the book. In each chapter, we describe the model and then provide an analysis of a dataset based on a particular model using SAS, SPSS, and R, whenever possible.

#### 1.5.1 SAS Programming

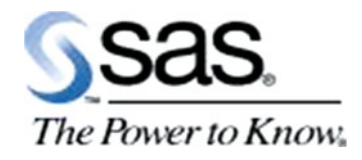

SAS is a programming language that has powerful capabilities for data manipulation, statistical analysis, report writing, and generating plots. SAS was developed in the early 1970s at North Carolina State University and stands for "Statistical Analysis System." The Institute was founded in 1976 by two North Carolina State University professors, Dr. James Goodnight and Dr. John Sall. The two professors developed a statistical analysis software package that became popular with faculty at a number of universities first throughout the South and expanded into the rest of the country. Because of its capabilities and popularity, we will use SAS programming for much of the modeling in this book.

#### 1.5.2 SPSS Programming

SPSS (Statistical Package for the Social Sciences) is a data management and analysis program produced by SPSS, Inc., Chicago. First created in 1968, it is a software package used for conducting statistical analyses, manipulating data, and generating tables and graphs that summarize data. Statistical analyses range from basic descriptive statistics, such as averages and frequencies, to advanced inferential statistics, such as regression models, analysis of variance, and factor analysis. SPSS has several capabilities for manipulating data, recoding data, and computing new variables, including merging and aggregating datasets. SPSS, like SAS, can summarize and display data in the form of tables and graphs.

#### 1.5.3 R Programming

R is an implementation of the S language, a language for manipulating objects. R provides a suite of software facilities for statistically analyzing of data, manipulating data, as well as computing and displaying the results. R is a programming environment for data analysis and graphics. The book S Programming by Venables and Ripley ([2000\)](#page-38-0) provides a comprehensive overview of programming principles using S and R. For more details on the S language, readers are referred to Becker, Chambers, and Wilks ([1988\)](#page-38-0) and Venables and Ripley ([2000\)](#page-38-0). It is our understanding that the language was initially written by Ross Ihaka and Robert Gentleman at the Department of Statistics at the University of Auckland. Since then, many

analysts and researchers have contributed to the package. R provides a platform for the development and implementation of new algorithms and technology transfer. One can use R in three possible ways: using functions that make use of existing algorithms within R, using functions that call on external programs written in either C or FORTRAN, or combining pieces of code that have specific parts attached to handle certain aspects of the data.

We fit most of these models using SAS, SPSS, and R procedures, though at times we may only use SAS. We have the book organized based on the responses (independent or correlated) and the assumptions of correlation, if correlated then part of random component or part of systematic component.

- We begin with one measurement per sampling unit and model the mean.
	- When the data originate from an independent sources
	- When the data are overdispersed
	- When the data are from surveys
- We look at cases when more than one response comes from the sampling unit.
	- When the responses are correlated
	- When the responses are correlated but the data are hierarchical
- We look at cases with repeated measures and time-dependent covariates.
- We look at cases with fixed effects.
- We look at exact methods.
- We look at joint modeling of mean and dispersion.

#### 1.6 Conclusions

Even though we have been studying techniques for analyzing logistic regression data since the early 1980s, we are still impressed by the continual need for more methods to analyze binary data. We have used logistic regression models to find construction defects, model FDA submissions, analyze heart surgery data, profile shoplifters, conduct High School and Beyond data analyses, model statistics for patient rehospitalization, identify cheating on the LSAT, and more. We know that there are many papers on the topic of logistic regression, some even authored by us. However, we wanted to make sure non-statisticians could have a full understanding of the applications of logistic regression models without needing a rigorous, in-depth education on the topic. We wrote this book to serve that purpose.

A binary logistic regression model can be used to identify the predictors that influence the binary outcome. Binary data is the result of one of two possible outcomes. The logistic regression is necessary since one must be certain that predicted values lie between [0, 1]. Also, the usual regression has a mean that is not related to the variance. It is not sufficient to use the usual regression analysis. The usual regression satisfies the assumptions required for continuous data. The fitting of logistic regression models is widespread and readily accepted across
several disciplines. Each chapter in this book addresses the fit of binary logistic regression models under varying conditions. We begin each chapter with questions that readers may be interested in as they analyze the datasets. We hope that the way we present the material makes it easy for you to use SAS, SPSS, and R with little difficulty to analyze your data.

## 1.7 Related Examples

Our data examples were used by graduate students at Arizona State University in theses and applied projects in their pursuit of a graduate degree in statistics. We describe the datasets as they will be used in the chapters throughout the text. These data are available at [www.public.asu.edu/~jeffreyw.](http://www.public.asu.edu/~jeffreyw)

## 1.7.1 Medicare Data

Medicare is a social insurance program administered by the US government, providing health insurance coverage to people who are aged 65 and over, or who meet other special criteria. Medicare currently pays for all rehospitalization, except those in which patients are rehospitalized within 24 h after discharge for the same condition for which they had initially been hospitalized (Jencks, Williams, & Coleman, [2009\)](#page-38-0). We extracted data from the Arizona State Inpatient Database (SID) for use in this textbook. Our dataset contains patient information from Arizona hospital discharges for a 3-year period from 2003 through 2005. This dataset contains information for those who were admitted to a hospital exactly four times. We selected diseases based on the 7 most common diseases and 3 procedures that accounted for 50 % of hospitalizations in Arizona hospitals for the period 2003–2005. There are 1626 patients in the dataset with complete information; each has three observations indicating three different instances of rehospitalization.

## 1.7.2 Philippines Data

Data were collected by the International Food Policy Research Institute in the Bukidnon Province in the Philippines and focused on quantifying the association between body mass index (BMI) and morbidity 4 months into the future. Data were collected at four time points, separated by 4-month intervals (Bhargava, [1994\)](#page-38-0). They had 370 children with 3 observations each. The predictors were BMI, age, gender, and time as a categorical variable, but represented by two indicator variables.

## 1.7.3 Household Satisfaction Survey

Brier ([1980\)](#page-38-0) examined data from a study of housing satisfaction performed by H.S. Stoeckler and M.G. Gate for the US Department of Agriculture. Households around Montevideo, Minnesota, were stratified into two populations: those in the metropolitan area and those outside the metropolitan area. A random sample of 20 neighborhoods was taken from each population, and 5 households were randomly selected from each of the sampled neighborhoods. One response was obtained from the residents of each household concerning their satisfaction with their home. The possible responses were "unsatisfied (US)," "satisfied (S)" and "very satisfied (VS)." Only data from neighborhoods in which responses were obtained from each of the five households sampled are used to illustrate the usefulness of the model. This reduces the original dataset to  $K_1 = 18$  neighborhoods from the non-metropolitan area and  $K<sub>2</sub> = 17$  neighborhoods from the metropolitan area. These data were analyzed using a Dirichlet Multinomial model (Koehler & Wilson, [1986](#page-38-0)).

## 1.7.4 NHANES: Treatment for Osteoporosis

This example uses the *demoadv* dataset, a subset from the National Health and Nutrition Examination Survey (NHANES) database (Centers for Disease Control and Prevention, [2009\)](#page-38-0). We want to know the association between calcium supplement use *(anycalsup)* and the likelihood of receiving treatment for osteoporosis (treatosteo) among participants, aged 20 years and older, after controlling for selected covariates. The covariates include gender (riagendr), age (ridageyr), race/ethnicity (ridreth1), and body mass index (bmxbmi). Information on the use of vitamin, mineral, herbal, and other dietary supplements is collected from all NHANES participants during the household interview.

Stage 1: Primary sampling units (PSUs) are selected from strata defined by geography and proportions of minority populations. These are mostly single counties or, in a few cases, groups of contiguous counties selected with probability proportional to a measure of size (PPS). Most strata contain two PSUs. Additional stages of sampling are performed to select various types of secondary sampling units (SSUs), namely the segments, households, and individuals that are selected in Stages 2, 3, and 4.

Stage 2: The PSUs are divided into segments (generally city blocks or their equivalent). As with each PSU, sample segments are selected with PPS.

Stage 3: Households within each segment are listed, and a sample is randomly drawn. In geographic areas where the proportion of age, ethnic, or income groups selected for over-sampling is high, the probability of selection for those groups is greater than in other areas.

<span id="page-38-0"></span>Stage 4: Individuals are chosen to participate in NHANES from a list of all persons residing in selected households. Individuals are drawn at random within designated age–sex–race/ethnicity screening sub-domains. On average, 1.6 persons are selected per household.

## References

- Becker, R. A., Chambers, J. M., & Wilks, A. R. (1988). The new S language. Pacific Grove, CA: Wadsworth & Brooks.
- Bhargava, A. (1994). Modelling the health of Filipino children. Journal of the Royal Statistical Society: Series A (Statistics in Society), 157, 417–432.
- Brier, S. S. (1980). Analysis of contingency tables under cluster sampling. Biometrika, 67, 591–596.
- Centers for Disease Control and Prevention. (2009). National health and nutrition examination survey. Atlanta, GA: US Department of Health and Human Services, Centers for Disease Control.
- Jencks, S. F., Williams, M. V., & Coleman, E. A. (2009). Rehospitalizations among patients in the Medicare fee-for-service program. New England Journal of Medicine, 360(14), 1418–1428.
- Koehler, K. J., & Wilson, J. R. (1986). Chi-square tests for comparing vectors of proportions for several cluster samples. Communications in Statistics: Theory and Methods, 15, 2977–2990.
- Venables, W., & Ripley, B. D. (2000). S programming. New York: Springer.

# Chapter 2 Short History of the Logistic Regression Model

Abstract The logistic regression model, as compared to the probit, Tobit, and complementary log–log models, is worth revisiting based upon the work of Cramer  $(http://ssrn.com/abstract=360300$  $(http://ssrn.com/abstract=360300$  $(http://ssrn.com/abstract=360300$  or <http://dx.doi.org/10.2139/ssrn.360300>) and (Logit models from economics and other fields, Cambridge University Press, Cambridge, England, 2003, pp. 149–158). The ability to model the odds has made the logistic regression model a popular method of statistical analysis. The logistic regression model can be used for prospective, retrospective, or crosssectional data while the probit, Tobit, and the complementary log–log models can only be used with prospective data because they model the probability of the event. This chapter provides a summary  $\frac{(\text{http://ssrn.com/abstract=360300 or http://dx.}$  $\frac{(\text{http://ssrn.com/abstract=360300 or http://dx.}$  $\frac{(\text{http://ssrn.com/abstract=360300 or http://dx.}$  $\frac{(\text{http://ssrn.com/abstract=360300 or http://dx.}$  $\frac{(\text{http://ssrn.com/abstract=360300 or http://dx.}$ [doi.org/10.2139/ssrn.360300;](http://dx.doi.org/10.2139/ssrn.360300) Logit models from economics and other fields, Cambridge University Press, Cambridge, England, 2003, pp. 149–158).

# 2.1 Motivating Example

More than 175 years after the advent of the growth curve, we have fully embraced the logistic regression model as a viable tool for binary data. Today, the logistic regression model is one of the most widely used binary models in the analysis of categorical data. The logistic regression model is based on modeling the odds of an outcome, and the idea of odds (as used commonly by the average person) has lots of appeal. Many seem to be familiar with the odds of certain outcomes, whether their discussions are in sports, illness, or almost anything else. Additionally, it is quite interesting from a statistical point of view that whether the data were obtained from prospective, retrospective, or cross-sectional sampling, the covariate's impact on the binary outcome will be the same.

Since this book concentrates on fitting logistic regression models, it is reasonable to spend time elaborating on the history and the origination of those models. The advent of the logistic regression model, as compared to the probit, Tobit, log– log, and complementary log–log models, is worth revisiting (Cramer, [2002,](#page-45-0) [2003\)](#page-45-0). The ability to model the odds has made it very attractive since the logistic regression relies on the odds, and the odds can always be computed whether the data are prospective, retrospective, or cross-sectional. However, since the probit, Tobit, log–log, and complementary log–log models rely on probabilities, they are only applicable to prospective data. Logistic regression models model the probability (nonlinear) or, equivalently, the odds (nonlinear) or logit (linear) of the outcome of an event. Logistic regression models have been used in countless ways, analyzing anything from election data to credit card data to healthcare data. Logistic regression analysis is a useful tool for all of these disciplines because it is ideal for identifying, discriminating, and profiling different types of subpopulations.

## 2.2 Definition and Notation

#### 2.2.1 Notation

In this discussion, we use the following symbols:

 $P_t$  is the probability of the outcome at time t being one.

 $1 - P_t$  is the probability of the outcome being zero at time t.

log is the natural logarithm.

logit denotes the log of the odds, i.e.,  $(\log[P_t/(1 - P_t)].$ 

 $\beta_0$  represents the value of the logit when the covariate is zero.

 $\beta_1$  represents the increase in the logit for a unit increase in the covariate (when continuous) or the difference from one category to the next if the covariate is binary.

## 2.2.2 Definition

A monotonic function is a function which is either entirely nonincreasing or nondecreasing. A function is said to be monotonic if its rate of increase or decrease remains the same in direction. So, for  $x > 0$ , then  $f(x) = x^2$  is monotonic increasing since  $f(x + 2) > f(x)$  for any  $x > 0$  but is not for all x.

A *probit* model is a type of regression for binary data on a scale that depends on the cumulative distribution function of normal distribution.

A *prospective study* is a study designed to determine the relationship between an outcome and a certain characteristic of the units involved. The researcher follows the population group over a period of time, noting when or how often the event or nonevent (e.g., lung cancer) occurs in the smokers and in the nonsmokers. Prospective studies produce an opportunity to determine probabilities for each group (event or nonevent) and as such provide the relative risk.

A *retrospective study* is a study in which the event or nonevent is unknown, and the information gathered depends on what occurred in the past. One example is

conducting a study of patients with AIDS and whether or not they had used dirty needles or other common practices.

A *case–control study* is a non-experimental research design where researchers collect information on previous cases and compare that information with a control group of persons who have not had those cases (called the control). The two groups (case and control) are matched for age, sex, and other personal data, and are then examined to determine which possible factor (e.g., cigarette smoking, watching television) may account for the increase or decrease in the case group.

A Tobit model is also referred to as a censored regression model. The Tobit model is best suited to cases when the response variable is either left- or rightcensoring, and we are interested in the linear relationships between variables. For example, in the 1980s there was a time when the law restricted speedometer readings to at most 85 mph. So experiments involving predicting a vehicle's top-speed from a combination of horsepower and engine size, your largest speed value would be 85, regardless of how fast the vehicle was speeding. This is a perfect example of right-censoring (censoring from above) the data. The one thing we are certain about, is that those vehicles recorded as traveling at 85 mph were at least 85 mph. Introduction to SAS. UCLA: Statistical Consulting Group. [http://www.ats.](http://www.ats.ucla.edu/stat/sas/notes2/) [ucla.edu/stat/sas/notes2/](http://www.ats.ucla.edu/stat/sas/notes2/) (accessed November 24, 2007).

#### 2.3 Exploratory Analyses

The logistic regression model is a tool for presenting the relation between a binary response or a multinomial response and several predictors. Its use is very familiar and common in the fields of health and education, as well as with elections, credit card companies, mortgages, and other cases, where there is a need to profile the sampling unit (Fig. 2.1).

Some example questions to guide a study might be as follow:

1. How do education, ideology, race, and gender predict a vote in favor or not in favor of a US Senator?

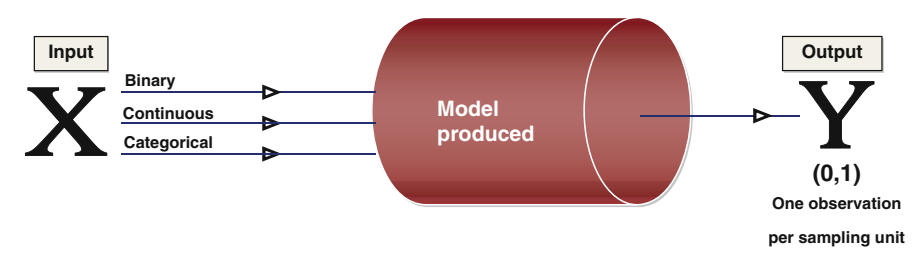

Fig. 2.1 A schematic diagram as X impacts Y

- 2. What factors predict the type of registered voters who would support the reelection of a President or a Governor?
- 3. What are the characteristics of the consumer who should be offered a credit card?
- 4. What are the characteristics of a traveler that will make him or her choose one mode of transportation over another (rail, bus, car, or plane)?

# 2.4 Statistical Model

The origin of the logistic regression model is in bioassay and some other disciplines. We learned that the logistic function was invented for the purpose of describing the population growth. Also it was given its name by a Belgian mathematician, Verhulst. Figure [2.2](#page-43-0) provides a description of the function:

$$
P_t = e^{\beta_0 + \beta_1 t} / [1 + e^{\beta_0 + \beta_1 t}]
$$

This figure shows the relation of proportion  $P_t$  as time increases. Let the linear relation be

$$
logit [P_t] = \beta_0 + \beta_1 t,
$$

where  $\beta_0$  denotes the value at time equal to zero,  $\beta_1$  denotes the rate of change of logit  $[P_t]$  with regard to time and

$$
logit [P_t] = log [P_t/(1 - P_t)]
$$

The logistic function rises monotonically as  $t$  increases. We concur with authors who have noted that for  $P_t$  from 0.3 to 0.7, the shape of the logistic curve closely resembles that of the normal probability cumulative distribution function (Fig. [2.3\)](#page-43-0).

One account of the emergence of the logistic function from the growth curve is dated as far back as 1838 when it became a popular formula for certain places in North Africa (Cramer, [2002](#page-45-0)). In more recent times, Dr. Pearl of the U.S. Food Administration was preoccupied with the food needs of a growing population during World War I and decided to use logistic functions to address it. Additionally, President Dr. Lowell Reed of Johns Hopkins used an application of the logistic curve to catalytic agent formed during a reaction (Reed & Berkson, [1929\)](#page-45-0). The logistic function was also used in chemistry at the same time, but it appears that the basic idea was for logistic growth. Our research support the fact that the function is still used to model population growth as well as the market penetration of new products and technologies.

<span id="page-43-0"></span>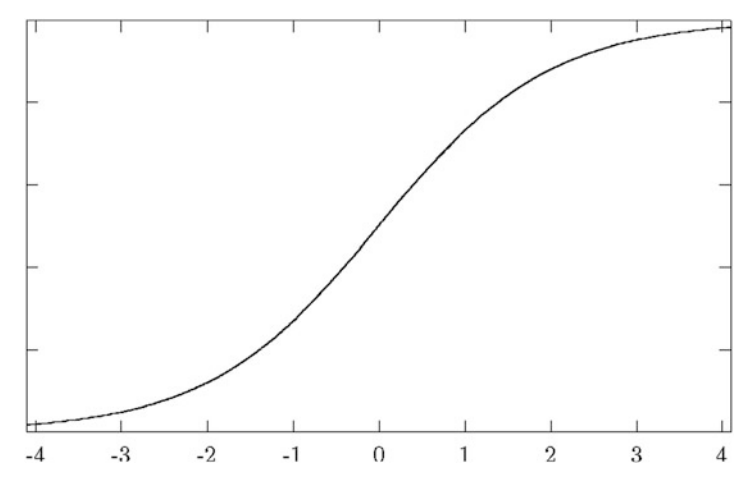

Fig. 2.2 A logistic curve  $P_t$  versus time

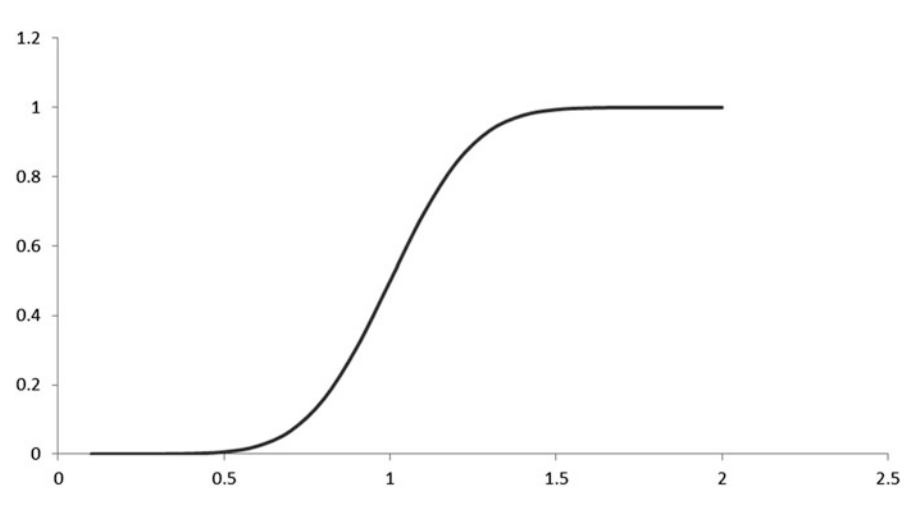

Fig. 2.3 Cumulative distribution function of normal distribution

There is a close resemblance of the logistic to the normal distribution function (Wilson, [1925;](#page-45-0) Winsor, [1932](#page-45-0)). As an alternative to the normal probability function, in 1944 Berkson turned his attention to the statistical methodology of bioassay and proposed the use of the logistic instead of the normal probability function of  $P_t$ , coining the term "logit" as compared to the "probit" presented by Bliss ([1934a](#page-45-0), [1934b\)](#page-45-0). The logistic function has presented itself in bioassay in that the logit model of bioassay can easily be generalized to logistic regression, where binary outcomes are related to a number of determinants without a specific theoretical background.

We learned that the earliest developments in statistics and epidemiology took place in the late 1950s and the 1960s. We learned that in the discipline of statistics, the analytical advantages of the logit transformation as a means of dealing with discrete binary outcomes were put at the forefront of the discussion. This was supported by Dr. Cox as a pioneer in the field by publishing a series of papers in the 1960s about the topic, and then following them up with the outstanding textbook titled Analysis of Binary Data, Cox ([1969\)](#page-45-0). Later, the close proximity of the logistic model to discriminant analysis was recognized, as well as its unique relationship to log linear models (Bishop, Fienberg, & Holland, [1975](#page-45-0)). We further learned that epidemiologists were busy developing case–control studies even earlier since the discipline of epidemiology is more directly concerned with odds, odds ratios, log-odds, or logit transformation. It appears that researchers were already clamoring about the theoretical justification, Cornfield ([1951,](#page-45-0) [1956](#page-45-0)), and we must mention the works of Berkson ([1944,](#page-45-0) [1951\)](#page-45-0).

Our research led us to believe that the first comprehensive textbook with medical applications was published by Hosmer and Lemeshow ([1989\)](#page-45-0). I remember using their first edition in my graduate categorical data class in Statistics at Arizona State University shortly after I arrived in Tempe. Until recently, I was unaware that I was touching part of history. I remember back then talking to some researchers from the marketing department and being told that logistic regression was brought to their discipline by certain researchers. The presence of logistic regression models in the behavioral sciences is believed to be due to the works of McKelvey and Zavoina (Cramer, [2003](#page-45-0)). They adopted the approach based on an ordered probit analysis of the voting behavior of US Congressmen. However, the generalization of logistic regression to the multinomial or polychotomous case is due to Gurland, Lee, and Dahm [\(1960](#page-45-0)), Mantel ([1966](#page-45-0)), and Theil ([1969\)](#page-45-0).

#### 2.5 Analysis of Data

Our analyses of binary data with logistic regression models will be done mostly with SAS, SPSS, and R. There are several procedures in SAS, SPSS, and R for modeling binary responses under varying conditions and certain assumptions. We attempt to use the most common procedures as we demonstrate the fit of logistic regression models to correlated data with and without time-dependent covariates and with fixed and random effects. There are a few chapters when we were unable to duplicate the fit of the model in all three statistical packages.

### 2.6 Conclusions

The logistic regression is often preferred as a model for binary responses as it is appropriate for any kind of data: cross-sectional, prospective, and retrospective. Its reliance on the odds makes it an excellent candidate for interpretation as society can <span id="page-45-0"></span>easily relate to such findings. On the contrary, using probit or complementary log– log is only appropriate for modeling prospective data as they rely on probabilities.

## References

- Berkson, J. (1944). Applications of the logistic function to bioassay. Journal of the American Statistical Association, 9, 357–365.
- Berkson, J. (1951). Why I prefer logits to probits. *Biometrics*, 7(4), 327–339.
- Bishop, Y. M., Fienberg, S. E., & Holland, P. W. (1975). Discrete multivariate analysis: Theory and practice. Cambridge, MA: MIT Press.
- Bliss, C. I. (1934a). The method of probits. Science, 79, 38–39.
- Bliss, C. I. (1934b). The method of probits. Science, 79, 409–410.
- Cornfield, J. (1951). A method of estimating comparative rates from clinical data. Journal of the National Cancer Institute, 11, 1269–1275.
- Cornfield, J. (1956). A statistical problem arising from retrospective studies. In J. Neyman (Ed.), Proceedings of the Third Berkeley Symposium on Mathematical Statistics and Probability (pp. 135–148). Berkeley, CA: University of California Press.
- Cox, D. R. (1969). Analysis of binary data. London: Chapman and Hall.
- Cramer, J. S. (2002). The origins of logistic regression (Tinbergen Institute Working Paper No. 2002-119/4). Retrieved from SSRN: [http://ssrn.com/abstract](http://ssrn.com/abstract=360300)=[360300](http://ssrn.com/abstract=360300) or http://dx.doi. org[/10.2139/ssrn.360300](http://dx.doi.org/10.2139/ssrn.360300)
- Cramer, J. S. (2003). The origins and development of the logit model. In J. S. Cramer (Ed.), Logit models from economics and other fields (pp. 149–158). Cambridge, England: Cambridge University Press.
- Gurland, J., Lee, I., & Dahm, P. A. (1960). Polychotomous quantal response in biological assay. Biometrics, 16, 382–398.
- Hosmer, D., & Lemeshow, W. (1989). Applied logistic regression. New York: Wiley.
- Mantel, N. (1966). Models for complex contingency tables and polychotomous response curves. Biometrics, 22, 83–110.
- Reed, L. J., & Berkson, J. (1929). The application of the logistic function to experimental data. Journal of Physical Chemistry, 33(5), 760–779.
- Theil, H. (1969). A multinomial extension of the linear logit model. International Economic Review, 10(3), 251–259.
- Wilson, E. B. (1925). The logistic or autocatalytic grid. Proceedings of the National Academy of Science, 11, 431–456.
- Winsor, C. P. (1932). A comparison of certain symmetrical growth curves. Proceeding of Washington Academy of Sciences, 22, 73–84.

# Chapter 3 Standard Binary Logistic Regression Model

Abstract The logistic regression model is a type of predictive model that can be used when the response variable is binary—for example: live/die; disease/no disease; purchase/no purchase; win/lose. In short, we want to model the probability of getting a certain outcome, in effect modeling the mean of the variable (which is the same as the probability in the case of binary variables). A logistic regression model can be applied to response variables with more than two categories; however, those cases, though mentioned in this text, are less common. This chapter also addresses the fact that the logistic regression model is more effective and accurate when analyzing binary data as opposed to the simple linear regression. We present three significant problems that one may encounter if the linear regression model was fitted to binary data:

- 1. There are no limits on the values predicted by a linear regression, so the predicted response (mean) might be less than 0 or greater than 1, which is clearly outside the realm of possible values for a response probability.
- 2. The variance for each subpopulation is different and therefore not constant. Since the variance of a binary response is a function of the mean, then if the mean changes from subpopulation to subpopulation, the variance will also change.
- 3. Usually, the response is not a linear function of the input variable not in the data scale. Especially, as we have come to rely heavily on linear relationships, although it is not appropriate in these cases.

The chapter provides an example using cross-sectional data and a binary (two-level) response, while fitting the model in SAS, SPSS, and R. The models are based on data collected for one observation per sampling unit, and the chapter also summarizes the application to independent binary outcomes. There are several excellent texts on this topic, including Agresti ([2002\)](#page-74-0), which is referenced in the chapter.

Electronic supplementary material: The online version of this chapter (doi: [10.1007/978-3-319-](http://dx.doi.org/10.1007/978-3-319-23805-0_7) [23805-0\\_3\)](http://dx.doi.org/10.1007/978-3-319-23805-0_7) contains supplementary material, which is available to authorized users. Videos can also be accessed at [http://link.springer.com/chapter/10.1007/978-3-319-23805-0\\_3](http://link.springer.com/chapter/10.1007/978-3-319-23805-0_3)

<sup>©</sup> Springer International Publishing Switzerland 2015

J.R. Wilson, K.A. Lorenz, Modeling Binary Correlated Responses using SAS, SPSS and R, ICSA Book Series in Statistics 9, DOI 10.1007/978-3-319-23805-0\_3

## 3.1 Motivating Example

Hospital administrators were convinced they could predict rehospitalization within 30 days of a patient's release based on the number of procedures each patient had undergone, the length of stay, and the disease or diseases connected with each patient at the time of dismissal. They collected a random selected set of charts for 1625 patients to see if they could predict future outcomes based on that sample data. In the collected data, the response variable was binary, (rehospitalized in 30 days versus not) so the experience they had with multiple linear regression models, which is appropriate with continuous response data would not be appropriate.

#### 3.1.1 Study Hypotheses

The administrators wanted to know if the number of procedures, length of stay, and number of diseases associated with each patient were significant predictors of rehospitalization. They were particularly interested in knowing how they could predict the rehospitalization of future patients based on these characteristics. In a sense they wanted to be able to profile the patients, a practice that is not unique to rehospitalization research, but common in other scenarios such as admission processes for colleges and universities where administrators use predictors to determine whether prospective students will be successful in their programs.

## 3.2 Definition and Notation

Sampling unit is the item or subject exposed to the measurement of the response independently of other units. It constitutes a single value for the variable of interest. It may consist of a single element, or groups of elements.

Subpopulation is a set of units belonging to a distinct combination of the covariate values in the data.

Proportion is the mean of a binary variable and referred to as the probability. It stems from coding your outcomes as one or zero and finding the average.

Sampling error describes the variation among identically and independently treated sampling units. One looked at a sample and not the entire population. The various origins of sampling error include natural variation among sampling units and variability in measurement of the response. Statistical procedures do require an estimate of the sampling error.

Odd is the ratio of the probability of an event to the probability of a nonevent. For example, flipping a coin and getting a head as an event versus getting tail as the nonevent.

Odds ratio is the ratio of the odds of an event for a particular group versus the odds of that event for a different group.

Logit is the natural logarithm of the odds. It is log (probability of event) probability of nonevent).

Bernoulli trial is a single random event for which there are two and only two possible outcomes. These outcomes are mutually exclusive. The custom is to define one outcome termed a success and assigned the score of 1, while the other is a failure and given the score of 0. For example, a patient survived the operation versus not is a Bernoulli trial.

Binomial random variable is a sum of independent Bernoulli trials.

Binomial distribution is used for handling the errors associated with regression models for binary/dichotomous responses (i.e., yes/no, dead/alive) in the same way that the normal distribution is used in simple or multiple linear regression models.

Binary models often use logistic regression models, which are widely used because of their many desirable properties such as interpretation in terms of the odds (Cox & Snell, [1989;](#page-74-0) Hosmer & Lemeshow, [1989;](#page-74-0) McCullagh & Nelder, [1989;](#page-74-0) Pregibon, [1981](#page-75-0)). Other, less commonly used binomial models include normit/probit and complementary log–log.

Maximum likelihood is a method of finding the smallest possible difference between the observed and the predicted (model) values. We assume the probability of the outcome has a known distribution. Once this smallest value has been obtained, then the best solution for the parameter is the "negative two log likelihood" (Cohen et al., [2003](#page-74-0); Hosmer & Lemeshow, [1989](#page-74-0)).

Exponential family—a set of distributions which has great flexibility in the relations between the variance as related to the mean of the response variable. They provide natural links between the mean of the response variable and the covariates in the model (McCullagh & Nelder, [1989](#page-74-0)). Some examples are binomial, Poisson, and normal distribution.

Canonical link—once the distribution in the exponential family is written in a certain form it provides a link (called the canonical link) that relates the mean of the response distribution to the covariates.

Hessian Matrix—was developed in the nineteenth century by the German mathematician Ludwig Otto Hesse and later named after him. It is a square symmetric matrix with cells consisting of the second derivatives of the function of interest.

Likelihood function is a function of the parameters of a statistical model, defined as follows: the likelihood of a set of parameter values, given some observed outcomes, is equal to the probability of those observed outcomes, given those parameter values. The non-statistical world usually sees "likelihood" as a synonym for "probability." However, asking, "If I were to flip a fair coin 100 times, what is the probability of it landing heads-up every time?" and asking, "Given that I have flipped a coin 100 times and it has landed heads-up 100 times, what is the *likelihood*  that the coin is fair?" are two very different questions that show how improper it is to use "likelihood" and "probability" interchangeably. The likelihood function indicates how likely a parameter value is in light of the observed data.

A *prospective study* or cohort study may involve the selection of two comparable groups, one for treatment and the other for control, to be observed over a period of time. The result of the outcome for each individual according to whether or not the event being studied is recorded. A *prospective* study is often conducted in order to determine if there is an association between certain covariates and the occurrence (probability) of a particular event. This relationship can then be investigated through the fit of certain generalized linear models (GLMs) with probit, logit, or complementary log–log links.

Retrospective (or case control) studies are good for studying rare conditions because they are relatively inexpensive, the sample sizes do not have to be extremely large, they require less time than prospective studies because the outcome being studied has already occurred, and they can simultaneously look at multiple risk factors. A *retrospective* study is an etiologic (etiologic treatment of a disease seeks to remove or correct its cause) study in which comparisons are made between individuals who have a particular event, known as cases, and individuals who do not have the event, known as controls. A sample of cases is selected from a population of individuals who have the event being studied and a sample of controls is selected from individuals who do not have the event. Information about the factors, which might be associated with the event, is obtained retrospectively for each person in the study (Wang & Carroll, [1999\)](#page-75-0).

# 3.3 Exploratory Analyses

While using a simple linear regression to test the administrators' rehospitalization hypothesis might seem like a good idea at first, there are significant challenges when analyzing the collected data in that way. Many studies have mistakenly used simple linear regression for such tasks when a logistic regression would be better suited. Therefore, let us consider the Medicare data and explore using simple linear, Fig. [3.1](#page-50-0). Figure [3.1](#page-50-0) provides a plot of predicted values from a linear regression of rehospitalization using the multitude of diseases.

Figure [3.2](#page-50-0) provides a plot of predicted probabilities from a simple linear regression of rehospitalization using the multitude of diseases, length of stay, and the presence of atherosclerosis.

<span id="page-50-0"></span>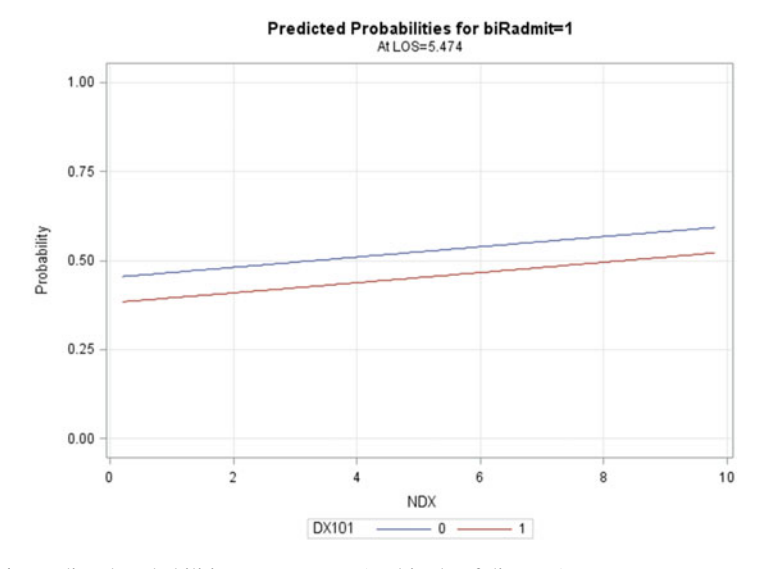

Fig. 3.1 Predicted probabilities versus NDX (multitude of diseases)

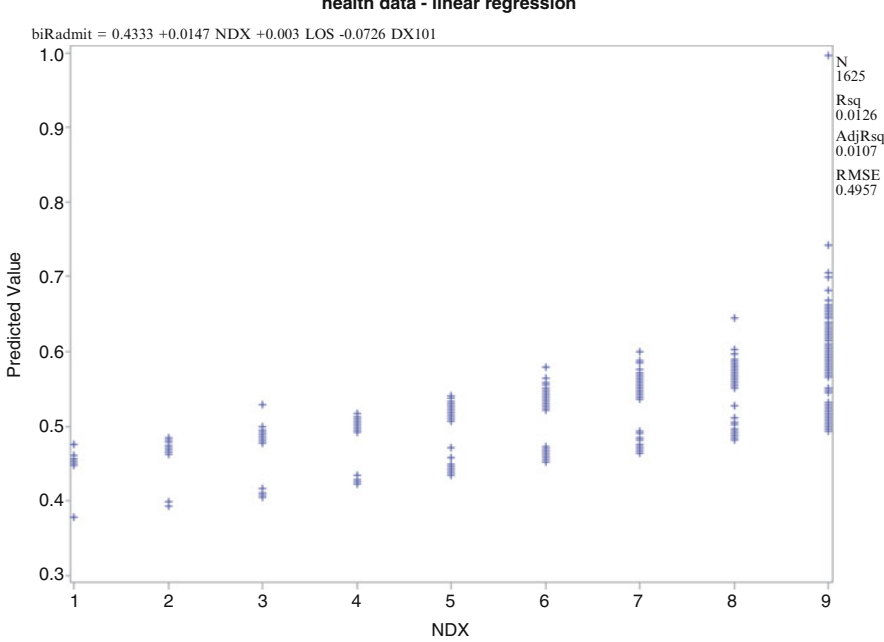

**health data - linear regression**

Fig. 3.2 Predicted values versus NDX (multitude of diseases)

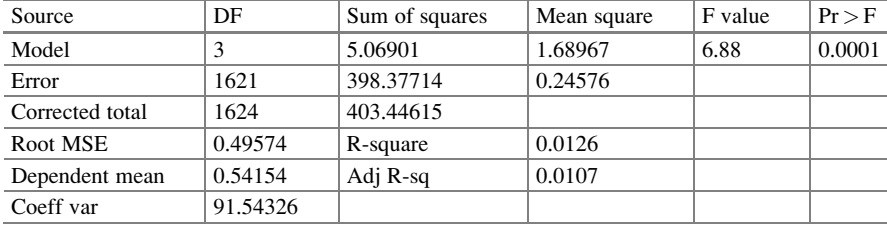

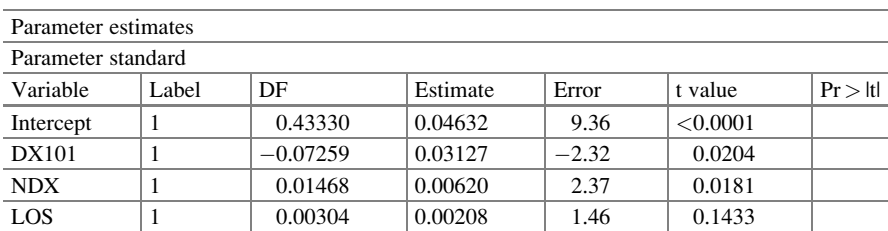

Comments: Of course whatever you put into the computer will produce results but the interpretation is what makes the difference. We have a linear model based on ordinary least squares as:  $\hat{P}_{bikadmit=1} = 0.433 - 0.073DX101 + 0.015NDX + 0.003LOS$ 

The challenges with using a simple linear regression on binary data are:

- 1. There are no limits on the values predicted by a linear regression, so the predicted response (mean) might be less than 0 or greater than 1, which is clearly outside the realm of possible values for a response probability.
- 2. The variance of the outcomes for each subpopulation is different and is not constant. The variance is a function of the mean. As the mean changes from subpopulation to subpopulation, the variance will also change. Hence, we cannot claim homogeneity of variance (as required) in this situation as we can in ordinary linear regression.
- 3. While using a weighted linear regression model might seem to solve the issue, we would still be faced with the problem of predicted values not lying between zero and one.

The problems encountered while trying to fit a simple linear regression model can be best addressed by fitting a logistic regression model. Logistic regression models describe the relationship between a binary or categorical response variable and a set of predictor variables. In this chapter, we concentrate on independent binary responses while the rest of the book examines correlated binary observations.

Consider the following system where  $X$  denotes a set of input variables in the system and Y denotes the output variable, Fig.  $3.3$ . Here, X represents multiple of input variables, also referred to as independent, explanatory, concomitant, and predictor variables, or drivers or factors depending on the discipline or topic. Our known information, denoted by  $X$ , can consist of quantitative or continuous variable, a binary variable, or a categorical variable. The input of the system may

<span id="page-52-0"></span>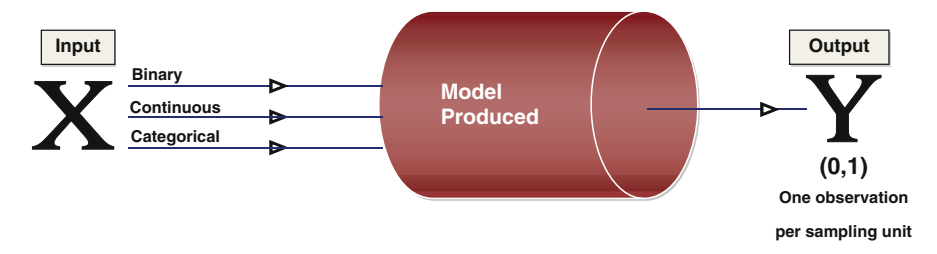

Fig. 3.3 Modeling a binary response

consist of all or some combination of these different types of variables. The binary output variable denoted by Y is referred to as the response or dependent variable. Figure 3.3 illustrates that given a set of p explanatory variables, where  $X = (X_1, X_2, \dots, X_p)$  the average value of Y can be explained by some or all of these variables. In this chapter, we fit a standard logistic regression model these variables. In this chapter, we fit a standard logistic regression model

$$
\log\left(\frac{P_1}{P_0}\right) = \beta_0 X_0 + \beta_1 X_1 + \cdots +beta_I X_I
$$

where  $P_1$  and  $P_0$  denote the probability of a favorable response and an unfavorable response, respectively, and  $β<sub>i</sub>$  denotes the ith regression coefficients (providing the weights) associated with the  $X_i$  for  $i = 1, \ldots I$ ; and where  $X_0$  is defined as the constant value of one.

## 3.4 Statistical Models

The logistic regression model is a type of predictive modeling that can be used when the response variable is binary, meaning that there are only two possible outcomes such as live/die, disease/no disease, purchase/no purchase, and win/lose. In short, logistic regression models are used when we want to model the probability of a certain outcome. In fact, we are modeling the mean of the response (which is the probability in the case of binary variables). A logistic regression model can be applied to response variables with more than two categories; however, those cases, though referred to from time to time in this book, are not the focus but can surely be explored further for independent observations (Agresti, [2002](#page-74-0)).

As the responses are not on a continuous measure and as such is not continuous, the use of logistic regression differs somewhat from the well-known linear regression, because, while in both cases we are modeling the mean, the mean in regression lies anywhere between  $(-\infty, +\infty)$  whereas the mean (or the probability) in logistic regression lies between  $[0, 1]$ . Thus, we are predicting the probability that Y is equal to 1 (rather than 0) given certain cases of the predictors  $X_1, \ldots, X_p$ . It is important to make the distinction between these logistic and linear regression models so we can

think about how the observed data may be 0 or 1, but the predicted value may lie between [0, 1]. For example, we might try to predict the probability of whether a patient will live or die based on the patient's age as well as the number of years of experience his or her operating physician has.

The general form of the logistic regression model is

$$
\log\left(\frac{p_1}{1-p_1}\right)=\beta_0+\beta_1X_1+\cdots+\beta_lX_l
$$

where  $p_1$  is the probability that Y=1 (the event), given  $X_1 \ldots X_l$  are the covariates (predictors), and  $\beta_1$ i = 1, 2 ... p are known as the regression coefficients, which have to be estimated from the data. Logistic regression model forms a linear combination of the explanatory variables to impact the logit, which is log {probability of event/probability nonevent}. On the logit scale the relation is linear, on the probability scale it has the shape of an S, and on the odds scale it is also nonlinear.

### 3.4.1 Probability

Let probability  $p_1$  denote success and  $1 - p_1$  denote failure with the results constrained to lie between 0 and 1. On the probability scale, we define

$$
p_1 = \frac{\exp[\beta_0 + \beta_1 X_1 + \cdots + \beta_t X_t]}{1 + \exp[\beta_0 + \beta_1 X_1 + \cdots + \beta_t X_t]}
$$

The constraints of  $0 \le p_1 \le 1$  make it impossible to construct a linear equation for predicting probabilities.

## 3.4.2 Odds

On the odds scale, we define

$$
\frac{p_1}{1-p_1} = exp[\beta_0 + \beta_1 X_1 + \cdots + \beta_I X_I]
$$

They are constrained by  $0 \leq \frac{p_1}{1-p_1} < \infty$ , with 1 as the point for which both outcomes are equally likely. Odds are asymmetric. If we invert the odds or consider the two outcomes as switched, each value in the range 0 to 1 is transformed by taking its inverse (1/value) to a value in the range 1 to  $+ \infty$ . For example, if the odds of rehospitalization are 1/4, the odds of not being rehospitalized are 4/1.

## 3.4.3 Logits

On the logit scale, we define

$$
\log\left(\frac{p_1}{1-p_1}\right)=\beta_0+\beta_1X_1+\cdots+\beta_pX_p.
$$

On this scale, we have linearity. The logits are symmetric. They lie in the range  $-\infty$  to  $+\infty$ . The value that is equally likely for both outcomes is 0. If the identification of the two outcomes are switched, the log odds are multiplied by  $-1$ , since  $log(a/b) = -log(b/a)$ . For example, if the log odds of rehospitalization are 0.6026, the log odds of not being rehospitalized are  $-0.6026$ . As the probability of an outcome increases, the odds and log odds also increase. The log odds of an event relays equally the same message as the probability of the event, so if a certain predictor has a positive impact on the logit then it has the same directional effect on the odds. When the log odds take on any value between  $-\infty$  and  $+\infty$ , the coefficients form a logistic regression equation that can be interpreted in the usual way, meaning that they represent the change in log odds of the response per unit change in the predictor.

#### 3.4.4 Logistic Regression Versus Ordinary Least Squares

In this section, we addressed the differences between using a linear regression model (i.e., obtaining estimates through ordinary least squares) on binary data as opposed to logistic regression model and presented a summary of their comparatives. When fitting logistic regression models, the researcher is predicting the probability of a binary outcome (the mean). In a logistic regression model, the errors follow a logistic distribution, whereas in the ordinary least squares model, the errors are normally distributed. The logistic regression model takes the logit of the probability of a favorable outcome and provides an explanation for its variation through a set of possible input variables. In such case, the underlying distribution is Bernoulli; the link between the probability (mean of the distribution) and the covariates is logit. Thus, the logistic regression belongs to a class of models called GLMs.

Unlike ordinary linear regression models, logistic regression models do not assume that the relationship between the covariates and the mean of the response variable is a linear one. Nor does it assume that the response variable or the error terms are distributed normally. When fitting a logistic regression model, there is no  $R<sup>2</sup>$  to gauge the variance accounted for in the overall model (at least not one that has been agreed upon by statisticians). Instead, we rely on a goodness-of-fit chi-square test to indicate how well the logistic regression model fits the data (Agresti, [2002](#page-74-0)) and Hosmer and Lemeshow's goodness-of-fit, (Hosmer & Lemeshow, [1989\)](#page-74-0).

For logistic regression models, the response variable is an indicator of some characteristic, that is, a binary variable, whereas in the ordinary linear least squares

regression, the response variable is continuous and hence it cannot have a binomial distribution. Logistic regression is used to determine whether certain factors influence the presence of some characteristics; for example, whether certain characteristics are predictive of the probability that a customer would default on a loan, or the probability of a driver getting in an accident, or the probability of a patient surviving an operation, or probability of a student succeeding in graduate school.

Although the response variable in a logistic regression model is binary, the logistic regression equation, which is a linear equation, does not predict the outcome of the binary variable but rather the probability of the outcome. The importance of the regression coefficients denotes how the specific covariate has predictive capability in the system of variables. Instead of classifying an observation into one group or the other, logistic regression predicts the probability that the binary response is an event. To be precise, the logistic regression equation does not directly predict the probability that the outcome is an event. It predicts the log odds that an observation will have an event outcome with certain characteristics.

## 3.4.5 Generalized Linear Models

A logistic regression model belongs to a class of models referred to as GLM. GLMs are defined by three components:

- 1. A random component that specifies the probability distribution of the response variable. The data are assumed to be as a result of independent observations from a distribution belonging to the exponential family (component 1).
- 2. A systematic component, which specifies a linear function of the covariate so  $\beta_0 + \beta_1 X_1 + \cdots + \beta_n X_p$  (component 2).
- 3. The link function, which relates a linear combination of predictors (component 2) and the mean of the response variable (component 1).

So in the use of logistic regression models, component 1 is the binomial distribution with mean *np* and variance  $np(1 - p)$ . Component 2 will be the right side of our model,  $\beta_0 + \beta_1 X_1 + \cdots + \beta_p X_p$ , and component 3 is the logit that combines *np* and  $\beta_0 + \beta_1 X_1 + \cdots + \beta_p X_p$  to result in  $\log \left( \frac{n p_1}{n - n p_1} \right)$  $\left(\frac{n p_1}{n-n p_1}\right) = \beta_0 + \beta_1 X_1 + \cdots + \beta_p X_p$ . The GLMs provide a unified approach to modeling the mean of a random variable (in this case, the probability of the binary variable outcome) with known distribution (Nelder  $\&$ Wedderburn, [1972\)](#page-75-0). Essentially, a GLM describes how a function of the mean relates linearly to the set of predictors. In particular, we look at the logit link, such that

$$
\log\left(\frac{P_1}{P_0}\right) = \beta_0 + \beta_1 X_1 + \cdots + \beta_I X_I
$$

where  $P_1$  denotes the probability of the event and  $P_0$  denotes the probability of the nonevent, it links the probability  $p_1$  with the set of  $X_i$ :  $i = 1, \ldots, I$ . The effect of a

unit change in  $x_i$  changes the log odds by an amount  $\hat{\beta}_i$ , an estimate of  $\beta_i$ , which is the ith element in the set of parameters. Equivalently, the effect of a unit change in  $x_i$  leads to an increase in the odds of a positive response multiplicatively by the factor  $exp(\hat{\beta}_i)$ , while other predictors are accounted for. The idea of GLMs (McCullagh & Nelder, [1989](#page-74-0)) provides an extension of linear models, since it allows us to use other distributions that negate the need for the assumptions of normality, constant error variance, and a linear relationship between the covariate effects and the mean.

## 3.4.6 Response Probability Distributions

In GLMs, the response is assumed to possess a probability distribution from the exponential family. That is, the probability density of the response y for continuous response variables, or the probability function for discrete responses, can be expressed in a special form, (Dobson & Barnett,  $2008$ ). In this form, we can easily determine the mean and variance and the so-called canonical link, a special link obtained when the distribution is written in a certain form, the so-called canonical form.

## 3.4.7 Log-Likelihood Functions

Let the ith observation have a response  $y_i$  either one or zero with mean  $\mu_i$  and dispersion parameter  $\varphi$ . Then, for each observation there is a likelihood function  $l_i$ so the joint log-likelihood function is

 $L(y, \mu, \varphi) = \text{Sum}_{i} \text{ of } \{l_i\},$ 

where  $Sum_i$  represents the sum of the likelihood function over the independent observations.

## 3.4.8 Maximum Likelihood Fitting

The aim is to maximize the log-likelihood function  $L(y, \mu, \varphi)$  with respect to the regression parameters. It is useful to note, at this point, that while maximum likelihood estimators have desirable properties, they are not useful for analyzing correlated observations. In most of the remaining pages in this book, we concentrate on correlated data. Therefore, the joint likelihood will be unknown and other methods must be explored. The correlated observations deny us the opportunity to sum the likelihood function

## 3.4.9 Goodness of Fit

Two statistics that are helpful in assessing the goodness of fit of a GLM are the scaled deviance and Pearson's chi-square statistic. For a fixed value of the dispersion parameter  $\varphi$ , the scaled deviance is defined to be twice the difference between the maximum achievable log likelihood and the log likelihood at the maximum likelihood estimates of the regression parameters. The scaled version of both of these statistics, under certain regularity conditions, has a limiting chi-square distribution, with degrees of freedom equal to the number of observations minus the number of parameters estimated. The scaled version can be used as an approximate guide to the goodness of fit of a given model. Use caution before applying these statistics to ensure that all the conditions for the asymptotic distributions hold. McCullagh and Nelder ([1989\)](#page-74-0) advised that differences in deviances for nested models can be better approximated by chi-square distributions than the deviances can themselves. In cases where the dispersion parameter is not known, an estimate can be used to obtain an approximation to the scaled deviance and Pearson's chi-square statistic. One strategy is to fit a model that contains a sufficient number of parameters so that all systematic variation is removed, estimate φ from this model, and then use this estimate in computing the scaled deviance of sub-models. The deviance or Pearson's chi-square divided by its degrees of freedom is sometimes used as an estimate of the dispersion parameter φ. For example, since the limiting chi-square distribution of the scaled deviance has  $n - p$  degrees of freedom, where n is the number of observations and p is the number of parameters, equating scaled deviance to its mean and solving for  $\varphi$  yields  $\hat{\varphi} = \frac{\text{deviance}}{n-p} = \hat{\varphi} = D/(n-p)$ . Similarly, an estimate of  $\varphi$  based on Pearson's chi-square is  $\hat{\varphi} = X^2/(n - p)$ .

## 3.4.10 Other Fit Statistics

The Akaike information criterion (AIC) is a measure of goodness of model fit that balances model fit against model simplicity, no variables included. An alternative form is the corrected

$$
AICC = AIC + \frac{2p(p-1)}{n-p-1}
$$

where *n* denotes the total number of observations used and  $p$  is the number of parameters. The Bayesian information criterion (BIC) is a similar measure of goodness of fit (Akaike, [1981\)](#page-74-0). Simonoff [\(2003\)](#page-75-0) provides information for using AIC, AICC, and BIC with GLMs. These criteria are useful in selecting among regression models, with smaller values representing better model fit.

## 3.4.11 Assumptions for Logistic Regression Model

When fitting a standard binary logistic regression model, there are important assumptions need to be satisfied: Observations are assumed independent, and the effect of any clustering is ignored. If there is a violation of the independence assumption, then this may result in incorrect inferences about the regression coefficient or inefficient estimates of regression coefficients.

## 3.4.12 Interpretation of Coefficients

The  $\hat{\beta}_i$  represents the change in  $\log \left( \frac{\hat{p}}{1-\hat{p}} \right)$  with one unit change in  $X_i$  while the other X variables are held constant or, equivalently, the change in the odds ratio with one unit change in  $e^{\hat{\beta}_i}$ .

# 3.4.13 Interpretation of Odds Ratio (OR)

In exploring the interpretation of the odds ratio, let us consider two cases, one where  $X_i$  is binary and one when it is continuous:

WHEN  $X_i$  IS BINARY, consider:

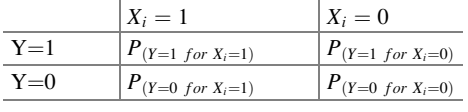

$$
OR = \frac{P_{(Y=1 \ for \ X_i=1)} P_{(Y=0 \ for \ X_i=0)}}{P_{(Y=0 \ for \ X_i=1)} P_{(Y=1 \ for \ X_i=0)}}
$$

If we were to take the logarithm of OR, we would see that it is the difference of two logistic functions, and hence, an estimate of OR is the partial regression coefficient  $e^{\hat{\beta}_i}$  when all other predictors are held constant. Thus, the log of the odds ratio is the  $\beta_i$ .

WHEN  $X_i$  is continuous, then consider a particular value and that value plus one.

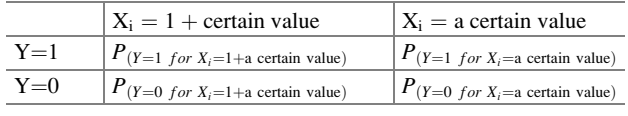

Thus, an estimate of OR is the partial regression coefficient  $e^{\hat{\beta}_i}$  when all other predictors are held constant. Thus, the log of the odds ratio is the  $\beta_i$ .

# 3.4.14 Model Fit

We use chi-square as a measure of model fit. It is the comparison of the observed values to the expected (model) values. The bigger the difference (or "deviance") of the observed values from the expected values, the poorer the fit of the model. Therefore, we want a "small chi-square" if possible. Small in this case is measured by the size of the p-value. As we add more variables to the equation, the deviance should get smaller, indicating an improvement in fit. However, more variables bring additional challenges.

Instead of using the deviance to judge the overall fit of a model, we can compare the fit of the model with and without the predictor(s). This is similar to the change in  $R<sup>2</sup>$  (when fitting normal regression models) when another variable has been added to the equation. But here, we expect the deviance to decrease because the degree of error in prediction decreases as we add another variable. To conduct such comparisons, we compare the deviance with just the intercept to the deviance when the new predictor or predictors have been added. The difference between these two deviance values is often referred to as  $G^2$ , (Hosmer & Lemeshow, [1989\)](#page-74-0).

While there are several measures to answer how well the model fits, there is still debate on what makes a good measure. Measures are either predictive in nature or goodness-of-fit tests (such as the Pearson chi-square). The Hosmer and Lemeshow test is shown to have some serious problems, since its result can depend on the number of groups. The measures based on Tjur [\(2009](#page-75-0)) and McFadden R-square, McFadden [\(1974\)](#page-74-0) are some preferred by many for certain reasons. The Tjur statistic has upper bound of 1.0 and bears some resemblance to coefficient of determination for normal linear data.

## 3.4.15 Null Hypothesis

The statistical null hypothesis is that the simultaneous effects of the predictors do not impact the probability of the response. This means that on the logit scale the regression coefficient for the linear fit has a value of zero. There are several different ways of obtaining and estimating the p-value associated with the hypothesis. The Wald chi-square is fairly popular, but it may yield inaccurate results with small sample sizes. The likelihood ratio method may be better alternative because it uses the difference between the probability of obtaining the observed results under the logistic regression model and as opposed to the probability of obtaining the observed results in a model with no relationship between the response and covariates, (Allison, [2012\)](#page-74-0).

# 3.4.16 Predicted Probabilities

When modeling a binary response and obtaining predicted probabilities based on a fitted binary model, it is common to overlook the fact that predicted probabilities might differ with respect to the nature of the data (prospective or retrospective) used to fit the model. The difference in the predicted probabilities will depend on the inclusion probability, the probability of being in the sample based on its presence in the population, (Fang, Chong, & Wilson, [2015](#page-74-0)). They fitted probit, logit, and complementary log–log to retrospective data knowing that only the logit was appropriate for such data, if we are interested in predicting probabilities. They found that, in all three models, with an inclusion probability of 14 %, the predicted probability based on retrospective data was different from what it should have been if perceived as prospective data. It is crucial to understand the difference between predicted probabilities presented based on a retrospective study and predicted probabilities presented based on a prospective study, especially in the context of binary models. In particular, if the number of events to nonevents ratio in the sample is not the same as that in the population, then fitting models based on retrospective data will present certain challenges regarding predicted probabilities. In particular, if the inclusion probability for an event is larger than the inclusion probability for a nonevent, then the estimated predicted probabilities in retrospective studies are larger than in prospective studies. The magnitude of the predictive probabilities for the logit, complementary log–log link, and the probit link model in the analysis of prospective data as opposed to retrospective data is crucial. In addition, the predictive probabilities based on retrospective and prospective probabilities differ based on the inclusion probabilities. Thus, for the binary links based on logit, probit, and complementary log–log, the magnitudes of the predicted probabilities based on retrospective versus prospective are not the same. Moreover, with these links if the inclusion probability for an event is equal to the inclusion probability for a nonevent, then the predictive probabilities are the same regardless of whether the data are sampled prospectively or retrospectively. If the inclusion probability for an event is larger than the inclusion probability for a nonevent, then the estimated probabilities in retrospective studies are larger than those from prospective studies. In particular, if the ratios of the events to the nonevents in the sample are not in the same ratio as in the population, then fitting models based on retrospective data cannot use the predicted probabilities unless they are adjusted.

A predicted probability can be found for any combination of covariate values. In addition, confidence intervals for the predicted probabilities can be determined, but they are expected to be wide as they will incorporate variability for all of the beta coefficients in the model. Some researchers have suggested providing the p-values for the beta coefficients to indicate whether the covariates contribute statistically (statistical significance) and predicted probabilities (without CI) to show what that contribution means (practical significance).

Just as we might be concerned about predicting beyond the scope of the data in linear regression model, there is a danger in using covariate values that are far from the observed values in logistic regression. Some researchers suggested that our focus should remain on model subjects or others of particular interest, and then vary just a few covariate values to demonstrate the implications of the model (Oken, Kleinman, Belfort, Hammitt, & Gillman, [2009\)](#page-75-0).

# 3.4.17 Computational Issues Encountered with Logistic Regression

#### 1. Failure to converge

If the different covariates have certain values, you may have problems with obtaining regression coefficient estimates and may get a message of "failure to converge." The covariate values are important to the makeup of the so-called Hessian matrix that is used to guide the convergence process. If the Hessian matrix is singular (unable to invert), the logistic regression procedure will be unsuccessful and a warning message will be displayed.

2. Complete and quasi-complete separation of values

The estimation of the regression coefficients may also encounter complete separation, a condition where one predictor or a linear combination of predictors perfectly predicts the target value. For example, consider a situation where every value of the response variable is 0 if a certain predictor is less than 10, and every value is 1 if the predictor is greater than 10. The value of response, then, can be perfectly predicted by checking if the predictor is less than or greater than 10. In this case, it is impossible to compute the maximum likelihood values for the regression parameters because the slope of the logistic function would be infinite. At the beginning of each logistic regression analysis, a check should be made for complete separation on each predictor variable. If complete separation is detected, a report (computer output) will be generated with some procedures but not with others (Allison, [2008](#page-74-0)). The estimation of the regression coefficient may also encounter quasi-complete separation, a condition when values of the target variable overlap or are tied at a single value, or only a few values, of a predictor variable. The analysis may not always check for quasi-complete separation, but the symptoms are extremely large calculated values for the regression parameters or large standard errors. The analysis also may fail to converge. If complete or quasi-complete separation is detected, the predictor variable(s) showing separation should be removed from the analysis (Webb, Wilson, & Chong, [2004](#page-75-0)).

## 3.5 Analysis of Data

In this chapter, we will look at situations involving Bernoulli trials where the sampling units are independent, each unit provides one observation, and the outcome is binary. We will examine a Medicare dataset based on rehospitalization and use SAS, SPSS, and R to analyze the data.

## 3.5.1 Medicare Data

We considered the Medicare data (Sect. [1.7\)](http://dx.doi.org/10.1007/978-3-319-23805-0_7) and modeled the probability of rehospitalization after the first visit using the number of procedures, length of stay, and the presence of coronary atherosclerosis as factors that would influence rehospitalization within 30 days of a patient's release from the hospital. There were 1625 patients in the dataset with complete information. We use the Medicare dataset to demonstrate how to fit a logistic regression model, test hypotheses, and interpret the data. Our response is binary, meaning that a patient is either rehospitalized or not rehospitalized within 30 days after discharge. We refer to this as biRadmit denoting readmittance. The predictors are the number of prescriptions [NDX], length of stay [LOS], and whether or not the patient has coronary atherosclerosis [DX101]. We used SAS, SPSS, and R to conduct the fit of the standard logistic regression model. For the fit to the binary data, we had three choices. We could fit the data with the model using the logit scale, or the odds scale, or the probability scale. Thus, we had:

$$
logit(P_i) = \beta_0 + \beta_1 NDX_i + \beta_2 LOS_i + \beta_3 DX101_i
$$
  
\n
$$
\frac{P_i}{[1 - P_i]} = e^{\beta_0 + \beta_1 NDX_i + \beta_2 LOS_i + \beta_3 DX101_i}
$$
  
\n
$$
P_i = \frac{e^{\beta_0 + \beta_1 NDX_i + \beta_2 LOS_i + \beta_3 DX101_i}}{1 - e^{\beta_0 + \beta_1 NDX_i + \beta_2 LOS_i + \beta_3 DX101_i}}
$$

The advantage of using the logit scale for interpretation is that the relationship between the logit and the predictors is a linear one. However, it is just as convenient to state things in terms of probabilities. We must keep in mind that the relationship between the probabilities and the predictors is not a linear relationship. In fact, logistic regression models on the probability scale are at times considered nonlinear models.

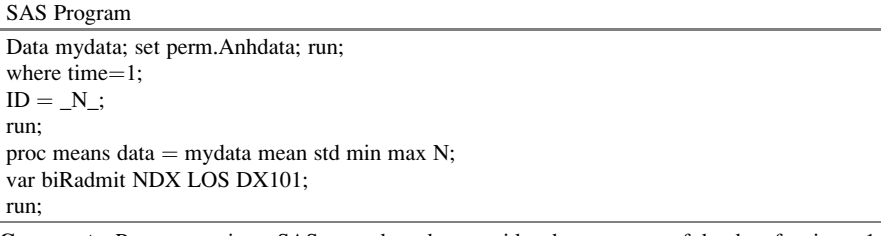

**Comments:** PROC MEANS is an SAS procedure that provides the summary of the data for time $=1$ 

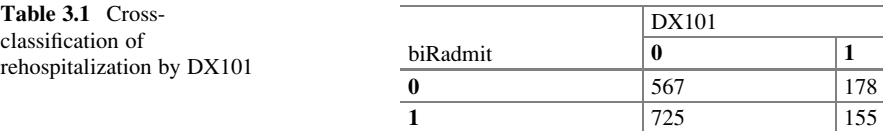

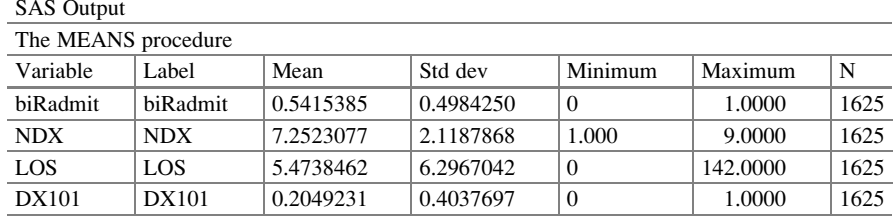

Comments: The mean of the binary responses (biRadmit ) is 0.542 (when rounding) which is the percentage of patients responding with a "1" that they had been rehospitalized within 30 days

|  | <b>SAS</b> Program |
|--|--------------------|
|--|--------------------|

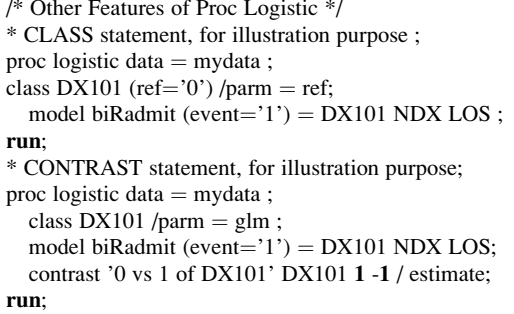

**Comment:** The event  $=$  "1" allows us to model "1" so that probability of the event  $= 1$  is in the numerator. So we have  $log(P_{bikadmit=1}/P_{bikadmit=0})$  instead of  $log(P_{bikadmit=0}/P_{bikadmit=1})$ . The CLASS statements identify which level will be the reference level

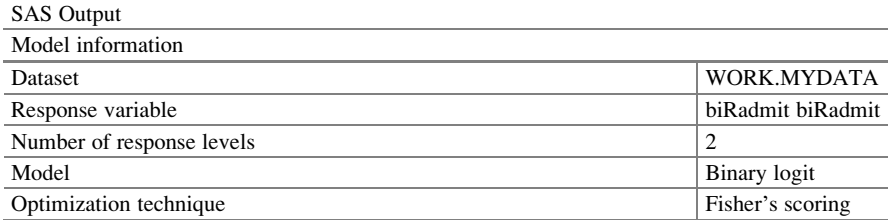

Comment: We are fitting a binary logit. We use the Fisher's scoring method to obtain the estimates of the regression coefficient

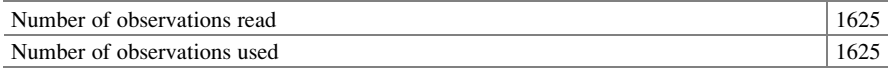

Comment: There are no missing values. We were able to use all 1625 observations

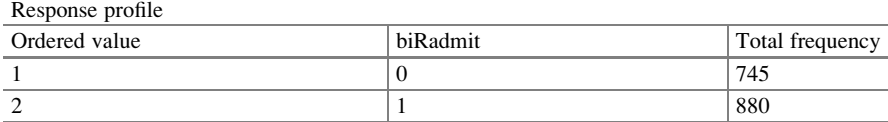

Comment: There are 880 cases with output 1 and 745 cases with output 0. Probability modeled is  $\text{biRadmit} = '1'$ 

We are modeling the probability of the outcome is 1 thus  $log(P_{\text{bikadmit}=1}/P_{\text{bikadmit}=0}).$ 

| Class level information |       |                  |  |
|-------------------------|-------|------------------|--|
| Class                   | Value | Design variables |  |
| <b>DX101</b>            |       |                  |  |
|                         |       |                  |  |

Model convergence status

Convergence criterion  $(GCONV = 1E-8)$  satisfied

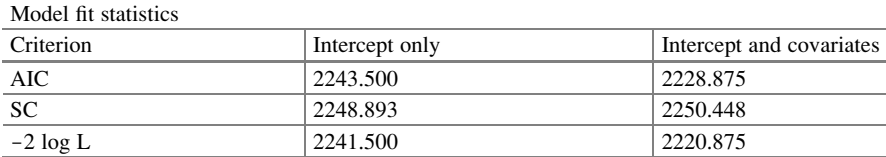

Comment: There are three statistics that tell us about the fit: the difference between "Intercept Only" and "Intercept" and the "covariates." We have  $AIC = (Akaike\ Information\ Criterion)$  and SC ( $=$ Schwarz Criterion) and  $-2 \log L = (-$ twice log likelihood), where smaller values represent a model that is a better fit to the data. The differences in the model fit statistics are:

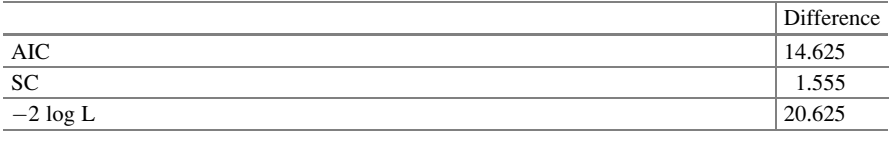

The difference serves as a joint test for the significance of the three covariates.

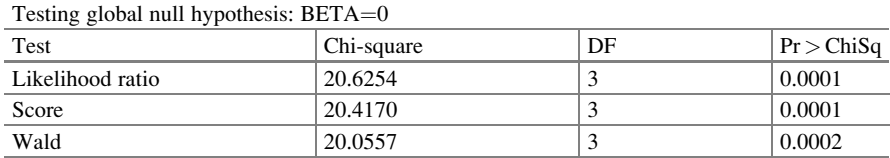

Comment: The three tests (Likelihood Ratio, Score, Wald) are significant. We see that from the very small p-values, DX101, NDX, and LOS together have a jointly significant effect on rehospitalization

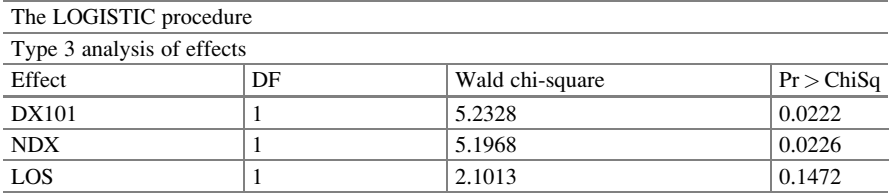

**Comment:** The added effect of each of the three covariates shows that  $DX101$  ( $p = 0.0222$ ) and NDX (p = 0.0222) are significant but LOS is not. [We used  $\alpha = 0.05$  as a yardstick for comparison for significance]

| танагузіз от піаліпішні піхопноба сзипіацоз |    |                            |         |                 |            |  |
|---------------------------------------------|----|----------------------------|---------|-----------------|------------|--|
| Parameter                                   | DF | Standard error<br>Estimate |         | Wald chi-square | Pr > ChiSq |  |
| Intercept                                   |    | $-0.2699$                  | 0.1876  | 2.0693          | 0.1503     |  |
| DX101                                       |    | $-0.2903$                  | 0.1269  | 5.2328          | 0.0222     |  |
| <b>NDX</b>                                  |    | 0.0580                     | 0.0254  | 5.1968          | 0.0226     |  |
| LOS                                         |    | 0.0141                     | 0.00974 | 2.1013          | 0.1472     |  |

Analysis of maximum likelihood estimates

Comment: The logistic regression model is best represented by

 $log(\hat{P}_{\text{bikadmi}=1}/\hat{P}_{\text{bikadmi}=0}) = -0.270 - 0.290DX101 + 0.058NDX + 0.014LOS$ 

These beta coefficients are estimated through the method of maximum likelihood. To obtain such estimates, we have to assume a distribution. We assumed the Bernoulli trial, which led to the binomial distribution (the sum of independent Bernoulli trials). The intercept has a parameter estimate of  $-0.270$ . This is the estimated logit when  $DX101 = 0$ ,  $LOS = 0$ , and  $NDX = 0$ , meaning that the patient had no diagnosis, was not hospitalized, and had no coronary atherosclerosis. This really makes no sense here. There are times when the intercept is not interpretable, and this is one such time. The coefficient for the binary variable  $DX101$  is  $-0.290$ , which means that for patients with coronary atherosclerosis versus those without coronary atherosclerosis, the expected change in the log of odds is .290 given that NDX and LOS stay fixed. In other words, if two patients are compared and the only thing that differs is that one has DX101 (coronary atherosclerosis) and the other does not, then the difference is 0.290 on the logit scale.

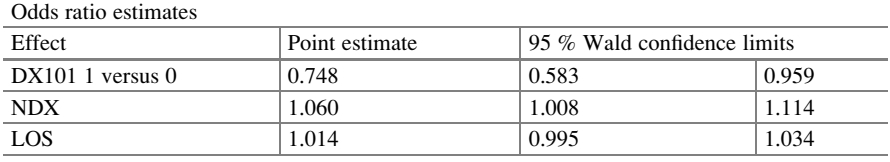

Comment: We can also interpret the results on the scale of the odds ratio. The odds for a DX101 patient are  $\exp(-0.2699 - 0.2903 + 0.0580 + 0.0141) = 0.6138$  and the odds for a non-DX101<br>patient are  $\exp(-0.2699 + 0.0580 + 0.0141) = 0.8205$ . Therefore, taking the ratio of these two patient are  $\exp(-0.2699 + 0.0580 + 0.0141) = 0.8205$ . Therefore, taking the ratio of these two<br>odds we get the odds ratio for DX101 – 1 versus DX101 – 0 as 0.6138/0.8205 – 0.7481. We are odds, we get the odds ratio for  $DX101 = 1$  versus  $DX101 = 0$  as  $0.6138/0.8205 = 0.7481$ . We are also given the 95 % Wald confidence limits as [0.583, 0.959]. In terms of probabilities, the probability for a DX101 patient to be rehospitalized (all other things being equal) is (.6138)/(1  $+ 0.6138 = 0.3803$ . The probability for non-DX101 is  $1 - 0.3803 = 0.6197$ . One should not confuse the adjusted odds ratio, 0.748, which is the conditional, with the unadjusted odds ratio 0.681,  ${=(567 \times 155)/(178 \times 725)} = 0.68$  computed from the Table of Frequencies

| biRadmit | <b>DX101</b> | Frequency | Percent | Cumulative frequency | Cumulative percent |
|----------|--------------|-----------|---------|----------------------|--------------------|
|          |              | 567       | 34.89   | 567                  | 34.89              |
|          |              | 178       | 10.95   | 745                  | 45.85              |
|          |              | 725       | 44.62   | 1470                 | 90.46              |
|          |              | 155       | 9.54    | 1625                 | 100.00             |

**Comment:** The unadjusted odds ratio is  $155*567/725*178 = 0.681$ , which is different from 0.748 which is computed when all the variables are in the model

#### 3.5 Analysis of Data 45

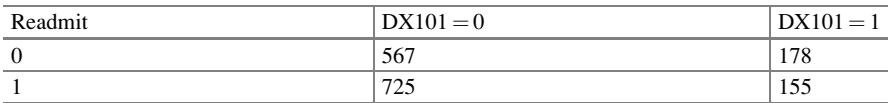

The former is the unadjusted odds ratio while the latter is the adjusted odds ratio. Too often researchers use the two-variable-at-a-time approach in research to analyze the data, when in fact these covariates all exist simultaneously.

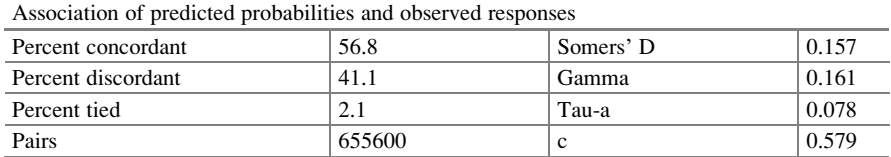

Comment: Once the model is fitted, we can then go back and compute the probability of rehospitalization for each patient. Those so-called predicted probabilities will not be 0 or 1 but will lie between [0, 1]. To make comparisons (though not usually advisable) among the given responses in the data, we need to dichotomize those predicted probabilities. We can do that based on 0.50 or based on the prior probabilities observed in the dataset,  $880/1625 = 0.5415$  (as obtained from the Response Profile). However, in this case SAS used 0.50 and obtained a 2 by 2 table of observed versus predicted probabilities. The percent concordant and discordant as well as the other values are computed from that table

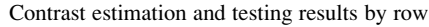

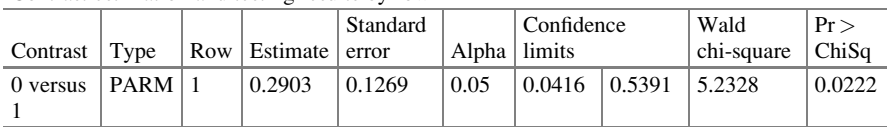

Comment: Using the contrast statement in the second program allows for a specific test of model parameters using an asymptotic Wald chi-square test of the null hypothesis, showing that a linear combination of the coefficients is zero. In this case, we test whether or not the patient has  $NDX101 = 0$  versus  $NDX101 = 1$ 

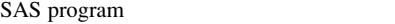

```
* TEST Statement;
```
**PROC LOGISTIC** data = mydata ;<br>model biRadmit (event= $'1'$ ) = DX101 NDX LOS;

model biRadmit (event='1') = DX101 NDX LOS;<br>test\_LOS\_NDX: test LOS, NDX; \* tested on the joint effect of LOS and NDX. ;

test\_equal: test  $LOS = NDX$ ; \* tested on the hypothesis that the effect of LOS

and NDX are the same on rehospitalization;

run;

#### SAS Output

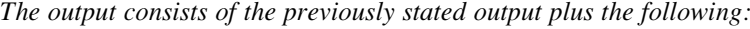

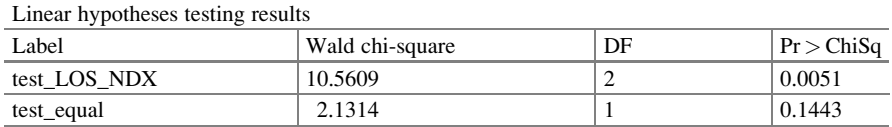

**Comment:** We have first the test that  $\beta_{los} = \beta_{ndx} = 0$  that is the joint effect of LOS and NDX equal zero. A n-value of 0.0051 shows that the joint effect is significant. The test  $\beta_{\alpha} = \beta_{\alpha}$ , has a n-value zero. A p-value of 0.0051 shows that the joint effect is significant. The test  $\beta_{los} = \beta_{ndx}$  has a p-value with 0.1443, meaning the effects of NDX in with 0.1443, meaning the effects of LOS are not significantly different from the effects of NDX in the model

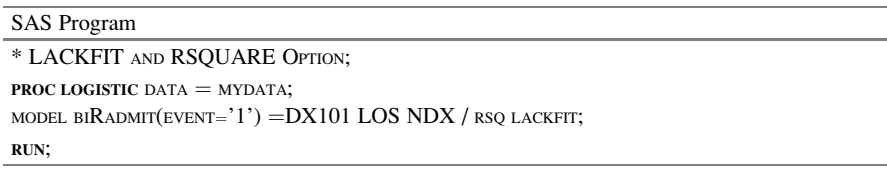

Comment: This provides a test of the model we refer to as lack of fit and gives the so-called R-square value

#### SAS Output

The output consists of the previously stated output plus the following:

| R-square                                   | 0.0126 | Max-rescaled R-square | 0.0169 |  |
|--------------------------------------------|--------|-----------------------|--------|--|
| Partition for the Hosmer and Lemeshow test |        |                       |        |  |
| $biRadmit = 1$                             |        | $biRadmit = 0$        |        |  |
|                                            |        |                       |        |  |

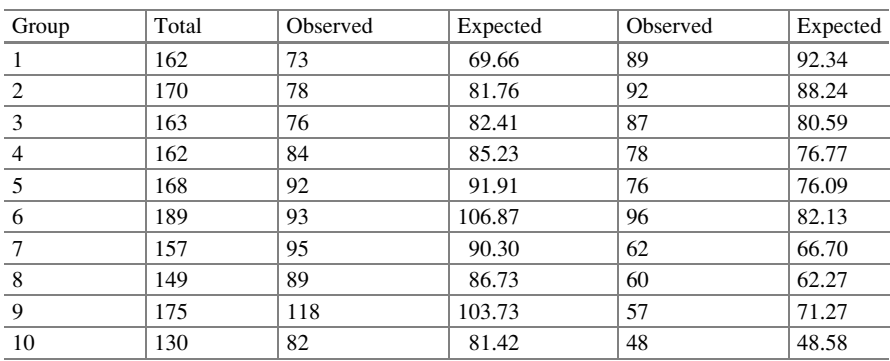

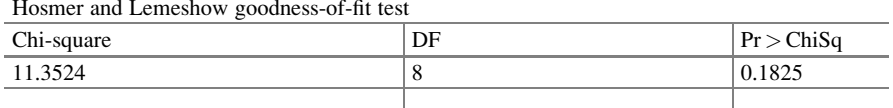

**Comment:** The model is a good fit. The  $R^2$  statistic that is produced in the MODEL line is a generalized coefficient of determination proposed by Cox and Snell ([1989\)](#page-74-0). The max-rescaled  $R^2$ is adjusted to have a maximum value of 1.0, as proposed by (Nagelkerke, [1991\)](#page-75-0). Since the so-called response variable is binary, any attempt to look at the predicted values versus the observed values will not result in useful information regarding the fit of the model. However, through the Hosmer and Lemeshow goodness-of-fit test we can decide whether the model is a good fit. A p-value of 0.1825 suggests that there is no significant residual after this model was fitted

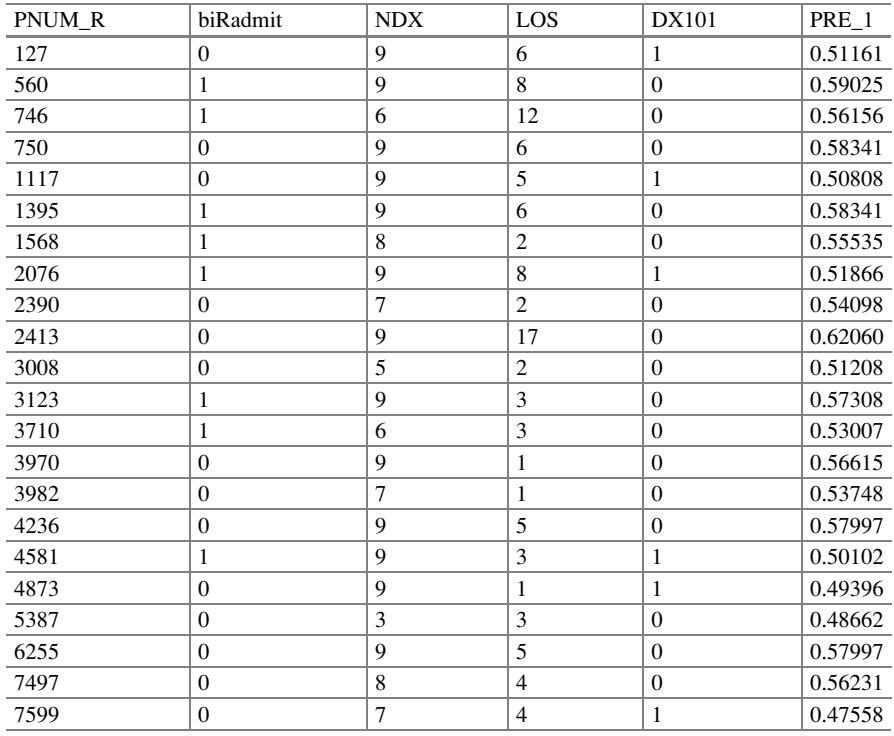

SPSS Program Code

LOGISTIC REGRESSION VARIABLES biRadmit /METHOD=ENTER NDX DX101 LOS /PRINT=SUMMARY  $/CRITERIA = PIN(0.05) POUT(0.10)ITERATE(20) CUT(0.5).$ 

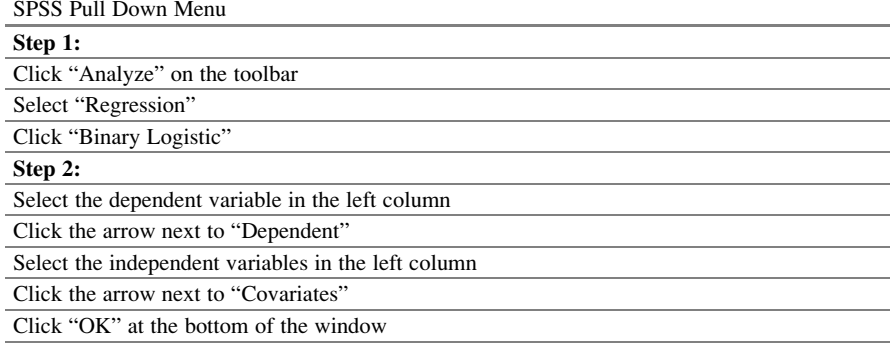

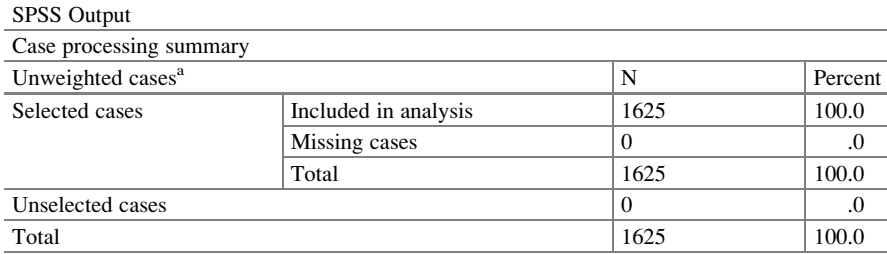

Comment: All observations were used. There were no missing values

<sup>a</sup>If weight is in effect, see the classification table for the total number of cases

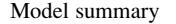

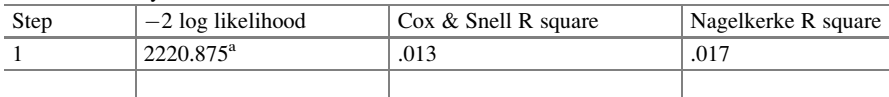

**Comment:** The Cox & Snell and Nagelkerke generalized  $R^2$  values are meant to mimic the  $R^2$  in the regression model for continuous data.

<sup>a</sup>Estimation terminated at iteration number 3 because parameter estimates changed by less than .001

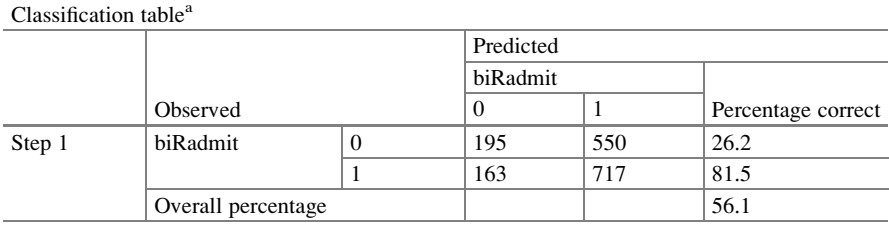

The cut value is .500

Comment: The predicted values lie between [0,1]. So any comparisons with the original data require a dichotomization of the predicted probabilities. One such method is to use 0.50 as the cutoff. The classification table depends on the cut point chosen. Some researchers may choose to use 0.54 as the cutoff as it coincides with prior probabilities

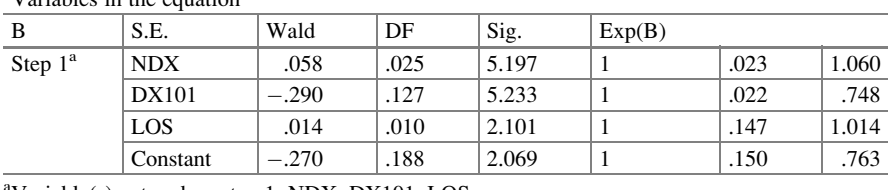

Variables in the equation

a Variable(s) entered on step 1: NDX, DX101, LOS

Comment: The B column has the results from the maximum likelihood estimates in the logit scale, and the exp(B) values give the odds ratio values. Note that SPSS uses three significant digits, so values may appear to be different from other programs but that is due purely to rounding. The logistic regression model is best represented by

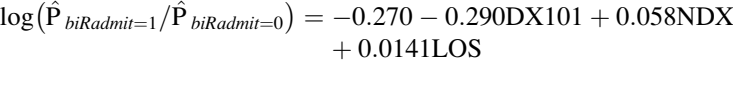

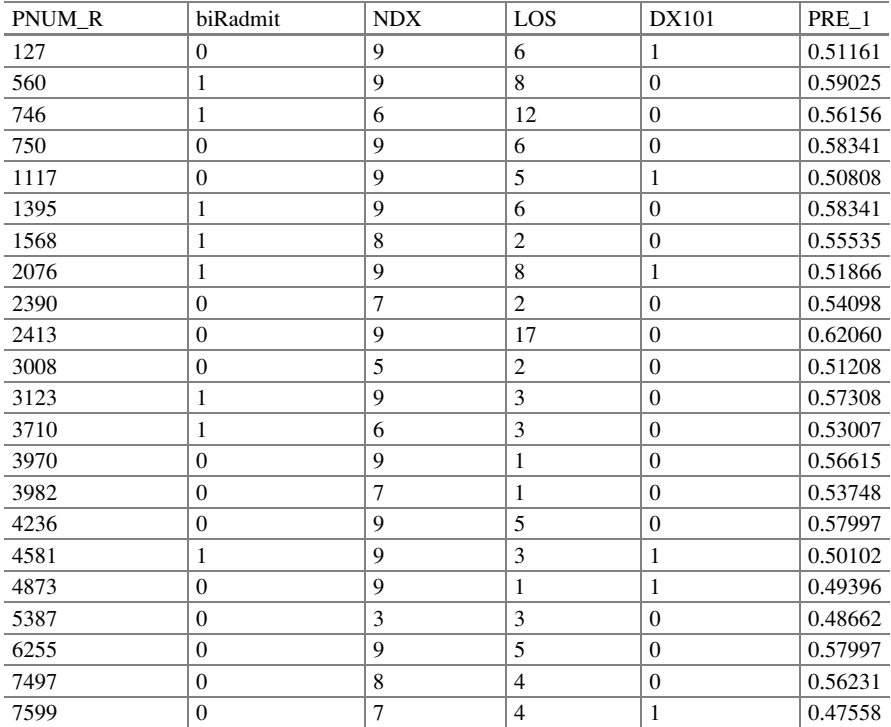

These beta coefficients are estimated through the method of maximum likelihood. To obtain such estimates, we had to assume a distribution. We assumed the Bernoulli trial, which led to the binomial distribution (the sum of independent Bernoulli trials). The intercept has a parameter estimate of  $-0.270$ . This is the

estimated logit when  $DX101 = 0$ ,  $LOS = 0$ , and  $NDX = 0$ . It is when the patient had no diagnosis, was not hospitalized, and had no coronary atherosclerosis. This really makes no sense here. There are times when the intercept is not interpretable, and this is one such time. The coefficient for the binary variable  $DX101$  is  $-0.290$ . That means that for patients with coronary atherosclerosis versus those without coronary atherosclerosis, the expected change in the log of odds is .290 given that NDX and LOS stay fixed. In other words, if two patients were to be compared and the only thing that differs between them is that one has DX101 (coronary atherosclerosis) and the other does not, then the difference is 0.290 on the logit scale. So a patient with DX101 has a higher chance of being readmitted.

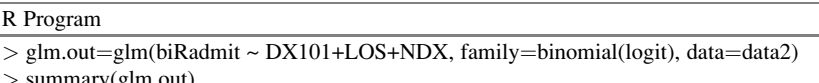

> summary(glm.out)

Call: glm(formula = biRadmit ~ DX101 + LOS + NDX, family = binomial(logit),

 $data = data2$ 

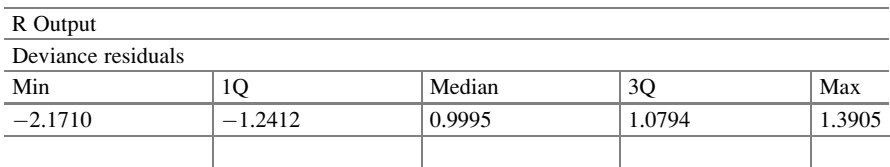

Coefficients

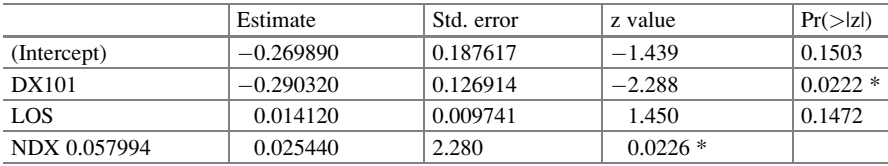

Signif. codes:  $0$  '\*\*\*'  $0.001$  '\*\*'  $0.01$  '\*'  $0.05$  '.'  $0.1$  ' ' 1

Comment: The estimate column contains the maximum likelihood estimates based on the logit scale. Note that the test statistics are z-scores, or the square root of the Wald chi-square statistics in the Type 3 Analysis of Effects table in SAS (Wald  $\chi^2 = z^2$ ). The *p*-values are the same<br>so the interpretation about the unique effect of the predictor variables is identical between the so the interpretation about the unique effect of the predictor variables is identical between the programs

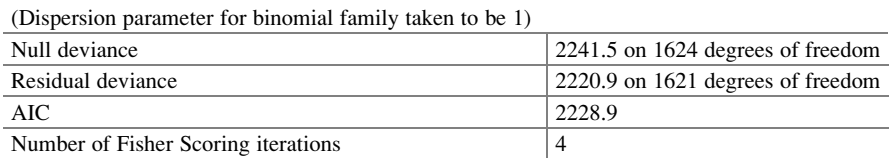

Comment: These are the values for model fit, and the null deviance matches the Intercepts Only 2 log likelihood in SAS, and the residual deviance is equivalent to the Intercepts and Covariates value. The AIC value here is the same as the AIC value for Intercepts and Covariates in the SAS output. The logistic regression model is best represented by

 $\log(\hat{P}_{\text{blkadmit}=1}/\hat{P}_{\text{blkadmit}=0}) = -0.2699 - 0.2903\text{DX}101 + 0.05799\text{NDX} + 0.0141\text{LOS}$
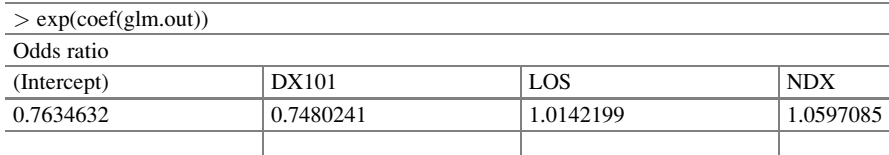

**Comment:** These odds ratios are calculated by  $e^{maximumlikelihood estimate}$ , where the maximum likelihood estimate is for the regression coefficient in the logit scale

## 3.6 Conclusions

A standard logistic regression model with binary and continuous covariates can be very useful in a variety of situations. We modeled the probability of rehospitalization for patients within 30-days of discharge based on three predictors. The rehospitalization for each patient was considered a binary response. Through the standard logistic regression model, we were able to determine the odds of rehospitalization as related to the number of prescriptions, length of stay, and the presence of coronary atherosclerosis. We were able to get a logistic regression model from which we could obtain predicted probabilities. However, we were careful with the characteristic values used for extrapolation and how they may have deviated from the present data. We were able to determine that the number of procedures, and whether or not certain diseases were important predictors of rehospitalization.

In future chapters, we will look at the larger dataset where patients were repeatedly observed regarding hospitalization and as such the data were correlated. In those cases, the standard logistic regression as presented in this chapter will not be appropriate.

## 3.7 Related Examples

Example 1 Consider the case where we are interested in the factors that determine whether a credit card company will issue a person a new credit card. The outcome (response) variable is binary  $(0/1)$ ; the person will either get a new card or will not. The predictor variables of interest are the potential cardholder's income, age, amount of money spent on rent or mortgage, years of education, the amount of past dues on his or her credit report, and whether the applicant has ever filed for bankruptcy. The researcher, if possible can look at previous data on customers with credit card. Fit a logistic regression model and use the fitted regression to determine the probability that the new customer repays the card.

Example 2 A researcher is interested in how variables such as GRE (Graduate Record Exam) scores, undergraduate GPA (grade point average), and the prestige of the undergraduate institution effect admission into graduate school. The outcome variable, admitted/not admitted, is binary. [http://www.ats.ucla.edu/stat/sas/dae/](http://www.ats.ucla.edu/stat/sas/dae/logit.htm) [logit.htm](http://www.ats.ucla.edu/stat/sas/dae/logit.htm)

**Ouestions** 

- 1. Describe why you would choose to analyze the graduate school data using a logistic regression as compared to a standard linear regression.
- 2. Using the maximum likelihood estimates from your output describe the influence of GPA on the logit scale and on the probability of being accepted into graduate school.
- 3. Convert the maximum likelihood estimate and the upper and lower confidence limits of GPA into an odds ratio and confirm your answer with the output.
- 4. Write one sentence that describes the influence of GPA on the odds of being accepted into graduate school.
- 5. Determine the influence of the institutions' prestige rankings on being accepted into graduate school by comparing the significance tests and confidence intervals.
- 6. Imagine you are giving a short speech to a high school class about the factors that influence acceptance into graduate school. Using the results from this example, write a short paragraph that describes what they should think about when applying for undergraduate programs to give them the best chance of being accepted into a graduate program in the future.

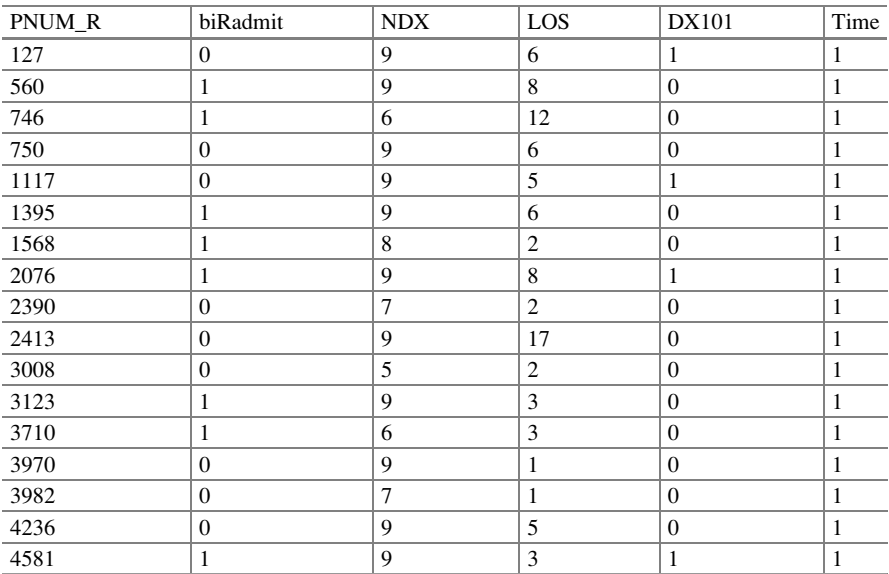

## Appendix: Partial Medicare Data time  $=1$

(continued)

#### References 53

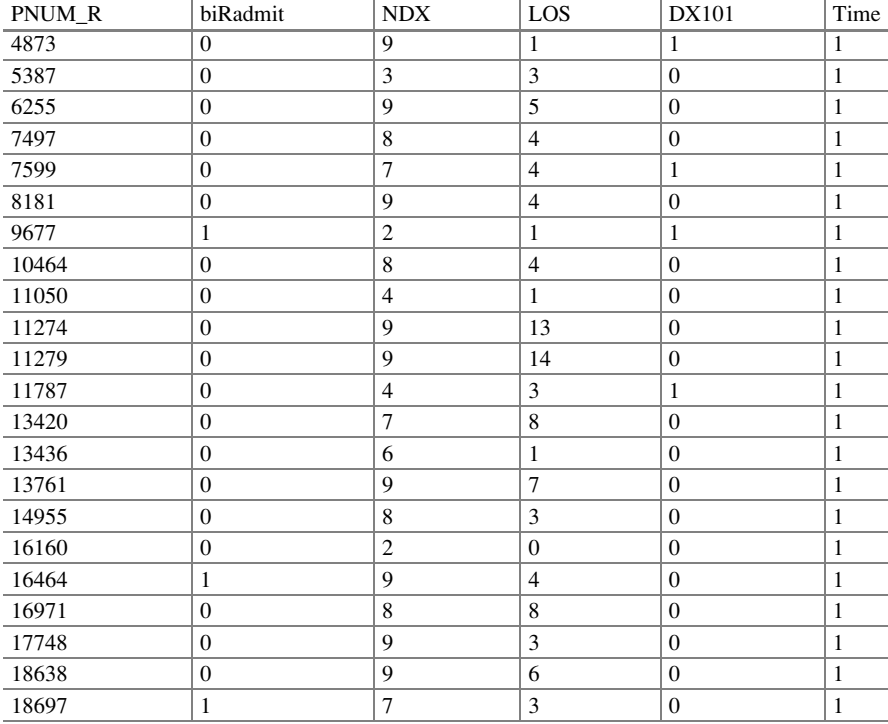

### References

Agresti, A. (2002). Categorical data analysis (2nd ed.). New York: John Wiley & Sons.

- Akaike, H. (1981). Modern development of statistical methods. In P. Eykhoff (Ed.), Trends and progress in system identification (pp. 169–184). Paris: Pergamon Press.
- Allison, P. D. (2008). Convergence failures in logistic regression. In SAS Global Forum, paper 360, pp. 1–11.
- Allison, P. D. (2012). Logistic regression using SAS: Theory and application (2nd ed.). Cary, NC: SAS Institute Inc.
- Cohen, J., Cohen, P., West, S. G., & Aiken, L. S. (2003). Applied multiple regression/correlation analysis for the behavioral sciences (3rd ed.). Hillsdale, NJ: Erlbaum.
- Cox, D. R., & Snell, E. J. (1989). The analysis of binary data (2nd ed.). London: Chapman & Hall.
- Dobson, A. J., & Barnett, A. G. (2008). An introduction to generalized linear models (3rd ed.). London: Chapman & Hall.
- Fang, D., Chong, J., & Wilson, J. R. (2015). Comparative predicted probabilities based on retrospective data with binary links. American Journal of Public Health, 105(5), 837–839.
- Hosmer, D., & Lemeshow, W. (1989). Applied logistic regression. New York: Wiley.

McCullagh, P., & Nelder, J. A. (1989). Generalized linear models. London: Chapman Hall.

McFadden, D. (1974). Conditional logit analysis of qualitative choice behavior. In P. Zarembka (Ed.), Frontiers in econometrics. New York: Academic Press.

- Nagelkerke, N. J. D. (1991). A note on a general definition of the coefficient of determination. Biometrika, 78(3), 691–692.
- Nelder, J. A., & Wedderburn, R. W. M. (1972). Generalized linear models. Journal of the Royal Statistical Society A, 135(3), 370–384.
- Oken, E., Kleinman, K. P., Belfort, M. B., Hammitt, J. K., & Gillman, M. W. (2009). Associations of gestational weight gain with short- and longer term maternal and child health outcomes. American Journal of Epidemiology, 170(2), 173–180.
- Pregibon, D. (1981). Logistic regression diagnostics. The Annals of Statistics, 9(4), 705–724.

Simonoff, J. (2003). Analyzing categorical data. New York: Springer.

- Tjur, T. (2009). Coefficients of determination in logistic regression models—A new proposal: The coefficient of discrimination. The American Statistician, 63(4), 366–372.
- Wang, S., & Carroll, R. J. (1999). High-order asymptotics for retrospective sampling problems. Biometrika, 84, 881–897.
- Webb, M., Wilson, J. R., & Chong, J. (2004). An analysis of quasi-complete binary data with logistic models: Applications to alcohol abuse data. Journal of Data Science, 2, 273-285.

# Part II Analyzing Correlated Data Through Random Component

## Chapter 4 Overdispersed Logistic Regression Model

Abstract When binary data are obtained through simple random sampling, the covariance for the responses follows the binomial model (two possible outcomes from independent observations with constant probability). However, when the data are obtained under other circumstances, the covariances of the responses differ substantially from the binomial case. For example, clustering effects or subject effects in repeated measure experiments can cause the variance of the observed proportions to be much larger than the variances observed under the binomial assumption. The phenomenon is generally referred to as overdispersion or extra variation. The presence of overdispersion can affect the standard errors and therefore also affect the conclusions made about the significance of the predictors. This chapter presents a method of analysis based on work presented in:

Wilson, J. R., & Koehler, K. J. (1991). Hierarchical models for cross-classified overdispersed multinomial data. Journal of Business and Economic Statistics, 9(1), 103–110.

## 4.1 Motivating Example

A homeowner's association was interested in comparative housing satisfaction in two areas in a large city. The association wanted to determine if the satisfaction of owners was somewhat related to whether or not they were living in a metropolitan city. At first glance, a researcher might have considered using a simple analysis, such as the Pearson chi-square test, and conduct a  $2 \times 2$  analysis of satisfaction versus city or even a test of homogeneity depending on the sampling scheme. However, we learned that the data were not obtained from a simple random sample, but rather from clusters (neighborhoods) within metropolitan and non-metropolitan areas of the city. The sampling scheme was not simple random sampling and the clustering resulted in observations that were not independent. As such, the standard logistic regression model was not applicable because the data were collected from

J.R. Wilson, K.A. Lorenz, Modeling Binary Correlated Responses using SAS, SPSS and R, ICSA Book Series in Statistics 9, DOI 10.1007/978-3-319-23805-0\_4

Electronic supplementary material: The online version of this chapter (doi: [10.1007/978-3-319-](http://dx.doi.org/10.1007/978-3-319-23805-0_6) [23805-0\\_4\)](http://dx.doi.org/10.1007/978-3-319-23805-0_6) contains supplementary material, which is available to authorized users. Videos can also be accessed at [http://link.springer.com/chapter/10.1007/978-3-319-23805-0\\_4](http://link.springer.com/chapter/10.1007/978-3-319-23805-0_4)

<sup>©</sup> Springer International Publishing Switzerland 2015

households (clusters), and households tend to have common mechanisms, making it difficult to believe the outcomes were independently generated. Since we were unable to use the standard logistic regression model, we had to use a new technique to determine whether the households in the metropolitan area had the same satisfaction levels as those in the non-metropolitan area. It is well known that standard errors differ with clustering, as opposed to when information is obtained based on a simple random sample. How will the predictors impact the outcome since the data are based on clustering? Will the clustering result in less significance or more significance than if we had a simple random sample?

## 4.2 Definition and Notation

Since "overdispersion" is the key to this chapter, we want to provide a somewhat long discussion here with different expressions and definitions related to it.

Overdispersion is a measure of the extent to which the clustered data are spread as compared to data consisting of independent observations. When binary data are obtained through simple random sampling, the covariance for the responses can be expected to satisfy the binomial model (two possible outcomes from independent observations with constant probability). However, when the data are obtained under cluster sampling, the covariance of the responses differs substantially from that of independent binomial trials. For example, clustering effects or subject effects in repeated measure experiments can cause the variance of the observed proportions to be much larger than the variance under the binomial assumption. The phenomenon is generally referred to as overdispersion or extra variation. The presence of overdispersion can affect the standard errors, and hence the conclusions made about the significances of the predictors. The term overdispersion refers to the condition when the variance of an observed-dependent (response) variable exceeds the nominal variance. This condition occurs frequently when fitting generalized linear models to correlated response data. Usually, the assumed distribution is binomial, multinomial, ordinal multinomial, or Poisson, wherever the variance and means are related. Overdispersion is not related to the so-called linear regression models because the variance is not related to the mean. When overdispersion occurs, the standard errors of the parameter estimates and related statistics (e.g., standard errors of predicted and residual statistics) must be computed, taking into account the overdispersion (Agresti, [2002](#page-98-0)); otherwise, you may incorrectly interpret the test statistics. It is crucial to point out that there are various reasons for overdispersion. It may be due to outliers, misspecification of the model, variation between the response probabilities, or correlation between the binary outcomes.

Simple random sampling means that the researcher is using a subset of a population in which each unit of the subset has an equal chance of being chosen. A simple random sample is meant to be an unbiased representation of the population. Consider this example of a simple random sample: A researcher chooses 200 households out of a metropolitan area which consists of 1000 households in total, and out of a non-metropolitan area which consists of 2000 households in total.

<span id="page-79-0"></span>Thus, there is a simple random sample of 200 from a total of 3000. The sample is simple and random because each household has an equal chance of being chosen. However, the sample may not be a good representation if there is a notably mixed population. Simple random sampling is more commonly used when the researcher knows little about the population, but if the researcher knows more, it would be better to use a different sampling technique. Schemes such as stratified random sampling, which helps to account for the differences (such as economic level or household size or age of head of household) within the population require more information.

#### 4.3 Exploratory Data Analyses

In the household satisfaction survey, the response (satisfied versus unsatisfied) versus area (metropolitan versus non-metropolitan) results in a  $2 \times 2$  classification, as presented in Table 4.1.

The odds ratio is 3.68 ( $p = 0.0241$ ), which suggests that homeowners in non-metropolitan  $= 0$  were 3.68 times more likely to be unsatisfied than homeowners living in the metropolitan  $= 1$ . The data in Table 4.1 are based on the results of the clustering or grouping received for each of the 35 clusters (18 from non-metropolitan  $= 0$  and 17 from metropolitan  $= 1$ ). Any differential effects due to the neighborhoods were ignored. By ignoring any such effects, the researcher is in fact saying that the neighborhood effects are all the same. This is dangerous because ignoring clustering or overdispersion leads to incorrect standard errors. The overdispersion denies us the opportunity to have a joint likelihood of the 175 observations since we do not have independent observations.

This chapter presents a method of analyzing binary grouped data in the presence of overdispersion. The assumed distribution of the sample proportion is not known, but it is assumed that the variance and covariance are functions of the population proportions with a limited number of scaling parameters. Parameter estimates are

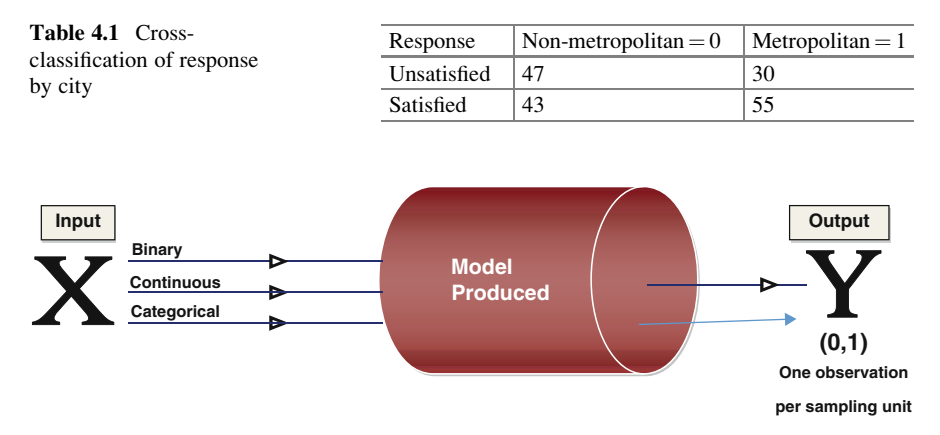

Fig. 4.1 Schematic diagram of X impacting Y

obtained through a combination of generalized least squares and moment estimation techniques, and large sample chi-square tests are developed. Our model in Fig. [4.1](#page-79-0) allows any kind of covariate (binary, categorical, or continuous) as input. The output is binary. However, each outcome is dependent on the other.

If we used the standard logistic regression to model these data, then the model variance would be smaller than what it really is in the data. This phenomenon, as we have stated, is known as overdispersion because the true model variance is greater than expected. It allows us to conclude that things are significant when in fact they are not. Such is the case in the household satisfaction survey analyzed in Sect. [4.5](#page-83-0).

## 4.4 Statistical Model

It has often been observed that variances of sample proportions exceed those implied by Poisson, binomial, or multinomial distributions. This "variance discrepancy" (Ehrenberg, [1959](#page-99-0)) limits the direct applicability of models involving these distributions. In these cases, the sample proportions are often referred to as being overdispersed. Efron ([1986\)](#page-99-0) suggested that such a phenomenon may be caused by clumped sampling. Cox [\(1983](#page-99-0)) pointed out that overdispersion in general has two effects:

- 1. Summary statistics from the clustered data have a larger variance than anticipated under the simple model (so, if ignored, one can say that something is significant when in fact it is not).
- 2. There is a possible loss of efficiency when using statistics that are appropriate for the single-parameter family. The independent binomial is a member of a singleparameter family, but the overdispersed binomial model introduces a second parameter through the overdispersion factor.

There are three basic approaches (Wilson & Koehler, [1991\)](#page-99-0) to solving problems with such overdispersed data:

- 1. The first approach depends on constructing appropriate quadratic forms, usually seen as Wald statistics. This approach relies on the properties of the sampling distribution of the observed vectors of frequencies.
- 2. A second approach is to accept that while the distribution of the observations may be difficult or impossible to detect, the form of the mean–variance relationship is often much easier to present. This common technique is a type of method of moment approach because it relies only on the form of the mean and variance (Altham, [1978](#page-98-0); Williams, [1982](#page-99-0)). Similarly, Bartlett [\(1936](#page-98-0)) presented  $var(y_i) = \phi^2 \mu (1 + a\mu)$  for counts from field trials, while Armitage ([1957\)](#page-98-0) found<br>that in the verightlity of pock counts var(y) =  $\phi^2 u^b$  with  $1 < b < 2$  to be useful. that in the variability of pock counts  $var(y_i) = \phi^2 \mu^b$  with  $1 < b < 2$  to be useful, and for the most part  $\phi^2 > 1$ . Another similar approach is the quasi-likelihood approach (McCullagh & Nelder, [1989](#page-99-0); Wedderburn, [1974;](#page-99-0) Wilson, [1989\)](#page-99-0). These methods rely on the asymptotic properties of the estimators (Moore, [1986\)](#page-99-0).

3. Another approach is to allow the distributions to have an additional parameter to account for the overdispersion. This results in the generalization of the distribution. Examples include the beta-binomial (Chatfield & Goodhart, [1970;](#page-99-0) Crowder, [1978;](#page-99-0) Williams, [1975](#page-99-0)) and the Dirichlet-multinomial models (Brier, [1980;](#page-99-0) Koehler & Wilson, [1986\)](#page-99-0). Crowder [\(1978](#page-99-0)) investigated the extra variation in the regression analysis of proportions. Brier [\(1980](#page-99-0)) and Koehler and Wilson [\(1986](#page-99-0)) presented models based on the use of the Dirichlet-multinomial models. The models are referred to as constant design effects models (Rao & Scott, [1981\)](#page-99-0). Rao and Scott provided an approximate method of rescaling chi-square tests to adjust for the effects of overdispersion arising from complex sample surveys. Bedrick ([1983\)](#page-99-0) used partial information about the covariance matrix of the observed vector of frequencies to make adjustments to test statistics for log-linear models. McCullagh and Nelder ([1989\)](#page-99-0) presented examples in which extra variation is modeled by multiplying the covariance matrix for a vector of binomial, Poisson, or multinomial proportions by a single scaling factor. The advantage of these distributional assumptions is that the parameters may be estimated by maximum likelihood. Maximum likelihood estimators are known to be consistent, asymptotically normally distributed, and efficient (Moore, [1986\)](#page-99-0). In addition, Pack [\(1986](#page-99-0)) found that likelihood ratio tests (these are based on maximum likelihood estimators) are at least as powerful as the simpler approaches and, in certain situations, can be significantly more powerful.

In this chapter, we fit overdispersed logistic regression models based on Williams' method and an exchangeable logistic regression model to the grouped data. Both models provide an accounting of the overdispersion through the variance and covariance. One model applied a factor to the variance under independent observations while the latter model applied a common correlation between any two observations. They give similar results.

## 4.4.1 Williams Method of Analysis

Consider *m* neighborhoods and within each neighborhood (cluster), we measure each unit or sample of units and take note of each binary outcome. We fit a logistic regression model to the correlated binomial responses. The correlation is inherent due to the clustering effect. On account of this clustering, we cannot use maximum likelihood since the joint distribution of the responses is not fully specified. We cannot take the product of the individual probabilities to create a likelihood function when data are correlated. However, we specify a mean–variance relationship and apply a quasi-likelihood approach to account for overdispersion. In fact, we postulate that the probability of success is the same within the cluster but differs across clusters. Thus, we present a two-level nested logistic regression model in which the top-level response is binomially distributed, conditional on the probability of success (Williams, [1982](#page-99-0)). This probability of success varies across clusters and, as such, has an unknown distribution. We assume that we have a known

mean–variance relationship that accounts for overdispersion through a multiplicative factor.

The model (Williams, [1982](#page-99-0)) assumes that the response  $Y_i$  in level 1 is binomially distributed conditional on the probability  $p_i$  such that

$$
Y_i|p_i \sim Bin (m_i, p_i)
$$

where  $m_i$  is the total sample size at cluster i. At level 2, we have a distribution (though unknown) of the probabilities such that

$$
p_i \sim Dist_{p_i}\left(\theta_i, \sigma_{p_i}^2\right)
$$

where

$$
\sigma_{p_i}^2 = \varphi \theta_i (1-\theta_i),
$$

suggesting

Variance  $=$  {factor} times [function of the mean].

 $0 < \theta_i < 1$  is an unknown parameter,  $\varphi > 0$  is the overdispersion factor, and Dist<sub>p</sub>, denotes the distribution of  $p_i$ . The distribution Dist  $p_i$  is still unknown, but the mean– variance relationship is known up to the parameter  $\varphi$ . Once this parameter has been estimated, we can fit the overdispersion logistic regression model. The overdispersion factor, sometimes referred to as the heterogeneity factor, inflates the elements of the covariance matrix of the parameter estimates. One way to estimate the overdispersion factor is to use the ratio of Pearson or deviance statistic to its degrees of freedom. The model assumes the relationship.

$$
\log\left(\frac{P(Y=1)}{P(Y=0)}\right) = \beta_0 X_0 + \beta_1 X_1 + \cdots \beta_p X_p
$$

with variance factored by a constant. We fit such models using PROC GENMOD in SAS, SPSS, and R. One can also fit such overdispersed models using the generalized estimating equations (GEE) method (Morel & Neerchal, [1997](#page-99-0)) presented in Chap. [6.](http://dx.doi.org/10.1007/978-3-319-23805-0_6)

## 4.4.2 Overdispersion Factor

In practice, if an estimate of the overdispersion factor after fitting (i.e., as measured by the deviance or Pearson's chi-square, divided by the degrees of freedom) is not near 1, then the data might be overdispersed (if the overdispersion factor is greater <span id="page-83-0"></span>than 1) or underdispersed (if the overdispersion factor is less than 1). It is useful to note that an overdispersion factor of significance might also indicate other problems such as an incorrectly specified model or outliers in the data. Thus, researchers need to carefully assess whether this type of model is appropriate for the data. While one approach to obtain the overdispersion factor is to take the ratio of the goodness-of-fit statistics to the degrees of freedom, applying this adjustment causes other issues. Using the function obtained by dividing a log-likelihood function for the binomial or Poisson distribution by a dispersion parameter is not a legitimate log-likelihood function. In fact, it is considered a quasi-likelihood function. However, the asymptotic theory for log likelihoods applies to quasilikelihoods, which justifies computing standard errors and likelihood ratio statistics by using quasi-likelihoods instead of proper log likelihoods (Hardin & Hilbe, [2003](#page-99-0); McCullagh & Nelder, [1989;](#page-99-0) Chap. [9\)](http://dx.doi.org/10.1007/978-3-319-23805-0_9).

## 4.4.3 Datasets

In this chapter, we present two datasets: the Housing Satisfaction Survey and Use of Word Einai. We will analyze the first example in Sect. [4.6](#page-97-0) and provide the readers with a second example to help them use the overdispersed model.

## 4.4.4 Housing Satisfaction Survey

A study of housing satisfaction was conducted to analyze the degrees of satisfaction homeowners felt based on their types of living conditions (Brier, [1980](#page-99-0)). These data were obtained on the basis of a stratified two-stage cluster sampling scheme. The variance of sample proportions for the categories of satisfaction is expected to be overdispersed. Thus, different weights are associated with the categories of the vector of proportions from different strata. This seems to be a clear case when overdispersion may be present and no need to use the standard logistic regression model.

## 4.5 Analysis of Data

In this chapter, we will revisit data from a study of housing satisfaction performed by H.S. Stoeckler and M.G. Gate for the US Department of Agriculture (Brier, [1980\)](#page-99-0). Households around Montevideo, Minnesota, were stratified into two populations: those in the metropolitan area and those outside the metropolitan area. A random sample of 20 neighborhoods was taken from each population, and 5 households were randomly selected from each of the sampled neighborhoods.

| Metro            | Nghbd          | Count          | Total | Metro        | Nghbd          | Count          | Total |
|------------------|----------------|----------------|-------|--------------|----------------|----------------|-------|
| $\boldsymbol{0}$ | 1              | $\overline{c}$ | 5     | -1           | 1              | 5              | 5     |
| $\boldsymbol{0}$ | $\overline{2}$ | $\overline{c}$ | 5     | 1            | $\overline{2}$ | 5              | 5     |
| $\boldsymbol{0}$ | 3              | 5              | 5     | $\mathbf{1}$ | 3              | 5              | 5     |
| $\boldsymbol{0}$ | $\overline{4}$ | 2              | 5     | 1            | $\overline{4}$ | $\overline{2}$ | 5     |
| $\boldsymbol{0}$ | 5              | 5              | 5     | 1            | 5              | 3              | 5     |
| $\mathbf{0}$     | 6              | $\mathbf{1}$   | 5     | $\mathbf{1}$ | 6              | $\overline{4}$ | 5     |
| $\theta$         | $\overline{7}$ | $\overline{2}$ | 5     | 1            | $\overline{7}$ | $\mathbf{1}$   | 5     |
| $\boldsymbol{0}$ | 8              | 3              | 5     | $\mathbf{1}$ | 8              | $\mathbf{1}$   | 5     |
| $\boldsymbol{0}$ | 9              | $\mathbf{1}$   | 5     | $\mathbf{1}$ | 9              | 5              | 5     |
| $\boldsymbol{0}$ | 10             | 5              | 5     | $\mathbf{1}$ | 10             | $\overline{4}$ | 5     |
| $\mathbf{0}$     | 11             | 3              | 5     | 1            | 11             | 5              | 5     |
| $\boldsymbol{0}$ | 12             | $\mathbf{1}$   | 5     | $\mathbf{1}$ | 12             | $\overline{2}$ | 5     |
| $\boldsymbol{0}$ | 13             | $\mathbf{1}$   | 5     | $\mathbf{1}$ | 13             | 3              | 5     |
| $\boldsymbol{0}$ | 14             | $\overline{4}$ | 5     | $\mathbf{1}$ | 14             | 3              | 5     |
| $\boldsymbol{0}$ | 15             | $\mathbf{1}$   | 5     | 1            | 15             | 1              | 5     |
| $\overline{0}$   | 16             | $\overline{4}$ | 5     | $\mathbf{1}$ | 16             | 5              | 5     |
| $\theta$         | 17             | $\mathbf{1}$   | 5     | $\mathbf{1}$ | 17             | $\mathbf{1}$   | 5     |
| $\overline{0}$   | 18             | $\mathbf{0}$   | 5     |              |                |                |       |

Table 4.2 Housing satisfaction survey by city and neighborhood

One response was obtained from the residents of each household concerning their satisfaction with their home. The possible responses were "unsatisfied (US)," "satisfied (S)," and "very satisfied (VS)." For our analysis, however, we did a binary variable of US versus (S and VS) (Koehler & Wilson, [1986](#page-99-0)). Only data from neighborhoods in which responses were obtained from each of the five households sampled were used to illustrate the usefulness of the model. Thus, the dataset contains  $K_1 = 18$  neighborhoods from the non-metropolitan area and  $K_2$  $=$  17 neighborhoods from the metropolitan area. We fit a logistic regression model to a binary response of unsatisfied versus satisfied with area as a covariate. The data (Table 4.2) are given in grouped form rather than ungrouped (where each row corresponds to an individual measure). The COUNT represents the number of satisfied homeowners in each neighborhood and, as such, the data are considered grouped. The TOTAL is the cluster size. We fit the standard logistic and then the overdispersed logistic regression using PROC GENMOD in SAS, SPSS, and R. We also fit the exchangeable logistic regression model.

## 4.5.1 Standard Logistic Regression Model

We fitted the standard logistic model in Chap. [3,](http://dx.doi.org/10.1007/978-3-319-23805-0_3) and in this chapter we are going to revisit applications to Brier's data for completeness in our comparisons. Since Chap. [3](http://dx.doi.org/10.1007/978-3-319-23805-0_3) provides all the details for a standard logistic regression model using SAS, SPSS, and R, we only repeat results we obtained from SAS.

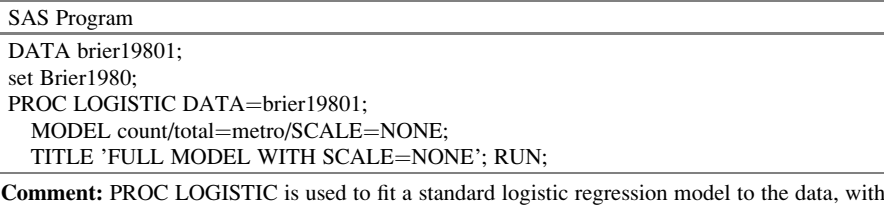

metropolitan area {*rural versus urban*} as a covariate. There is an option "scale" in this procedure that was used to display goodness-of-fit statistics. This model with "SCALE=NONE" ignores the clustering inherent in the neighborhoods.

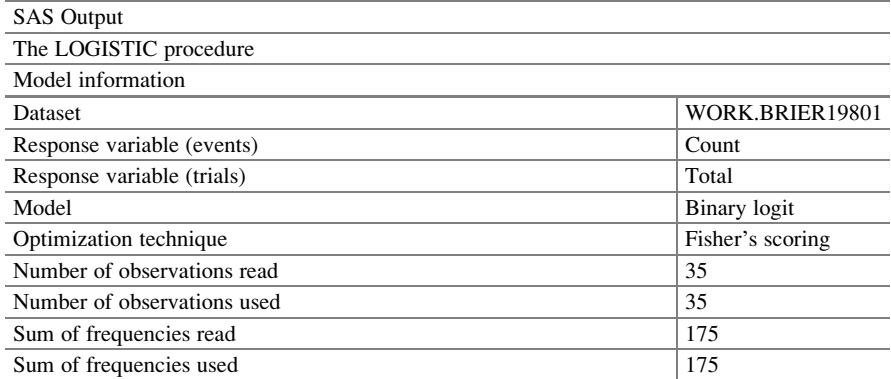

Comment: The number of observations read is the number of clusters corresponding to the primary sampling units. The frequencies read of  $35 \times 5 = 175$  is the total number of observational or secondary units. The data are grouped

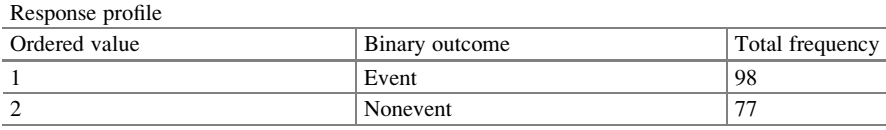

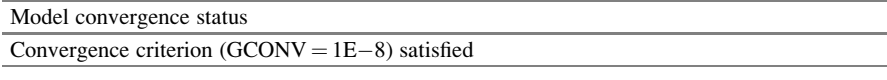

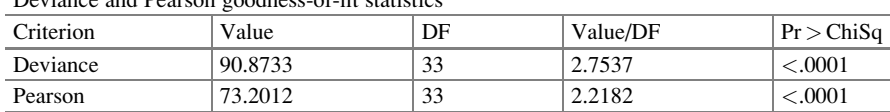

Deviance and Pearson goodness-of-fit statistics

**Comment:** Results of fitting the model indicate a poor fit. Both the Pearson statistic = 73.20 and designed and designed and designed and designed and designed and designed and designed and designed and designed and desi deviance statistics = 90.87 are highly significant with  $p < 0.0001$ , suggesting that the model does<br>not fit. It is possible that the lack of fit is due to overdispersion. As we pointed out, the cause of that not fit. It is possible that the lack of fit is due to overdispersion. As we pointed out, the cause of that overdispersion is multifold. Its overdispersion depends on whether the link function {i.e., link between probability and the covariate, in this case the logit} and the model specification are correct and if there are no outliers. We will assume that we have the correct model specification and correct link function. If we do not adjust for the overdispersion, the standard errors we assumed based on the binomial assumption are likely to be smaller than their true values. Thus, if there is correlation and it is ignored, then the statistical tests are too sensitive and the test may show significance when there is none

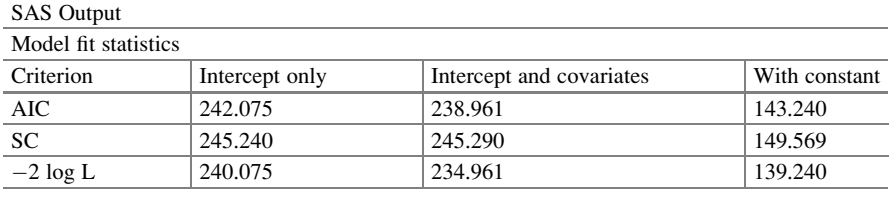

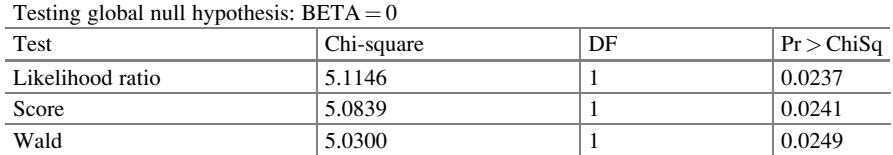

Comment: The test for the effect of the covariate is significant. The goodness-of-fit tests for the standard logistic regression model were all based on the assumption that the satisfaction within each of the neighborhoods was independent Bernoulli trials (and the trials across neighborhoods were independent)

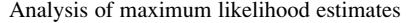

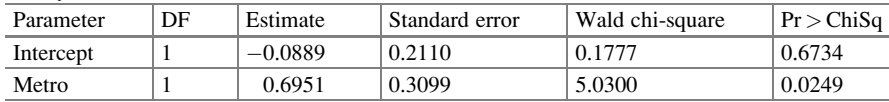

Comment: Under this within-neighborhood independence assumption, we rejected the standard logistic regression model. However, in the standard logistic regression model within neighborhood independent trial assumption is not practical, the goodness-of-fit tests are of questionable validity. The approximate standard error is 0.3099 which corresponds to the common probability estimate for metropolitan area versus non-metropolitan area {of significance ( $p = 0.0249$ )}. The probability estimate is also of questionable validity as its computation used the independence assumption. Thus, we reject the model of

$$
log\left\{\frac{p_s}{p_{us}}\right\} = -0.0889 + 0.6951
$$

As such, we do not interpret the odds ratio of [1.092, 3.678]. The standard error for metro is 0.3099.

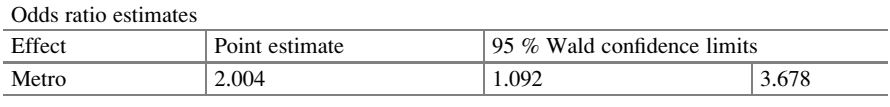

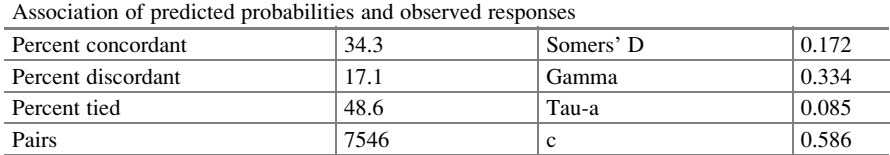

Comment: The fact that the standard logistic regression probability model was rejected (using the independence assumption) could be due to at least two reasons:

1. The common probability assumption across the neighborhoods within the city is in fact not true 2. The common probability assumption across the neighborhoods could be true, but the independence assumption is not; if there is positive within-neighborhood correlation, we would expect overdispersion

## 4.5.2 Overdispersed Logistic Regression Model

Though the metropolitan area showed a significant impact on satisfaction, one cannot interpret the results to reflect that because the model does not fit. Instead, we must address the overdispersion and then fit the overdispersed logistic regression model. We will model the potential overdispersion through the binomial assumption and use the semi-parametric (quasi-binomial) model:

> $Y_i \big| household_i \tilde{\ }~Bin~\big(n_i, p_{household_i}\big)$  $p_{household_i} \sim \text{Dist}_{unknown_i}(\pi_i, \varphi \pi_i(1-\pi_i)).$

So, the unconditional distribution of  $Y_i$  is not fully known, but the mean–variance relation is  $var(Y_i) = \varphi n_i \pi_i (1 - \pi_i)$ . Here,  $y_i$  is the number of satisfied households i,  $i = 1, 2, \ldots, n_i$ ; and  $j = 1, 2$ ; represents the two areas. To fit this model, we used PROC LOGISTIC with option  $scale = Williams$ .

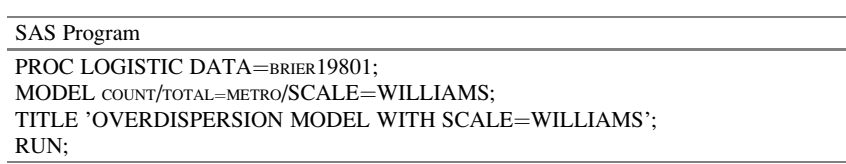

**Comment:** The SCALE = option in the MODEL statement enables you to specify a value of  $\sigma$  $=\sqrt{\varphi}$  for the binomial and Poisson distributions. If you specify the SCALE = DEVIANCE option<br>in the MODEL statement, the procedure uses the deviance divided by degrees of freedom as an in the MODEL statement, the procedure uses the deviance divided by degrees of freedom as an estimate of  $\varphi$ , and all statistics are adjusted appropriately. You can use Pearson's chi-square instead of the deviance by specifying the  $SCALE = PEARSON$  option.

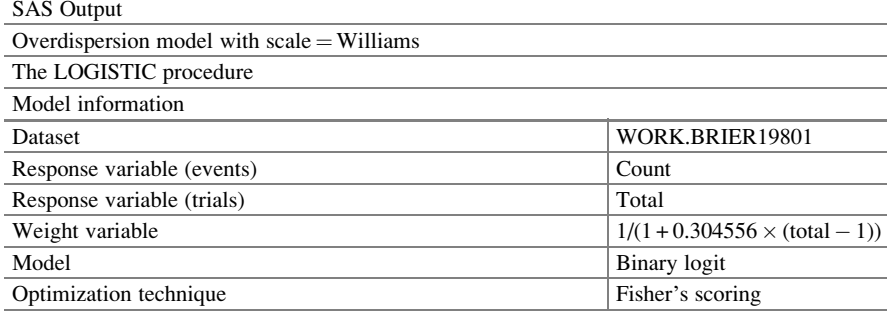

Comment: The overdispersion factor is estimated to be 0.3046

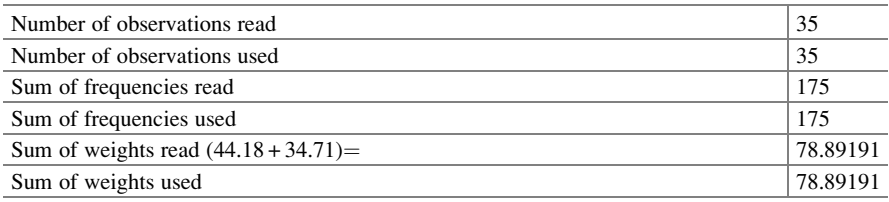

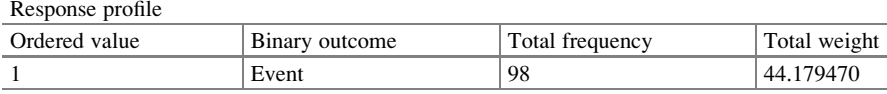

Comment: The weights changed from 98:77 in the standard logistic regression model to 44.18:34.71 in this one. An estimate of  $\varphi$  is 0.3046, and it is given in the formula for the weight variable. If  $\varphi = 0$ , then the weight variable is 1. If  $\varphi = 1$ , then the weight variable is 1/total.

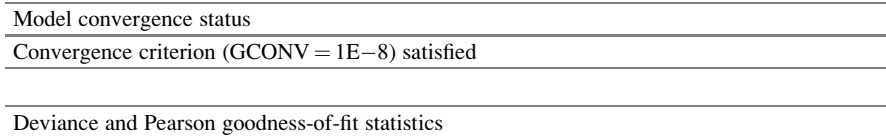

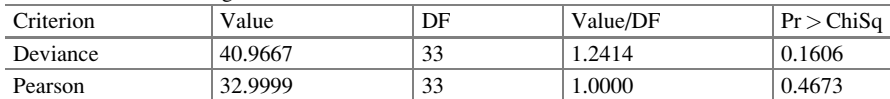

Comment: Based on the value/DF, we are inclined to say that the model fits. Since the Williams method was used to accommodate overdispersion, the Pearson chi-squared statistic and the deviance can no longer be used to assess the goodness of fit of the model. Therefore, we must rely on the other fit indices to compare the relative fit of the model accounting for overdispersion. However, the metropolitan city is not statistically significant ( $p = 0.1321$ )

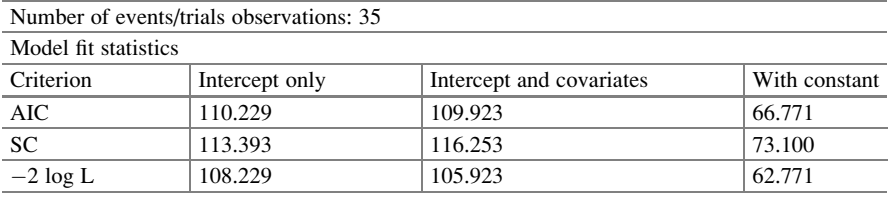

#### 4.5 Analysis of Data 69

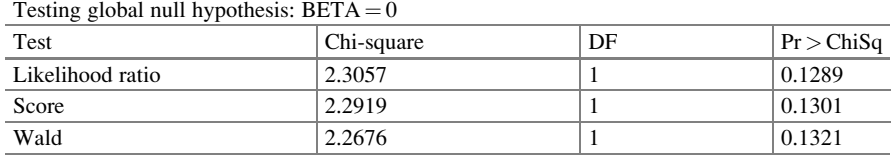

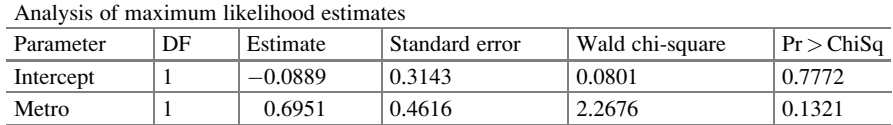

Comment: The estimates are the same as in the standard logistic regression, but the standard errors are changed. It was 0.3099, and it is now 0.4616. A multiplicative factor is  $1.4895 = 0.4616/$ 0.3099 for the standard errors and  $2.2182 = 1.4895<sup>2</sup>$  for the variance.

 $log\left\{\frac{p_s}{p_{us}}\right\} = -0.0889 + 0.6951$ Metro

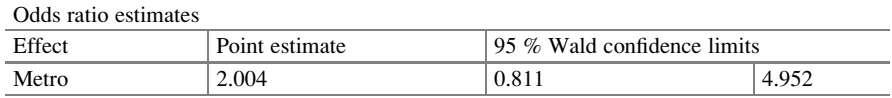

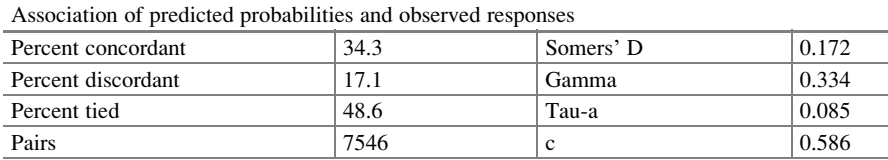

Comment: The estimates of the logit and odds ratio do not change (still equal to 0.6951), but their standard errors do change. The results show that once we adjust for the overdispersion, the perceived difference between metropolitan and non-metropolitan areas is no longer significant, (p = 0.1321). Our results from using Williams' methodology show that an estimate of  $\varphi$  is 0.3046 and is given in the formula for the weight variable at the beginning of the displayed output. The overdispersion factor is included in the weight variable with the observations weighted by [1/(1  $+ 0.3046(N - 1)$ ]. That represents the scaling factor matrix for the standard errors. If there were within-neighborhood correlation among the neighborhoods, it would most likely be of a positive nature, meaning either the neighborhood is satisfied or not. The within-neighborhood positive correlation will tend to result in more neighborhood-to-neighborhood variability in the proportion of satisfied households than would be expected if the within-neighborhood satisfaction were independent. So, the within-neighborhood correlation leads to more similar responses within that cluster, and therefore when examining between neighborhoods, there is a greater variation in expected values of satisfaction scores. Since we are modeling between-neighborhood influences, the clustering within a neighborhood introduces an extra source of variation that we are not accounting for under the assumption of independence. That is, within-neighborhood positive correlation will likely lead to overdispersion relative to what is expected in the binomial model that assumes independence

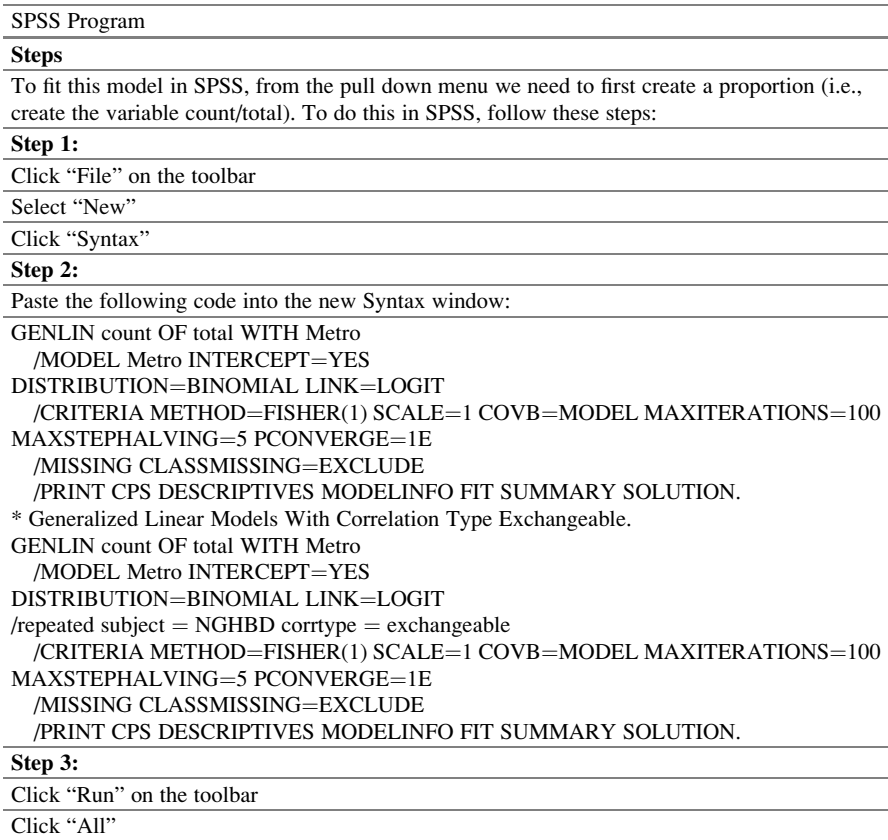

#### SPSS Pull Down Menu

This cannot be achieved from the pull down menus as one must first create a proportion of two variables (i.e., create the independent variable: count/total). To run a set of code in SPSS follow these steps:

#### Step 1:

Click "File" on the toolbar

Select "New"

Click "Syntax"

#### Step 2:

Paste the code into the new Syntax window

#### Step 3:

Click "Run" on the toolbar

Click "All"

Comment: SPSS will not perform a generalized linear model using the distribution binomial and link logit. SPSS returns an error explaining the dependent variable must take on two distinct values. Since our data are in grouped form, the dependent variable does not take on two distinct values. It will not let us model  $Y_c$  = metro using binomial and logit link.

#### 4.5 Analysis of Data 71

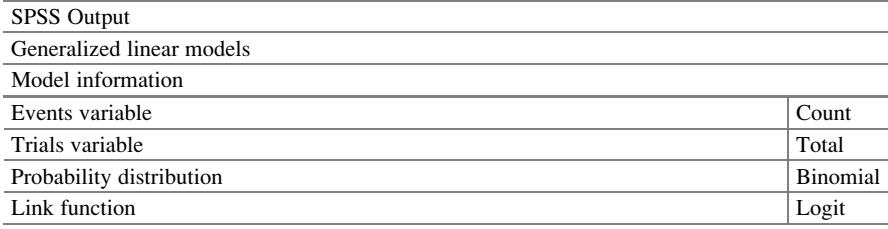

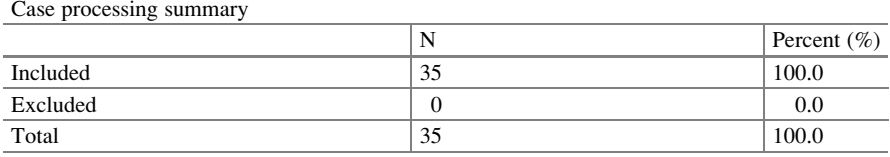

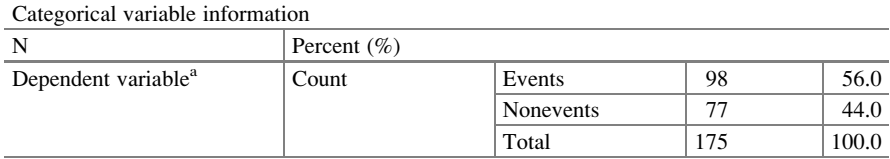

**Comment:** SPSS separates the reporting of clusters  $(n = 35)$  from the case processing summary table, and individual observations ( $n = 175$ ) from the categorical variable table <sup>a</sup>Trials variable: total

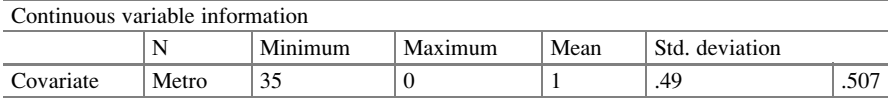

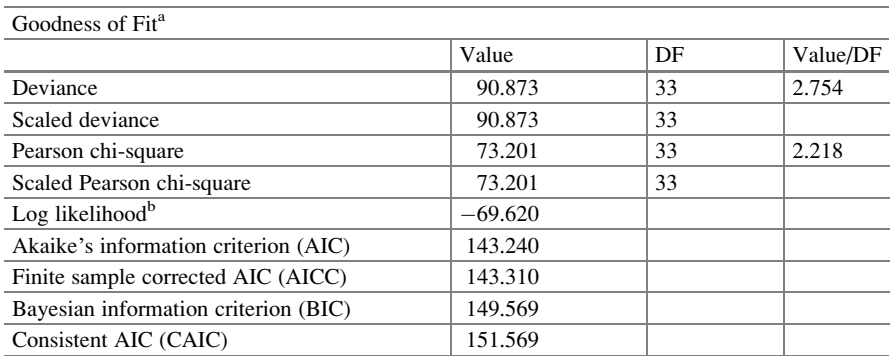

Events: count; Trials: total; Model: (Intercept), Metro

a Information criteria are in small-is-better form

<sup>b</sup>The full log-likelihood function is displayed and used in computing information criteria

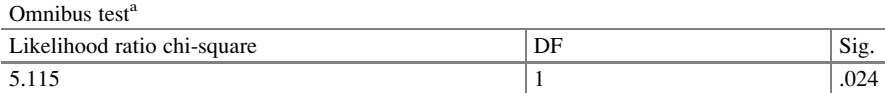

Events: count; Trials: total; Model: (Intercept), Metro

a Compares the fitted model against the intercept-only model

Tests of model effects

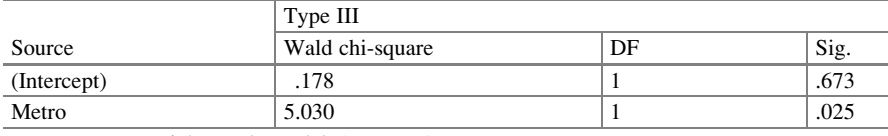

Events: count; Trials: total; Model: (Intercept), Metro

**Comment:** Metro is significant in the model,  $p = 0.025$ .

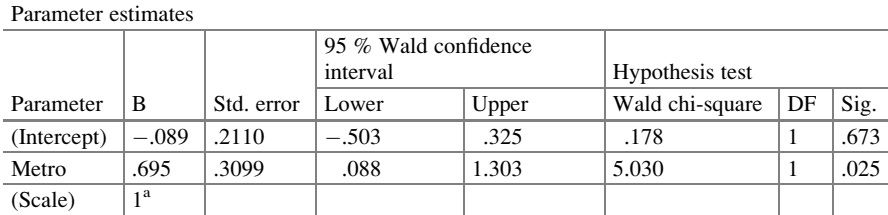

Events: count; Trials: total; Model: (Intercept), Metro <sup>a</sup>Fixed at the displayed value

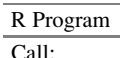

glm(formula = count/total  $\sim$  Metro, family = quasibinomial(logit), data = data1)

Comment: This is the code for running the model in R. We need the quasi-binomial

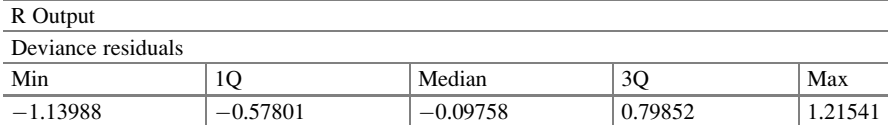

 $-1.13988$   $-0.57801$   $-0.09758$   $0.79852$   $1.21541$ <br>**Comment:** The residuals are given as they give insight into the fit of the model. The residuals lie within  $[-1.140, 1.215]$ 

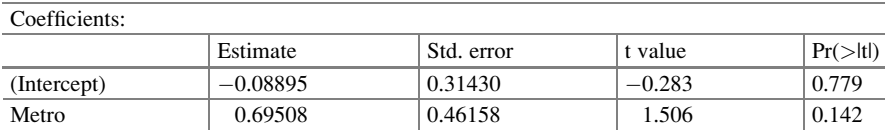

Comment: The estimates are the same as in the standard logistic regression, but the standard errors have changed. It was 0.3099, and now it is 0.4616. There is a multiplicative factor of  $1.4895 = 0.4616/0.3099$  for the standard errors and  $2.2182 = 1.4895^2$  for the variance

 $log\left\{\frac{p_s}{p_{us}}\right\} = -0.0889 + 0.6951$ Metro

(Dispersion parameter for quasi-binomial family taken to be 0.4436451)

Null deviance: 19.198 on 34 degrees of freedom

Residual deviance: 18.175 on 33 degrees of freedom

AIC: NA

Number of Fisher Scoring Iterations: 3

Comment: Based on the value/DF, we are inclined to say that the model fits. Since the Williams method was used to accommodate overdispersion, the Pearson chi-squared statistic and the deviance can no longer be used to assess the goodness of fit of the model. Therefore, we must rely on the other fit indices to compare the relative fit of the model accounting for overdispersion. However, the metropolitan city is not statistically significant ( $p = 0.142$ ).

## 4.5.3 Exchangeability Logistic Regression Model

In similar fashion, we fitted an exchangeable logistic regression model. In this model, we assumed that the correlation between any two units is the same. We fitted the model with SAS, SPSS, and R.

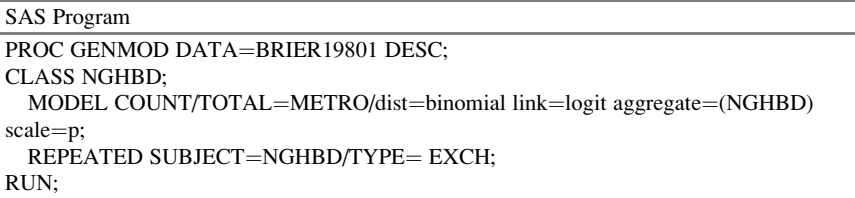

Comment: We fitted a model where we assumed that the correlation is the same in each neighborhood within each area. This is essentially the compound symmetry or exchangeable model in GEE. We computed this in SAS with PROC GENMOD and  $TYPE = EXCH$  (invoking the common correlation assumption). The advantage of using the compound symmetry/exchangeability assumption, which may not always be practical, is the fact that we only have one extra parameter to estimate

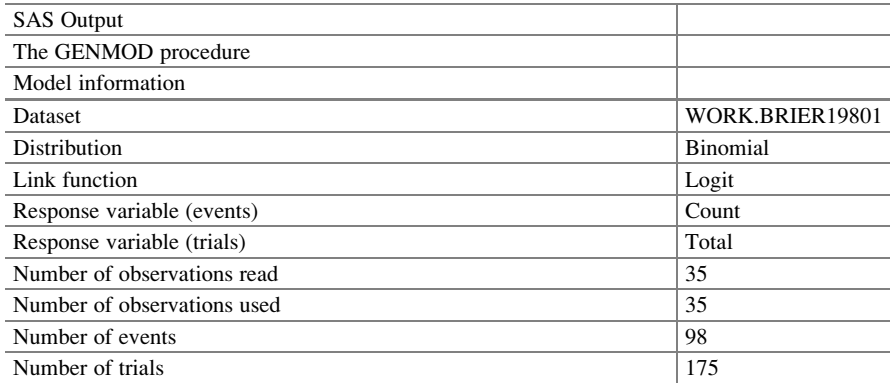

Comment: The number read refers to the clusters. The data were presented in group form. There are 175 units total, of which 98 units are satisfied

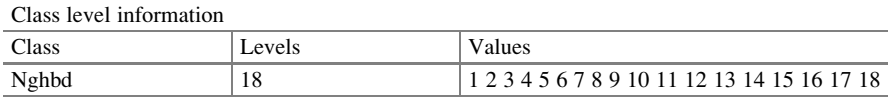

Comment: There are 18 clusters listed, but there are 17 and 18 in the two cities. It lists the larger of the number of clusters

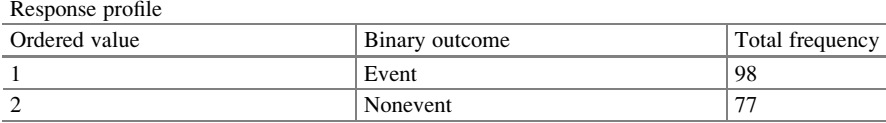

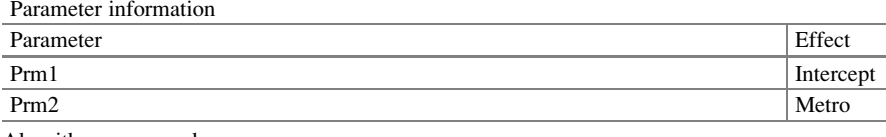

Algorithm converged

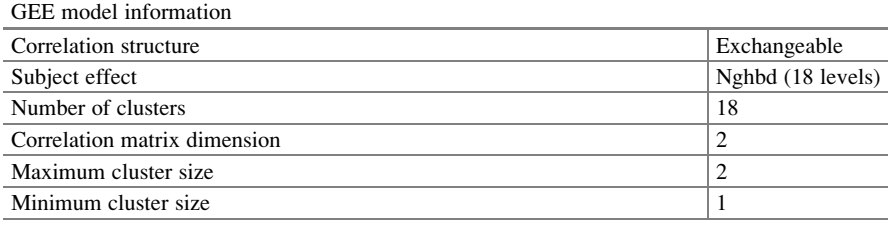

Algorithm converged

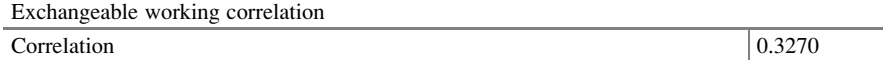

Comment: In the William's model, we had a factor of 0.3046 as opposed to 0.3270 in the exchangeability model. Although we present clusters of size 5, we see a correlation matrix dimension of 2

Analysis of GEE parameter estimates

Empirical standard error estimates

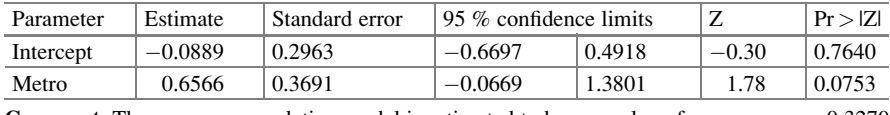

**Comment:** The common correlation model is estimated to have a value of  $r_{period} = 0.3270$ <br>that is used to compute the overdispersion factor and as this correlation approaches 1.0 that is used to compute the overdispersion factor and, as this correlation approaches 1.0, overdispersion poses a serious problem in the analysis and must be addressed. The overdispersion factor in the William's model was  $\hat{\varphi} = 0.3046$ . The exchangeable model also reported whether or not the neighborhood was in a metropolitan or non-metropolitan area. The model is:

$$
log\left\{\frac{p_s}{p_{us}}\right\} = -0.0889 + 0.6566 \text{Metro}
$$

#### SPSS Program

\* Generalized Linear Models with EXCHANGEABLE CORRELATION Matrix. GENLIN count OF total WITH Metro<br>
MODEL Metro INTERCEPT=YES /MODEL Metro INTERCEPT=YES<br>\STRIBUTION=BINOMIAL LINK= DISTRIBUTION=BINOMIAL LINK=LOGIT<br>/repeated subject = NGHRD corrtype = excha /repeated subject  $=$  NGHBD corrtype  $=$  exchangeable /CRITERIA METHOD=FISHER (1) SCALE=1 COVB=MODEL MAXITERATIONS=100<br>MAXSTEPHALVING=5 PCONVERGE=.00001 MAXSTEPHALVING=5 PCONVERGE=.00001<br>MISSING CLASSMISSING=EXCLUDE /MISSING CLASSMISSING=EXCLUDE<br>/print cps descriptives model in /PRINT CPS DESCRIPTIVES MODELINFO FIT SUMMARY SOLUTION.

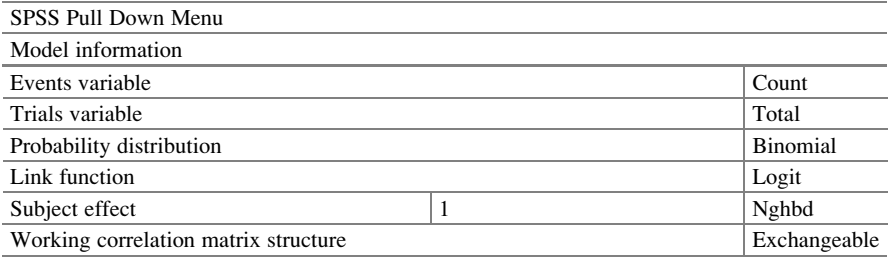

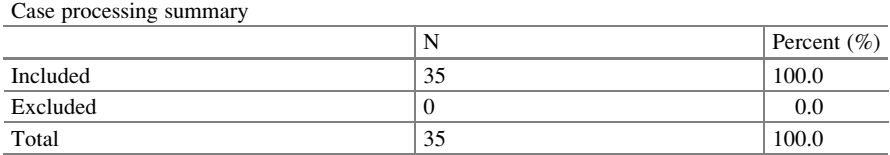

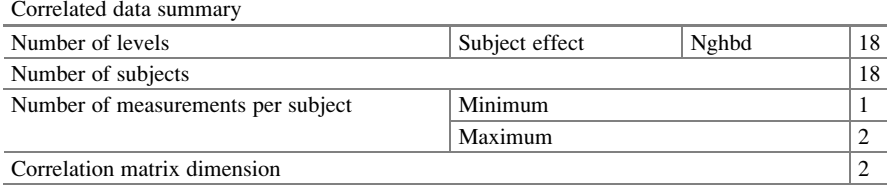

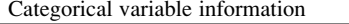

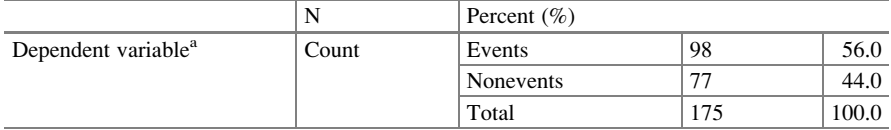

a Trials variable: total

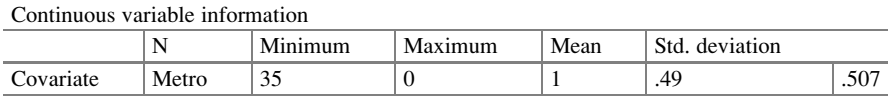

## Goodness of fit<sup>a</sup>

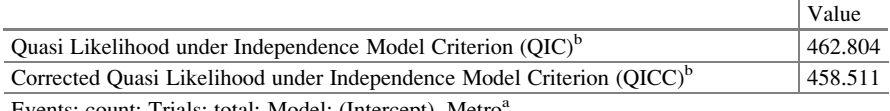

Events: count; Trials: total; Model: (Intercept), Metro<sup>a</sup>

a Information criteria are in small-is-better form

<sup>b</sup>Computed using the full log quasi-likelihood function

#### Tests of Model Effects

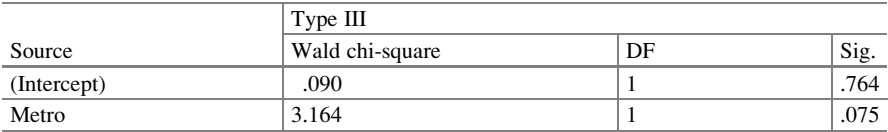

Events: count; Trials: total; Model: (Intercept), Metro

**Comment:** Metro is not significant ( $p = 0.075$ ) in explaining the satisfaction among households

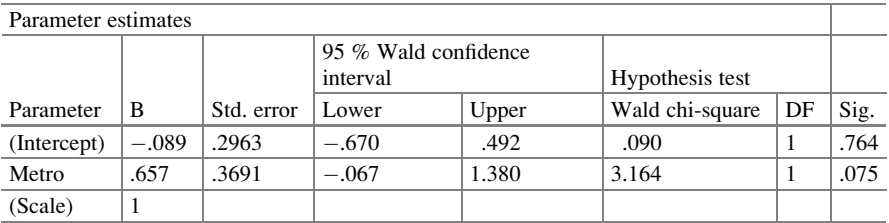

Events: count; Trials: total; Model: (Intercept), Metro

 $\log\left\{\frac{p_s}{p_{us}}\right\} = -0.089 + 0.657$ Metro

#### <span id="page-97-0"></span>R Program

 $GEEGLM$  (with repeated subject=nghbd and correlation type = exchange) Call:

 $geeglm(formula = count/total ~ Metro, family = binomial(logit),$ 

 $data = data1$ ,  $id = nghbd$ , corstr = "exchangeable")

Comment: The R code for the exchangeable logistic regression model

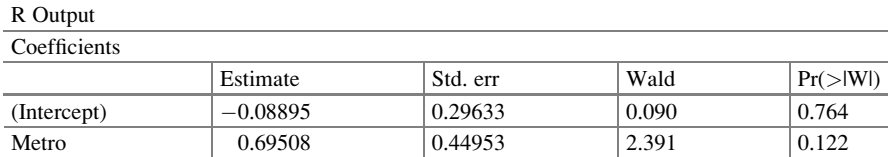

Comment: The fitted logistic regression model is

 $log\left\{\frac{p_s}{p_{us}}\right\} = -0.0889 + 0.6951$ Metro

Metro is not significant in the model in explaining household satisfaction.

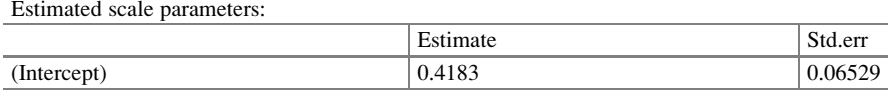

Comment: A measure of the correlation or overdispersion is measured as 0.4183. There is a standard error of 0.06529. A test suggests that  $(0.4183/0.06529) = 6.41$  is significant

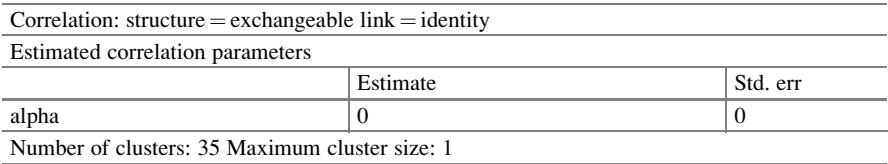

Comment: Metro is not significant in the model

## 4.6 Conclusions

Routine use of the standard logistic regression model in the presence of any kind of complex sampling schemes should be avoided. The assumption of independence, thereby ignoring the overdispersion, seriously underestimates the standard errors for the regression coefficients. One alternative approach is to assume the GEE model with compound symmetry as the covariance structure, or to use the Williams overdispersed logistic regression which adjusts for the extra variation. In our example, the metropolitan area was no longer a significant factor once we adjusted for the extra variation. The responses in the survey about homeowner satisfaction seem to be consistent whether the homeowners were in metropolitan or non-metropolitan areas. We used SAS, SPSS, and R to analyze the data.

<span id="page-98-0"></span>Both the overdispersed logistic regression model and the exchangeable logistic regression model use adjustments to the covariance matrix to account for the clustering leading to correlation and overdispersion. The difference in these models is minimal. One model assumes that all relationships are assumed to be the same, and the adjustment is to factor up the standard error from independent observations. The second model also allows a common relationship. It corrects for overdispersion through the adjustment at the different stages. Thus, the covariance matrix provides only slight differences numerically in the standard error. One model assumes the adjustment was a single factor while the other model assumes the relationship between any two units within the cluster.

## 4.7 Related Example

## 4.7.1 Use of Word Einai

Overdispersed data concerning the use of the word *einai* (the Greek word meaning "to be") are presented in Morton [\(1965](#page-99-0)). Books were randomly sampled from each of the oeuvres of two Greek authors, Thucydides and Herodotus. The occurrences of einai in the chosen sentences within each book were categorized according to the number of *einai* (no einai, one einai, two einai, three einai, or greater than three einai). The sample vectors of proportions were expected to be overdispersed with different weights associated with each category. We considered the books as clusters. These data are provided in <http://www.public.asu.edu/~jeffreyw>

Some relevant questions:

- 1. Suppose the researcher wants to know if the use of einai (used or not used) differs between the two Greek authors and uses a standard logistic regression. What will be his/her conclusions?
- 2. Suppose you were told that the rate of occurrences differs across books. What would you do to analyze the data while taking into consideration the added information?
- 3. Do you have any evidence that the data are overdispersed?

## References

- Agresti, A. (2002). Categorical data analysis (2nd ed.). New York: John Wiley & Sons.
- Altham, P. M. E. (1978). Two generalizations of the binomial distribution. Applied Statistics, 27, 162–167.
- Armitage, P. (1957). Studies in the variability of pock counts. Journal of Hygiene (Cambridge), 55, 564–581.

Bartlett, M. S. (1936). Some notes on insecticide tests in the laboratory and in the field. Supplement to the Journal of the Royal Statistical Society, 3, 185–194.

- <span id="page-99-0"></span>Bedrick, E. J. (1983). Adjusted goodness-of-fit tests for survey data. Biometrika, 70, 591–595.
- Brier, S. S. (1980). Analysis of contingency tables under cluster sampling. *Biometrika*, 67, 591–596.
- Chatfield, C., & Goodhart, G. J. (1970). The beta-binomial model for consumer purchasing behaviour. Applied Statistics, 19, 240–250.
- Cox, D. R. (1983). Some remarks on overdispersion. Biometrika, 70, 269–274.
- Crowder, M. J. (1978). Beta-binomial ANOVA for proportions. Applied Statistics, 27, 34–37.
- Efron, B. E. (1986). Double exponential families and their use in generalized linear regression. Journal of the American Statistical Association, 81, 709–721.
- Ehrenberg, A. S. C. (1959). The pattern of consumer purchases. Applied Statistics, 8, 26–41.
- Hardin, J., & Hilbe, J. (2003). Generalized estimating equations. London: Chapman and Hall. ISBN 978-1-58488-307-4.
- Koehler, K. J., & Wilson, J. R. (1986). Chi-square tests for comparing vectors of proportions for several cluster samples. Communications in Statistics: Theory and Methods, 15, 2977–2990.
- McCullagh, P., & Nelder, J. A. (1989). Generalized linear models (2nd ed.). London: Chapman and Hall.
- Moore, D. F. (1986). Asymptotic properties of moment estimators for overdispersed counts and proportions. Biometrika, 73, 583–588.
- Morel, J. G., & Neerchal, N. K. (1997). Clustered binary logistic regression in teratology data using a finite mixture distribution. Statistics in Medicine, 16, 2843-2853.
- Morton, A. Q. (1965). The authorship of Greek prose (with discussion). Journal of the Royal Statistical Society A, 128, 169-233.
- Pack, S. E. (1986). Hypothesis testing for proportions with overdispersion. Biometrics, 42, 967–972.
- Rao, J. N. K., & Scott, A. J. (1981). The analysis of categorical data from complex surveys. Journal of the American Statistical Association, 76, 221–230.
- Wedderburn, R. W. M. (1974). Quasi-likelihood functions, generalised linear models, and the Gauss-Newton method. Biometrika, 61, 439–447.
- Williams, D. A. (1975). The analysis of binary responses from toxicological experiments involving reproduction and heterogeneity. Biometrics, 31, 949–952.
- Williams, D. A. (1982). Extra-binomial variation in logistic linear models. Applied Statistics, 31, 144–148.
- Wilson, J. R. (1989). Chi-square tests for overdispersion with multiparameter estimates. *Journal of* Royal Statistics Society Series C, Applied Statistics, 38(3), 441–454.
- Wilson, J. R., & Koehler, K. J. (1991). Hierarchical models for cross-classified overdispersed multinomial data. Journal of Business and Economic Statistics, 9(1), 103–110.

## Chapter 5 Weighted Logistic Regression Model

Abstract Binary responses, which are common in surveys, can be modeled through binary models which can then provide a relationship between the probability of a response and a set of covariates. However, as explained in Chap. [4](http://dx.doi.org/10.1007/978-3-319-23805-0_5), when the data are not obtained by simple random sampling, the standard logistic regression is not valid. When the data come from a complex survey designed with stratification, clustering, and/or unequal weighting, the usual estimates are not appropriate (Rao & Scott,  $1984$ ). In these cases, specialized techniques must be applied in order to produce the appropriate estimates and their standard errors. Clustered data are frequently encountered in fields such as health services, public health, epidemiology, and education research. Data may consist of patients clustered within primary care practices or hospitals, or households clustered within neighborhoods, or students clustered within schools. Subjects nested within the same cluster often exhibit a greater degree of similarity, or homogeneity, of outcomes compared to randomly selected subjects from different clusters (Multilevel analysis: an introduction to basic and advanced multilevel modeling, Thousand Oaks, CA; Hierarchical linear models: applications and data analysis methods, Thousand Oaks, CA; Introduction to multilevel modeling, Thousand Oaks, CA; Multilevel statistical models, London; Canadian Journal of Public Health 92:150– 154, 2001). Due to the possible lack of independence of subjects within the same cluster, traditional statistical methods may not be appropriate for the analysis of clustered data. While Chap. [4](http://dx.doi.org/10.1007/978-3-319-23805-0_4) uses the overdispersed logistic regression and the exchangeability logistic regression model to fit correlated data, this chapter incorporates a series of weights or design effects to account for the correlation. The logistic regression model on the analysis of survey data takes into account the properties of the survey sample design, including stratification, clustering, and unequal weighting. The chapter fits this model in SAS, SPSS, and R, using methods based on:

Wilson, J. R. ([1989\)](#page-121-0). Chi-square tests for overdispersion with multiparameter estimates. Journal of Royal Statistics Society Series C, Applied Statistics, 38(3), 441–454.

Electronic supplementary material: The online version of this chapter (doi: [10.1007/978-3-319-](http://dx.doi.org/10.1007/978-3-319-23805-0_5) [23805-0\\_5\)](http://dx.doi.org/10.1007/978-3-319-23805-0_5) contains supplementary material, which is available to authorized users. Videos can also be accessed at [http://link.springer.com/chapter/10.1007/978-3-319-23805-0\\_5](http://link.springer.com/chapter/10.1007/978-3-319-23805-0_5)

<sup>©</sup> Springer International Publishing Switzerland 2015

J.R. Wilson, K.A. Lorenz, Modeling Binary Correlated Responses using SAS, SPSS and R, ICSA Book Series in Statistics 9, DOI 10.1007/978-3-319-23805-0\_5

Wilson, J. R. (1986). Approximate distribution and test of fit for the clustering effect in Dirichlet multinomial model. Communications in Statistics A, 15(4), 1235–1249.

Koehler, K. J., & Wilson, J. R. (1986). Chi-square tests for comparing vectors of proportions for several cluster samples. Communications in Statistics A, 15(10), 2977–2990.

## 5.1 Motivating Example

It is common to have binary responses in surveys. These responses can be modeled through binary models which can provide a relationship between the probability of that response and a set of covariates. However, as we saw in Chap. [4](http://dx.doi.org/10.1007/978-3-319-23805-0_4) when the data are not obtained by simple random sampling, the standard logistic regression is not valid. When binary data are obtained from clusters of different sizes, we can use a factor to adjust the variance, as discussed in Chap. [4](http://dx.doi.org/10.1007/978-3-319-23805-0_4). However, in this chapter we will present a more efficient method than using a common dispersion factor adjustment.

When the data come from a complex survey designs with stratification, clustering, and/or unequal weighting the usual estimates are not appropriate, Rao and Scott [\(1984\)](#page-121-0). In these cases, specialized techniques must be applied in order to produce reliable and consistent estimates for their standard errors. In Chap. [4,](http://dx.doi.org/10.1007/978-3-319-23805-0_4) we used the overdispersed logistic regression and exchangeability logistic regression model to fit correlated data. In this chapter, we will use an approach other than using a common factor and incorporate a series of weights or design effects to account for the correlation.

## 5.2 Definition and Notation

To make the information in this chapter clearer and simpler, it is worth looking at Gene Shackman's discussion on *design effects* which he presented at the Albany Chapter of the American Statistical Association on March 24 2001. Below is the text of his exposito:

Cluster sampling is commonly used, rather than simple random sampling, mainly as a means of saving money when, for example, the population is spread out and the researcher cannot sample from everywhere. However, "respondents in the same cluster are likely to be somewhat similar to one another." As a result, in a clustered sample "selecting an additional member from the same cluster adds less new information than would a completely independent selection." Thus, for example, in single-stage cluster samples, the sample is not as varied as it would be in a random sample so that the effective sample size is reduced. The loss of effectiveness by the use of cluster sampling, instead of simple random sampling, is the design effect.

The design effect is basically the ratio of the actual variance, under the sampling method actually used, to the variance computed under the assumption of simple random sampling. For an example, "The interpretation of a value of (design effect), say, 3.0, is that the sample variance is three times bigger than it would be if the survey were based on the same sample size but selected randomly. An alternative interpretation is that only one-third as many sample cases would be needed to measure the given statistic if a simple random sample (SRS) were used instead of the cluster sample with its (design effect) of 3.0." The main components of the design effect are the intraclass correlation and the cluster sample sizes. Thus, the design effect is  $DEF = 1 + \delta(n - 1)$ , where DEFF is the design effect,  $\delta$  is the intraclass correlation for the statistic in question, and n is the average size of the cluster. Therefore, the design effect increases both as the cluster sizes increase and as the intraclass correlation increases. The intraclass correlation "represents the likelihood that two elements in the same cluster have the same value, for a given statistic, relative to two elements chosen completely at random in the population. A value of 0.05 is interpreted, therefore, to mean that the elements in the cluster are about 5 % more likely to have the same value than if the two elements were chosen at random in the survey. The smaller the value, the better the overall reliability of the sample estimate will be.

Design effects vary from survey to survey and, even within the same survey, will vary from question to question. For example, "respondents who live near each other (in the same sampled cluster) are likely to have similar poverty characteristics but are not likely to have similar disability characteristics."

This explanation presents all the beginner needs to know to have a grasp on this chapter.

## 5.3 Exploratory Analyses

Researchers often use the sample survey methodology to obtain samples and to estimate parameters. It is customary that we would fit logistic regression models based on the covariates measured in the survey data. For example, the National Health and Nutrition Examination Survey (NHANES) is a program of studies designed to assess the health and nutritional statuses of adults and children. "The survey is unique in that it combines interviews and physical examinations. It is the National Center for Health Statistics (NCHS) most in-depth and logistically complex survey, operating out of mobile examination centers that travel to randomly selected sites throughout the country to assess the health and nutritional status of Americans. This survey combines personal interviews with standardized physical examinations, diagnostic procedures, and laboratory tests to obtain information about diagnosed and undiagnosed conditions; growth and development, including overweight and obesity; diet and nutrition; risk factors; and environmental exposures" [\(http://www.cdc.gov/nchs/nhanes.htm](http://www.cdc.gov/nchs/nhanes.htm)). We looked at the following example.

## 5.3.1 Treatment for Osteoporosis

This example uses the *demoady* dataset, a subset from NHANES database (Centers for Disease Control and Prevention, [2009\)](#page-120-0). We desired to know the association between calcium supplement use (anycalsup) and the likelihood of receiving treatment for osteoporosis (*treatosteo*) among participants aged 20 years and older after controlling for selected covariates. The covariates included gender (riagendr), age (ridageyr), race/ethnicity (ridreth1), and body mass index (bmxbmi). Information on use of vitamin, mineral, herbal, and other dietary supplements was collected from all NHANES participants during the household interview.

Stage 1: Primary sampling units (PSUs) were selected from strata defined by geography and proportions of minority populations. These were mostly single counties or, in a few cases, groups of contiguous counties selected with probabilities proportional to a measure of size (PPS). Most strata contained two PSUs. Additional stages of sampling were performed to select various types of secondary sampling units (SSUs), namely the segments, households, and individuals that were selected in Stages 2, 3, and 4.

Stage 2: The PSUs were divided into segments (generally city blocks or their equivalent). As with each PSU, sample segments were selected with PPS.

Stage 3: Households within each segment were listed and a sample was randomly drawn. In geographic areas where the proportion of age, ethnic, or income groups selected for over-sampling was high, the probability of selection for those groups was greater than in other areas.

Stage 4: Individuals were chosen to participate in NHANES from a list of all persons residing in selected households. Individuals were drawn at random within designated age-sex-race/ethnicity screening sub-domains. Between one and two persons on average were selected from each household.

SAS User's Group International (SUGI) 27 provides information suitable for logistic regression on survey data. Survey data researchers, among others, have addressed the problems with using a standard logistic regression in sample surveys (Rao & Scott, [1981;](#page-121-0) Scott & Rao, [1981;](#page-121-0) Williams [1982\)](#page-121-0). Others include Binder [\(1981](#page-120-0), [1983\)](#page-120-0), Roberts, Rao, and Kumar [\(1987](#page-121-0)), Skinner, Holt, and Smith ([1989\)](#page-121-0), Morel [\(1989](#page-120-0)), Wilson [\(1989\)](#page-121-0), and Lehtonen and Pahkinen [\(1995\)](#page-120-0).

SUGI 27 suggests that, due to the variability of characteristics among items in the population, researchers apply scientific sample designs in the sample selection process to reduce the risk of a distorted view of the population. They will make inferences about the population based on the information from the sample survey data. Rao and Scott [\(1981](#page-121-0)) laid the foundation for understanding that, in order to make statistically valid inferences for the population, researchers must incorporate the sample design in the data analysis. We looked at procedures that allowed us to fit logistic regression models to survey data. We needed it to fit linear logistic regression models for binary response survey data by the method of maximum likelihood. For our analysis, we incorporated complex survey sample designs, including designs with stratification, clustering, and unequal weighting.

## 5.4 Statistical Model

Complex surveys usually comprise data based on sample designs that have adjusted for non-response and differing probabilities of selection. Complex samples differ from SRSs in that SRS designs assume independence of observations while complex samples do not. In most cases, default statistics programs and procedures assume an SRS and result in underestimation of variances when analyzing data from complex samples. In such situations, we are more likely to conclude there is significance when in fact there is not. Therefore, the analysis of data from complex surveys should include specific calculations of variance estimates that account for these sample characteristics (National Center for Health Statistics, [2005](#page-120-0)). Also, weights are used to adjust for the non-response and for differing probabilities of selection used in analyses. We used survey procedures incorporating weights, strata, and cluster variables as they ensured that we had variance estimates that incorporated the complex sample design and reflected the inflation of the estimate due to the design effect.

In Chap. [3,](http://dx.doi.org/10.1007/978-3-319-23805-0_3) we used methods to compute statistics under the assumption that a sample is drawn from an infinite population by simple random sampling. However, most sample survey data are collected from a finite population with a probability-based complex sample design (Rao & Scott, [1981\)](#page-121-0). A logistic regression model is often used to profile certain respondents based on the binary outcome with input variables for survey data. However, there are many examples of logistic regression in surveys that can be found (Korn v Graubard, [1999](#page-120-0)). The link function (logit) in logistic regression combines the probabilities of an outcome with a function of a linear combination of the explanatory variables. As it is customary in the analysis of survey data to make statistically valid inferences for the population, the sample design used to obtain the sample data should be incorporated in the data analysis. The use of complex sampling schemes to obtain the data impacts the standard error of the estimates.

When a complex sample design is used to draw a sample from a finite population, the sample design should be incorporated in the analysis of the survey data in order to make statistically valid inferences for the finite population. The weighted logistic regression model accommodates three common types of complex survey data, as listed and explained below.

- 1. Survey weights: Survey data are often published along with weights for each observation. For example, if a survey intentionally over-samples a particular type of case, weights can be used to correct for the over-representation of that type of case in the dataset. Survey weights come in two forms:
	- (a) Probability weights report the probability that each case is drawn from the population. For each stratum or cluster, this is computed as the number of observations in the sample drawn from that group divided by the number of observations in the population in the group.
	- (b) Sampling weights are the inverse of the probability weights.
- 2. Strata/cluster identification: A complex survey dataset may include variables that identify the strata or cluster from which observations are drawn. For stratified random sampling designs, observations may be nested in different strata. There are two ways to employ these identifiers:
	- (a) Use finite population corrections to specify the total number of cases in the stratum or cluster from which each observation was drawn.
	- (b) For stratified random sampling designs, use the raw strata IDs to compute sampling weights from the data.
- 3. Replication weights: To preserve the anonymity of survey participants, some surveys exclude strata and cluster IDs from the public data and instead release only pre-computed replicate weights.

## 5.5 Analysis of Data

In this section, we use the data from NHANES to demonstrate the fit of weighted logistic regression models. Our binary response variable of interest is receiving treatment for osteoporosis (treatosteo). We want to know how calcium supplement use (anycalsup) impacts the probability of receiving treatment for osteoporosis (treatosteo) among participants, aged 20 years and older after controlling for gender (riagendr), age (ridageyr), race/ethnicity (ridreth1), and body mass index (bmxbmi). The variables are coded as

AGEGRP (1='20-39' 2='40-59' 3='>= 60';) and YESNO (1='Yes' 2='No') and 1='Used any calcium supp'  $2 =$ 'No supp use'; with GENDER 1 = 'Male'  $2 =$  'Female'. Information on use of vitamin, mineral, herbal, and other dietary supplements was collected from all NHANES participants during the household interview. We present two models:

- 1. Weighted logistic regression model, demonstrating the assignment of weights without giving heed to strata or clusters.
- 2. Weighted logistic regression model, incorporating weights while identifying the strata or clusters and adjusting the weights accordingly.

## 5.5.1 Weighted Logistic Regression Model with Survey Weights

A weighted logistic regression model was fitted. These required weights are contained in a weight variable referred to as "newweight." This allows the units to have different levels of importance in the model fitting.

## SAS Program

We fit a weighted logistic regression model using SAS. Both PROC LOGISTIC and PROC SURVEYLOGISTIC were used. While they use the same method to compute the maximum likelihood estimates of the regression coefficients, the standard errors are different and the methods used to compute them differ. The logistic regression model with survey data incorporates the variance as applicable for stratification, clustering, and unequal weighting. The PROC SURVEYLOGISTIC uses the results of variances within each stratum and then pools the variance estimates together to give a joint estimate. An adjustment can also be obtained in the variance estimation to reduce the bias when the sample size is small and the sample is drawn without replacement (Morel, [1989](#page-120-0)).

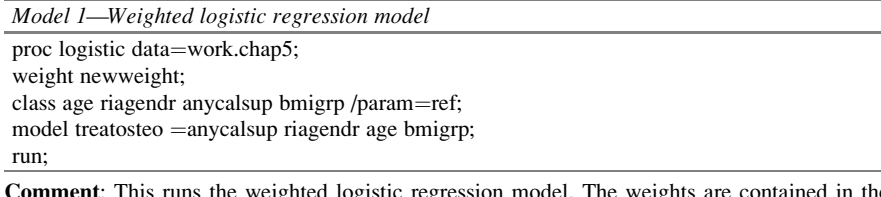

This runs the weighted logistic regression model. The weights are contained in the variable *newweight*. Param  $=$  refers to the categorical variables and their reference category

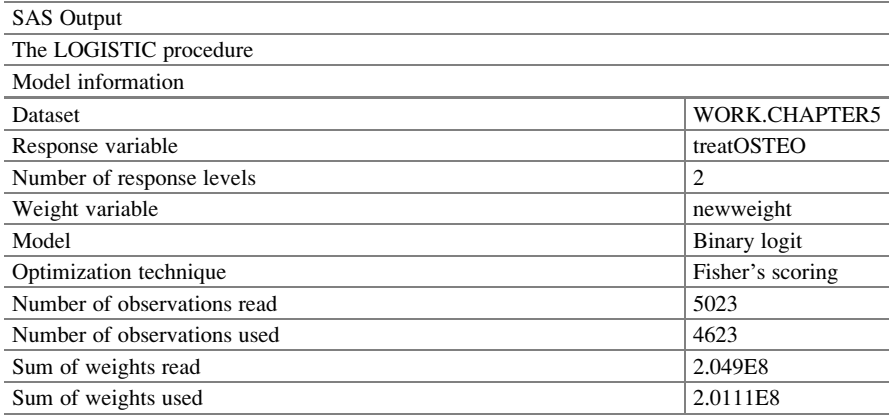

Comment: Not all the observations are used because not all variables have complete information

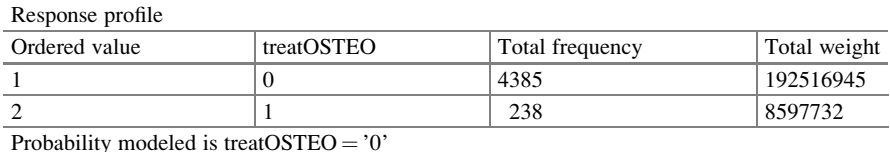

Comment: We are modeling the probability that they are not receiving treatment for osteoporosis. As we will see, it is very easy to model receiving treatment for osteoporosis by changing the signs in the logistic regression model. There are 4485 cases of 0 and 238 of 1

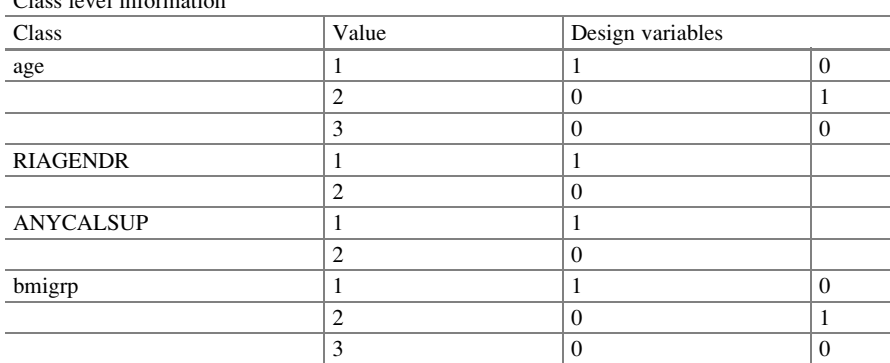

 $\overline{\text{Cl}_{\text{max}}$  level information

Comment: Since these are class (categorical) variables, we need to present them as a series of binary variables (see Sect. [1.6\)](http://dx.doi.org/10.1007/978-3-319-23805-0_1). So, we have  $(Age = 3 - 1) + (Riagendr = 2 - 1) + (Anycalsup = 2 - 1)$ 

 $+( \text{bmigr} = 3 - 1) = 6 + \text{intercept parameter} = 7$ 

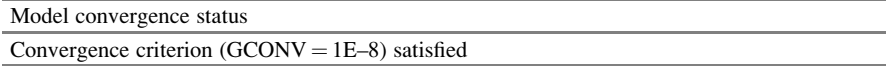

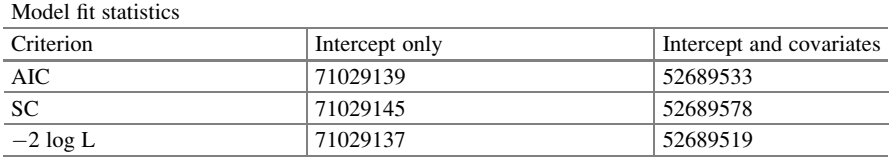

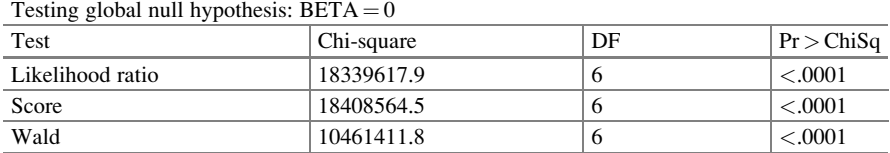

Comment: The covariates, collectively, have a significant impact on non-treatment of osteoporosis. The model fit statistics provide values with the covariates and without the covariates

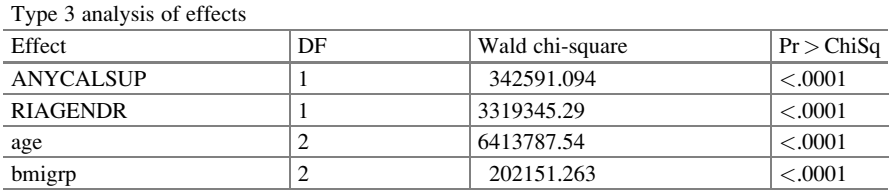
| Anarysis of maximum inclinuou estimates |    |          |           |            |            |         |
|-----------------------------------------|----|----------|-----------|------------|------------|---------|
|                                         |    |          | Standard  | Wald       |            |         |
| Parameter                               | DF | Estimate | error     | chi-square | Pr > ChiSq |         |
| Intercept                               |    |          | 1.7340    | 0.000939   | 3410931.30 | < .0001 |
| <b>ANYCALSUP</b>                        |    |          | $-0.4820$ | 0.000823   | 342591.094 | < .0001 |
| <b>RIAGENDR</b>                         |    |          | 2.1072    | 0.00116    | 3319345.29 | < .0001 |
| age                                     |    |          | 4.0852    | 0.00229    | 3174953.84 | < .0001 |
| age                                     | 2  |          | 1.6604    | 0.000834   | 3965962.69 | < .0001 |
| bmigrp                                  |    |          | $-0.3657$ | 0.000925   | 156354.817 | < .0001 |
| bmigrp                                  | 2  |          | $-0.0323$ | 0.000945   | 1166.7900  | < .0001 |
|                                         |    |          |           |            |            |         |

Analysis of maximum likelihood estimates

Comment: The fitted logistic regression model is

 $logit(P_{no\,treat}) = 1.734 - 0.482$ Anycalsup + 2.107Riagendr + 4.085Age<sub>1</sub>  $+1.660Age_2 - 0.366bmigr p_1 - 0.032bmigr p_2$ 

All the covariates are significant in the model. Those who used calcium supplement (ANYCALSUP = 1) are more likely to have treatOSTEO =  $'1'$ .

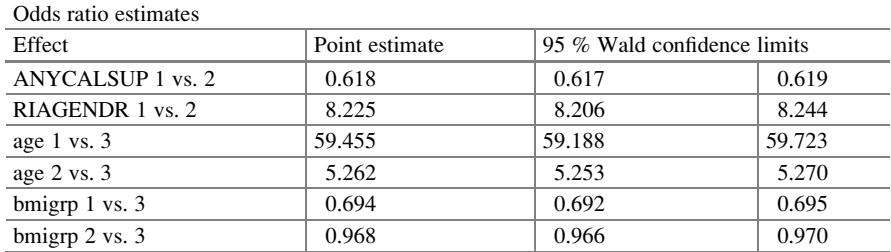

Comment: The odds ratios are all significant. For example, age 2 vs. 3 with odds 5.270 says that those in age class  $= 2$  are 5.27 times more likely not to have the treatment than those in age  $class = 3$ 

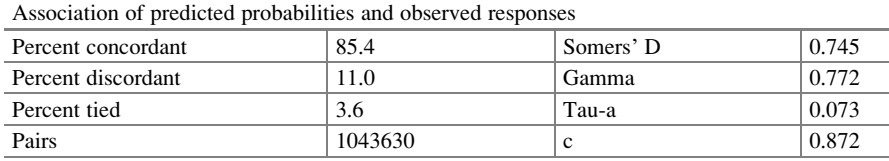

SPSS Program

Model 1—Weighted Logistic Regression Model

The SPSS syntax for weighted logistic regression cannot be done with the pull down menus because there is no weight option in Binary Logistic in SPSS.

\*To run a set of code in SPSS for weighted logistic regression, follow these steps:

Step 1

Click "File" on the toolbar

Select "New"

Click "Syntax"

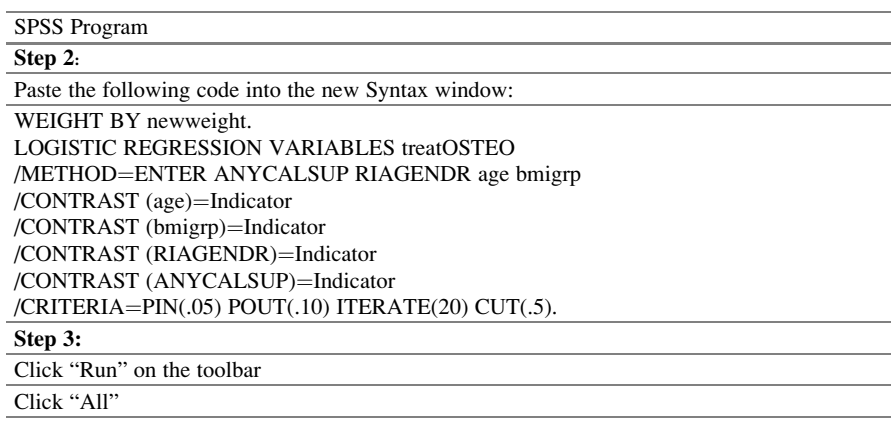

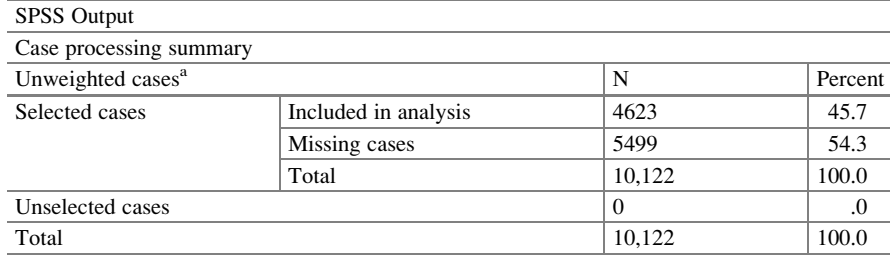

Comment: There were 5499 missing cases that were excluded

<sup>a</sup>If weight is in effect, see classification table for the total number of cases

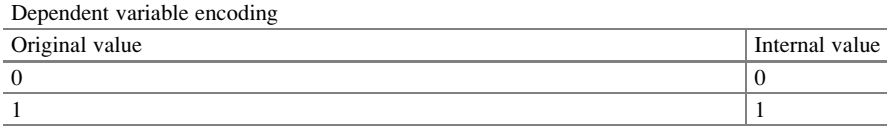

Comment: This coding is important to know how to write the logit

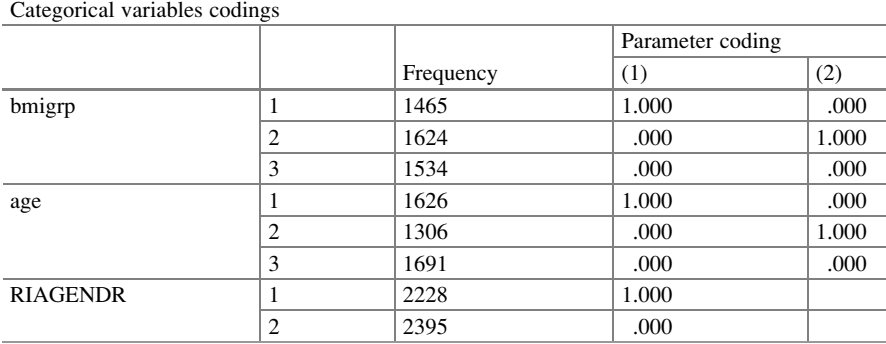

(continued)

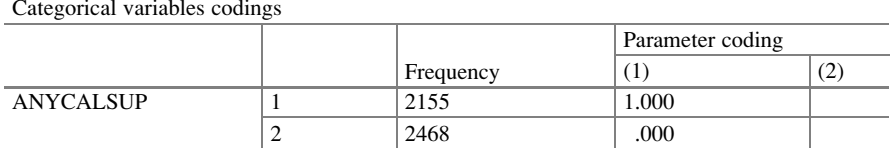

Comment: The distribution of observations in each category of each covariate is given. For example, there are 2228 men and 2395 women with complete data to be included in this model. There are  $3 \times 3 \times 2 \times 2 = 36$  subpopulations. However, the missing data made many of the combinations useless

### Block 0: Beginning Block

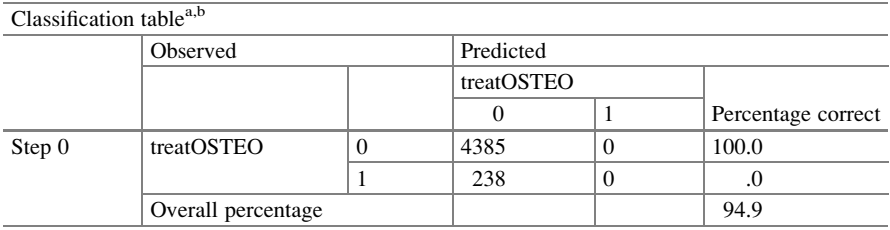

Comment: We are modeling the probability that they are not receiving treatment for osteoporosis. As we will see, it is very easy to model receiving treatment for osteoporosis by changing the signs in the logistic regression model. There are 4485 cases of not getting treatment and 238 who are getting treatment

<sup>a</sup>Constant is included in the model

<sup>b</sup>The cut value is .500

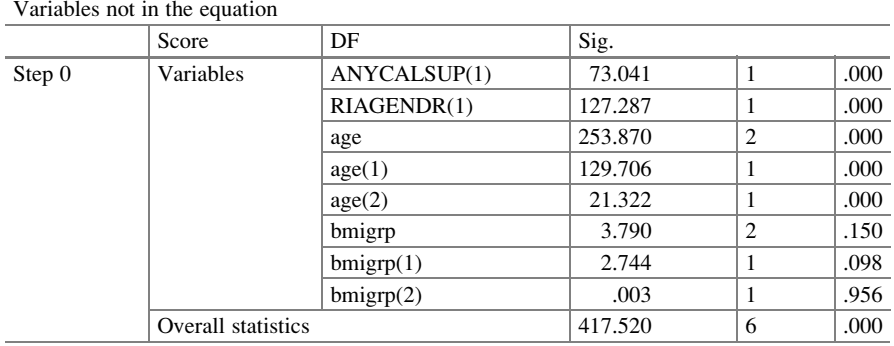

### Block 1: Method  $=$  Enter

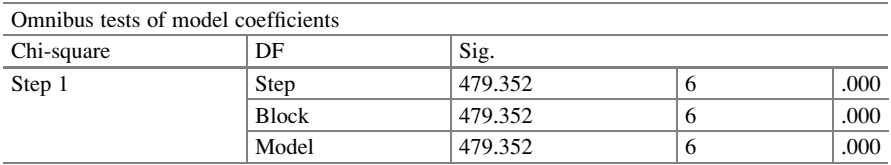

Comment: SPSS with the "Enter" option provides information as it reaches the solution

Model summary

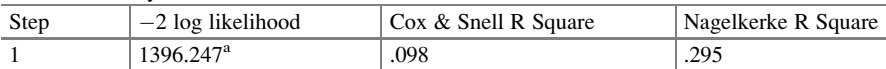

Comment: These model summary statistics tell about the fit of the model. There are opposing views over the use of these statistics

<sup>a</sup>Estimation terminated at iteration number 9 because parameter estimates changed by less than .001

 $\overline{\text{Classification table}^{\text{a}}}$ 

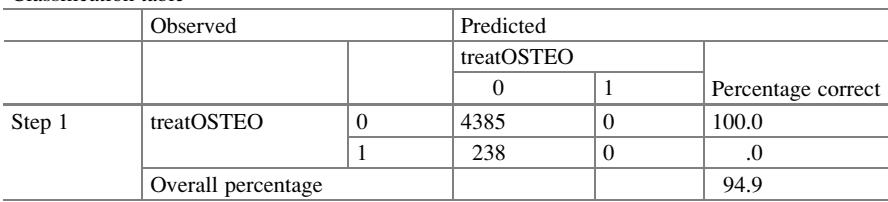

Comment: The classification table provides a relation between the observed and the predicted. The predicted must be dichotomized to form this 2 by 2 table

<sup>a</sup>The cut value is .500

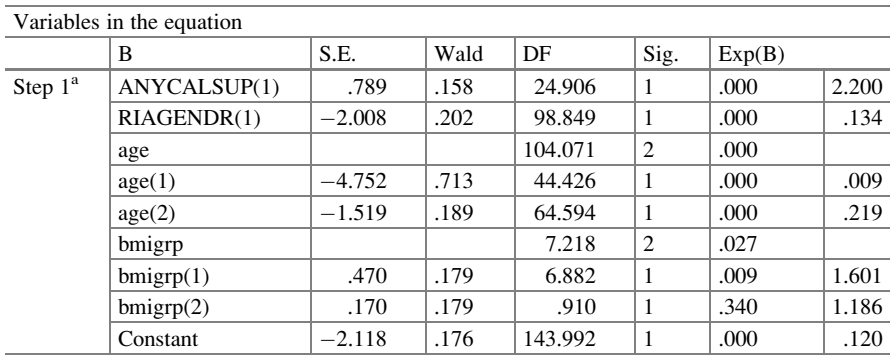

**Comment:** The fitted logistic regression model Logit( $P_{\text{treat}}$ ) = -2.118 + 0.789Anycalsup-2.008*Riagendr* – 4.752Age<sub>1</sub> – 1.519Age<sub>2</sub> + 0.470*bmigr*  $p_1$  + 0.170*bmigr*  $p_2$ . These variables are significant in the model

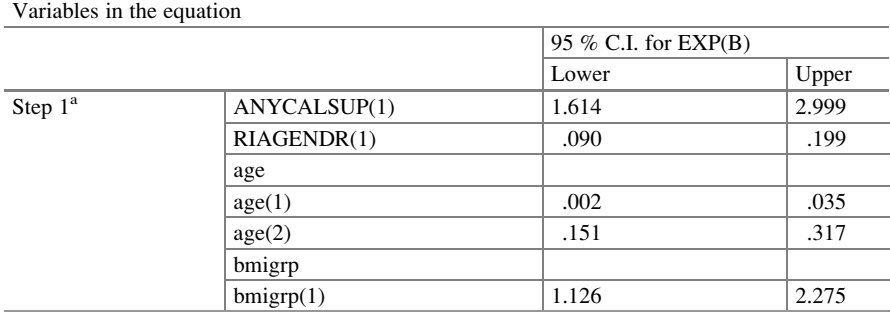

(continued)

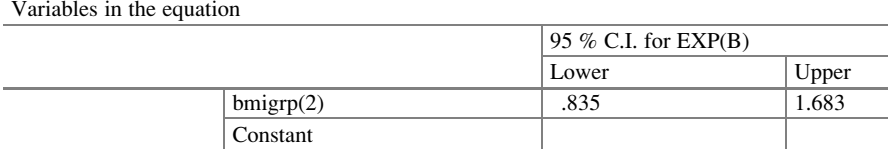

**Comment:** The values for the logit estimates have different signs due to modeling the event  $= 1$ . This changes the interpretation of the odds ratios in association with the change in likelihood of an event based upon a different reference category

<sup>a</sup>Variable(s) entered on step 1: ANYCALSUP, RIAGENDR, age, bmigrp

Comment: Note the weight variable defined before the analysis syntax. These weights are user defined and available from, in this example, the NHANES website. The SPSS Syntax for Weighted Logistic Regression cannot be done with the pull down menus because there is no weight option in Binary Logistic in SPSS.

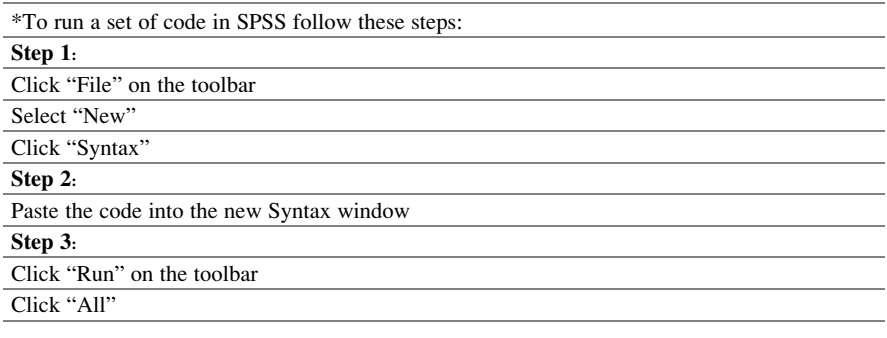

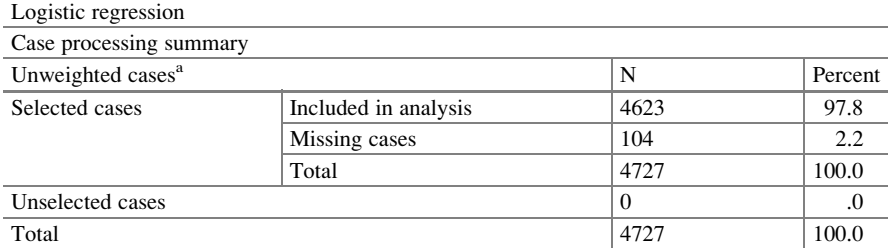

<sup>a</sup>If weight is in effect, see classification table for the total number of cases

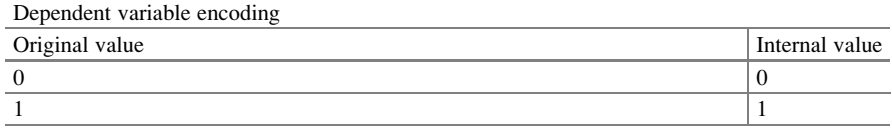

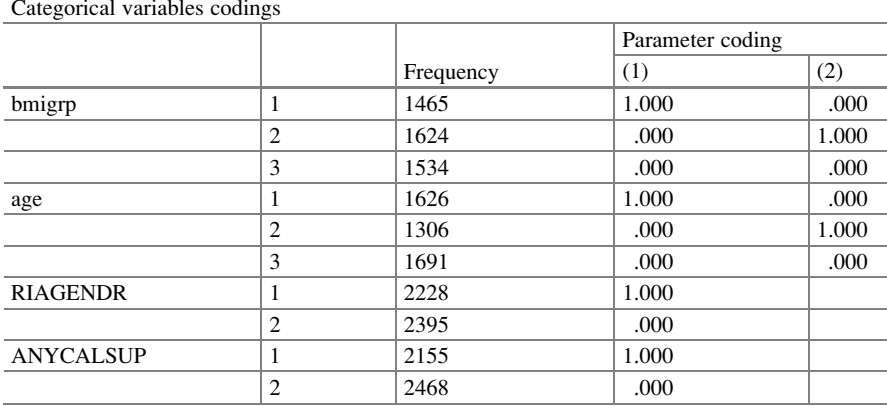

#### Block 0: Beginning Block

#### $\overline{\text{Classification TARI } F^a}$

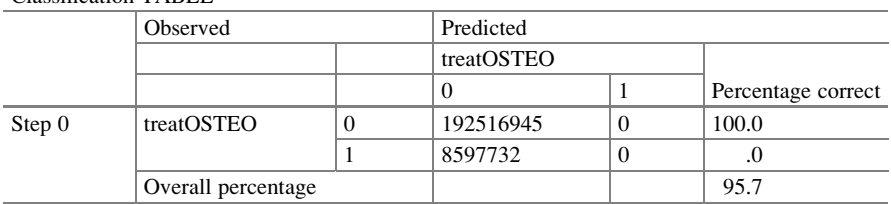

Comment: The above SPSS tables for weighted logistic regression reflect the changes to the model while incorporating individual-level sample weights. Note that the SPSS Classification table reports a weighted value and not the raw observations only. The ratio of treatOSTEO level 0 to 1 in the weighted case reflects the influence of the non-probability sampling (4385/  $238 = 18.42$  non-weighted vs. 192516945/8597732 = 22.39 weighted). The values for the Omnibus tests and Model Fit statistics are based upon the weighted value, not the observed data. Therefore, the chi-squared and log-likelihood values are very large due to the increase in the frequency of the dependent variables in the model after weighting a Constant is included in the model

Variables in the equation  $\begin{array}{ccc} \text{B} & \text{S.E.} \\ \text{S.} & \text{Wald} \end{array}$  DF  $\begin{array}{ccc} \text{Sig.} & \text{Exp(B)} \\ \end{array}$ Step 0  $\vert$  Constant  $\vert$  -3.109 .000 | 79535815.327 | 1 | .000 | .045

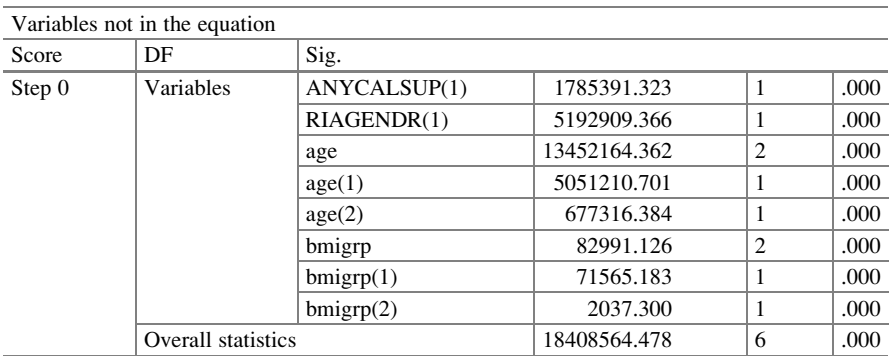

#### Block 1: Method  $=$  Enter

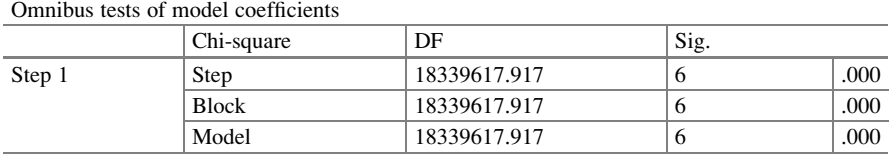

#### Model summary

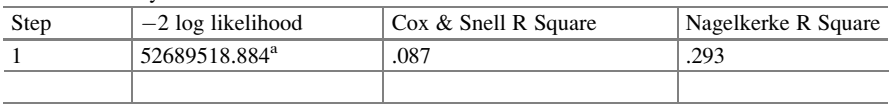

<sup>a</sup>Estimation terminated at iteration number 9 because parameter estimates changed by less than .001

#### $\overline{\text{Classification table}^{\text{a}}}$

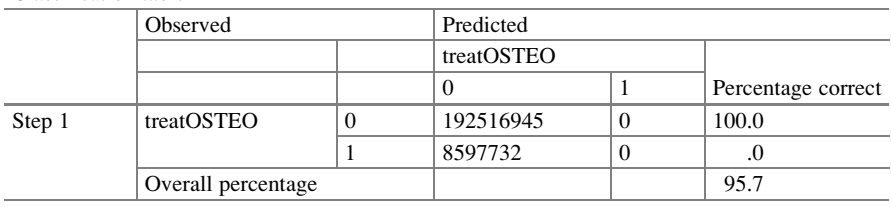

<sup>a</sup>The cut value is .500

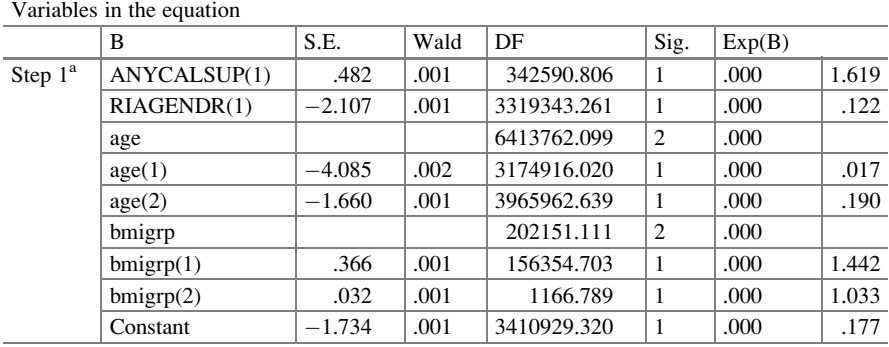

Comment: The fitted logistic regression model is

 $Logit(P_{no\; treat}) = 1.734 - 0.482$ Anycalsup + 2.107Riagendr + 4.085Age<sub>1</sub> + 1.660Age<sub>2</sub>  $-0.366$ bmigr p<sub>1</sub>  $-0.032$ bmigr p<sub>2</sub><br><sup>a</sup>Variable(s) entered on step 1: A

Variable(s) entered on step 1: ANYCALSUP, RIAGENDR, age, bmigrp

#### R Program

- > data1\$ANYCALSUP.f <- factor(data1\$ANYCALSUP)
- > data1\$RIAGENDR.f <- factor(data1\$RIAGENDR)

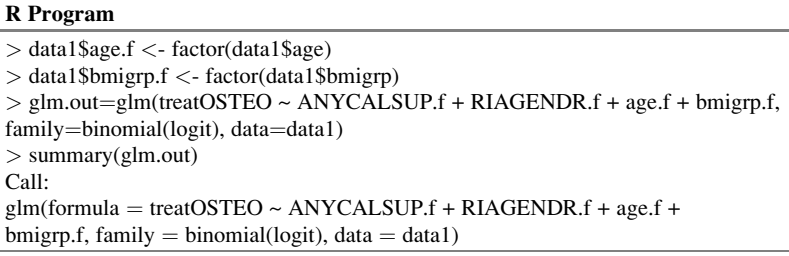

Comment: We fit the unweighted logistic regression model

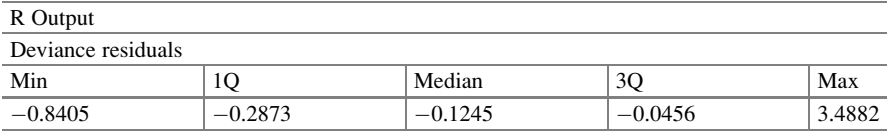

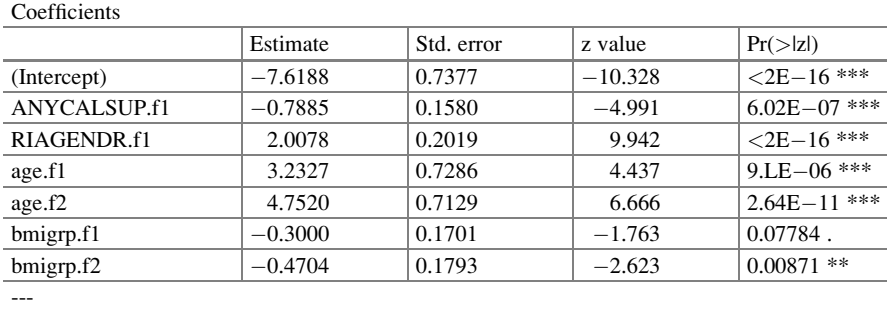

Signif. codes: 0 '\*\*\*' 0.001 '\*\*' 0.01 '\*' 0.05 '.' 0.1 ' ' 1

(Dispersion parameter for binomial family taken to be 1)

Null deviance: 1875.6 on 4622 degrees of freedom

Residual deviance: 1396.2 on 4616 degrees of freedom

(400 observations deleted due to missingness)

AIC: 1410.2

Number of Fisher Scoring iterations: 9

Comment: The fitted unweighted logistic regression model is

 $Logit(P_{no\,\,tree}) = -7.619 - 0.789$ Anycalsup  $+ 2.008$ Riagendr  $+ 3.233$ Age<sub>1</sub>  $+ 4.752$ Age<sub>2</sub>  $-0.300$ bmigr p<sub>1</sub>  $-0.470$ bmigr p<sub>2</sub>.

> design1<-svydesign(ids=~0, weights=data1\$newweight, data=data1)

 $>$  svyglm.out=svyglm(treatOSTEO ~ ANYCALSUP.f + RIAGENDR.f + age.f + bmigrp.f,

 $family = quasibinomial(logit)$ , data=data1, design=design1)

> summary(svyglm.out)

Call:

 $svyglm(formula = treatOSTEO ~ ANYCALSUP.f + RIAGENDR.f + age.f +$ 

bmigrp.f, family = quasibinomial(logit), data = data1, design = design1) Survey design:

svydesign(ids  $= \sim 0$ , weights  $=$  data1\$newweight, data  $=$  data1)

Comment: We fit the weighted logistic regression model.

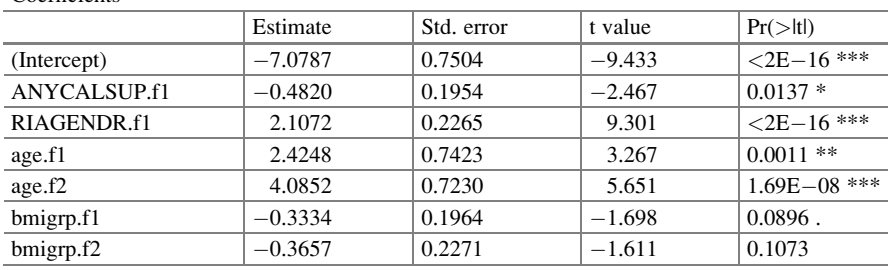

**Coefficients** 

---Signif. codes: 0 '\*\*\*' 0.001 '\*\*' 0.01 '\*' 0.05 '.' 0.1 ' ' 1

(Dispersion parameter for quasibinomial family taken to be 0.9146361)

Number of Fisher Scoring iterations: 8

Comment: The fitted weighted logist regression is

 $Logit(P_{no\; treat}) = -7.619 - 0.789$ Anycalsup + 2.008Riagendr + 3.233Age<sub>1</sub> + 4.752Age<sub>2</sub> - 0.300 *bmigr*  $p_1$  – 0.470*bmigr*  $p_2$ . The BMI is not significant in the model.

# 5.5.2 Weighted Logistic Regression Model with Strata and Clusters Identified

We fit the weighted logistic regression model and include the identity of the strata and clusters through their weights. We use PROC Surveylogistic to fit these data.

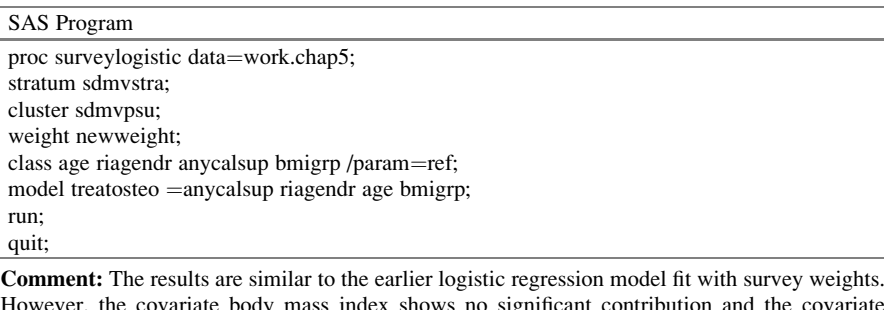

However, the covariate body mass index shows no significant contribution and the covariate calcium use is not as significant. The stratum is identified through sdmvstra and the cluster is identified through sdmvpsu

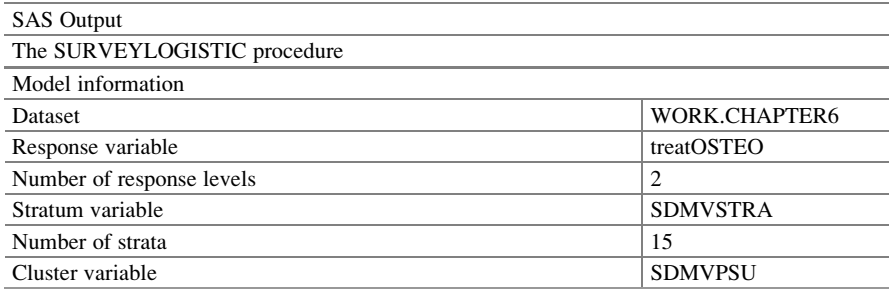

(continued)

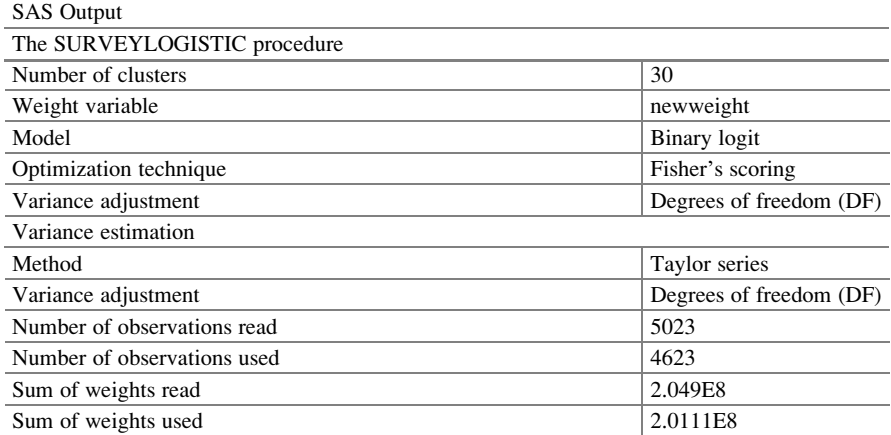

Comment: The variance estimation, which is a key component for analysis, was done based on the Taylor series method. The sum of the weights used is seen below:  $2.0111 \times 10^8 = 192516945$ + 8597732. These are the same weights as in Model 1

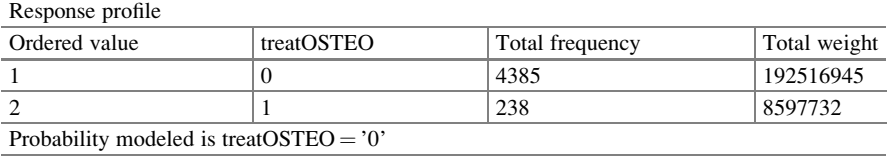

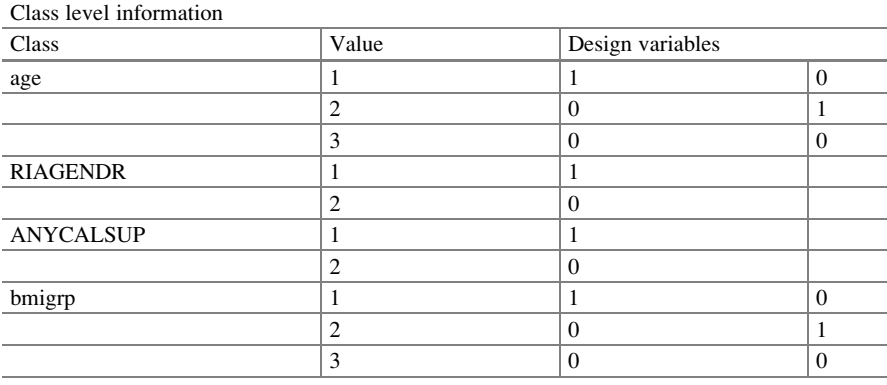

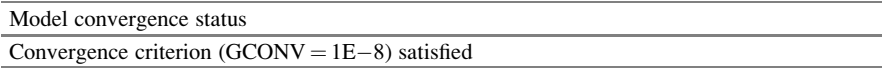

Comment: The model converged

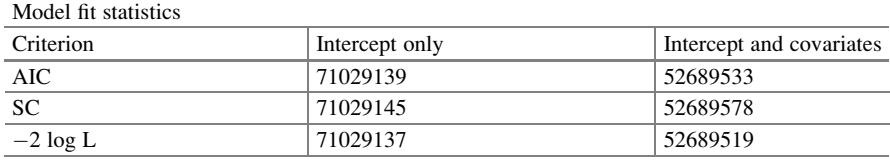

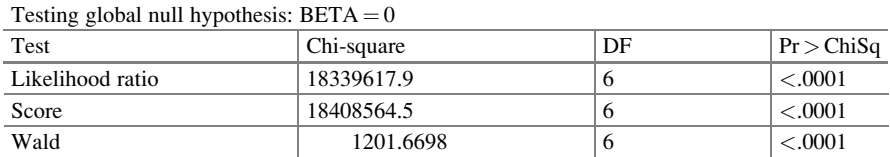

Comment: The results in Model 2 have a simultaneous significant impact on no treatment as in Model 1

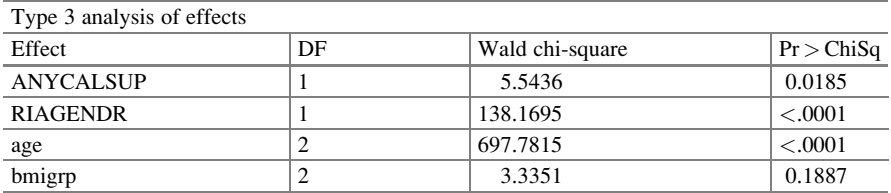

Comment: While these covariates (Anycalsup, Riagendr, Age, and Bmigrp) are significant the additional effect of BMIGRP is not significant

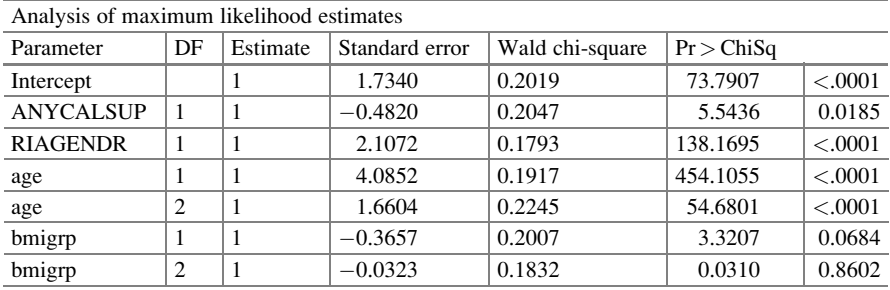

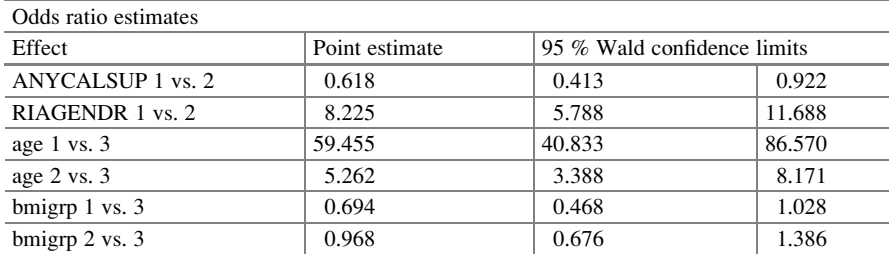

Comment: Correspondingly, the odds ratios are significant in all cases except with BMIGRP

| Association of predicted probabilities and observed responses |         |           |       |  |
|---------------------------------------------------------------|---------|-----------|-------|--|
| Percent concordant                                            | 85.4    | Somers' D | 0.745 |  |
| Percent discordant                                            | 11.0    | Gamma     | 0.772 |  |
| Percent tied                                                  | 3.6     | Tau-a     | 0.073 |  |
| Pairs                                                         | 1043630 |           | 0.872 |  |

Comment: The BMI\_Grp is not significant in the model. The fitted weighted logistic regression model is:

 $Logit(P_{no\,\, treat}) = 1.734 - 0.482 Any callsup + 2.107 Riagendr + 4.085 Age_1$  $+1.660Age_2 - 0.366bmigr p_1 - 0.032bmigr p_2$ 

# 5.5.3 Comparison of Weighted Logistic Regression Models

We fitted a weighted logistic regression model with the set of weights (Model#1) and another with weights based on the strata and clusters (Model#2) to which the observations belong. The parameter estimates are the same in both models but the variances are different. The ratio of the standard errors is given in Table [5.1](#page-120-0).

Model #2 took into account the strata and the clusters so it expected that the variance will be greater.

### 5.6 Conclusions

When binary data are obtained from clusters of different sizes, there are some methods more efficient to use other than a common dispersion factor, Chap. [4.](http://dx.doi.org/10.1007/978-3-319-23805-0_4) So instead of forcing a common factor on the data, one can use the weighted logistic regression model. It is possible to fit the varying clusters as a categorical variable in the model. If the clusters are the only ones of interest, then one may need to include dummy variables to address the clusters. When you have survey data, the estimates are affected as opposed to if you had assumed the observations were independent. Ignoring the correlation present results in the variance being underestimated, thus estimates may be presented as significant when in fact they are not.

### 5.7 Related Examples

The initial year of the High School and Beyond data survey was conducted in the spring of 1980. The survey design included a highly stratified national probability sample of 1106 secondary schools as the first-stage units of selection. In the second stage, 36 seniors and 36 sophomores were selected per school. Sampling rates for each stratum were set so as to select in each stratum the number of schools needed

|           | Model 1  | Model 2 | $Ratio = Model 2/Model 1$ |
|-----------|----------|---------|---------------------------|
| Intercept | 0.000939 | 0.2019  | 215.0159744               |
| Anycalsup | 0.000823 | 0.2047  | 248.7241798               |
| Riagendr  | 0.00116  | 0.1793  | 154.5689655               |
| $Age_1$   | 0.00229  | 0.1917  | 83.71179039               |
| $Age_2$   | 0.000834 | 0.2245  | 269.1846523               |
| Bmi_grp   | 0.000925 | 0.2007  | 216.972973                |
| Bmi_grp   | 0.000945 | 0.1832  | 193.8624339               |

<span id="page-120-0"></span>Table 5.1 Standard error estimates and ratio of standard errors

to satisfy study design criteria regarding minimum sample sizes for certain types of schools. As a result, some schools had a very high probability of inclusion. The total number of schools selected for the sample was 1122, from a frame of 24,725 schools with grades 10, 12, or both. The data concentrated on the TV viewing habits of black and white seniors in alternative and regular catholic schools in the west north central region. One can fit a weighted logistic regression model to model those who watch lots of television vs. those who do not.

Wilson, J. R., & Wilson, P. M. (1191). A comparison of chi-squared statistics for testing homogeneity of survey data: High school and beyond survey Journal of Applied Statistics, 18(2), 203–213.

### References

- Austin, P. C., Goel, V., & van Walraven, C. (2001). An introduction to multilevel regression models. Canadian Journal of Public Health, 92, 150–154.
- Binder, D. A. (1981). On the variances of asymptotically normal estimators from complex surveys. Survey Methodology, 7, 157–170.
- Binder, D. A. (1983). On the variances of asymptotically normal estimators from complex surveys. International Statistical Review, 51, 279–292.
- Centers for Disease Control and Prevention. (2009). National health and nutrition examination survey. Atlanta, GA: US Department of Health and Human Services, Centers for Disease Control.
- Goldstein, H. (1995). Multilevel statistical models (2nd ed.). London: Edward Arnold.
- Korn, E., & Graubard, B. (1999). Analysis of health survey. New York: Wiley.
- Kreft, I., & De Leeuw, J. (1998). Introduction to multilevel modeling. Thousand Oaks, CA: Sage Publications Inc.
- Lehtonen, R., & Pahkinen, E. (1995). Practical methods for design and analysis of complex surveys. Chichester: Wiley.
- Morel, G. (1989). Logistic regression under complex survey designs. Survey Methodology, 15, 203–223.
- National Center for Health Statistics. (2005). Analytic and reporting guidelines: The National Health and Nutrition Examination Survey (NHANES). Hyattsville, MD: National Center for Health Statistics, Centers for Disease Control and Prevention.
- Rao, J. N., & Scott, A. J. (1984). On chi-squared tests for multiway contingency tables with cell proportions estimated from survey data. The Annals of Statistics, 12, 46–60.
- Rao, J. N. K., & Scott, A. J. (1981). The analysis of categorical data from complex surveys. Journal of the American Statistical Association, 76, 221–230.
- Raudenbush, S. W., & Bryk, A. S. (2002). Hierarchical linear models: Applications and data analysis methods (2nd ed.). Thousand Oaks, CA: Sage Publications Inc.
- Roberts, G., Rao, J. N. K., & Kumar, S. (1987). Logistic regression analysis of sample survey data. Biometrika, 74, 1–12.
- Scott, A. J., & Rao, J. N. K. (1981). Chi-squared tests for contingency tables with proportions estimated from survey data. In D. Krewski, R. Platek, & J. N. K. Rao (Eds.), Current topics in survey sampling (pp. 247–266). New York: Academic Press.
- Skinner, C. J., Holt, D., & Smith, T. M. F. (1989). Analysis of complex surveys. New York: Wiley.
- Snijders, T., & Boskers, R. (1999). Multilevel analysis: An introduction to basic and advanced multilevel modeling. Thousand Oaks, CA: Sage Publications Inc.
- Williams, D. A. (1982). Extra-binomial variation in logistic linear models. Applied Statistics, 31, 144–148.
- Wilson, J. R. (1989). Chi-square tests for overdispersion with multiparameter Estimates. Journal of Royal Statistics Society: Series C (Applied Statistics), 38(3), 441–454.

# Chapter 6 Generalized Estimating Equations Logistic Regression

Abstract Many fields of study use longitudinal datasets, which usually consist of repeated measurements of a response variable, often accompanied by a set of covariates for each of the subjects/units. However, longitudinal datasets are problematic because they inherently show correlation due to a subject's repeated set of measurements. For example, one might expect a correlation to exist when looking at a patient's health status over time or a student's performance over time. But in those cases, when the responses are correlated, we cannot readily obtain the underlying joint distribution; hence, there is no closed-form joint likelihood function to present, as with the standard logistic regression model. One remedy is to fit a generalized estimating equations (GEE) logistic regression model for the data, which is explored in this chapter. This chapter addresses repeated measures of the sampling unit, showing how the GEE method allows missing values within a subject without losing all the data from the subject, and time-varying predictors that can appear in the model. The method requires a large number of subjects and provides estimates of the marginal model parameters. We fit this model in SAS, SPSS, and R, basing our work on the variance means relationship methods, Ziang and Leger (Biometrics 42:121–130, 1986a, Biometrics 73:13–22, 1986b), and Liang and Zeger (Biometrika 73:13–22, 1986).

# 6.1 Motivating Example

### 6.1.1 Description of the Rehospitalization Issues

Longitudinal datasets usually consist of repeated measurements on a response variable, often accompanied by a set of covariates for each of the subjects/units. However, longitudinal datasets are problematic because they inherently show correlation due to a subject's repeated set of measurements. For example, one might expect that a correlation exists between a patient's health status and its

Electronic supplementary material: The online version of this chapter (doi: [10.1007/978-3-319-](http://dx.doi.org/10.1007/978-3-319-23805-0_3) [23805-0\\_6\)](http://dx.doi.org/10.1007/978-3-319-23805-0_3) contains supplementary material, which is available to authorized users. Videos can also be accessed at [http://link.springer.com/chapter/10.1007/978-3-319-23805-0\\_6](http://link.springer.com/chapter/10.1007/978-3-319-23805-0_6)

<sup>©</sup> Springer International Publishing Switzerland 2015

J.R. Wilson, K.A. Lorenz, Modeling Binary Correlated Responses using SAS, SPSS and R, ICSA Book Series in Statistics 9, DOI 10.1007/978-3-319-23805-0\_6

progress over time, or a student's grade performance and its progress over time, but it does not allow us to draw a correlative relationship between the two. In looking at the longitudinal datasets, consider this example regarding rehospitalization, an important issue for health insurance reimbursement. A hospital has obtained information about rehospitalization for 1625 patients on 3 successive occasions. The CFO of the hospital wants to know if there are some indicators to help determine the probability of rehospitalization within 30 days. The data are given in the Medicare dataset [www.public.asu.edu/~](http://www.public.asu.edu/~jeffreyw)jeffreyw. The covariates under consideration are total number of diagnoses, total number of procedures, length of previous stay, and whether or not they had coronary atherosclerosis.

#### Study Hypotheses

The CFO is particularly interested in:  $NDX = total$  number of diagnoses at hospitalization,  $NPR =$  total number of procedures performed previously,  $LOS =$  length of stay at the previous stay, and whether or not they had  $DX101 = \text{coronary}$ atherosclerosis as they impact rehospitalization. By analyzing the data, the CFO wants to know the probability of a patient being rehospitalized within 30 days of release, based on the number of drugs the patient is taking, the total number of procedures he/she has had, the length of his/her previous stay, and whether or not he/she has coronary atherosclerosis.

# 6.2 Definition and Notation

Longitudinal studies are studies in which the outcome variable is repeatedly measured on two or more occasions over time.

Clustered data are data created with a common mechanism. The units are not independently and identically distributed, but rather come in groups or clusters that consist of units which are correlated. Such units of data can be put into any number of distinct groups or "clusters" within a particular study (Galbraith, Daniel, & Vissel, [2010\)](#page-149-0). Additionally, the sampling units in a study can be grouped into clusters if they share a common feature.

Repeated measures data consist of data which are longitudinal or clustered. Most researchers refer to repeated measures data to denote those data that are taken repeatedly over time, as well as those not taken over time, but have otherwise correlated outcome data; we will do likewise. Thus, we use the term "repeated measures" to include both longitudinal and clustered data.

A *marginal model*, also known as a population-averaged model, is used when the researcher is modeling the mean of the distribution of the population of responses and wishes to do so as a function of the covariates. From these models, researchers can make conclusions about comparisons between subpopulations that differ according to chosen covariates.

Generalized estimating equations (GEEs) is a method used for obtaining estimates of the coefficient when analyzing correlated data without relying on a joint distribution of the responses which is usually unknown. The method is usually used for cases which could normally be modeled as generalized linear models (GLMs), but because of correlation among the observations cannot. [http://support.sas.com/](http://support.sas.com/rnd/app/da/new/dagee.html) [rnd/app/da/new/dagee.html](http://support.sas.com/rnd/app/da/new/dagee.html) (Hardin & Hilbe, [2003](#page-149-0); Liang & Zeger, [1986](#page-149-0)).

A consistent estimator is one which, if allowed to be computed each time with a larger sample size, will result in the value it was set to estimate. More so, a sequence of estimators for a parameter is said to be consistent (or asymptotically consistent) if this sequence converges in probability to the parameter. It means that the distributions of the estimators become more and more concentrated near the true value of the parameter being estimated, so that the probability of the estimator being arbitrarily close to the parameter converges to one. An estimator for a parameter is consistent if the estimator converges in probability to the true value of the parameter, that is, the limit in probability of the estimator, as the sample size goes to infinity, is the parameter itself. In other words, an estimator is consistent if it has an asymptotic power of one (Parson, Illustrated Dictionary of Economics, p. 47).

An *efficient estimator* is an estimator that estimates the parameter of interest with the smallest variance. In other words, it has minimum variance among estimates of its kind.

Missing completely at Random (MCAR) refers to missing observations, but the way they are missing does not depend on observed or unobserved measurements. Some refer to this sample as uniform non-response. The key fact is that we expect consistent results with missing data. Of course, there will generally be some loss of information. However, in practice, MCAR means that the analysis of only those units with complete data can provide the opportunity for valid inferences. An example of this phenomenon would be if one of the patients from the study dies in a car accident, there is no information about this patient that can be used to conduct the study and analyze the data. We do not see anything based on the data collected that would have led to the accident, and the patient's data can no longer be used in analysis because the patient cannot be rehospitalized.

The *score function* is a weighted product of the information from the covariate and the residual. When this function is set to zero, we obtain the estimates of the regression coefficient in the systematic component. In a repeated data setting, the repeats for an individual are connected through the so-called working covariance matrix. This is similar in form to the estimating equation (called normal equations when dealing with standard normal regression models) for  $\beta$  in the well-known normal model. Upon convergence, standard errors associated with β are obtained as the square root of the diagonal elements of the information matrix (Gibbons & Hedeker [1997](#page-149-0)).

Information matrix or the observed information, or observed Fisher information, is the negative of the second derivative (the Hessian matrix) of the "log likelihood" (the logarithm of the likelihood function). It is important to obtaining the variance of the estimator.

Information criteria provide a measure of the information lost by considering a model in place of the raw data, so smaller values of information criteria suggest better fit.

Estimating equations is a relationship involving the parameters of a statistical model thereby leading to a method of estimation.

Working correlation matrix is usually unknown and must be estimated. It provides weights for the combination of the correlated responses as the regression coefficients are estimated.

Marginal models are used to demonstrate that the model for the mean response at each occasion depends only on the covariates of interest, and not on any random effects or previous responses.

Wald confidence intervals are sometimes called the normal confidence intervals. They are based on the asymptotic normality of the parameter estimators and obtained by taking the estimator, plus or minus the reliability coefficient times the standard error.

### 6.3 Exploratory Analyses

Correlated outcomes are encountered in many areas of research and occur for a variety of different reasons. Valid statistical inferences require that we properly account for the correlation among outcomes within subjects. Ignoring the correlation will likely lead to an underestimation of the variance. This type of withinsubject correlation may be due to a single outcome measured repeatedly over time on the same subject, as in longitudinal studies and in the Medicare data, or may be due to multiple outcomes measured one or more times, each on the same subject, as in clinical trials involving multiple endpoints. Correlation may also be due to a commonality related to output among units (families or litters) which is the case in the so-called clustered data.

For example, there is a sample of 1625 patients in the Medicare dataset with complete information; each has 3 outcomes indicating the different times he/she was rehospitalized. Though there are methods for dealing with unbalanced data, this chapter only considers those subjects who have complete data at all 3 consecutive time-points, resulting in 1625 subjects with 3 observations for each. Table [6.1](#page-126-0) shows some lines of that data.

The standard logistic regression model (Chap. [3](http://dx.doi.org/10.1007/978-3-319-23805-0_3)) addresses the odds and, as such, the parameters are readily interpretable. The standard logistic regression model relies on the assumption that the observations are independent; thus, they cannot be utilized here as we have correlated observations. Our interests lie in the cases or situations when the observations are not independent. For example:

- Subjects are followed; the covariates and responses are repeatedly measured.
- Subjects/units exist in a cluster or family or group.
- Subjects/units provide several responses over time.
- Subjects/units are treated under different experimental conditions.

Figure [6.1](#page-126-0) presents the structure as deemed useful for GEE logistic regression models. The responses are correlated as they are produced and reproduced by the

#### <span id="page-126-0"></span>6.3 Exploratory Analyses 107

| PNUM_R | biRadmit       | <b>NDX</b>     | <b>NPR</b>     | LOS            | DX101            | Time           |
|--------|----------------|----------------|----------------|----------------|------------------|----------------|
| 127    | $\mathbf{0}$   | 9              | 6              | 6              | 1                | $\mathbf{1}$   |
| 127    | $\mathbf{0}$   | 6              | $\overline{4}$ | $\mathbf{1}$   | $\mathbf{1}$     | $\overline{2}$ |
| 127    | $\theta$       | 9              | 5              | 3              | $\mathbf{1}$     | 3              |
| 560    | 1              | 9              | 3              | 8              | $\mathbf{0}$     | $\mathbf{1}$   |
| 560    | $\overline{0}$ | 9              | $\mathbf{1}$   | 17             | $\mathbf{0}$     | $\overline{2}$ |
| 560    | $\mathbf{0}$   | 7              | $\mathbf{1}$   | 6              | $\mathbf{0}$     | 3              |
| 746    | $\mathbf{1}$   | 6              | $\overline{4}$ | 12             | $\mathbf{0}$     | $\mathbf{1}$   |
| 746    | $\mathbf{0}$   | 6              | $\mathbf{1}$   | $\mathbf{1}$   | $\mathbf{0}$     | $\overline{c}$ |
| 746    | $\overline{0}$ | 9              | $\mathbf{1}$   | $\overline{2}$ | $\mathbf{0}$     | 3              |
| 750    | $\mathbf{0}$   | 9              | 3              | 6              | $\mathbf{0}$     | $\mathbf{1}$   |
| 750    | $\mathbf{1}$   | $\overline{7}$ | 3              | $\overline{4}$ | $\mathbf{0}$     | $\overline{c}$ |
| 750    | 1              | 9              | $\overline{c}$ | $\overline{4}$ | $\Omega$         | 3              |
| 1568   | 1              | 8              | $\mathbf{1}$   | $\overline{c}$ | $\mathbf{0}$     | $\mathbf{1}$   |
| 1568   | 1              | 9              | $\mathbf{1}$   | $\overline{4}$ | $\mathbf{0}$     | $\overline{2}$ |
| 1568   | $\mathbf{0}$   | 8              | 3              | $\overline{2}$ | $\mathbf{0}$     | 3              |
| 2076   | $\mathbf{1}$   | 9              | 5              | 8              | $\mathbf{1}$     | $\mathbf{1}$   |
| 2076   | $\mathbf{0}$   | 9              | 6              | 17             | $\mathbf{0}$     | $\overline{c}$ |
| 2076   | $\mathbf{1}$   | 9              | $\mathbf{1}$   | 6              | $\mathbf{0}$     | 3              |
| 2390   | $\mathbf{0}$   | 7              | $\overline{2}$ | $\overline{2}$ | $\mathbf{0}$     | $\mathbf{1}$   |
| 2390   | $\mathbf{0}$   | 7              | $\overline{c}$ | $\overline{3}$ | $\mathbf{0}$     | $\overline{c}$ |
| 2390   | $\mathbf{0}$   | 5              | $\mathbf{1}$   | $\overline{3}$ | $\mathbf{0}$     | 3              |
| 2413   | $\mathbf{0}$   | 9              | 6              | 17             | $\boldsymbol{0}$ | $\mathbf{1}$   |
| 2413   | $\overline{0}$ | 8              | 3              | 9              | $\mathbf{1}$     | $\overline{c}$ |

Table 6.1 Partial data in the Medicare data as used for analysis

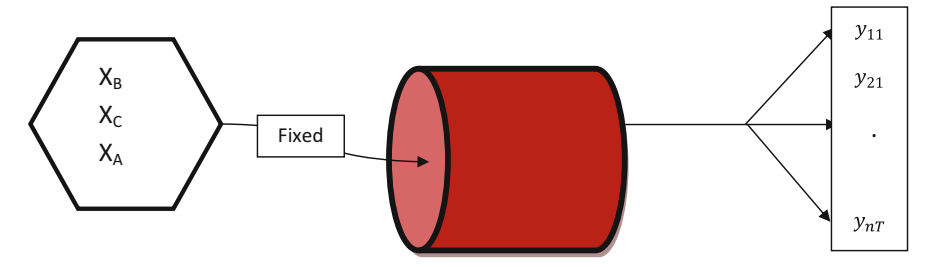

Fig. 6.1 Depicting GEE logistic regression model

same mechanism. These unit outcomes are denoted by  $y_{1j}, y_{2j}, \ldots y_{nj}$  where  $y_{ij}$ represents the jth measure on the ith unit. The covariates  $X_B, X_A, X_C$  represent the input variables, which are considered to be fixed for each individual. These can be categorical  $X_A$ , binary  $X_B$ , or continuous  $X_C$ .

Assumption: The model assumes that the units  $y_{ij}$  are independent though the  $y_{ij}$ and  $y_{st}$  are not when i and s are equal. The outcomes are binary. In other words, units within a cluster are correlated, but units across clusters are independent. There are two basic approaches for modeling binary responses that account for correlation:

- 1. The marginal model addresses the autocorrelation through the random component, where we address the distribution of the responses.
- 2. The subject-specific model assumes that there is a natural heterogeneity due to the random effects. This heterogeneity can be modeled by a probability distribution and is addressed in the systematic component, where we talk about the covariates that are included in the model. We concentrate on approach I in this chapter.

We present a GEE logistic regression model for analyzing these binary data because GEE models are useful for situations when the data are correlated. They are also useful when the sampling units are repeatedly measured. GEE logistic models allow missing completely at random (MCAR) values within a subject without losing all the data from that subject. It also allows time-dependent predictors in the model. However, the GEE model requires a large number of subjects and takes into consideration autocorrelation in the responses. Such correlation is addressed in the random component of the GLM setup of random, systematic, and link components. It is a population-averaged model. However, since the distribution of the repeated observations is unknown, we cannot use the maximum likelihood method (Zeger & Liang, 1986).

GEEs were developed as a means of analyzing longitudinal data when correlation is present (Breslow, [1989;](#page-149-0) Davidian & Carroll, [1987](#page-149-0)). The presence of correlation makes it impossible to write down the joint likelihood, thus a quasilikelihood-based approach for modeling correlated responses is used. We are unable to present the likelihood due to the non-independence, thereby losing the opportunity to use the product of the probabilities to obtain the likelihood.

The GEEs procedure extends the GLM to allow for the analysis of repeated measurements or other correlated observations, such as clustered data. The GEE approach of Zeger and Liang facilitates the analysis of data collected in longitudinal, nested, or repeated measures designs. Though the specification of a working correlation matrix accounts for the form of within-subject correlation of responses, GEEs provide more efficient and unbiased regression parameters relative to ordinary least squares. The individual response may come from one of many distributions, including binomial and Poisson (Ballinger, [2004](#page-149-0)). It is the joint distribution of the repeats that necessitates the GEE approximations.

The true distribution of responses does not necessarily have to be specified for estimating the regression coefficients. We just need to specify a mean–variance relation. As GEE models are based on "quasi-likelihood" methods, the joint distribution of a subject's responses does not need to be specified. We only need the marginal distribution of a subject's response  $y_{11}$  at each time-point. Thus, GEE models avoid the need to specify the joint distributions for binary longitudinal data. If we were to use the standard logistic regression model, we will get the following results.

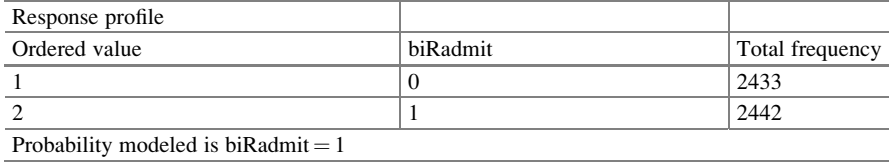

It treats the 4875 observations as though they are independent. So they can use the log likelihood to obtain the Analysis of Maximum Likelihood Estimates with the following results.

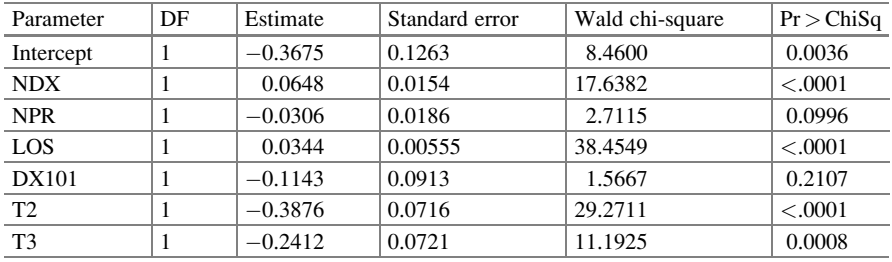

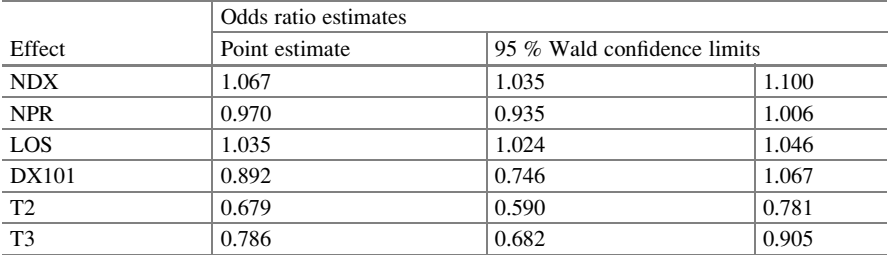

Using the standard logistic regression model suggest that  $NDX (p < .0001)$ , LOS (<.0001), and time (<.0001) were significant. However, it makes no allowances for the fact that responses on a patient are correlated.

# 6.4 Statistical Models: GEE Logistic Regression

# 6.4.1 Medicare Data

We fit several different GEE logistic regression models, where the estimates depend on the covariance structure. One may assume independence, compound symmetry, autoregressive (AR (1)), unstructured, and user-defined working correlation structures, but the possibilities are not limited to these familiar relations.

# 6.4.2 Generalized Linear Model

The GLM (Chap. [3\)](http://dx.doi.org/10.1007/978-3-319-23805-0_3) provides a framework for modeling response and predictor variables by extending traditional linear model theory to non-normal data. In crosssectional studies, each subject has a single observation and a GLM (McCullagh & Nelder, [1989\)](#page-149-0) can be used to regress a variety of covariates. However, since GLMs assume that all observations are independent of each other, they are not appropriate for the analysis of longitudinal data. Moreover, in studies, such as prospective cohort studies, where individuals are observed for multiple occurrences, the outcomes are often correlated. Such correlation should be treated with statistical consideration by including the repeated measures. In such cases, the GEEs can be used to analyze the data with reasonable statistical efficiency (Zeger & Liang [1986a](#page-149-0), [1986b\)](#page-149-0). However, in these cases, when the responses are correlated, we cannot readily obtain the underlying joint distribution; hence, there is no closedform joint likelihood function to present, as we had with the standard logistic regression model. One remedy for the correlated observations is to fit a GEE logistic regression model. We fit such types of correlated models in this chapter and present alternatives approaches in Chaps. [7](http://dx.doi.org/10.1007/978-3-319-23805-0_7) and [8](http://dx.doi.org/10.1007/978-3-319-23805-0_8).

### 6.4.3 Generalized Estimating Equations

When the effects of the covariates on the outcome variable are the primary focus, the GEE model can be looked upon as an extension of GLMs as applied to the analysis of longitudinal data (Liang & Zeger, [1986\)](#page-149-0). Since GEE models can be thought of as extensions of the GLM to correlated data, we refer to the components (random, systematic, and link) in the GEE as we did with the GLM. Instead of a random component providing full information on the distribution, there is limited information. The systematic and link functions provide information as they did in GLM. So, for example, the linear predictor for a GEE logistic regression model with two covariates is given with its systematic and logit link functions as

$$
\eta_t = \beta_0 + \beta_1 X_{1t} + \beta_2 X_{2t}
$$

$$
\eta_t = \log[p_{1t}/p_{0t}]
$$

where  $X_{1t}$  and  $X_{2t}$  are two covariates for subject *i* at time t, with a logit link function.

Liang and Zeger developed the GEE models (Liang & Zeger, [1986](#page-149-0); Zeger & Liang, 1986). They did not fully define the likelihood, but they used a quasilikelihood estimation method. The estimates are obtained from the quasi-score function. So, a GLM comes with systematic and link functions and a fully described distribution, while a GEE has link and systematic functions, but the distributional assumption is based only on the mean and variance relation.

When GEE logistic regression models consider a given subject as measured at all T time-points, then it is the full  $T \times T$  correlation matrix of the longitudinal data to which we refer. It is the average over all the observations, and hence the reason that GEE can accommodate missing data on a subject. So, if the largest number of repeats on a subject is three but one subject only has two repeats, then we present a matrix of the larger dimension of 3.

### 6.4.4 Marginal Model

The GEE logistic regression models are considered marginal models since they seek to characterize the expectation of a subject's response  $y$  at time  $t$  as a function of the subject's covariates at time  $t$ . As a marginal model, the GEE model is appropriate when inferences about the population average is of primary interest (Diggle, Liang, & Zeger, [1994\)](#page-149-0), or when the expectation of the response variable is being regressed on some function of covariates in order to make future applications with the results (Pepe & Anderson, [1994\)](#page-149-0).

Marginal models assume that repeated observations from the same subject are generally correlated. Thus, for a particular time t, the marginal density of  $y_{it}$  is assumed to follow a GLM (McCullagh & Nelder, [1989\)](#page-149-0) with the random distribution of the outcome values belonging to the exponential family. The regression of the response on explanatory variables is modeled separately from the within-person correlation. We model the mean of the response over the subpopulation sharing a common value of the covariates, and interpretation relates to the population and not the individual (Hu, Goldberg, Hedeker, Flay, & Pentz, [1998\)](#page-149-0).

### 6.4.5 Working Correlation Matrices

The GEE models consist of a matrix referred to as the working correlation matrix representing the structure of the repeated measures on a subject. This matrix includes the assumption made regarding the association between the observations for each subject. In fitting the model, we assume that the form of the relation, and not necessarily the degree of that relation, is the same for all subjects. Therefore, if we assume that there is compound symmetry for one subject, we assume this is true for all subjects. In reality, however, even if the structure is the same, the strength of that association may differ across subjects. Thus, the model takes the average across all subjects and uses that as the correlation. The typical working correlations for GEE models are independence, compound symmetry or exchangeability, autoregressive AR (1), unstructured, and user-defined correlation structure:

• *Independence* indicates that repeated observations are uncorrelated. It is the simplest form of working correlation, namely the identity matrix of dimension T. This form indicates that the longitudinal data are not correlated. In general, this is not intuitive and would be difficult to accept. However, Pepe and Anderson ([1994\)](#page-149-0) indicate that use of the independence structure does have certain advantages if the models include time-dependent covariates (Chap. [7\)](http://dx.doi.org/10.1007/978-3-319-23805-0_7).

- Exchangeable indicates correlation between any two responses if the ith subject/ unit is the same. The exchangeable or compound-symmetry correlation assumes that all of the correlations are the same. So, if a subject is measured four times, then correlation of observations at times  $(1, 2)$ ;  $(1, 3)$ ;  $(1, 4)$ ;  $(2, 3)$ ;  $(2, 4)$ ; and (3, 4) are all the same.
- Autoregressive  $(AR (1))$  indicates another useful correlation for longitudinal data. It tells us that the correlation between any two observations is assumed to be less as they become further apart and is measured by  $\rho^{\text{time period difference}}$ . Since it depends only on one parameter term, it is very parsimonious for longitudinal data. This autoregressive assumption (also referred to as a "transitional model") is used when the analysis must account for a time dependency.
- Unstructured or unspecified indicates that the correlation within any two responses is unknown and must be estimated. Thus, no structural form is assumed, and it may be that all correlations per subject/unit are different. This unstructured form is the most efficient, but is only useful if the numbers of timepoints are small; otherwise, there are too many parameters to be estimated.
- User-defined structure indicates that the analyst decides (maybe from past studies or experience) what the correlations at any two responses ought to be. This choice for working correlation is not well advised since it can lead to nonconvergence.

Modeling the correlation with the GEE approach accounts for the association across time and the association between observations for the same subject. As such, it allows an arbitrary working correlation structure for the correlation matrix of a subject's outcomes. We present an average of these correlation matrices.

# 6.4.6 Model Fit

When fitting the standard logistic regression, the appropriateness of the fit was measured since we had likelihoods and joint likelihoods on account of the independent observations with known distribution. However, the fit of GEE logistic regression model cannot be assessed in such a manner because of the lack of independence with correlated observations. The most common fit statistic for the GEE logistic regression model is the quasi-likelihood information criterion, or QIC (Pan & Connett [2002](#page-149-0)). QIC can be used to compare models with different working correlation structures, where the model with the smallest QIC is selected. QIC can also be used to select among models with different combinations of predictors.

# 6.4.7 Properties of GEE Estimates

It is natural to question how these estimates in a GEE logistic regression model perform. The regression coefficient estimators in the GEE models have the following properties:

- 1. They are consistent and asymptotically normal even with misspecification of the correlation structure (Liang  $&$  Zeger, [1986\)](#page-149-0). That is appealing since one may not always select the corrected correlation matrix.
- 2. The standard errors can be consistently estimated regardless of whether or not the working correlation structure is correctly specified. However:
- 3. Their efficiency is reduced if the choice of correlation matrix is incorrect; and the loss of efficiency gets small as the number of subjects gets large (Zeger & Liang, [1992](#page-149-0)).

The GEE logistic regression model is best suited for scenarios with only a few time-points and when each subject has complete data with a good choice of the working correlation matrix (Diggle et al., [1994\)](#page-149-0).

# 6.5 Data Analysis

# 6.5.1 GEE Logistic Regression Model

We fit GEE logistic regression models to the Medicare data using SAS, SPSS, and R for the analysis of the probability of rehospitalization. These models adjusted for the correlation through the random component. We fitted the logistic regression model,

$$
log\left(P_{y=1}\middle|P_{y=0}\right)=\beta_0+\beta_1NDX+\beta_2NPR+\beta_3LOS+\beta_4DX101+\beta_5T_2+\beta_6T_3
$$

with several working correlation structures, where  $P_{v=1}$  denotes the probability of rehospitalization within 30 days,  $P_{y=0}$  denotes the probability of not being rehospitalized within 30 days, NDX denotes the total number of diagnoses, NPR denotes the number of prescriptions, LOS denotes the length of stay, DX101 is binary and denotes the presence of coronary atherosclerosis,  $T<sub>2</sub>$  denotes period 2, and  $T_3$  denotes period 3. We fitted each of the working correlation matrices: independence, compound symmetry, autoregressive, unstructured, and user defined. We used SAS, SPSS, and R.

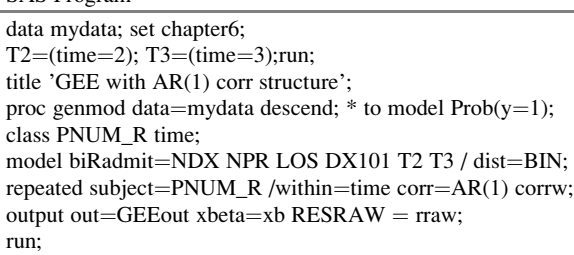

Comment: BIRADMIT denotes the binary outcome; PNUM\_R denotes the patient ID. This identifies the cluster, and in this case the patient is the cluster (of size  $3$  in this case);  $CORR=AR(1)$  signifies to SAS to use the autoregressive working correlation structure order 1. Other working structures can be used by using the appropriate name. The program runs the GEE model with working correlation structure. The repeat (cluster) is identified by  $SUBJECT =$ . The program inherently assumes that the data have been saved in "long" format, meaning each observation time for each individual corresponds to a unique row in the dataset. The working correlation is invoked with the WITHIN=time CORR= AR (1). OUT is an SAS word. GEEout is our name for the dataset with the results of the predicted probabilities in xbeta  $( = \beta_0 + \beta_1 NDX + \beta_2NPR + \beta_3LOS + \beta_4D)$  $X101 + \beta_5 T_2 + \beta_6 T_3$  and the raw residuals is in RESRAW (=observed – predicted)

Comment: OUT is an SAS word. GEEout is our name for the dataset with the results of the predicted logits in xbeta, and the raw residual is RESRAW.

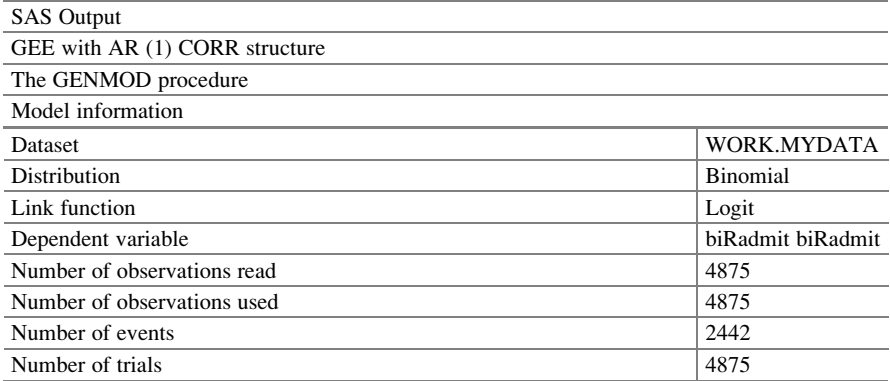

Comment: There are 4875 data points because the analysis is looking at of 1625 patients with 3 measures each  $(1625 \times 3 = 4875)$ 

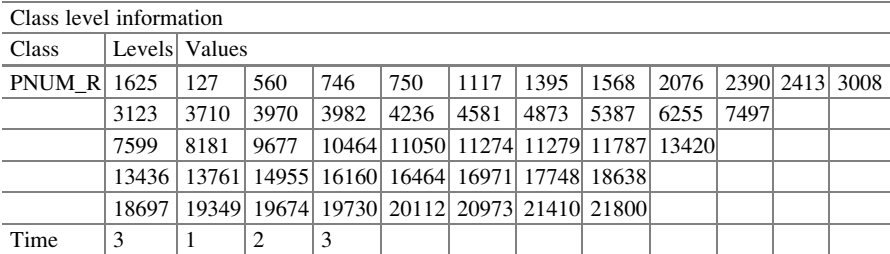

Comment: There are 3 time-points and the 1625 patients are presented with their ID numbers. We truncated the list of class levels for space reasons, but the program will list all

SAS Program

#### 6.5 Data Analysis 115

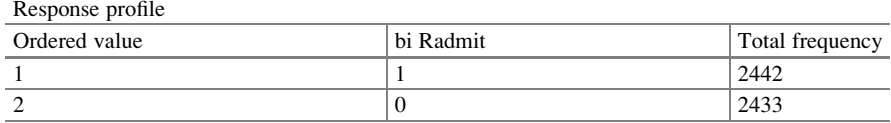

PROC GENMOD is modeling the probability that biRadmit  $=$  '1'

**Comment:** GENMOD is modeling log  $[(Prob Radmit = 1)/(Prob Radmit = 0)]$ . Adding the numbers in the total frequencies column shows that we have the correct amount of total data points  $(2442 + 2433 = 4875 = 1625 \times 3)$ 

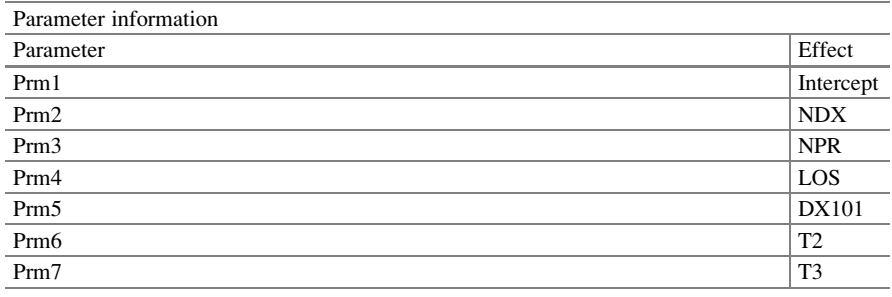

Comment: These are the parameters in the model presented to SAS to run. log  $(P_{y=1} | P_{y=0}) = β_0 + β_1 NDX + β_2 NPR + β_3 LOS + β_4 DX101 + β_5 T_2 + β_6 T_3$ 

#### The GENMOD procedure

Algorithm converged

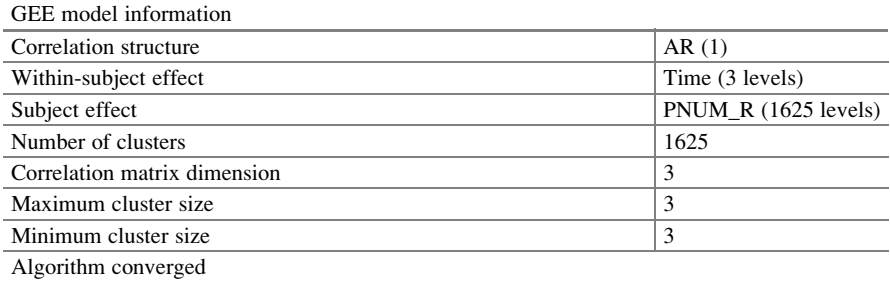

Comment: The AR (1) model is autoregressive. There are three points (times) in each cluster. The program converged. They do not always

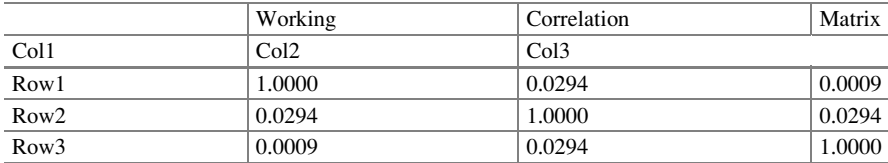

**Comment:** The working correlation matrix is the AR  $(1)$  = the autoregressive of order 1. Note that  $(Row1, Col2) = (Row2, Col3) = (Row2, Col1) = (Row3, Col2) = 0.0294$ . Responses from observation times that differ by one are equally correlated. Similarly  $(Row1, Col3) = (Row3, Col1)$  $(0.0009 - (0.0294)^2)$ . The autocorrelation is squared to correspond to responses taken two periods away. Responses from observation times differing by two are equally correlated

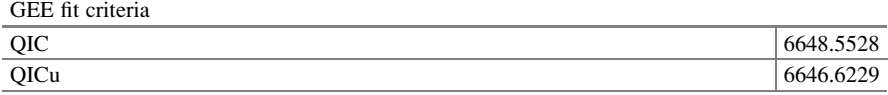

Comment: This is a measure of the fit of the model. However, since there is no declared distribution, one has nothing to compare it to. You can, however, use it to compare nested models

Analysis of GEE parameter estimates

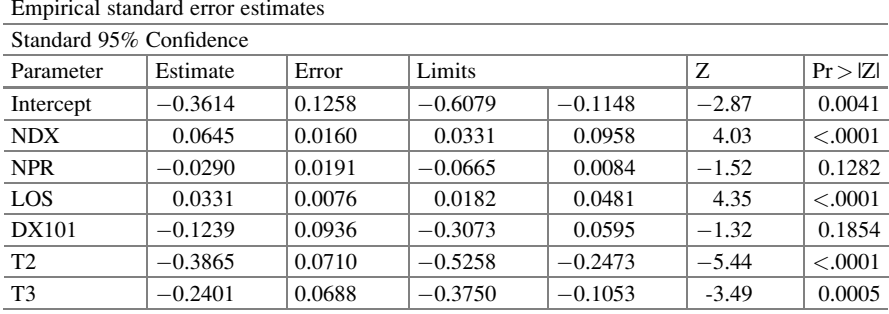

Comment: The fitted logistic regression model is

 $\log \left| \frac{P_1}{P_0} \right|$  = -0.361 + 0.065NDX - 0.029NPR + 0.033LOS - 0.124DX101 - 0.387T<sub>2</sub> - 0.240T<sub>3</sub>

The variables NDX ( $p < 0.001$ ) and LOS ( $p < 0.001$ ), as well as  $T_2$  and  $T_3$ , are significant.

We present the results from some other working correlation matrices. We chose only to include the outputs as they pertained to the coefficients and the working matrix.

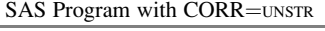

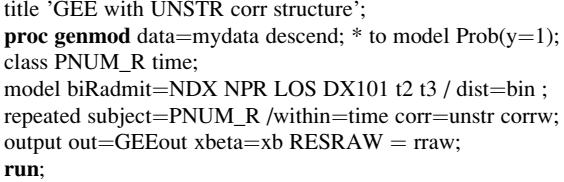

**Comment:** This is the code using the unstructured working correlation  $CORR = UNST$ . There is no desired relationship

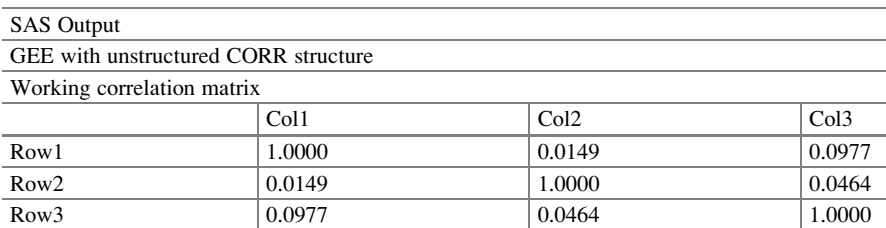

Comment: The working correlation matrix cell values are determined based on the data. The row1  $col2 = row2$  col1 = 0.0149. The row1 col3 = row 3 col1 = 0.0977. The row2 col3 = row  $3 \text{ col2} = 0.0464$ 

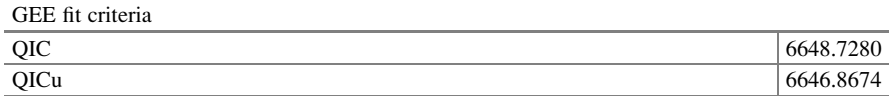

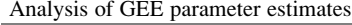

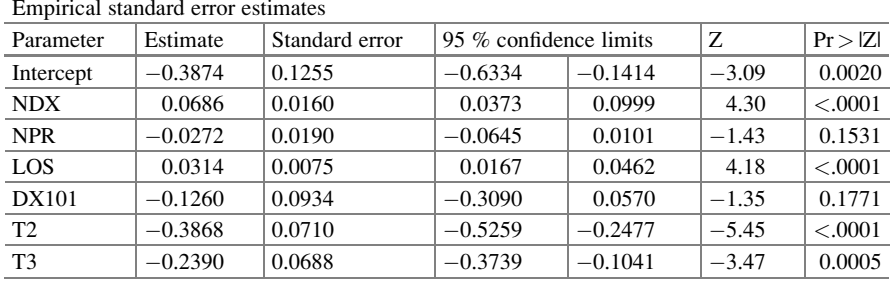

Comment: {complete output not provided except for the derived coefficients} The fitted logistic regression model is

 $\log \left| \frac{P_1}{P_0} \right| \ = -0.387 + 0.068 \text{NDX} - 0.027 \text{NPR} + 0.031 \text{LOS} - 0.126 \text{DX101} - 0.387 \text{T}_2 - 0.239 \text{T}_3$ 

The variables NDX, LOS,  $T_2$ , and  $T_3$  are significant. The variable NDX has a positive, significant coefficient, meaning that between the two populations with different average numbers of diagnoses, the population with the higher average number of diagnoses had a higher expected probability of rehospitalization within 30 days. Specifically, between two populations that differ by one diagnosis, the odds of rehospitalization within 30 days for the population with one more diagnosis increases by a multiple of  $exp(0.0645) = 1.066$ . In other words, the odds of rehospitalization increase by about 6 % for an increase of one diagnosis. The negative coefficient for time 2 indicates that the probability of rehospitalization decreases the second time, as compared to the first time.

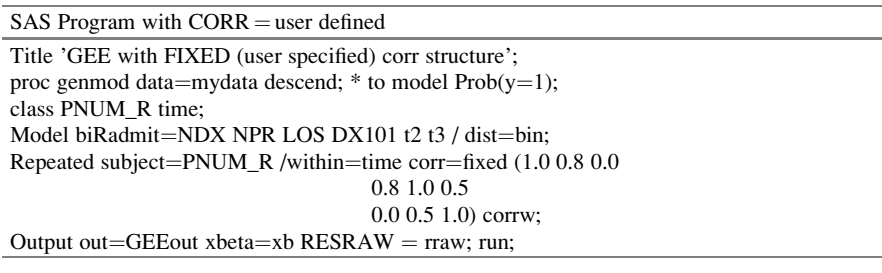

Comment: This is the code used with the working correlation, a user-defined matrix  $(CORR = Fixed ($ . .......)). The researcher decides the correlation among responses within subjects. The user chose row1 col2l2 = row2 col1 = 0.80. The row2 col3 = row3 col2 = 0.50

#### SAS Output

GEE with INDEP and EXCH CORR structure

Comment: One can obtain results for independence or compound symmetry by using  $CORR = INDEPEND$  or  $CORR = EXCH$ , respectively, in the "repeated line." Then, the results are:

Comment: The fitted logistic regression model is

$$
\log \left[\frac{P_1}{P_0}\right] = -0.368 + 0.065 \text{NDX} - 0.031 \text{NPR} + 0.034 \text{LOS} - 0.114 \text{DX} 101 - 0.388 \text{T}_2 - 0.241 \text{T}_3
$$

The variables NDX, LOS,  $T_2$ , and  $T_3$  are significant. This is based on  $\text{CORR} = \text{INDEF}$ . Comment: The fitted logistic regression model is

$$
\log \left[\frac{P_1}{P_0}\right] = -0.371 + 0.066 \text{NDX} - 0.027 \text{NPR} + 0.031 \text{LOS} - 0.133 \text{DX} 101 - 0.386 \text{T}_2 - 0.239 \text{T}_3
$$

The variables NDX, LOS,  $T_2$ , and  $T_3$  are significant. This is based on  $CORR = EXCH$ .

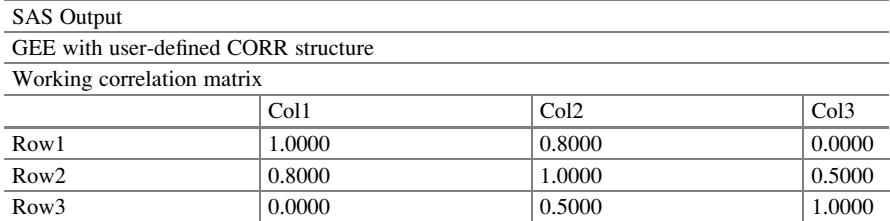

Comment: The working correlation matrix is the user-defined correlation. So the values were stated by the user

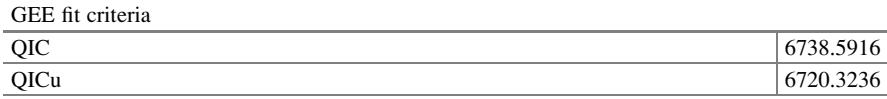

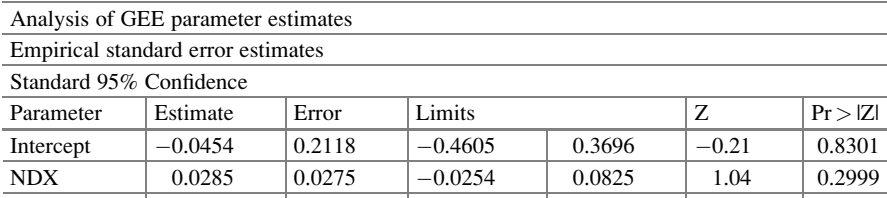

NPR  $\vert$  0.0333  $\vert$  0.0302  $\vert$  -0.0259

(continued)

 $0.0924$  1.10 0.2707

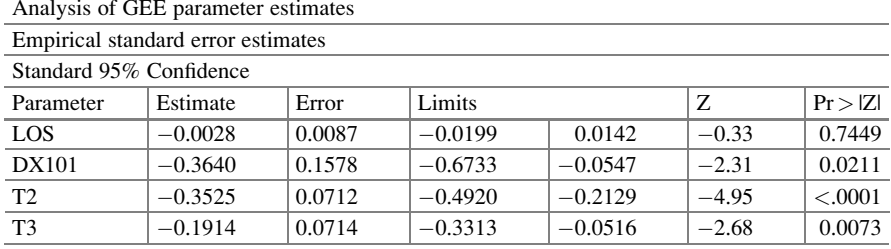

**Comment:** Only DX101 is significant besides the usual indicator time variable  $T_2$  and  $T_3$ . The fitted logistic regression model is

$$
\log \left[\frac{P_1}{P_0}\right] = -0.045 + 0.029 \text{NDX} - 0.033 \text{NPR} + 0.003 \text{LOS} - 0.364 \text{DX} 101 - 0.352 \text{T}_2 - 0.191 \text{T}_3
$$

With the user-defined working correlation matrix, we obtained results in direct conflict with the working correlation matrices of independence, exchangeability, autoregressive of order 1, and unstructured. This is not surprising since those working correlation matrices, when given a predetermined defined data structure, were able to use the data to determine the strength of the association. This was not the case when the user-defined matrix was specified.

We used SPSS to fit the GEE logistic regression models.

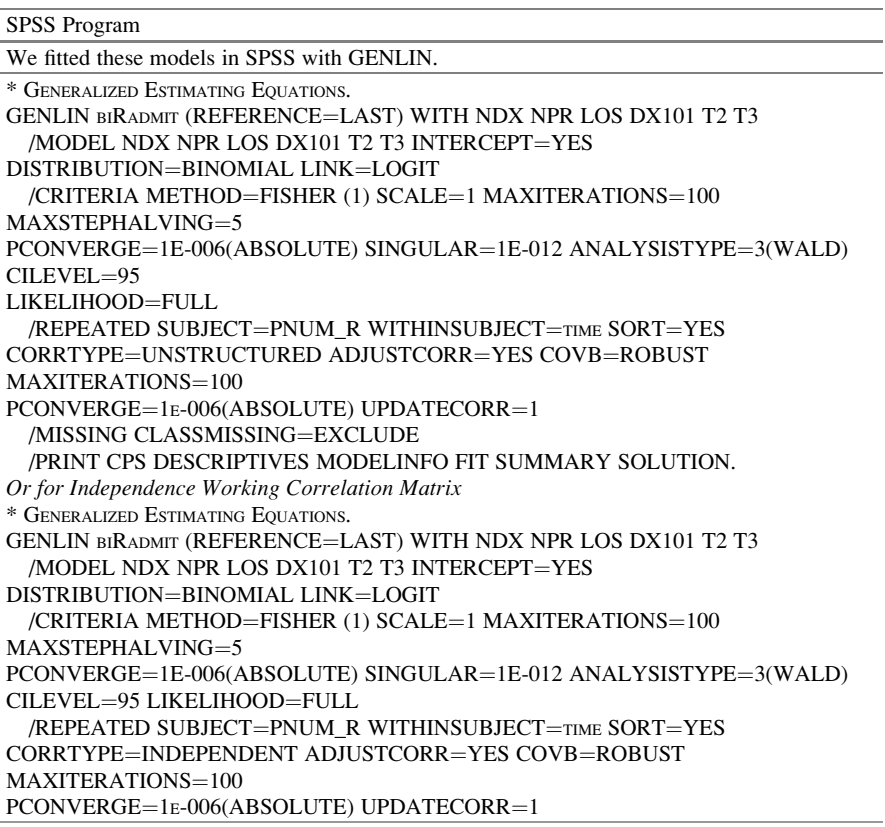

(continued)

 $\overline{\phantom{a}}$ 

 $\overline{\phantom{0}}$ 

 $\overline{\phantom{0}}$ 

 $\overline{\phantom{a}}$ 

 $\overline{\phantom{0}}$ 

 $\overline{\phantom{0}}$ 

 $\overline{\phantom{a}}$ 

 $\overline{\phantom{a}}$ 

 $\overline{\phantom{0}}$ 

 $\overline{\phantom{0}}$ 

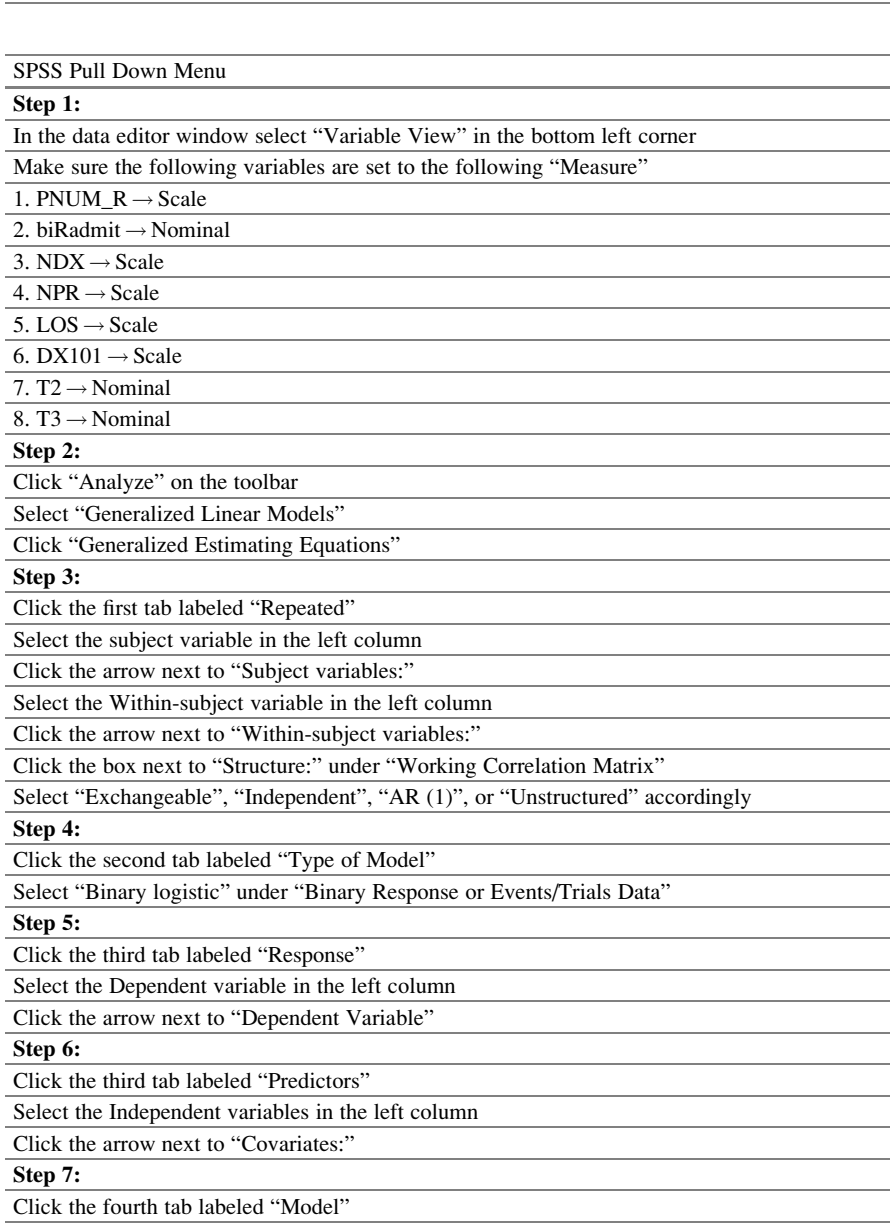

Select the Independent variables in the left column

Click the arrow under "Build Term(s)"

Click "OK" at the bottom of the window

SPSS Program

/MISSING CLASSMISSING=EXCLUDE

/PRINT CPS DESCRIPTIVES MODELINFO FIT SUMMARY SOLUTION.

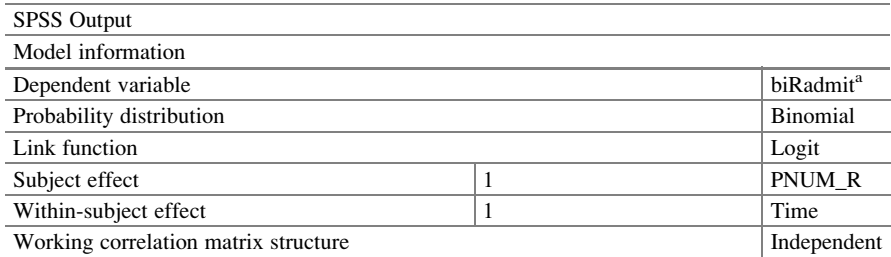

**Comment:** The procedure models 0 as the response (log  $[(Prob Radmit = 0)/(Prob Radmit = 1)]$ ), treating 1 as the reference category. The working correlation matrix is independent. Hence, the working correlation matrix is the identity matrix

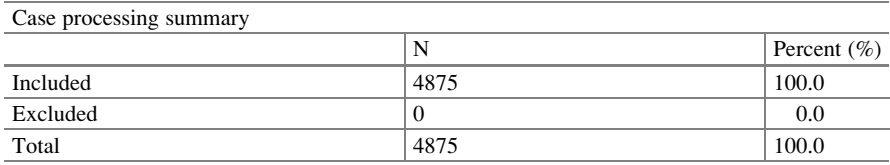

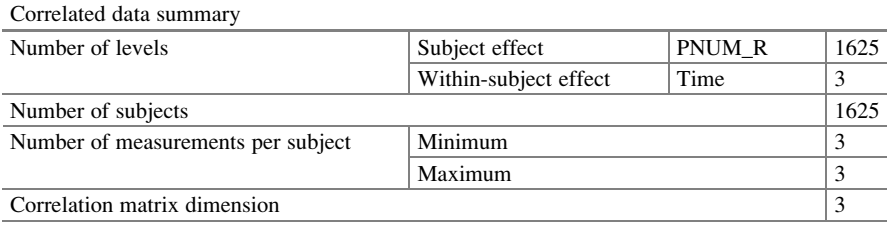

Comment: There are 1625 clusters, each with 3 observations. The correlation matrix which has the 2 repeats  $+1=3$  as used to model the supposed variance ignored in a standard logistic regression model

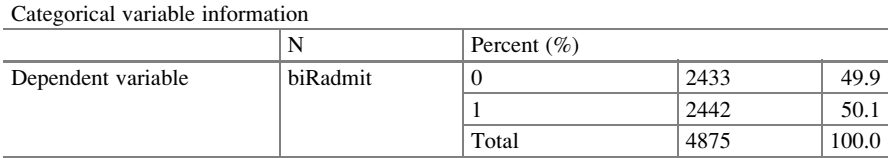

Comment: There are 4875 total observations of which 2442 were rehospitalized within 30 days. There are 2443 or 49.9 % who were not hospitalized within 30 days of discharge

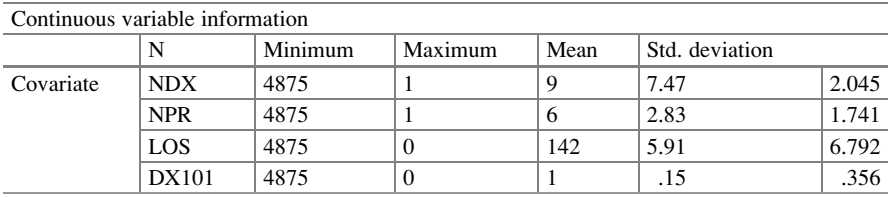

(continued)

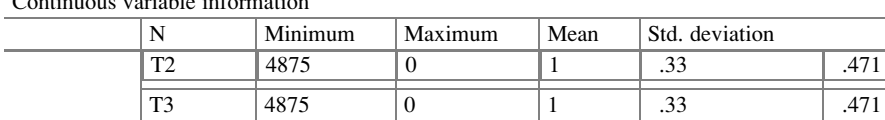

Continuous variable information

Comment: This represents the summary statistics of the 4875 observations across the covariates. They are called continuous variable information, as the binary DX101 is considered continuous. Of course, the binary variables have means which are the proportions. For example, DX101 has minimum 0 and maximum 1. The mean is 0.15 and is the proportion of patients with "1." However, the standard deviation is  $0.356 = \sqrt{(0.15*0.85)}$ which is not the standard error  $=\sqrt{\left(\frac{0.15x0.85}{4875}=0.0051\right)}$  based on the variance for proportion under a binomial

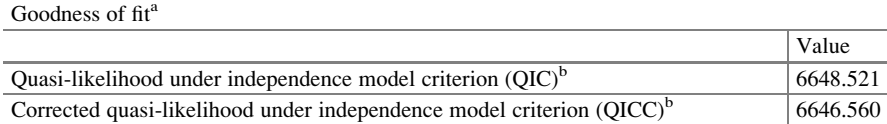

a Information criteria are in small-is-better form

<sup>b</sup>Computed using the full log quasi-likelihood function

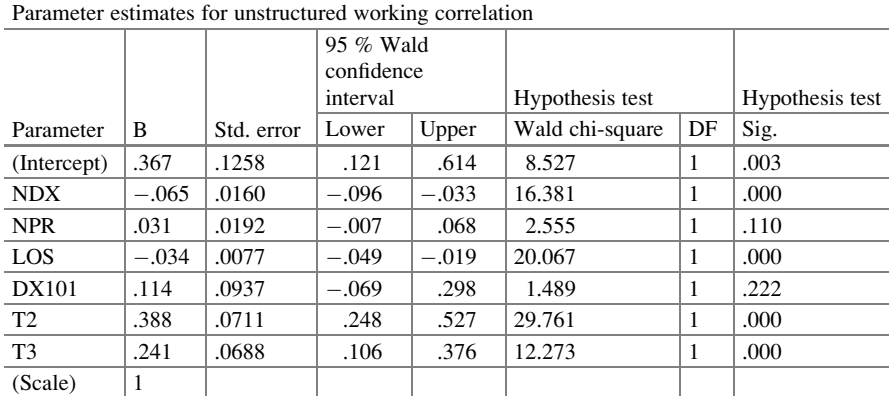

Comment: For the unstructured working correlation matrix, we use  $CORRTYPE = UNSTRUCTURED$  in the code or select the unstructured option in the pull down menu. The 95 % Wald confidence interval is based on Wald (1949). For NDX, the 95 % interval is  $[-0.096, -0.033]$ . Since zero is not covered, it implies that NDX is significant in the model. As for the Wald chi-square test, for example,  $NDX = (-0.065/0.0160)^2 = 16.381$ 

 $\log \left| \frac{P_1}{P_0} \right|$  $\frac{P_1}{P_0}$  = 0.367 - 0.065NDX + 0.031NPR - 0.034LOS + 0.114DX101 + 0.388T<sub>2</sub> + 0.241T<sub>3</sub> or

 $\log \left|\frac{P_0}{P_1}\right|$  = -0.367 + 0.065NDX - 0.031NPR + 0.034LOS - 0.114DX101 - 0.388T<sub>2</sub> - 0.241T<sub>3</sub>

The variables NDX ( $p < 0.0001$ ) and LOS ( $p < 0.0001$ ), as well as  $T_2$  and  $T_3$ , are significant.

If we were to use the corrtype  $=$  autoregressive, we will get the following:

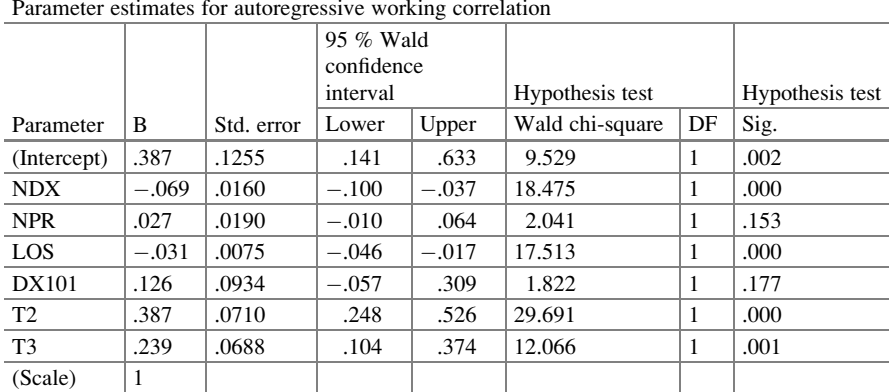

**Comment:** For the AR (1) working correlation matrix, we use  $CORRTYPE = AR (1)$  in the code or choose the AR (1) option in the pull down menu. The information on the output is similar but for the parameter estimates we have. Then, the fitted model is

 $\log \left| \frac{P_1}{P_0} \right|$  $\left|\frac{P_1}{P_0}\right|$  = 0.387 - 0.069NDX + 0.027NPR - 0.031LOS + 0.126DX101 + 0.387T<sub>2</sub> + 0.239T<sub>3</sub>

AR (1) says that the correlation between adjacent time when squared as the correlation between two time periods apart.

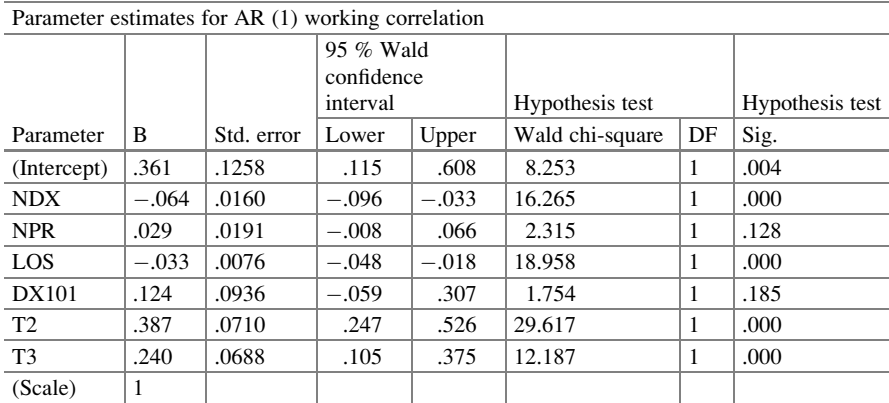

Comment: The fitted model is

 $\log \left[\frac{P_1}{P_0}\right]$  = 0.361 – 0.064NDX + 0.029NPR – 0.033LOS + 0.124DX101 + 0.387T<sub>2</sub> + 0.240T<sub>3</sub>

We fitted the GEE logistic regression models with the R program. NDX, LOS, and time are all significant in the model.

|  |  | The R Program |
|--|--|---------------|
|--|--|---------------|

Correlation Structure "Independence"

 $>$  my Data = read.table(myData.txt,header=TRUE)

> library(geepack)

 $>$  geeglm.out=geeglm(formula = biRadmit  $\sim$  NDX + NPR + LOS + DX101 + T2 + T3, data=data1, family=binomial, corstr="independence", id=PNUM\_R)

(continued)

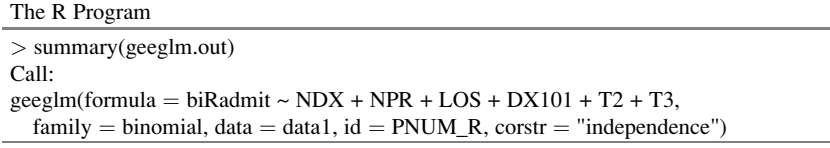

Comment: There are numerous options for fitting a GEE logistic regression model using R. For example, the function GEE is available in the package of the same name. Here, we will use the function geeglm within the geepack package. Family  $= binomial$  refers to the distribution assumed for the outcomes in a certain year. The CORSTR = "INDEPENDENCE" determines the working correlation matrix structure, and  $ID = PNUM_R$  indicates the variable that identifies subjects or clusters. The summary function will provide most of the statistics of interest

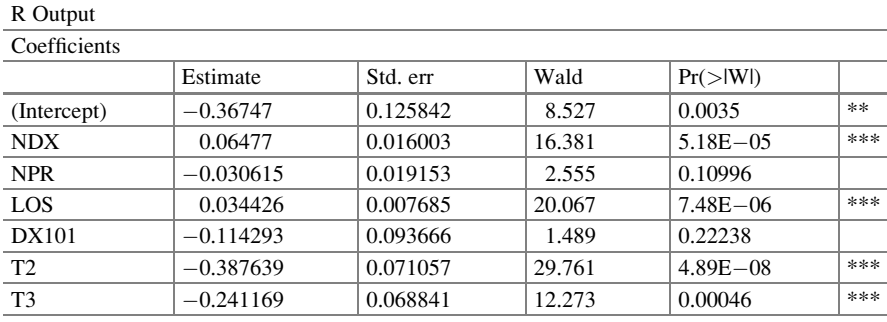

Significant codes: 0 '\*\*\*' 0.001 '\*\*' 0.01 '\*' 0.05 '.' 0.1 '' 1

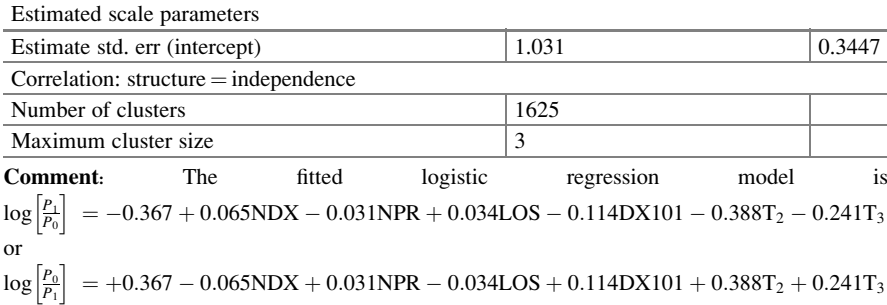

The variables NDX ( $p < 0.0001$ ) and LOS ( $p < 0.0001$ ), as well as  $T_2$  and  $T_3$ , are significant. The Wald test provides a means of testing the significance of the variable in the model.

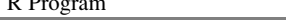

 $\overline{R}$ 

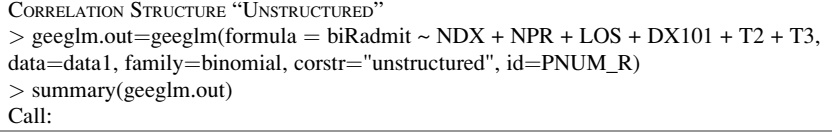
R Program

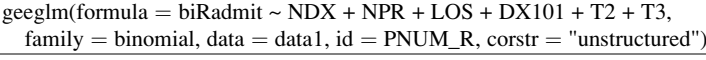

Comment: We fit GEE logistic regression model using R program and the working correlation is unstructured

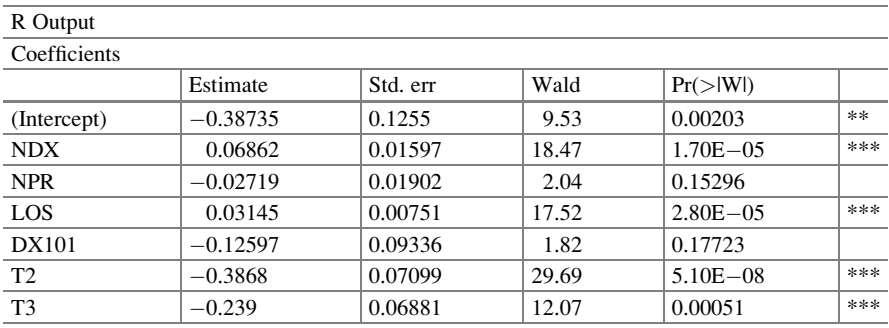

Signif. codes: 0 '\*\*\*' 0.001 '\*\*' 0.01 '\*' 0.05 '.' 0.1 '' 1

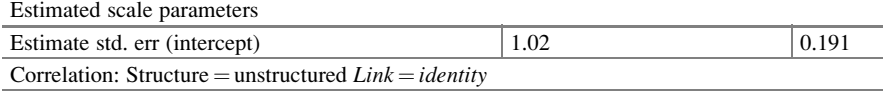

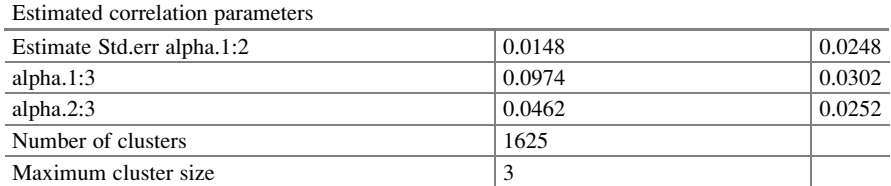

Comment: The link is the logit link and not the identity as stated. The scale parameter is 1.02 with standard error 0.191. The correlation matrix (off diagonal elements) is given as the estimate with standard error in parentheses

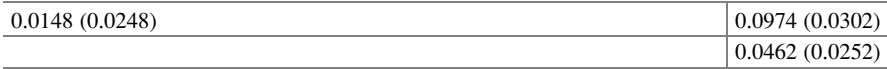

#### R Program

CORRELATION STRUCTURE "EXCHANGEABLE"

 $>$  geeglm.out=geeglm(formula = biRadmit ~ NDX + NPR + LOS + DX101 + T2 + T3, data=data1, family=binomial, corstr="exchangeable", id=PNUM\_R) > summary(geeglm.out) Call:  $geeglm(formula = biRadmit ~ NDX + NPR + LOS + DX101 + T2 + T3, family = binomial,$  $data = data1$ ,  $id = PNUM_R$ , corstr = "exchangeable")

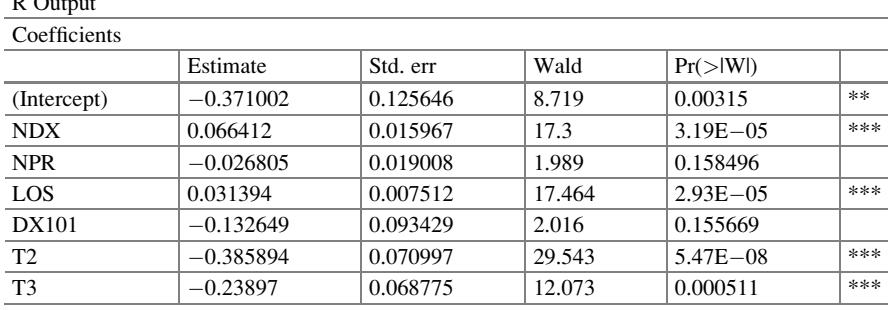

 $\overline{R}$ 

Signif. codes: 0 '\*\*\*' 0.001 '\*\*' 0.01 '\*' 0.05 '.' 0.1 '' 1

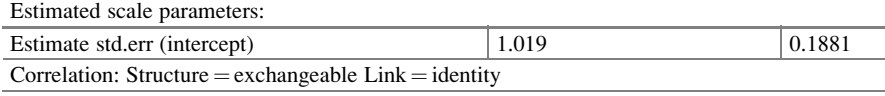

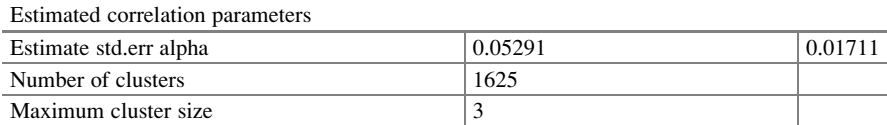

**Comment:** The fitted logistic regression model is  $\log \left| \frac{P_1}{P_0} \right| = -0.371 + 0.066 \text{NDX} - 0.027 \text{NPR}$  $+0.031$ LOS  $-0.132$ DX101  $-0.386T_2 - 0.239T_3$ . NDX, LOS, and time are significant factors in rehospitalization

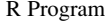

Correlation Structure "User Defined"  $>$  cor.fixed  $<$ - matrix(c(1.0, 0.8, 0.0, 0.8, 1.0, 0.5, 0.0, 0.5, 1.0), 3, 3) > cor.fixed  $[$ ,1]  $[$ ,2]  $[$ ,3] [1,] 1.0 0.8 0.0 [2,] 0.8 1.0 0.5 [3,] 0.0 0.5 1.0  $>$  zcor  $\lt$ - fixed2Zcor(cor.fixed, id=data1\$PNUM\_R, waves=data1\$time)  $>$  geeglm.out=geeglm(formula = biRadmit ~ NDX + NPR + LOS + DX101 + T2 + T3, data=data1, family=binomial, corstr="fixed", id=PNUM\_R, zcor=zcor) > summary(geeglm.out) Call:  $geeglm(formula = biRadmit ~ NDX + NPR + LOS + DX101 + T2 + T3,$ family = binomial, data = data1, id = PNUM\_R, zcor = zcor,  $\text{corr} = \text{"fixed"}$ 

**Comment:** Family  $=$  Binomial refers to the distribution assumed for the outcomes in a certain year. The CORSTR = "FIXED" determines the user-defined working correlation matrix structure

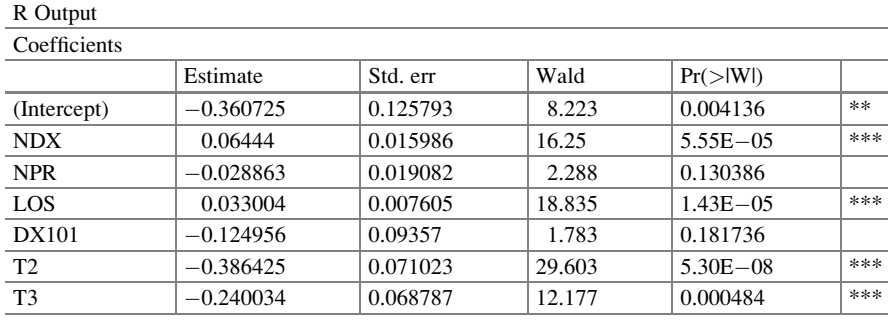

---Signif. codes: 0 '\*\*\*' 0.001 '\*\*' 0.01 '\*' 0.05 '.' 0.1 '' 1

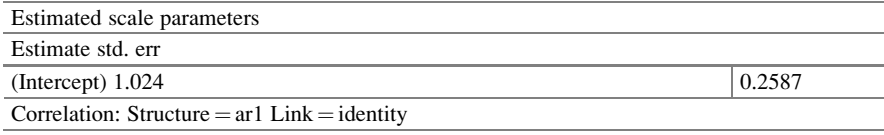

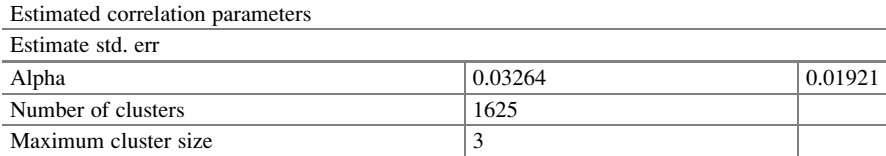

Comment: The fitted logistic regression model is

 $\log \left| \frac{P_1}{P_0} \right|$  = -0.361 + 0.064NDX - 0.029NPR + 0.033LOS - 0.125DX101 - 0.386T<sub>2</sub> - 0.240T<sub>3</sub>

NDX, LOS, and time are significant factors in rehospitalization. We are surprised by these results as SPSS, and SAS gave us different results.

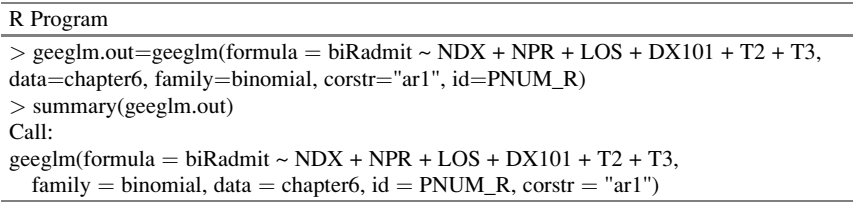

**Comment:** Family  $=$  Binomial refers to the distribution assumed for the outcomes in a certain year. The  $\cos$ <sub>xTR</sub> = "ar1" determines the autoregressive (1) working correlation matrix structure

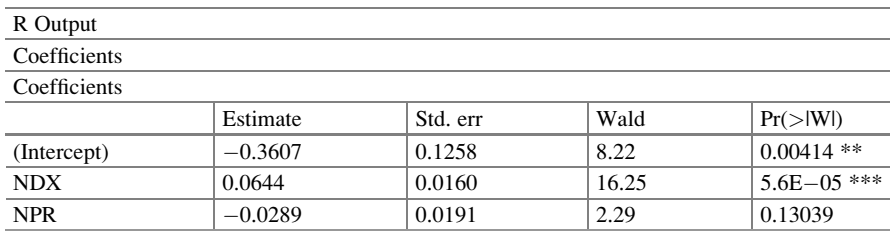

(continued)

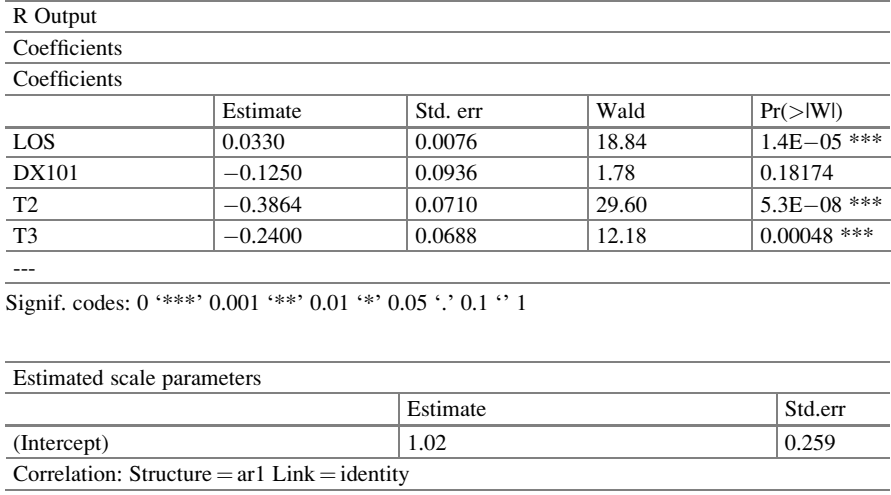

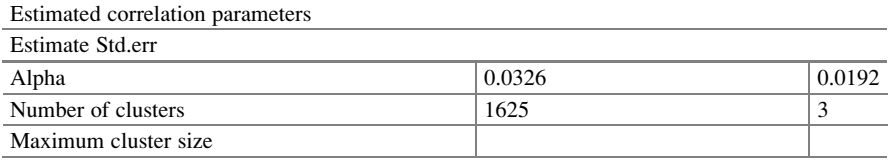

Comment: The fitted logistic regression model is

 $\log \left| \frac{P_1}{P_0} \right|$  = -0.361 + 0.064NDX - 0.029NPR + 0.033LOS - 0.125DX101 - 0.386T<sub>2</sub> - 0.240T<sub>3</sub>

NDX, LOS, and time are significant factors in rehospitalization. The correlation is 0.0326 with a standard error of 0.0192.

# 6.6 Conclusions

There were repeated measurements on the rehospitalization of the patient as well as patients' lengths of stay, numbers of diagnoses, and others as covariates. These were correlated observations. In analyzing these data, we demonstrated the fit of GEE models to *Medicare* data using SAS, SPSS, and R. The GEE logistic regression models were fitted to correlated data using GEEs. The approach with this model, when accounting for the dependency in the data, is to treat the correlation as a nuisance. In particular, the correlation was addressed by assuming certain assumptions about the association among the observations. In practice, it addressed the problem through the random component of the model. The GEE logistic regression models were fitted to the rehospitalization data using five different (independence, exchangeability, autoregressive, unstructured, and user-defined) working correlation matrices. As the subjects were repeatedly measured, we expected inherent correlation among the responses per subject. The results

|                | Independence   | Symmetry       | Autoregressive | Unstructured   | User-defined   |
|----------------|----------------|----------------|----------------|----------------|----------------|
| Parameter      | Est./std.err   | Est./std.err   | Est./std.err   | Est./std. err  | Est./std.err   |
| Intercept      | $-0.368/0.126$ | $-0.371/0.126$ | $-0.361/0.126$ | $-0.387/0.126$ | $-0.045/0.212$ |
| NDX.           | 0.065/0.016    | 0.066/0.016    | 0.065/0.016    | 0.069/0.016    | 0.029/0.028    |
| <b>NPR</b>     | $-0.030/0.019$ | $-0.027/0.019$ | $-0.029/0.019$ | $-0.027/0.019$ | 0.033/0.030    |
| LOS            | 0.034/0.008    | 0.031/0.008    | 0.033/0.008    | 0.031/0.008    | $-0.003/0.009$ |
| DX101          | $-0.114/0.094$ | $-0.133/0.093$ | $-0.123/0.094$ | $-0.126/0.093$ | $-0.364/0.158$ |
| T <sub>2</sub> | $-0.388/0.071$ | $-0.386/0.071$ | $-0.387/0.071$ | $-0.387/0.071$ | $-0.353/0.071$ |
| T <sub>3</sub> | $-0.241/0.069$ | $-0.239/0.069$ | $-0.240/0.069$ | $-0.239/0.069$ | $-0.191/0.071$ |

Table 6.2 Estimates and standard errors for GEE logistic regression models

pertaining to the predictors, NDX, NPR, LOS, and DX101, were similar in four of the five cases. A summary of the results is given in Table 6.2. From Table 6.2, we see that NDX and LOS were significant in all four cases, where the data determined the estimates of the correlation. This was not the case when a user-defined working correlation matrix was given with no information from the data. Though this was not a simulation study, it is useful to note that standard errors were larger for userdefined matrices than any of the other type of working matrices. Also, the results for the dummy variables T2 and T3 (indicating the period of rehospitalization) were identical regardless of the working correlation matrix chosen. This is expected as we were fitting main effects models. Because the GEE logistic regression model is a population-averaged or marginal model, the parameter estimates described expected differences in the mean response between populations that differed according to values of the predictors.

These parameter estimates do not allow us to make conclusions about changing values for individuals. The parameter results were similar, except those for the userdefined matrix. The user-defined working correlation matrix gave conflicting results. This contradiction reminded us that while GEE may be a viable resource, the prescribed covariance matrix cannot be arbitrary, and otherwise the predictors could have values assumed to be what they are not. These GEE models assumed that the covariates were time independent. The models did not take into account the fact that these covariates could be time dependent. In Chap. [7](http://dx.doi.org/10.1007/978-3-319-23805-0_7), we revisit these data and take into account the time-dependent covariates.

# 6.7 Related Examples

The 1980 National Center for Education Statistics' National Longitudinal Survey, "High School and Beyond," has among other things the aspirations regarding college question that was asked at each wave, Wilson and Wilson [\(1992](#page-149-0)). One can find the sample design, sample selection, and sample results at [http://eric.ed.](http://eric.ed.gov/?id=ED214990)  $gov/$ ?id=[ED214990](http://eric.ed.gov/?id=ED214990) in Chap. [2,](http://dx.doi.org/10.1007/978-3-319-23805-0_2) where it discusses the construction of the sample frame of high schools in the United States. Chapter [3](http://dx.doi.org/10.1007/978-3-319-23805-0_3) presented the frame with respect to its stratified design, while the actual school selection procedures and <span id="page-149-0"></span>results are reviewed in Chap. [4](http://dx.doi.org/10.1007/978-3-319-23805-0_4). Chapter [5](http://dx.doi.org/10.1007/978-3-319-23805-0_5) then describes the construction of the student sampling frame, the selection of students, and certain results. The survey design included a highly stratified national probability sample of 1106 secondary schools as the first-stage units of selection. In the second stage, 36 seniors and 36 sophomores were selected per school. Sampling rates for each stratum were set so as to select in each stratum the number of schools needed to satisfy study design criteria regarding minimum sample sizes for certain types of schools. One can fit a GEE logistic regression model to determine the baseline characteristics that may influence their aspirations to go to college over time.

## References

- Ballinger, G. A. (2004). Using generalized estimating equations for longitudinal data analysis. Organizational Research Methods, 7, 127–150.
- Breslow, N. E. (1989). Score tests in overdispersed GLMs. In A. Decarli, B. J. Francis, R. Gilchrist, & G. U. H. Seeber (Eds.), Workshop on statistical modeling (pp. 64–74). New York: Springer.
- Davidian, M., & Carroll, R. J. (1987). Variance function estimation. Journal of American Statistical Association, 82, 1079–1091.
- Diggle, P. J., Liang, K. Y., & Zeger, S. L. (1994). Analysis of longitudinal data. New York: Oxford University Press.
- Galbraith, S., Daniel, J. A., & Vissel, B. (2010). A study of clustered data and approaches to its analysis. Journal of Neuroscience, 30, 10601–10608.
- Gibbons, R. D., & Hedeker, D. H. (1997). Random effects probit and logistic regression models for three-level data. Biometrics, 53, 1527–1537.
- Hardin, J. W., & Hilbe, J. M. (2003). Generalized estimating equations. New York: Wiley.
- Hu, F. B., Goldberg, J., Hedeker, D., Flay, B. R., & Pentz, M. A. (1998). Comparison of population-averaged and subject-specific approaches for analyzing repeated binary outcomes. American Journal of Epidemiology, 147(7), 694–703.
- Liang, K. Y., & Zeger, S. L. (1986). Longitudinal data analysis using generalized linear models. Biometrika, 73(1), 13–22.
- McCullagh, P., & Nelder, J. (1989). Generalized linear models (2nd ed.). London: Chapman and Hall.
- Pan, W., & Connett, J. E. (2002). Selecting the working correlation structure in generalized estimating equations with application to the lung health study. Statistica Sinica, 12(2), 475–490.
- Sullivan Pepe, M., & Anderson, G. L. (1994). A cautionary note on inference for marginal regression models with longitudinal data and general correlated response data. Communications in Statistics—Simulation and Computation, 23(4), 939–951.
- Wilson, P. M., & Wilson, J. R. (1992). Environmental influences on adolescent educational aspirations: A logistic transform model. Youth & Society, 24(1), 52–70.
- Zeger, S. L., & Liang, K. Y. (1986a). Longitudinal data analysis for discrete and continuous outcomes. Biometrics, 42, 121–130.
- Zeger, S. L., & Liang, K. Y. (1986b). Longitudinal data analysis using generalized linear models. Biometrics, 73, 13–22.
- Zeger, S. L., & Liang, K. Y. (1992). An overview of methods for the analysis of longitudinal data. Statistics in Medicine, 11(14–15), 1825–1839.

# Chapter 7 Generalized Method of Moments Logistic Regression Model

Abstract When analyzing longitudinal binary data, it is essential to account for both the correlation inherent from the repeated measures of the responses, as well as the correlation realized because of the feedback created between the responses at a particular time and the covariates at other times. Ignoring any of these correlations can lead to invalid conclusions. Such is the case when the covariates are time dependent and the standard logistic regression model is used. There are two types of correlations: responses with responses, and responses with covariates. We need a model that addresses both types of relationships. We postulate that there are different types of correlation presented. There is the correlation among the responses. There is the correlation between response and covariate: When responses at time t impact the covariates in time  $t + s$ ; and when the covariates in time t impact the responses in time t + s. These correlations regarding feedback from  $Y_t$  on to the future  $X_{t+\kappa}$  and vice versa are important in obtaining the estimates of the regression coefficients. This chapter provides a means of modeling repeated responses with time-dependent and time-independent covariates. The coefficients are obtained using generalized method of moments. We fit these data with SAS Macro, (How to use  $SAS^{\circledast}$  for GMM logistic regression models for longitudinal data with timedependent covariates (SUGI Paper 3252-2015)). Our methods are based on:

Lalonde, T., Wilson, J. R., & Yin, J. (2014, November). GMM logistic regression models for longitudinal data with time-dependent covariates and extended classifications. Statistics in Medicine, 33(27).

# 7.1 Motivating Example

# 7.1.1 Description of the Case Study

Medicare is a social insurance program. It is administered by the US government. It provides health insurance coverage to people who are aged 65 and over, or those

Electronic supplementary material: The online version of this chapter (doi: [10.1007/978-3-319-](http://dx.doi.org/10.1007/978-3-319-23805-0_6) [23805-0\\_7\)](http://dx.doi.org/10.1007/978-3-319-23805-0_6) contains supplementary material, which is available to authorized users. Videos can also be accessed at [http://link.springer.com/chapter/10.1007/978-3-319-23805-0\\_7](http://link.springer.com/chapter/10.1007/978-3-319-23805-0_7)

<sup>©</sup> Springer International Publishing Switzerland 2015

J.R. Wilson, K.A. Lorenz, Modeling Binary Correlated Responses using SAS, SPSS and R, ICSA Book Series in Statistics 9, DOI 10.1007/978-3-319-23805-0\_7

who meet other special criteria. We used a subset of data obtained regarding patient information obtained from an Arizona hospital discharge database for a 3-year covered over a period from 2003 to 2005. The dataset contained the information of patients who were admitted to a hospital four times. There were 1625 patients in the dataset with information for all variables; each had 3 observations indicating the 3 different times each person was rehospitalized after the first visit to the hospital. Our response variable classification is based on those who returned to the hospital within 30 days as one, and those who did not return as zero. The covariates considered are multitude of diseases (NDX), number of procedures (NPR), length of stay (LOS), and coronary atherosclerosis (DX101) are time dependent. Our interest lies in modeling the probability of rehospitalization by identifying factors that may have an impact on rehospitalization. Besides the usual relation of covariates on responses at a particular point, we now propose that responses in a present time-period will impact covariates in a future time-period and covariates in a present time-period will likewise impact responses in future time-periods. The problem is that such predictors have an inherent correlation that must be fully explored and factored into any covariance matrix that may be necessary to obtain estimates of the regression coefficients. The repeated measures of rehospitalization lead to correlation which, if ignored, underestimates the standard errors.

#### Study Hypotheses

In the present data, we have sampling units of patients and observational units corresponding to each time a patient was observed. The binary response as well as the covariate values can change over time. So, researchers might wonder how the time-dependent covariates impact future covariate values as well as the responses. More importantly, the researchers might want to know if NPR, NDX, and DX101 have a significant impact on rehospitalization and how the covariates might impact change differently over time.

# 7.2 Definition and Notation

A sampling unit is an individual item in a sample. It is associated with some probability of selection and is used to help ensure that the process is random.

An *observational unit* is an entity in which the value or the measurement is taken or obtained. The observational unit is a realization of the sampling unit.

Moment conditions is a method used to estimate the parameters of a statistical model. The method is based on obtaining a set of simultaneous equations that connect the sample data and the model parameters that can be solved, thereby obtaining estimates of the parameters. For example,  $E(\overline{X}) = \mu$  gives a moment estimate as  $\hat{\mu} = n^{-1} \sum_{i=1}^{n}$  $\sum_{i=1}^{n} X_i$ .

Generalized method of moments (GMM) is an extension of moment condition for estimating parameters in statistical models. This method involves combining the moment conditions through a weighted matrix, functions of the model parameters, and the data be specified such that the expected value is zero when computed at the true values of the parameters.

The GMM estimators are known to be *consistent*, asymptotically normal, and efficient since they belong to a class of estimators that does not use any extra information, aside from the data contained in the moment conditions (Hansen, [1982\)](#page-164-0).

Continuously updating generalized method of moments estimator (CUGMM) is (Hansen, Heaton, & Yaron, [1996](#page-164-0)): Instead of estimating in two (or more) steps, it is based on one-time optimization: Computing this estimator may be computationally cumbersome.

A *time-dependent covariate* is a regressor that changes over time. If the regressor does not change over time, we refer to it as a time-independent covariate.

A consistent estimator or asymptotically consistent estimator is an estimator having the property that, as the number of data points used increases indefinitely, the resulting sequence of estimates converges in probability to the parameter value. This means that the distribution of the estimates becomes more and more concentrated close to the true value of the parameter being estimated, hence the probability that the estimator, being arbitrarily close to the parameter value, converges to one.

Efficiency is a term used in the comparison of various statistical procedures and, in particular, it refers to an experimental design or a hypothesis testing procedure. Essentially, a more efficient estimator necessitates a smaller sample size than a less efficient one to achieve the same goal. Efficiencies are often defined using the variance or mean square error as the measure of desirability.

The relative efficiency of two estimators is the ratio of their efficiencies. The efficiencies and the relative efficiency of two estimators depend on the sample size available for the given estimators. The asymptotic relative efficiency is defined as the limit of the relative efficiencies as the sample size grows. It is a common measure of comparison.

The *eta measure* is a measure of correlation between a binary variable and an ordinal model. One variable is identified as the response and the other as the covariate. The value changes depends on which is the binary measure. As a descriptive index of strength of association between an experimental factor (main effect or interaction effect) and a dependent variable, classical eta-squared is defined as the proportion of total variation attributable to the factor, and it ranges in value from 0 to 1 (Cohen, Cohen, West, & Aiken, [2003](#page-164-0); Hays, [1994;](#page-164-0) Maxwell & Delaney, [2000](#page-164-0)).

#### 7.3 Exploratory Analyses

Since the Medicare data is composed of patient information with three time-points, suggesting that there are trends over time, it is natural to wonder if there is a pattern that could predict the responses based on future covariates. An exploratory analysis

|         | <b>NDX</b>               | <b>NDX</b> | <b>LOS</b>               | LOS <sub>3</sub> | DX101                    | DX101 |
|---------|--------------------------|------------|--------------------------|------------------|--------------------------|-------|
| Admit   | 0.151                    | 0.016      | 0.000                    | 0.014            | 0.194                    | 0.357 |
| Admit 2 | $\overline{\phantom{a}}$ | 0.975      | $\overline{\phantom{a}}$ | 0.634            | $\overline{\phantom{a}}$ | 0.328 |

Table 7.1 p-Values for impact of response (Admit) on covariates (NDX, LOS, and DX101)

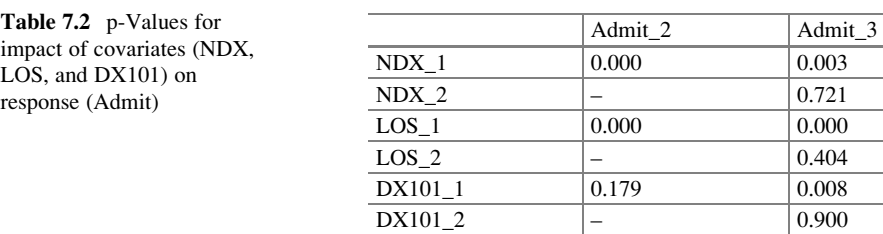

is summarized, Table 7.1, and was conducted with some simple statistical tests to observe the relation between variables. A similar analysis was done to see the impact of present covariates on future responses, Table 7.2. Table 7.1 provides the bivariate relationships and the p-values for those simple statistical tests.

Based on these results, it seems that whether or not a patient was rehospitalized in 30 days has a significant impact on his or her LOS the next time hospitalized,  $(p = 0.000)$ . Similarly, in Table 7.2, NDX at the previous hospitalization (in period 1—NDX\_1) has a significant impact on whether or not the patient was rehospitalized within 30 days in periods 2 and 3 (Admit\_2 and Admit\_3) with p-values 0.000 and 0.003, respectively. The exploratory analysis suggests that there may be correlations that need to be accounted for.

Figure [7.1](#page-154-0) depicts the different types of correlations one may encounter as data are collected where the responses and input variables have different values at each time-period. Figure [7.1](#page-154-0) describes two types of correlations: responses with responses and responses with covariates.

- 1. There is the correlation among the responses  $y_1, \ldots, y_T$  as time t goes from 1 to T
- 2. There is the correlation between responses at time t,  $Y_t$  and covariate values at time s,  $X_s$ :
	- (a) When responses at time t impact the covariates in time  $t + s$ .
	- (b) When the covariates in time t impact the responses in time  $t + s$ .

These types of correlations regarding feedback from  $Y_t$  on to the future  $X_{t+s}$  and vice versa are important in obtaining the estimates of the regression coefficients when the responses and covariates are not measured in the same time-period. In Fig. [7.1,](#page-154-0) the arrows indicate the direction of the impact. For example,  $X_{i1} \rightarrow Y_1$ denotes that  $X_{i1}$  impacts  $Y_1$ .

When analyzing longitudinal data of the kind presented in this chapter, it is essential to account both for the correlation inherent from the repeated measures of the responses as well as the correlation realized on account of the feedback created between the responses at a particular time and the predictors at other times. The

<span id="page-154-0"></span>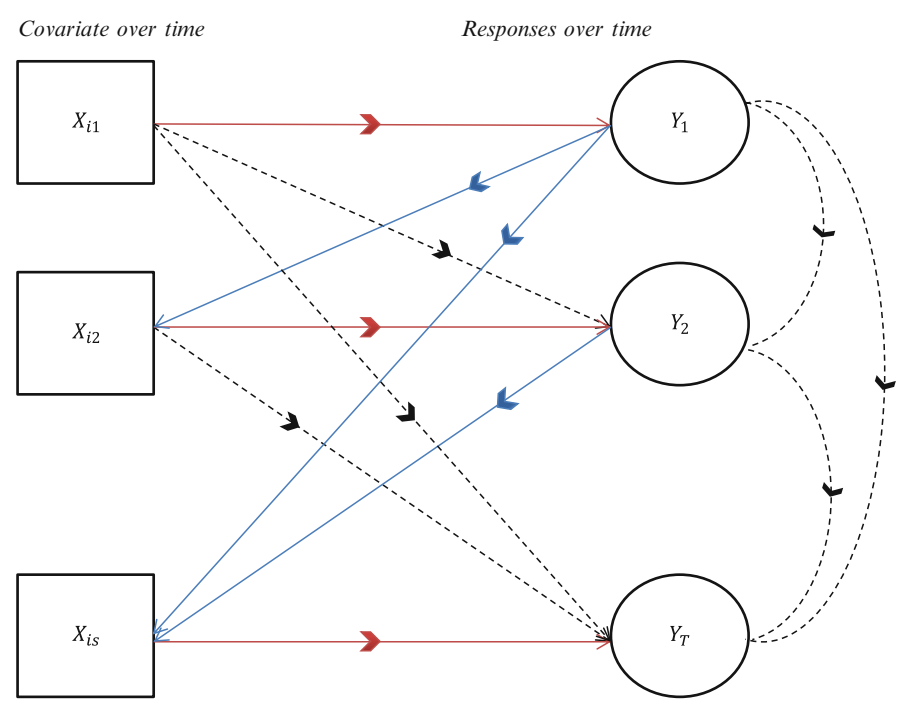

Fig. 7.1 Types of correlation structures

relation between response and covariate in a linear model allows moment conditions that one may use to obtain the regression coefficients in the linear model. In particular, in cross-sectional data the expected value of the product of the error and covariate equates to zero and is used to obtain regression coefficient estimates. However, when one encounters data collected over time and responses in different time-periods are modeled with covariates in other time-periods, the use of this set of moment conditions is not that straightforward. In this chapter, we will present two methods (Lai & Small, [2007;](#page-164-0) LaLonde, Wilson, & Yin, [2014](#page-164-0)) that make use of all the valid moment conditions necessary with each time-dependent and timeindependent covariate. The method used to determine these valid conditions is the key difference between the two methods.

Moment conditions become an issue and are not straightforward when we have a situation of feedback. This is particularly in the case of feedback. The length of the feedback over time is not assumed to remain present at the same degree. Furthermore, we make use of CUGMM in obtaining these regression estimates. We fit the GMM logistic regression model with time-dependent covariates using SAS Macro, Cai and Wilson ([2015\)](#page-164-0). Since we are presented with many equations based on moment conditions from the same data, we used p-values adjusted for multiple correlated tests to determine the appropriate moment conditions for determining the regression coefficients.

# 7.4 Statistical Model

The use of longitudinal studies addresses, among other things, how each unit or subject measure changes over time. In addition, it determines the differences among units or subjects in their changes over time. The issue with longitudinal data is that they often contain repeated measurements of units or subjects at different timepoints. We encounter correlated observations commonly in studies such as education, polling, healthcare, marketing, and other types of behavioral research. Among other things, the major advantage of longitudinal studies is the opportunity it affords to separate change over time within units or subjects and differences among units or subjects (cohort effects) (Diggle, Heagerty, Liang, & Zeger, [2002\)](#page-164-0). The challenge is when dealing with longitudinal data, the predictors or covariates can change over time besides that fact that the response variables change over time. Addressing the presence of time-dependent covariates in the analysis of longitudinal data allows the researcher to make convincing statistical inferences about the presence of any dynamic relationships and also provide more efficient estimators than if the researcher had analyzed the data as if it came from a crosssectional dataset (Hedeker & Gibbons, [2006](#page-164-0)). Independent observations are at the heart of the generalized linear models (GLMs). As such, they are inappropriate in analyzing longitudinal data due to the clustering. The clustering comes from the repeated measures or from the clusters or groups which results in the correlation or non-independence. We have seen the effective use of generalized estimating equations (GEE) in the presence of clustering when one is fitting populationaveraged logistic regression models (Liang & Zeger, [1986;](#page-164-0) Zeger & Liang, [1986](#page-165-0)) and Lalonde, Wilson, and Yin ([2014\)](#page-164-0).

It is common to address the analysis of longitudinal data with populationaveraged models. This approach for analyzing correlated response data has received considerable attention (Zeger & Liang, [1992\)](#page-165-0). Population-averaged models for longitudinal data concentrate on modeling the mean (the expectation) of a subject's response at time t as it relates to a function of the subject's covariates at time t. When the population mean is the primary parameter of interest in the analysis, then marginal models are appropriate (Diggle et al., [2002](#page-164-0)) or when a function of current covariates is required to explain some property of the expectation of the response variable (Sullivan Pepe & Anderson, [1994\)](#page-165-0).

In Chap. [6,](http://dx.doi.org/10.1007/978-3-319-23805-0_6) we analyzed the Medicare data as it pertains to rehospitalization and repeated responses but did not give full account of the repeated measures presented on the time-dependent covariates. When there are time-dependent covariates, Hu, Goldberg, Hedeker, Flay, and Pentz ([1998\)](#page-164-0) and Sullivan Pepe and Anderson [\(1994](#page-165-0)) have pointed out that one may not have consistent estimates when fitting GEE logistic regression models as we did in Chap. [6](http://dx.doi.org/10.1007/978-3-319-23805-0_6). This is because the covariance matrix used in the computation of the estimates may not be the correct choice. While consistency is a desired property of an estimator, this may be a reason for concern unless, if a diagonal working covariance matrix is chosen. The need for concern is also negated if one can validate that in a given time, the marginal

expectation of the response, given a particular covariate, is the same as the expectation of the response given all the covariates,

$$
E((Y_t|X_t^1)) = E((Y_t|X_t^1,X_t^2\ldots X_t^p))
$$

where  $X_t^1$  denotes the first covariate at time t and  $X_t^2$  denotes the second covariate at time t and so on. In other words, if the expected value of the response given one covariate is the same as if that covariate along with others were given.

In this chapter, we use the method of a moment condition equation to obtain estimates for the regression parameters in the logistic regression model. The moment condition equations are based on the expected value of the product of a covariate, and residual is zero. The residual comes from the logistic regression model based only on a model with response for rehospitalization with each of the covariates. Thus, for each parameter there are  $T^2$  moment conditions (given that we collected data over T times) and, hence, there are at most  $T^2$  equations. Not all of these moments may be valid. However, all the valid moments when appropriate must be combined, and we can do that through a weighted matrix based on the covariances. Such a combination of equations is not unfamiliar—it is similar to techniques to what is done with GEE models when used for regression parameter estimates.

#### 7.4.1 GEE Models for Time-Dependent Covariates

Even though we successfully used GEE models in Chap. [6,](http://dx.doi.org/10.1007/978-3-319-23805-0_6) they may not be the best choice for time-dependent covariates. In particular, Lai and Small ([2007\)](#page-164-0) showed that while one can combine moment conditions with time-independent covariates this is not the case with time-dependent covariates. They showed when dealing with time-dependent covariates some of the moment conditions combined when using the GEE with the usual arbitrary working correlation structure are not valid. More importantly, the GEE approach ignores some valid moment conditions on account of having to combine the response in one time-period with the covariate of a different time-period. Nevertheless, it is now an established fact that using the GEE models and treating the covariates as time-independent covariates (though it ignores some valid moments) is not so bad an approach, since the estimates provided are consistent regardless of the correlation structures for the subjects' repeated measurements. However, this is totally contingent on the selection of the correct working correlation matrix. As we saw in Chap. [6](http://dx.doi.org/10.1007/978-3-319-23805-0_6), a user-defined working correlation gave some less-than-satisfactory results. Recall that the GEE estimates with time-independent covariates are efficient estimates once the working correlation structure is correctly specified. The appealing fact is that the GEE estimates remain consistent, and they provide the correct standard errors whether or not the working correlation structure is correctly specified.

One need not rely on selecting a working correlation, so instead of relying on GEE with its diagonal working correlation matrix, we will make use of the fact that, when time-dependent covariates are present, the GMM approach provides more efficient estimators than the GEE. We will look at two GMM approaches, one based on Lai and Small [\(2007](#page-164-0)) and the other based on recent findings, LaLonde et al. ([2014\)](#page-164-0).

## 7.4.2 Lai and Small GMM Method

In presenting the GMM method, Lai and Small [\(2007](#page-164-0)), it is necessary to begin by first classifying the time-dependent covariates into one of four types. This categorization depends on the relationship existing among responses in one time-period with covariates in other time-periods. For convenience, we will only consider complete response data in this example, but similar procedures would apply just the same to incomplete response data.

For subject i, example ID#560 of Table [7.3](#page-158-0) has the response is  $(1, 0, 0)$  for the three time-points. Each covariate consists of a vector of values. In ID#560, NDX is (9, 9, 7) and LOS is (8, 17, 6). The data matrix consists of the covariate vector.

#### Types of Classification of Time-Dependent Covariates

Let us consider having repeated observations taken over T times on N subjects with J covariates such that  $(y_{it}, x_{itj}, ..., x_{itJ})'$  present data for subjects  $i = 1, ..., N$ ; for covariates  $j = 1, \ldots, J$ ; and times  $t = 1, \ldots, T$ ; where  $y_{it}$  denotes the response for subject i at time t and  $x_{\text{iti}}$ . In the present example,  $T = 3$ ,  $N = 1625$ , and  $J = 5$ covariates (made up of NDX, LOS, DX101, and two binary variable representing time). Let us assume the marginal distribution of  $y_{it}$  conditioned on the timedependent vector of covariates can be represented by a GLM. Within a particular time, there is no presence of clustering so the correlation is absent and GLM is applicable. Assume that observations  $y_{is}$  and  $y_{kt}$  are independent (different units at different times are independent). Thus, whenever  $i \neq k$  (different units) but not necessarily when  $i = k$  and  $s \neq t$  (same unit but different times). There are four conditions on which we can base the classification of the time-dependent covariates.

*Condition (1)*: At any given time for the model  $y_t = \beta_0 + \beta_1 x_t + \varepsilon_t$ , the covariate  $x_t$  and the error  $\varepsilon_t$  are independent. We referred to the covariate as  $x_t$  for ease of reference but really refers to (all the values for a particular covariate in a certain time)  $x_{itj}$  in what follows. This is similar to the condition in regression with crosssectional data. There are T such cases, since there are T time-periods. Both the covariate and the response occur in the same time-period.

| PNUM_R | biRadmit         | $\boldsymbol{\mathrm{NDX}}$ | <b>NPR</b>              | LOS            | DX101            | Time                    |
|--------|------------------|-----------------------------|-------------------------|----------------|------------------|-------------------------|
| 127    | $\mathbf{0}$     | 9                           | 6                       | 6              | $\mathbf{1}$     | $\mathbf{1}$            |
| 127    | $\mathbf{0}$     | 6                           | $\overline{4}$          | $\mathbf{1}$   | $\mathbf{1}$     | $\overline{c}$          |
| 127    | $\overline{0}$   | 9                           | 5                       | 3              | $\mathbf{1}$     | $\overline{\mathbf{3}}$ |
| 560    | $\mathbf{1}$     | 9                           | $\overline{\mathbf{3}}$ | 8              | $\boldsymbol{0}$ | $\mathbf{1}$            |
| 560    | $\mathbf{0}$     | 9                           | $\mathbf{1}$            | 17             | $\overline{0}$   | $\overline{c}$          |
| 560    | $\overline{0}$   | $\overline{7}$              | $\mathbf{1}$            | 6              | $\overline{0}$   | $\mathfrak{Z}$          |
| 746    | $\mathbf{1}$     | 6                           | $\overline{4}$          | 12             | $\overline{0}$   | $\mathbf{1}$            |
| 746    | $\overline{0}$   | 6                           | $\mathbf{1}$            | $\mathbf{1}$   | $\overline{0}$   | $\overline{c}$          |
| 746    | $\mathbf{0}$     | 9                           | $\mathbf{1}$            | $\overline{c}$ | $\overline{0}$   | $\overline{3}$          |
| 750    | $\mathbf{0}$     | 9                           | $\mathfrak{Z}$          | 6              | $\mathbf{0}$     | $\mathbf{1}$            |
| 750    | $\mathbf{1}$     | 7                           | $\mathfrak{Z}$          | $\overline{4}$ | $\mathbf{0}$     | $\overline{2}$          |
| 750    | $\mathbf{1}$     | 9                           | $\overline{c}$          | $\overline{4}$ | $\boldsymbol{0}$ | $\overline{\mathbf{3}}$ |
| 1117   | $\overline{0}$   | 9                           | 6                       | 5              | $\mathbf{1}$     | $\mathbf{1}$            |
| 1117   | $\mathbf{1}$     | 9                           | 3                       | $\mathbf{1}$   | $\boldsymbol{0}$ | $\sqrt{2}$              |
| 1117   | $\mathbf{0}$     | 9                           | 6                       | $\overline{4}$ | $\mathbf{1}$     | $\overline{3}$          |
| 1568   | $\mathbf{1}$     | 8                           | $\mathbf{1}$            | $\overline{c}$ | $\overline{0}$   | $\mathbf{1}$            |
| 1568   | $\mathbf{1}$     | 9                           | $\mathbf{1}$            | $\overline{4}$ | $\boldsymbol{0}$ | $\overline{c}$          |
| 1568   | $\mathbf{0}$     | 8                           | $\overline{3}$          | $\overline{c}$ | $\overline{0}$   | $\overline{3}$          |
| 2076   | $\mathbf{1}$     | 9                           | 5                       | 8              | $\mathbf{1}$     | $\mathbf{1}$            |
| 2076   | $\Omega$         | 9                           | 6                       | 17             | $\theta$         | $\overline{2}$          |
| 2076   | $\mathbf{1}$     | 9                           | $\mathbf{1}$            | 6              | $\overline{0}$   | $\overline{3}$          |
| 2390   | $\mathbf{0}$     | $\overline{7}$              | $\overline{c}$          | $\overline{c}$ | $\overline{0}$   | $\mathbf{1}$            |
| 2390   | $\mathbf{0}$     | 7                           | $\overline{c}$          | 3              | $\mathbf{0}$     | $\overline{c}$          |
| 2390   | $\mathbf{0}$     | 5                           | $\mathbf{1}$            |                | $\boldsymbol{0}$ | $\overline{3}$          |
| 2413   | $\mathbf{0}$     | 9                           | 6                       | 17             | $\mathbf{0}$     | $\mathbf{1}$            |
| 2413   | $\mathbf{0}$     | 8                           | $\overline{3}$          | 9              | $\mathbf{1}$     | $\overline{c}$          |
| 2413   | $\mathbf{0}$     | 9                           | $\overline{2}$          | 6              | $\overline{0}$   | $\overline{\mathbf{3}}$ |
| 3008   | $\boldsymbol{0}$ | 5                           | $\overline{c}$          | $\overline{c}$ | $\boldsymbol{0}$ | $\mathbf{1}$            |
| 3008   | $\mathbf{1}$     | 6                           | $\overline{c}$          | 3              | $\boldsymbol{0}$ | $\overline{c}$          |
| 3008   | $\boldsymbol{0}$ | 9                           | $\mathbf{1}$            | $\overline{7}$ | $\boldsymbol{0}$ | $\overline{\mathbf{3}}$ |

<span id="page-158-0"></span>Table 7.3 Partial data used in analysis

Condition (2): At different times for the model  $y_{t+s} = \beta_0 + \beta_1 x_t + \varepsilon_{t+s}$ , the covariate  $x_t$  from an earlier period with residual from a later period are independent. Thus, the present covariates do not impact the later responses. There are  $T(T - 1)$  $/2$  such cases.

*Condition* (3): At different times for the model  $y_t = \beta_0 + \beta_1 x_{t+s} + \varepsilon_t$ , the covariate from a later period with residual from an earlier period are both independent. Thus, the responses do not impact the later covariates. There are  $T(T-1)/2$ such cases.

Collectively conditions (1), (2), and (3) are classified as type I covariates; conditions (1) and (2) collectively as type II covariates; and condition (1) as a type III covariate, Lai and Small [\(2007](#page-164-0)). Covariates are classified as Type IV when conditions (1) and (3) collectively are satisfied, LaLonde et al. [\(2014](#page-164-0)).

Lai and Small ([2007\)](#page-164-0) found that GMM estimates provided substantial gains in efficiency over the GEE if the covariates are type I or type II, and we suspect the same for type IV. When the covariates are type III, the estimates still remain consistent and comparable in efficiency. Thus, it is clear through omission or inclusion of moment conditions that the conclusions we make about covariates affecting our responses over time can vary. We treat the time-independent covariates as type I.

To fit GMM logistic regression models with Lai and Small's approach:

- 1. First identify the type of covariate, whether it is type I, type II, type III, or type IV. This differs from the method LaLonde et al. ([2014\)](#page-164-0) in that the moment conditions are grouped (no test is necessarily conducted) based on the researcher's beliefs. Therefore, all the moment condition equations for that covariate are determined to be of a special type of covariate. In our example of 3 time-periods, there are  $3 \times 3 = 9$  equations based on type I,  $3 \times 2/2 = 3$ equations based on type II,  $3 \times 2/2$  equations due to type IV, and 3 equations due to type III.
- 2. Once we have identified the set of valid moment conditions, we can obtain the GMM estimates of the coefficients through a combination of the valid equations thereby providing a quadratic objective function that we minimize with suitable weights.

LaLonde et al. [\(2014](#page-164-0)) provided a method to choose valid moment conditions when determining the effect of time-dependent covariates on binary responses. Their method differs in that it does not require pre-classification of the covariates as of any particular type. While these classifications may be applicable in many cases, they rely on the premise that certain correlations remain fixed and will not change even when the time between periods become larger. In other words, the correlation associated with a type II covariate will assume that correlation between time 1 and time 2 remains the same for time 1 and time 5.

# 7.4.3 Lalonde Wilson and Yin Method

However, instead of identifying covariates as types I, II, III, or IV, we could choose to treat each moment condition separately. Thus, we will fit the LWY-CUGMM (continuous updating GMM) model. To summarize, how one may fit the GMM logistic regression models with the LWY-CUGMM:

1. First, for each time-dependent covariate, we identify the moment conditions associated with it. We accomplish this by examining the bivariate correlations  $(\hat{\rho}_{e_t x_s})$  between the residuals and the covariate to determine the equations to use as it pertains to each covariate.

#### 7.5 Analysis of Data 141

- 2. We take all cases of  $s = t$  as our base set of T moment conditions. They are in the same time-period so the data is similar to cross-sectional.
- 3. We then examine simultaneously the  $T(T 1)$  moment conditions associated with  $s \neq t$  to determine which are valid. We do that by considering at each time t the model:

$$
logit(p_t) = \beta_0 + \beta_1 x_t, \qquad (7.1)
$$

where  $\beta_0$  and  $\beta_1$  are regression coefficients,  $x_t$  is the covariate at time t, and  $p_t$  is the probability that  $y_t = 1$ . Let  $e_t$  denote the residual at time t, estimating the errors at time t. Let  $\hat{\rho}_{e,x}$  denote the estimator for the correlation between the errors at t and the covariate at s,  $\rho_{e_{t}x_{s}}$ . By design we know that the correlation,  $\rho_{e,x_s} = 0$  when s = t but not necessarily when s  $\neq$  t. We posit that when  $\rho_{e,x_s} = 0$ for  $s \neq t$  then the corresponding moment condition is valid.

- 4. This leads us to conduct a test for the correlation  $\rho_{e,x} = 0$  and neglects the equations for the cases when the correlations are significant. We use a method to address the multiple comparisons, thereby avoiding inflating the type I error.
- 5. Once we have identified the set of valid moment conditions, we obtain the GMM estimates of the coefficients through a quadratic objective function that we minimize with suitable weights.

### 7.5 Analysis of Data

# 7.5.1 Modeling Probability of Rehospitalization

Medicare is a social insurance program. It is administered by the US government. It provides health insurance coverage to people who are aged 65 and over, or those who meet other special requirements. Medicare currently pays for all rehospitalizations, except those in which patients are rehospitalized within 24 h after discharge for the same condition for which they had initially been hospitalized (Jencks, Williams, & Coleman, [2009](#page-164-0)).

In analyzing these data, we chose covariates as multitude of diseases (NDX), number of procedures (NPR), length of stay (LOS), and coronary atherosclerosis (DX101). These covariates are time dependent. The covariates associated with intercept and time indicators were treated as type I. We fit a GMM logistic regression models with time-dependent covariates to analyze these correlated data with time-dependent covariates. In analyzing these data, we first identify the appropriate and valid moment conditions associated with the time-dependent covariates and present an approach that makes use of all the valid moment conditions available with each time-dependent and time-independent covariate. In deciding which moment conditions to use, we relied on the p-value for the particular combination of s and t (LaLonde et al., [2014](#page-164-0)) and other techniques (Lai & Small,

[2007\)](#page-164-0). We engaged the use of all these procedures in the SAS Macro. We fit GMM logistic regression models to the Medicare data using an SAS Macro, Cai and Wilson ([2015\)](#page-164-0).

# 7.5.2 SAS Results

To analyze longitudinal data with binary outcomes, SAS has procedures, which utilize the statistical methods based on the GEE and also based on generalized linear mixed models (GLMM). We make use of a macro that fits GMM logistic regression. This macro can appropriately take into account the correlation between covariate values, Cai and Wilson [\(2015](#page-164-0)).

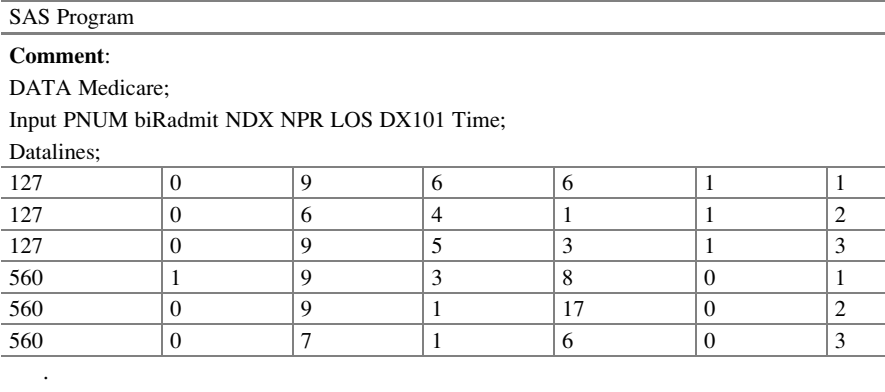

; run;

Comment: These are the Medicare partial data. The entire dataset is available at www.public.asu. edu/~jeffreyw/

%MVIntegration(reflib="C:\Users\Documents\Code");

Comment: This macro requires that the reference library (REFLIB), where an SAS Catalog of the IML modules is stored, is specified in the macro call. Sample code to call %MVINTEGRATION is shown:

%GMM(ds='C:\Users\Documents\Data',

Comment: The second macro call to %GMM identifies the covariate types and performs GMM logistic regression

> file = Medicare, reflib="C:\Users\Documents\Code ",  $timeVar = time$ . outVar=Radmit, predVar=NDX, predVar=NPR, predVar=LOS,

```
predVar=DX101,
             idVar=PNUM.
             alpha=0.05);
    predVar = NDX NPR LOS DX101;
Comment: This code runs the GMM logistic regression
PROC GENMOD data=Morbidity descending;
         class PNUM time(ref="1");
         model Radmit = NDX NPR LOS DX101 time / dist = bin link = logit;
         repeated subject = PNUM / within=time corr=un corrw;
    run;
```
Comment: We use the SAS PROC GENMOD to model correlated data by using the REPEATED statement. This option requests GEE to account for the presence of clustering. The GEE can be used to produce a population-averaged model, which is comparable to the GMM procedure. In this example, clustering or correlation is due to the repeated measurements on the patient (indicated by PNUM). The withinpatient correlation structure can be specified using the CORR option. The results based on the use of PROC GENMOD is displayed:

# 7.5.3 SAS OUTPUT (Partial)

Table

Comment: The fitted GMM logistic regression model is

$$
\log \left[\frac{P_1}{P_0}\right] = -0.368 + 0.065 \text{NDX} - 0.031 \text{NPR} + 0.034 \text{LOS} - 0.114 \text{DX} 101 - 0.388 \text{T}_2 - 0.241 \text{T}_3
$$

The variables NDX ( $p = 0.0004$ ), NPR ( $p = 0.0180$ ), and LOS ( $p = 0.0000$ ), as well as  $T_2$  and  $T_3$ , are significant. GEE can be used to produce a population-averaged model, which is comparable to the GMM technique, Table 7.4.

Both methods showed that NDX, LOS, and time have an impact on the probability of rehospitalization. Unlike the GEE model, the GMM model found that NPR had some significant impact on the probability of rehospitalization.

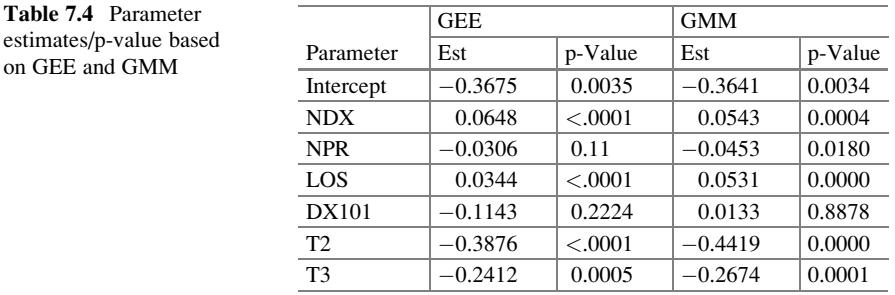

# 7.6 Conclusions

When there are time-dependent covariates, we have added challenges in data analysis. This is in part mainly due to the response feedback present in the data. While the present literature has methods which allows us to address repeated measurement issues in longitudinal data, many of these methods are limited in addressing appropriately time-dependent covariates. A %GMM macro was recently developed to perform GMM logistic regression with time-dependent covariates, Cai and Wilson [\(2015](#page-164-0)). This MACRO incorporates valid moment conditions through checking for significant correlation between the residuals and covariates. The approach based on GMM estimates require one to use estimates from the GEE model, and then performing an optimization with the valid moment conditions using Newton-Raphson Optimization. A demonstration is performed by using the Medicare data to the fit of a GMM logistic regression model. Our results differed from our model used in Chap. [6.](http://dx.doi.org/10.1007/978-3-319-23805-0_6) The standard logistic regression, (Chap. [3\)](http://dx.doi.org/10.1007/978-3-319-23805-0_3) GEE with an unstructured working correlation matrix, (Chap. [6](http://dx.doi.org/10.1007/978-3-319-23805-0_6)) and GLMM (Chap. [9](http://dx.doi.org/10.1007/978-3-319-23805-0_9)) produced similar results. All models failed to identify NPR as a statistically significant predictor of rehospitalization. The problem is the standard logistic regression does not appropriately handle the repeated observations nor does it address the time-dependent covariates, since many of the valid moment conditions are left out. The GEE method is not assured to have consistent estimators when using time-dependent covariates, as it models the correlation as a nuisance parameter in the random component and GLMM similarly is unable to produce appropriate estimates.

Most researchers are aware of the consequences when analyzing repeated binary measures data, the correlations present on account of the repeated measures in the responses, must be addressed. However, until recent times, most researchers have ignored the dependency also present in the covariates that changes over time due to factors other than natural growth. In general, the modeling of repeated measures data must address the two sets of correlation inherent: One due to the responses, and the other due to the covariates. The GMM is an alternative choice over GEE with an independent working correlation matrix. One can easily fit GMM logistic regression models with SAS Macro but may choose to use PROC IML. The GMM approach is appropriate for marginal models for time-dependent covariates, both for binary and non-binary responses. Interestingly, LaLonde et al. ([2014\)](#page-164-0) showed that incorrectly specifying the type of covariate may result in significant changes in the standard errors and thereby lead to erroneous conclusions. Most researchers realize that in the analysis of repeated binary measures data the correlations present on account of the repeated measures in the responses must be addressed.

# <span id="page-164-0"></span>7.7 Related Examples

Data collected by the International Food Policy Research Institute in the Bukidnon Province in the Philippines were analyzed by Lai and Small (2007) and later Lalonde, Wilson, and Yin (2004). They analyzed data consisting of body mass index (BMI) and morbidity measured for 370 children at 3 separate time-points, separated by 4-month intervals. The study purpose was to predict morbidity for children over time based on various factors. There is a total of 1110 observations, with 3 different BMI measurements for each of the 370 children. For children (labeled by childID), with the visit number (time) and the BMI were taken and recorded. For each of the three visits, it was noted whether the child was sick  $(sick = 1)$  or healthy  $(sick = 0)$  at the time of measurement. There were additional information collected in the study, pertaining prediction of morbidity based on the visit number and the child's BMI. These data can be analyzed based on the models presented in this chapter.

### References

- Cai, K., & Wilson, J. R. (2015). How to use  $SAS^{\circledast}$  for GMM logistic regression models for longitudinal data with time-dependent covariates (SUGI Paper 3252-2015).
- Cohen, J., Cohen, P., West, S. G., & Aiken, L. S. (2003). Applied multiple regression/correlation analysis for the behavioral sciences (3rd ed.). Hillsdale, NJ: Erlbaum.
- Diggle, P., Heagerty, P., Liang, K., & Zeger, S. (2002). Analysis of longitudinal data. New York: Oxford University Press.
- Hansen, L. P. (1982). Large sample properties of generalized method of moments estimators. Econometrica, 50(4), 1029–1054.
- Hansen, L. P., Heaton, J., & Yaron, A. (1996). Finite-sample properties of some alternative GMM estimators. Journal of Business and Economic Statistics, 14(3), 262–280.
- Hedeker, D., & Gibbons, R. D. (2006). *Longitudinal data analysis*. New York: Wiley-Interscience.
- Hu, F. B., Goldberg, J., Hedeker, D., Flay, B. R., & Pentz, M. A. (1998). Comparison of population-averaged and subject-specific approaches for analyzing repeated binary outcomes. American Journal of Epidemiology, 147(7), 694–703.
- Hays, W. L. (1994). Statistics 5th edition Fort Worth: Harcourt Brace College Publishers
- Jencks, S. F., Williams, M. V., & Coleman, E. A. (2009). Rehospitalizations among patients in the Medicare fee-for-service program. New England Journal of Medicine, 360(14), 1418–1428.
- Lai, T. L., & Small, D. (2007). Marginal regression analysis of longitudinal data with timedependent covariates: A generalized method-of-moments approach. Journal of the Royal Statistical Society: Series B (Statistical Methodology), 69(1), 79–99.
- Lalonde, T., Wilson, J. R., & Yin, J. (2014, November). GMM logistic regression models for longitudinal data with time-dependent covariates and extended classifications. Statistics in Medicine, 33(27), 4756–4769.
- Liang, K. Y., & Zeger, S. L. (1986). Longitudinal data analysis using generalized linear models. Biometrika, 73(1), 13–22.
- Maxwell, S. E., & Delaney, H. D. (2000). *Designing experiments and analyzing data*. Mahwaj, NJ: Erlbaum.
- <span id="page-165-0"></span>Sullivan Pepe, M., & Anderson, G. L. (1994). A cautionary note on inference for marginal regression models with longitudinal data and general correlated response data. Communications in Statistics-Simulation and Computation, 23(4), 939–951.
- Zeger, S. L., & Liang, K. Y. (1986). Longitudinal data analysis for discrete and continuous outcomes. Biometrics, 42(1), 121–130.
- Zeger, S. L., & Liang, K. Y. (1992). An overview of methods for the analysis of longitudinal data. Statistics in Medicine, 11(14–15), 1825–1839.

# Chapter 8 Exact Logistic Regression Model

Abstract With the increase in the computer's capacity to do tedious calculations, the use of exact logistic regression models has become increasingly popular in healthcare, banking, and other industries. Traditional methods (which are based on asymptotic theory) when used for analyzing small, skewed, or sparse datasets are not usually reliable. When sample sizes are small or the data are sparse or skewed, exact conditional inference is necessary and applicable (Derr, [2000\)](#page-184-0). We enumerate the exact distributions of certain statistics in obtaining estimates for the parameters of interest in a logistic regression model, conditioned on the remaining parameters. This is a method of testing and estimation that uses conditional methods to obtain exact tests of parameters in binary and nominal logistic models. Exact methods are appropriate for small-sample or sparse data situations that often result in the failure (nonconvergence or separation) of the usual unconditional maximum likelihood estimation method. However, exact methods can take a great deal of time and memory as sample or model sizes increase. For sample sizes too large for the default exact method, a Monte Carlo method is provided. The chapter uses EXACT statement in PROC LOGISTIC or PROC GENMOD, and we also fit models in SAS, C+, and R. Our methods are based on: Troxler, S., Lalonde, T. L., & Wilson, J. R. (2011). Exact logistic models for nested binary data. Statistics in Medicine, 30(8).

# 8.1 Motivating Example

A recent study of the effect of phensic aspirin on migraine involved 16 patients. Eight of the 16 patients received the phensic aspirin and the others received a placebo. The patients were observed for a period of 4 h and whether or not they got relief for a certain time was compared with the non-phensic pill. The data are summarized in Table [8.1](#page-167-0).

Electronic supplementary material: The online version of this chapter (doi: [10.1007/978-3-319-](http://dx.doi.org/10.1007/978-3-319-23805-0_3) [23805-0\\_8\)](http://dx.doi.org/10.1007/978-3-319-23805-0_3) contains supplementary material, which is available to authorized users. Videos can also be accessed at [http://link.springer.com/chapter/10.1007/978-3-319-23805-0\\_8](http://link.springer.com/chapter/10.1007/978-3-319-23805-0_8)

<sup>©</sup> Springer International Publishing Switzerland 2015

J.R. Wilson, K.A. Lorenz, Modeling Binary Correlated Responses using SAS, SPSS and R, ICSA Book Series in Statistics 9, DOI 10.1007/978-3-319-23805-0\_8

<span id="page-167-0"></span>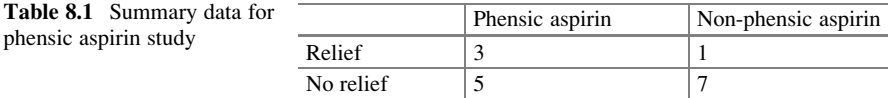

Later, we learned that the patients were not randomly assigned but rather were clustered in groups of four, where some groups were under a physician's care and some self-monitored. This study consisted of a small sample size, and it appears that the observations are not necessarily independent, but clustered. As such we present the exact logistic regression model. This technique is reasonable and fitting since the outcome variable is binary, the sample size is small, and some empty cells. Since the standard logistic regression relies on asymptotic theory then datasets with small sample sizes and empty cells (cells with no subjects), will find that fitting such logistic regression model is not advisable, and it might not even be estimable.

The increase in computer capacity makes the use of exact methods to analyze data to become increasingly popular in healthcare, banking, and other industries. This is a result of the fact that the traditional methods (which are based on asymptotic theory) for analyzing small, skewed, or sparse datasets are not always reliable. In fact, the use of asymptotic methods is not advised when sample sizes are small or when the data are sparse or skewed. In such cases, exact conditional inference is necessary and applicable (Derr, [2000](#page-184-0)). We also examine the analysis of small sample size data when the sample data were collected based on correlated observations. In addition, one may also wonder how we analyze small sample data if the sample data were based on a one-stage clustering, two-stage clustering, or higher levels of clustering. We address exact methods for both small samples with independent observations and also with correlated observations in this chapter.

The exact methods of inferences considered are based on enumerating the exact distributions of certain statistics in order to estimate the parameters of interest in a logistic regression model, which is conditioned on the remaining parameters. While asymptotic theory allows us to fit certain statistical models to large datasets, it is not applicable to small or sparse datasets. However, when confronted with small datasets in a multivariable setting the inclination by some non-statisticians is to either analyze two variables at a time, or ignore the warnings and proceed.

## 8.2 Definition and Notation

Asymptotic theory or as some refer to as large-sample theory is a method referring to the behavior or properties of estimators and the statistical test that they gave rise to. Asymptotic theory tells how these estimators behave when the sample size (for appropriate subpopulation) is sufficiently large.

Exact logistic regression is a useful tool to model binary outcome with small sample sizes in which the logit (i.e., log odds of the outcome) is modeled as a linear combination of the covariates. The exact model is used when the sample sizes are too small for the standard logistic regression (recall the standard logistic regression model relies on the maximum likelihood-based estimation) and/or when some of the cells frequencies are zero. The exact method is void of asymptotic theory. For example, the Pearson's chi-squared test is not exact because the distribution of the test statistic is satisfied only asymptotically.

Parametric tests are exact tests when the parametric assumptions are fully met. It has become the norm to use *exact* (significance) test for those tests that do not rest on parametric assumptions. So we adopt the school of thought that when the result of a statistical analysis is said to be an "exact test" or an "exact  $p$ -value," that the test is defined without parametric assumptions and evaluated without using approximate algorithms (Siegel, [1957](#page-184-0)).

Fisher's exact test is exact because the sampling distribution, conditional on the marginal, is known exactly.

Sufficient statistic is a simple function of the data. For example, the sum of all the data points. It is sufficient such that "no other statistic which can be calculated from the same sample provides any additional information pertaining to the value of the parameter." For a given unknown parameter, a sufficient statistic is a function whose value contains all the information needed to compute any estimate of the parameter.

Ancillary statistics  $A_s$  is called an ancillary statistics for parameter  $\theta$  means the distribution of  $A_s$  does not depend on  $\theta$ .

Clustered data occur frequently in statistical practice. In some areas of application, clustered data are the rule rather than the exception. An example is in ophthalmology. In such a setting, standard logistic regression models are invalid, due to the lack of independence among responses for individual sample-points within a cluster, the left and right eye.

*Exact methods* date back to the Fisher's exact test for  $2 \times 2$  tables and the multihypergeometric version for larger dimensions. Corcoran, Ryan, Mehta, Patel, and Monenbergs ([2001\)](#page-184-0) and Troxler, Lalonde, and Wilson [\(2011](#page-184-0)) presented exact methods to analyze correlated data.

The *penalized log likelihood* can be seen as a method for measuring the conflict between smoothness and goodness-of-fit to the data. Penalized maximum likelihood estimation (PMLE) is "a more rigorous method because adjustment for over fitting is directly built into the model development, instead of relying on shrinkage afterwards." Penalized Maximum Likelihood Estimation to predict binary outcomes: Moons, K. G., Donders, A. R., Steyerberg, E. W., & Harrell, F. E. (2004). Journal of Clinical Epidemiology, 57(12), 1262–1270.

#### 8.3 Exploratory Analysis

#### 8.3.1 Artificial Data for Clustering

We have a somewhat artificial set of data based on some real (but without permission to use fully publicly) experiments conducted by the Statistics Research group at Arizona State University, W.P. Carey School of Business. The data are void of its

| Cluster | Number $n_i$ | Count $z_i$ | $\chi_i$ | Response probability | Covariate |
|---------|--------------|-------------|----------|----------------------|-----------|
|         |              |             |          | 0.50                 |           |
|         |              |             |          | 0.00                 |           |
|         |              | ∸           |          | 0.33                 |           |

<span id="page-169-0"></span>Table 8.2 Generic data for one-stage cluster

real names to protect the sensitivity and the lack of permission to use with identifiers. However, these data have a known nested correlation structure. The data with its generic names are given in Table 8.2. In Table 8.2, we have the information for one-stage clustered data, where  $n_i$  denotes the number of units in cluster i,  $z_i$  is the total number of events in cluster i, and  $x_i$  is the covariate value for cluster i. We want to fit a logistic regression model logit  $\left[p_{ij}\right] = \beta_0 + \beta_1 x_i$ , where  $p_{i i} = 1$  is the probability of a positive response for outcome j in cluster i.

# 8.3.2 Standard Logistic Regression

If we were to ignore the clustering and only concentrate on the size of the data, we can present the data as in the last two columns of Table 8.2. Then, the tests for significance of the covariate X are all nonsignificant ( $p > 0.2189$ ). The fitted standard logistic regression model is  $logit(P_i) = 2.61 - 1.21X$ , and the odds ratio is [0.037, 2.403]. The covariate has no significant impact on the response. The fit of logistic regression models to independent binary data has relied heavily on asymptotic theory (see Chap. [3\)](http://dx.doi.org/10.1007/978-3-319-23805-0_3) and to a lesser extent on exact distributions in the case of small samples.

#### Sparse and Skewed Correlated Binary Data

The fit of logistic regression models to correlated binary data based on an exact distribution is not so common. Some attention has been given to one-stage clustered data as opposed to higher dimensions as there is less complexity. The fit of logistic regression models is performed through the unconditional likelihood function, when the statistical inferences for studies involve large-sample approximations. However, when the data are sparse, exact methods of estimation, based on sufficient statistics, are generally preferred. The large-sample theory estimates have been shown to be unreliable when data are sparse, skewed, display complete separation, or there are many covariates relative to the number of observations (Troxler et al., [2011\)](#page-184-0).

Cox [\(1970](#page-184-0)) suggested computing the conditional distribution of the sufficient statistics for the parameters of interest over all possible outcomes that lead to the observed values of the ancillary statistics. This method, at times, may involve a number of parameters, having exponential growth relative to the sample size and as such may prove time consuming. Derr [\(2000](#page-184-0)) and Mehta and Patel ([1995\)](#page-184-0) have given a complete description of the theoretical aspects of exact logistic regression model with a discussion of its implementation. Mehta and Patel [\(1995](#page-184-0)) pointed out the major differences between the results based on the exact method as compared to those based on maximum likelihood estimation.

### 8.3.3 Two-Stage Clustered Data

In Table 8.3, we have a two-stage clustered data, where "cluster" labels the first stage clusters,  $n_{ii}$  denotes the number of observations in each cluster,  $z_{ii}$  is the number of positive responses in each cluster, and the predictor is  $x_{ii}$ . Our interest is fitting an exact logistic regression model to such data. Mehta and Patel [\(1995](#page-184-0)) examined the analysis of binary data using the logistic model with independent observations, but the issues due to correlated observations have received less attention. Connolly and Liang [\(1988](#page-184-0)), among others have proposed methods of performing large-sample logistic estimation when the observations are correlated, but exact methods for correlated data have not become the focal point until recent times. In practice, the use of the standard logistic model to analyze independent binary data depends for the most part on asymptotic theory in large samples, and we usually reserve the exact distributions for small samples. However, the use of logistic models for correlated data based on exact analysis is not so common. In fact, the common practice when confronted with two-stage and higher level is usually to apply the data as obtained from one-stage clustering. In this chapter, we use an exact method of analysis to address hypothesis testing (estimation is not addressed) for data with second stage and probably higher levels of clustering. We allow correlation among observations within the one-stage model. We present the models with a single covariate. We examine cases when the covariates differ within clusters in a two-stage binomial model (Troxler et al., [2011\)](#page-184-0). Computations using the C++ programming are given in <http://www.public.asu.edu/~jeffreyw>.

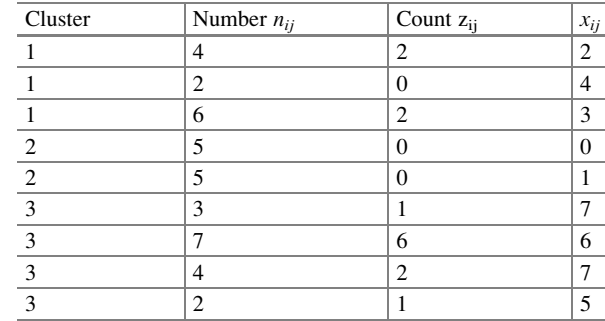

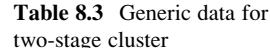

### 8.4 Statistical Models

#### 8.4.1 Independent Observations

When analyzing data with independent observations, Cox ([1970](#page-184-0)) proposed a method for dealing with sparse data. This method is based on treating some of the regression parameters of interest and the other parameters as nuisance parameters. This approach relies in part on the fact that the logistic regression model has its random component belonging to the exponential family which can be used to determine sufficient statistics for the parameters of interest and ancillary statistics sufficient for the nuisance parameters. We used the method as available in SAS with EXACT option to analyze. We direct the reader interested in the development of this method and procedure to see SAS manual PROC FREQ Chap. [28.](http://dx.doi.org/10.1007/978-3-319-23805-0_28) We also use R to fit the exact logistic regression.

## 8.4.2 One-Stage Cluster Model

An exact method for clustered data by relying on the conditioning arguments similar to that which was used with exponential family models for samples of independent observations was proposed, Troxler et al. [\(2011](#page-184-0)). Consider the data for the one-stage cluster in Table [8.4](#page-172-0) (a revision of Table [8.2\)](#page-169-0) and fit the logistic regression model  $logit[p_i] = \alpha + \beta x_i$ . To fit such model with exact analysis, we demonstrate using data from Table [8.2](#page-169-0) but computed in Table [8.4](#page-172-0).

There are three clusters. We have the sample size  $n_i$  for each cluster and the number of events  $z_i$  in each cluster. Let the reference set  $\Gamma(s_1, s_2)$  contains all possible outcomes of  $z_i$  that would have resulted in the observed values for  $s_1$ and  $s_2$ . So based on Table [8.4](#page-172-0)  $s_1 = 2 + 0 + 2 = 4$  and  $s_2 = 2(2) + 0(2) + 2(4)$ <br>= 12 and  $t = 2(2) + 0(4) + 2(3) = 10$ . The set  $\Gamma(s_1, s_2)$  consists of all cases where = 12 and  $t = 2(2) + 0(4) + 2(3) = 10$ . The set  $\Gamma(s_1, s_2)$  consists of all cases where  $\sum_{j=1}^{n} z_j = 4$  such that  $s_1 = 4$  and  $s_2 = 12$ . Thus, the set  $\Gamma(s_1, s_2)$  is given in Table [8.5](#page-172-0).

Thus, a conditional distribution argument can be used to test  $H_0: \beta = 0$  against H<sub>a</sub>: β > 0. Under H<sub>o</sub>, the conditional distribution of  $Z = z$  reduces to

$$
Pr(Z_i = z_i | x_i; s_1, s_2) = \frac{\prod_{i=1}^{N} {n_i \choose z_i}}{\sum_{z^* \in \Gamma(s_1, s_2)} \prod_{i=1}^{N} {n_i \choose z_i^*}}
$$
(8.1)

#### <span id="page-172-0"></span>8.4 Statistical Models 153

| Cluster | Number $n_i$ | Count $z_i$ |           |            | $x_i$ |          |
|---------|--------------|-------------|-----------|------------|-------|----------|
|         |              |             |           | $2(4-2)$   |       | 2(2)     |
|         |              |             | U         | $0(2-0)$   | 4     | 0(4)     |
|         |              |             |           | $2(6-2)$   |       | 2(3)     |
|         |              |             | $s_1 = 4$ | $s_2 = 12$ |       | $t = 10$ |

Table 8.4 Generic data for one-stage cluster

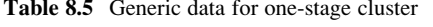

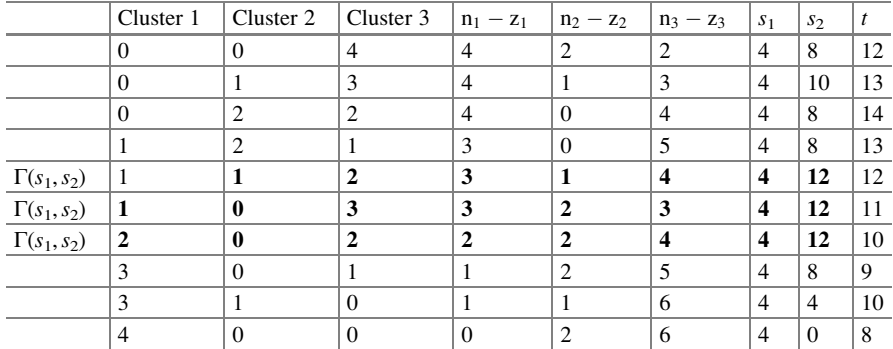

$$
Pr(Z_i = 4 | x_i; 4, 12) = \frac{{\binom{2}{2}} {\binom{4}{0}} {\binom{3}{2}}}{{\binom{2}{2}} {\binom{4}{0}} {\binom{3}{2}} + {\binom{2}{1}} {\binom{4}{0}} {\binom{3}{3}} + {\binom{2}{1}} {\binom{4}{1}} {\binom{3}{2}}}
$$
  
=  $\frac{3}{3+2+24} = 0.103448$ , with t = 10.

Since the likelihood ratio is decreasing in  $t$ , a one-sided  $p$ -value for this test is

$$
Pr(t > t_{obs}|H_0, x, s) = \sum_{z^* \in \Gamma(s_1, s_2): t(z^*) \ge t} \left[ \frac{\prod_{i=1}^N {n_i \choose z_i}}{\sum_{z^* \in \Gamma(s_1, s_2)} \prod_{i=1}^N {n_i \choose z_i^*}} \right]
$$
  
= 0.069 (t = 11) + 0.827 (t = 12) = 0.896

We reject H<sub>0</sub> if the *p*-value is less than our significance level  $\alpha$ . In [http://www.](http://www.public.asu.edu/~jeffreyw) [public.asu.edu/~jeffreyw,](http://www.public.asu.edu/~jeffreyw) we provide the  $C^{++}$  program to compute the p-values.

### 8.4.3 Two-Stage Cluster Exact Logistic Regression Model

Similarly, Troxler et al. [\(2011](#page-184-0)) also presented the case of two stages of clustering, where the design consists of second-stage clusters nested within the first-stage clusters. We demonstrate this fit with the data in Table 8.3 and reproduce their results.

Let  $Y_{ijk}$  be the kth observation from the jth secondary cluster contained in the ith primary cluster  $(i = 1, 2, ..., n; j = 1, 2, ..., n_i; k = 1, 2, ..., n_{i},)$ . Let the value of the covariate for all observations in the *ij*th secondary cluster be  $x_{ij}$ . Let  $Z_{i,j} = \sum_{k=1}^{n_{i,j}} Y_{i,jk}$ , with  $s_1 = \sum_{i=1}^{n} \sum_{j=1}^{n_{i}} z_{i,j}$ , with  $s_2 = \sum_{i=1}^{n} \sum_{j=1}^{n_{i}} z_{i,j} (n_{i,j} - z_{i,j})$ and  $s_3 = \sum_{i=1}^n$  $\sum_{j=1}^{n_i} z_{ij} \Biggl[ \sum_{j=1}^{n_i} (n_{ij} - z_{ij}) \Biggr]$  with  $t = \Biggl[ \sum_{j=1}^{n_i} x_{ij} z_{ij} \Biggr]$ . Let  $\Gamma(s_1,$  $s_2, s_3$ ) contain all possible outcomes of  $Z_i$  that would have resulted in the observed values for  $s_1$ ,  $s_2$  and  $s_3$ . To address statistical tests or inferences about  $\beta$  in  $logit[p_i] = \alpha + \beta x_i$ , we focus on the conditional distribution of the sufficient statistic t, given the observed values of the sufficient statistics  $s_1, s_2$ , and  $s_3$ . Then, the conditional distribution of  $Z_i = z_i$  reduces to

$$
Pr(Z_i = z_i | x; s_1, s_2, s_3) = \frac{\prod_{i=1}^{K} \prod_{i=1}^{I} \prod_{j=1}^{J_i} {n_{ij} \choose z_{ij}}}{\sum_{z^* \in \Gamma(s_1, s_2, s_3)} \prod_{i=1}^{I} \prod_{j=1}^{J_i} {n_{ij} \choose z_{ij}}}
$$
(8.2)

Thus, the likelihood ratio for  $\beta = 0$  versus  $\beta > 0$  is decreasing in t, so a one-sided pvalue for this test is

$$
Pr(t>t_{obs}|H_0,x,s)=\sum_{z^*\in \Gamma(s_1,s_2,s_3):t(z^*)\geq t_{obs}}\left[\frac{\prod_{i=1}^K\prod_{i=1}^I\prod_{j=1}^{J_i}{n_{ij}}}{\sum_{z^*\in \Gamma(s_1,s_2,s_3)}\prod_{i=1}^I\prod_{j=1}^{J_i}{n_{ij}}}\right]
$$

Thus, we reject  $H_0$  if the p-value is less than our significance level  $\alpha$ , or equivalently, if  $t_{obs} > t_{\alpha}$ , where  $t_{\alpha}$  is the smallest value of t for which  $Pr(t > t_{obs}|H_0, x, s) \le \alpha$ . We found it is relatively easy to exceed the memory capacity of a given computer when we tried to fit exact logistic regression models with correlated data (Troxler et al.,  $2011$ ). We run these models with our  $C^{++}$ program as given [http://www.public.asu.edu/~jeffreyw.](http://www.public.asu.edu/~jeffreyw)

Table 8.6 Grouped

# 8.5 Analysis of Data

We used exact logistic regression models for nested binary data to fit the data in Tables 8.2 and 8.3 (Troxler et al., [2011\)](#page-184-0). We used this approach as the response variable is binary, the sample size is small, and data are sparse. These properties of the data negates the use of the standard logistic regression model. Also it is not reliable due to the small sample size and the presence of cells with no values. In fact, the cell probabilities might not even be estimable. We fit a logistic regression modellogit(p) =  $\alpha + \beta x$ , where p is the probability of a single positive response for the data in Table 8.3. We use SAS and R.

Exact logistic regression is a useful tool to model binary outcome with small sample sizes in which the logit (i.e., log odds of the outcome) is modeled as a linear combination of the covariates. The exact model is used when the sample sizes are too small for the standard logistic regression (recall the standard logistic regression model relies on the maximum likelihood-based estimation) and/or when some of the cells frequencies are zero. The exact method is void of asymptotic theory. Our data suggest that response is zero or one. We have the group it belongs to and the covariate X. Table 8.6 consists of the data in grouped form while Table [8.7](#page-176-0) has the data in ungrouped form.

We are interested in how does the covariate  $X$  impact the response, but taking the group into account. The response variable is binary  $(0/1)$ : 0 or 1. The predictor variables of interest is X, and the group can be seen as a nuisance variable. We need to consider a model that addresses binary outcome variables appropriately when the data are sparse. As the number of individuals in a group is small, we prefer a method that can adequately account for the estimation with a small sample size.

# 8.5.1 Exact Logistic Regression for Independent **Observations**

The exact conditional logistic regression model was fitted using the LOGISTIC procedure in SAS. Two procedures for testing null hypothesis that the parameters are zero are given: the exact probability test and the exact conditional scores test.

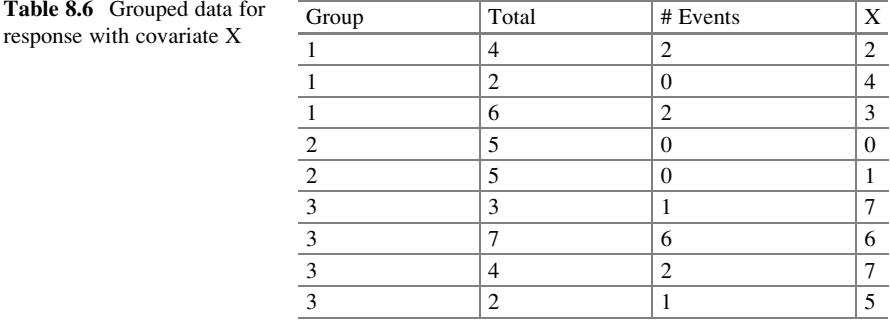

It gives a test statistic, an exact  $p$ -value, and a mid  $p$ -value. The latter adjusts for the discreteness of the distribution. It also gives individual hypothesis tests for the parameter of each continuous effect, and in addition joint tests for the parameters of classification variable (Jones & Huddleston, 2009). Consider fitting classification variable (Jones  $\&$  Huddleston, logit  $[p_i] = \alpha + \beta x_i$ . The data have sample size which is small. Using SAS, we have:

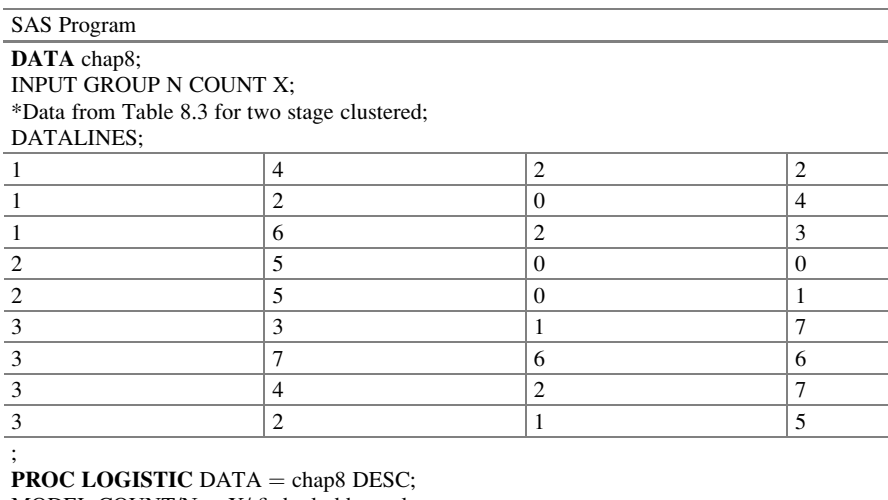

MODEL COUNT/N =  $X$ / firth clodds = pl;

ods output  $\text{c}$ loddspl  $=$  firth;

EXACT  $X/$  ESTIMATE = BOTH; RUN;

Comment: We conducted the exact logistic analysis using PROC LOGISTIC with the EXACT statement. We included the option estimate  $=$  BOTH on the EXACT statement. That allowed us to obtain both the point estimates and the odds ratios in the output

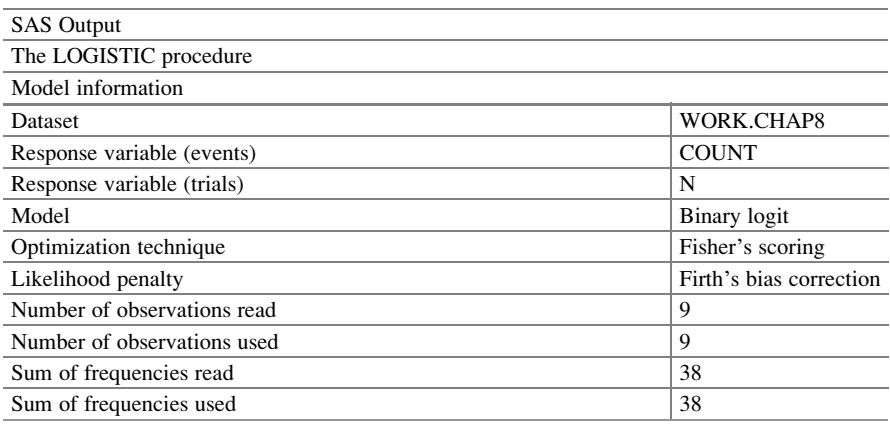

(continued)

| peu uata   | Group                     | Event            | $\mathbf x$                      |
|------------|---------------------------|------------------|----------------------------------|
| ovariate X | $\mathbf{1}$              | $\mathbf{1}$     | $\overline{2}$                   |
|            | $\,1$                     | $\,1$            | $\overline{2}$                   |
|            | $\mathbf{1}$              | $\boldsymbol{0}$ | $\overline{c}$                   |
|            | $\mathbf{1}$              | $\boldsymbol{0}$ | $\overline{c}$                   |
|            | $\,1$                     | $\overline{0}$   | $\overline{4}$                   |
|            | $\overline{1}$            | $\overline{0}$   | $\overline{4}$                   |
|            | $\mathbf{1}$              | $\mathbf{1}$     | 3                                |
|            | $\overline{1}$            | $\overline{1}$   |                                  |
|            | $\,1$                     | $\overline{0}$   | 3                                |
|            | $\mathbf{1}$              | $\overline{0}$   | $\overline{\mathbf{3}}$          |
|            | $\mathbf{1}$              | $\boldsymbol{0}$ | $\mathfrak{Z}$                   |
|            | $\,1$                     | $\boldsymbol{0}$ | $\overline{\mathbf{3}}$          |
|            | $\overline{c}$            | $\boldsymbol{0}$ | $\boldsymbol{0}$                 |
|            | $\overline{2}$            | $\boldsymbol{0}$ | $\boldsymbol{0}$                 |
|            | $\overline{2}$            | $\boldsymbol{0}$ | $\boldsymbol{0}$                 |
|            | $\overline{2}$            | $\boldsymbol{0}$ | $\boldsymbol{0}$                 |
|            | $\frac{2}{2}$             | $\boldsymbol{0}$ | $\boldsymbol{0}$                 |
|            |                           | $\boldsymbol{0}$ | $\,1$                            |
|            | $\overline{2}$            | $\overline{0}$   | $\,1$                            |
|            | $\overline{2}$            | $\overline{0}$   | $\mathbf{1}$                     |
|            | $\overline{2}$            | $\overline{0}$   | $\,1$                            |
|            | $\overline{2}$            | $\overline{0}$   | $\,1$                            |
|            | $\overline{3}$            | $\overline{1}$   | $\boldsymbol{7}$                 |
|            | $\overline{\overline{3}}$ | $\overline{0}$   | $\overline{7}$                   |
|            | $\overline{\mathbf{3}}$   | $\boldsymbol{0}$ | $\overline{7}$                   |
|            |                           | $\overline{1}$   | 6                                |
|            | $\overline{\overline{3}}$ | $\overline{1}$   | 6                                |
|            |                           | $\,1$            | $\sqrt{6}$                       |
|            |                           | $\mathbf{1}$     | $\boldsymbol{6}$                 |
|            | $\overline{\overline{3}}$ | $\overline{1}$   | $\boldsymbol{6}$                 |
|            | $\overline{3}$            | $\overline{1}$   | $\sqrt{6}$                       |
|            | $\overline{3}$            | $\overline{0}$   | $\sqrt{6}$                       |
|            |                           | $\overline{1}$   | $\overline{7}$                   |
|            | $\overline{\overline{3}}$ | $\overline{1}$   | $\overline{7}$                   |
|            |                           | $\overline{0}$   | $\overline{7}$                   |
|            | $\overline{\mathbf{3}}$   | $\boldsymbol{0}$ | $\begin{array}{c} 7 \end{array}$ |
|            | $\overline{\mathbf{3}}$   | $\overline{1}$   | $\overline{5}$                   |
|            |                           | $\overline{0}$   | $\overline{5}$                   |
|            |                           |                  |                                  |

<span id="page-176-0"></span>Table 8.7 Ungrouped data for response with  $\tilde{c}$ 

 $\overline{\phantom{a}}$ 

SAS Output The LOGISTIC procedure Model information (continued) SAS Output The LOGISTIC procedure

Model information

Comment: There are nine rows in the table. There are 38 responses. These results are not related to asymptotic or to exact methods

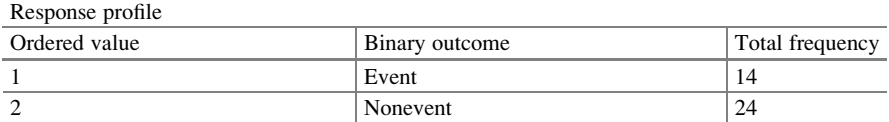

Comment: There are 14 of the 38 who responded as an event, "1." This is a small dataset

Intercept-only model convergence status Convergence criterion  $(GCONV = 1E-8)$  satisfied

Model convergence status

Convergence criterion  $(GCONV = 1E-8)$  satisfied

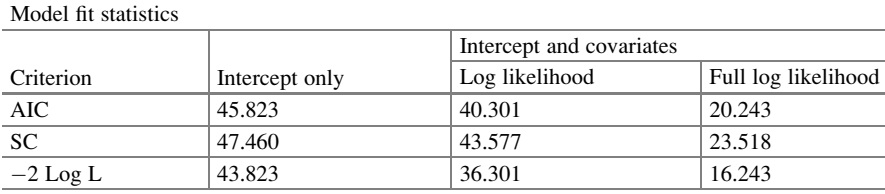

Comment: These tests give the value with and without the covariates. The difference provides a test of the significance of the simultaneous effect of the covariates

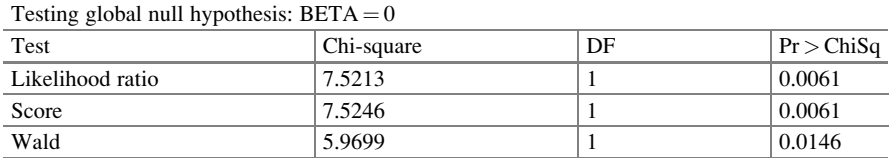

**Comment:** Predictor X is significant ( $p = 0.0146$ ;  $p = 0.0061$ ) in the model. These p-values were obtained on the large-sample theory based on independent observations

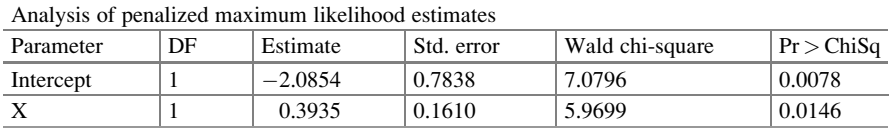

(continued)

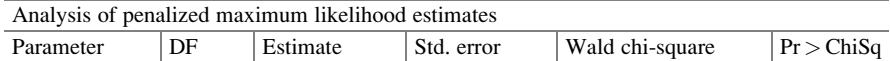

**Comment:** The model logit  $(P_{response=1}) = -2.0854 + 0.3935X$  is the fitted logistic regression model with a significant covariate. The coefficient estimates are based on the penalized maximum likelihood estimates. This makes adjustment for the challenge between goodness of fit and smoothness. The likelihood ratio and the score test showed that the covariate is significant

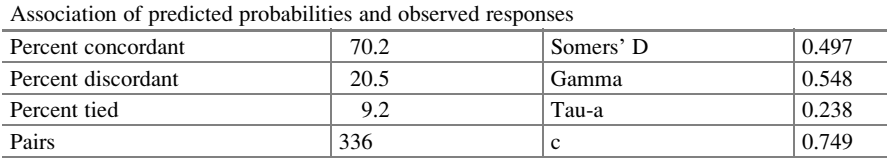

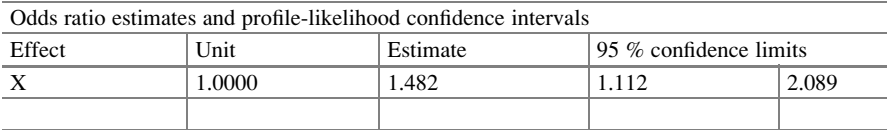

Comment: Through the confidence intervals based on the profile-likelihood the odds ratio lies between [1.112 and 2.089]. But these are based on a distribution of the responses. This confidence interval is plotted in the following graph. These results assume that the usual assumptions are satisfied

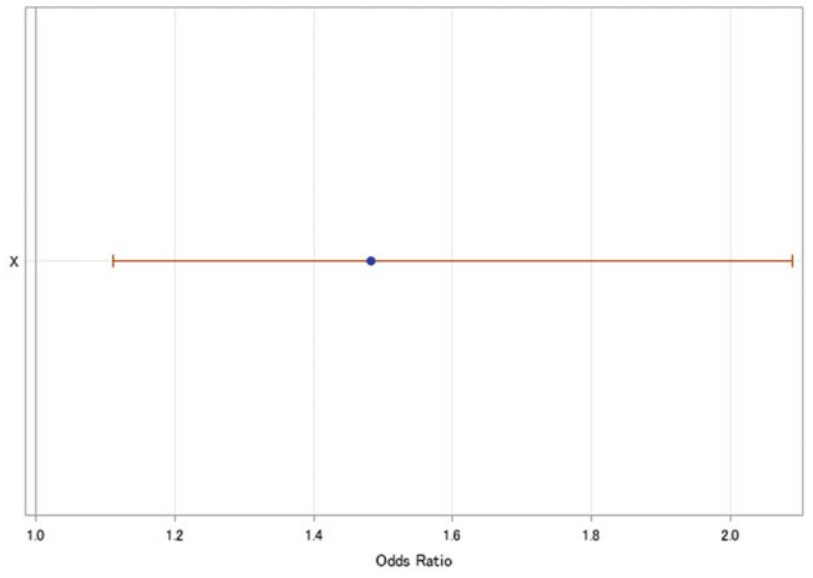

Odds Ratios with 95% Profile-Likelihood Confidence Limits

Comment: This confidence interval is based on the profile-likelihood method and not on the exact methods

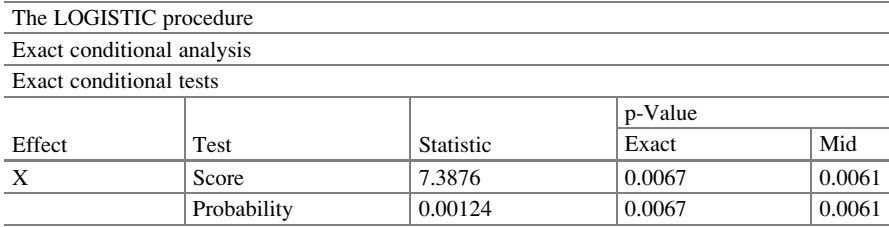

Comment: For each parameter estimate, the procedure displays either the exact maximum conditional likelihood estimate or the median unbiased estimate. In addition, the exponential of the estimate, the one- or two-sided confidence limits, and a one- or two-sided p-value for testing that the parameter is equal to zero are displayed

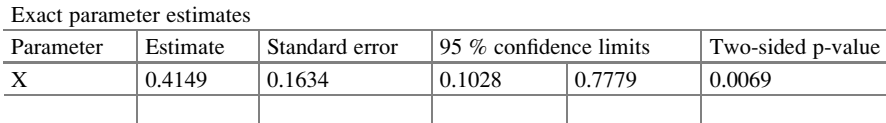

Comment: Hypothesis tests can be generated for each individual effect in an EXACT statement or for all effects simultaneously. However, parameter estimates are computed for each effect individually. Two tests for the null hypothesis that the parameters for the effects specified in the EXACT statement are zero: the exact probability test and the exact conditional scores test. For each test, the "Conditional Exact Tests" table displays the following:—a test statistic—an exact p-value, which is the probability of obtaining a more extreme statistic than the observed value, assuming the null hypothesis—a mid p-value, which adjusts for the discreteness of the distribution parameter estimates and odds ratios for each effect in the EXACT statement conditional on the values of all the other parameters in the model. Predictor X is significant ( $p = 0.0069$ ). This is the exact method based on independent observations

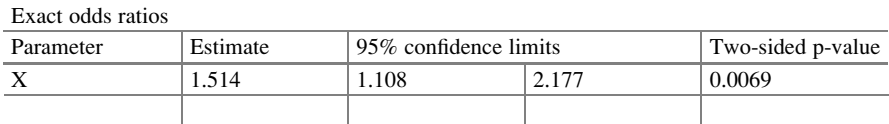

Comment: The hypothesis tests can be generated for each individual effect in an EXACT statement or for all effects simultaneously. The intercept is not included in the output because its sufficient statistic was conditioned out when creating the joint distribution of the predictor. The predictor is significant in the model ( $p = 0.0069$ ). The odds ratio ranged from [1.108, 2.177]

The predicted values based on any model is usually helpful. We obtained predicted values using the following SAS code.

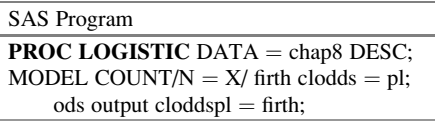

(continued)
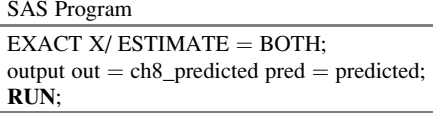

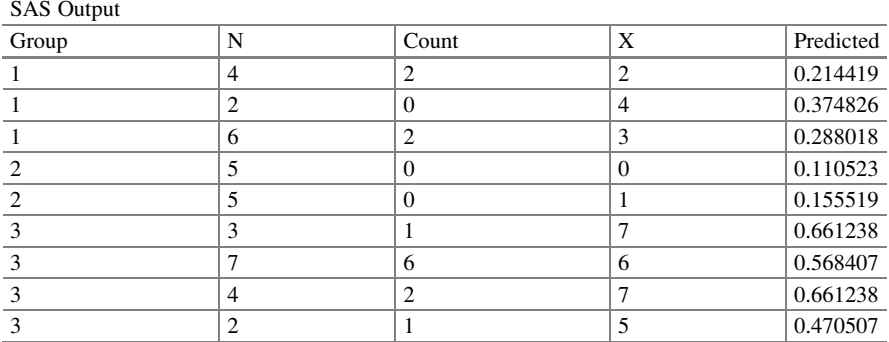

The exact logistic regression is appropriate because the outcome variable is binary, the sample size is small, and some cells are empty. The standard logistic regression will not perform well due to the small sample size and the presence of cells with no units, and it might not even be estimable. We fitted the data in Table [8.6](#page-174-0) using exact logistic regression analysis using R with elrm package.

#### R-Program

 $>$  elrm.out = elrm(Count/N ~ X, interest = ~ X, iter = 22,000, burnIn = 2000, dataset = ch8) > summary(elrm.out)

Call:

[[1]] elrm(formula = Count/N  $\sim$  X, interest =  $\sim$ X, iter = 22,000, dataset = ch8, burnIn = 2000)

Comment: elrm implements a modification proposed by Forster, McDonald, and Smith ([2003\)](#page-184-0) to approximate exact conditional inference for logistic regression models. The modifications can handle larger datasets. Exact conditional inference is based on the distribution of the sufficient statistics for the parameters of interest given the sufficient statistics for the remaining nuisance parameters. Using model formula notation, users specify a logistic model and model terms of interest for exact inference (ELRM Package in R)

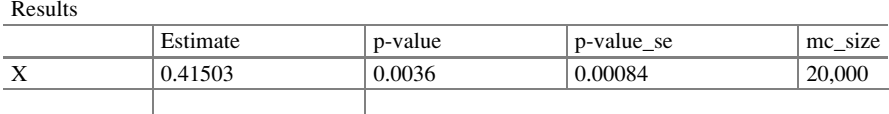

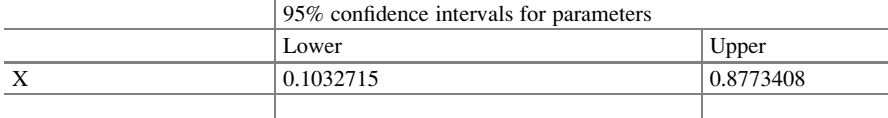

# 8.5.2 Exact Logistic Regression for One-Stage Clustered Data

Data in Table 8.2 were obtained from a one-stage cluster.

#### R-Program

This was fitted using an R program <http://www.public.asu.edu/~jeffreyw> that allows an exhaustive search through all possible outcomes to compute the conditional distribution

#### R-Output

We first fit the model of [1],  $logit[p_i] = \alpha + \beta x_i$  using the probability mass function ([8.1](#page-171-0)) and ([8.2](#page-173-0)), ignoring the first stage clustering of group. The p-value for the one-sided parameter test  $H_0$ :  $\beta = 0$  vs  $H_a$ :  $\beta > 0$  is  $p_1 = 0.033$ . The model described in Sect. [8.4](#page-171-0) was also fitted using probability mass function (10), where the group level of correlation is accounted for in the model. The p-value for the one-sided parameter test is now  $p_2 = 0.095$ 

Comment: The test statistic for the model with only first stage clustering is clearly inflated by ignoring the additional level of clustering built into the data. The R program was unable to complete this calculation

#### C++ Program

The data were analyzed using a C++ program [http://www.public.asu.edu/~jeffreyw](http://www.public.asu.edu/~jeffreyw#pmc_ext) (reproduced here for ease of reference) which can handle larger datasets than the R program. In addition to being faster and more efficient with memory, the C++ program uses feasibility checks, to avoid computing the entire distribution. These feasibility checks allow the use of reasonably large datasets when the total number of successes remains small.

#### C++ Output

The data in Table 8.3 were analyzed similarly to the data in Table 8.2. The model described was fitted using probability mass function, where the group level of correlation is accounted for in the model. The C++ program computed the one-sided p-value of 0.0085 for the test of H<sub>0</sub>:  $\beta = 0$ against H<sub>a</sub>:  $\beta > 0$  in *logit*  $[p_i] = \alpha + \beta x_i$ . The R program was unable to complete this calculation

Comment: Exact logistic regression is a very memory-intensive procedure, and it is relatively easy to exceed the memory capacity of a given computer. Exact logistic regression is an alternative to conditional logistic regression if you have stratification, since both conditioned on the number of positive outcomes within each stratum. The estimates from these two analyses will be different because conditional logit conditions only on the intercept term, while exact logistic regression conditions on the sufficient statistics of the other regression parameters as well as the intercept term. [www.ats.ucla.edu/stat/sas/dae/exlogit.htm](http://www.ats.ucla.edu/stat/sas/dae/exlogit.htm)

# 8.5.3 Exact Logistic Regression for Two-Stage Clustered Data

#### C++ Program

The data were analyzed using a C++ program [http://www.public.asu.edu/~jeffreyw](http://www.public.asu.edu/~jeffreyw#pmc_ext) (and reproduced here for ease of reference) which can handle larger datasets than the R program. In addition, to being faster and more efficient with memory, the C++ program uses feasibility checks, to avoid computing the entire distribution. These feasibility checks allow the use of reasonably large datasets when the total number of successes remains small

#### C++ Output

The data in Table [8.7](#page-176-0) were analyzed similarly to the data in Table [8.6](#page-174-0). The model described was fitted using probability mass function (8.4), where the group level of correlation is accounted for in the model. The C++ program computed the one-sided p-value of 0.0085 for the test of  $H_0$ :  $\beta = 0$  vs  $H_a$ :  $\beta > 0$ . For cases in which the dataset may be very small, as in Table 8.2, an exhaustive program will suffice. But for a situation as in Table 8.3, where the probability of a success is very low, the more efficient program is necessary. In fact, even with reasonably large-sample sizes, the asymptotic theory will not apply well. In this case, for Table [8.7](#page-176-0) the asymptotic generalized moment conditions approach fails to produce positive definite covariance structures for parameter estimates, but our exact method is able to perform a one-sided hypothesis test.

#### 8.6 Conclusions

The use of large-sample theory for fitting logistic models is well documented both for correlated and for uncorrelated observations. However, the use of exact analysis is not as well known. This chapter presented exact models for correlated sparse data through different levels of clustering. We reviewed a one-sided test,  $H_0$ :  $\beta = 0$  vs  $H_a$ :  $\beta > 0$ . To conduct the test  $H_0$ :  $\beta = 0$  vs  $H_a$ :  $\beta < 0$ , in logit  $[p_i] = \alpha + \beta x_i$  we could either perform the given test using  $Y'_{ij} = 1 - Y_{ij}$ , or we could equivalently use a p-value obtained by summing over  $t < t_{obs}$  instead of  $t > t_{obs}$ . However, to conduct a two-sided test of  $H_0$ :  $\beta = 0$  vs  $H_a$ :  $\beta \neq 0$  given that the conditional distribution of t is not symmetric, we should find  $t_{\alpha/2}$  and  $t_{1-\alpha/2}$ where for  $0 < p < 1$ ,  $t_p$  is the smallest value of  $t'$  satisfying  $Pr(t < t' : H_0, x, s) \ge p$ . We reject the null hypothesis if the observed value of t,  $t_{obs}$  is either greater than  $t_{1-\alpha/2}$  or less than  $t_{\alpha/2}$ .

# 8.7 Related Examples

Consider this hypothetical situation. Suppose that we are interested in the factors that influence whether or not an Executive is admitted into the very competitive Executive MBA ranked #12th Business school program in W. P. Carey School of Business at Arizona State University. The outcome variable is binary (0/1): admit or not admit. The predictor variables of interest include student gender and whether or not the student took had an undergraduate degree in Business. Because the response variable is binary, we need to use a model that handles 0/1 outcome variables correctly. Also, because of the number of students involved is small, we will need a procedure that can perform the estimation with a small sample size.

## 8.7.1 Description of the Data

The data for this exact logistic data analysis include the number of students admitted, the total number of applicants broken down by gender (the variable GENDER), and whether or not they had an undergraduate Business degree (the variable DEGREE).

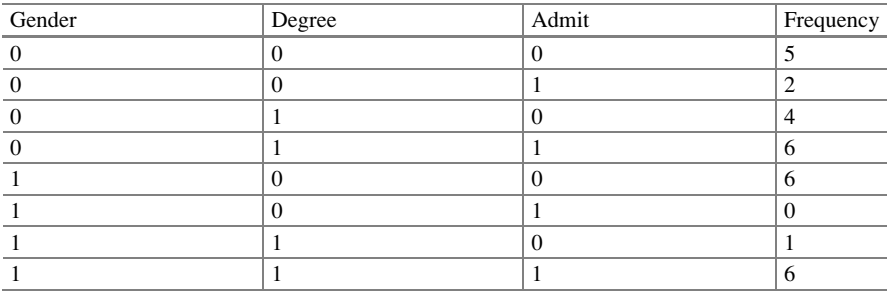

## 8.7.2 Clustering

Later, we learned that these 30 students came from four companies  $(A = 5; B = 6;$  $C = 9$ ;  $D = 10$ ). These companies have a working relationship with the school and will provide financial support for the students who are admitted. These companies are seen as clusters.

# <span id="page-184-0"></span>References

- Connolly, M. A., & Liang, K. (1988). Conditional logistic regression models for correlated binary data. Biometrika, 75(3), 501–506.
- Corcoran, C. L., Ryan, P. S., Mehta, C., Patel, N., & Monenbergs, G. (2001). An exact trend test for correlated binary data. Biometrika, 57, 941–948.
- Cox, D. R. (1970). Analysis of binary data. London: Metheun.
- Derr, R. E. (2000). Performing exact logistic regression with the SAS system. In Proceedings of the Twenty-Fifth Annual SAS Users Group International Conference.
- Forster, J. J., McDonald, J. W., & Smith, P. W. F. (2003). Markov chain Monte Carlo exact inference for binomial and multinomial logistic regression models. Statistics and Computing, 13, 169–177.
- Jones, A., & Huddleston, E. (2009). SAS/STAT 9.2 user's guide. Cary, NC: SAS Institute.
- Mehta, C. R., & Patel, N. R. (1995). Exact logistic regression: Theory and examples. Statistics in Medicine, 14, 2143–2160.

Siegel, S. (1957). Nonparametric statistics. The American Statistician, 11(3), 13–19.

Troxler, S., Lalonde, T., & Wilson, J. R. (2011). Exact logistic models for nested binary data. Statistics in Medicine, 30(8), 866–876.

# Part III Analyzing Correlated Data Through Systematic Components

# Chapter 9 Two-Level Nested Logistic Regression Model

Abstract Studies including repeated measures are expected to give rise to correlated data. Such data are common in many disciplines including healthcare, banking, poll tracking, and education. Subjects or units are followed over time and are repeatedly observed under different experimental conditions, or are observed in clusters. Often times, such data are available in hierarchical structures consisting of a subset of a population of units at several levels. We review methods that include the clustering directly in the model (systematic component) as opposed to methods within the random component. These methods belong to the class of generalized linear mixed models. The basic idea behind generalized linear mixed models is conceptually straightforward (NSF-CBMS Regional Conference Series in Probability and Statistics. Institute of Mathematical Statistics and the American Statistical Association, Bethesda, MD, pp. 1–84, 2003) and incorporates random effects into the systematic component of a generalized linear model to account for the correlation. Such approaches are most useful when researchers wish to account for both fixed and random effects in the model. The desire to address the random effects in a logistic model makes it a subject-specific model. This is a conditional model that can also be used to model longitudinal or repeated measures data. We fit this model in SAS, SPSS, and R. Our method of modeling is based on:

Lalonde, T., Nguyen, A. Q., Yin, J., Irimata, K., & Wilson, J. R. (2013). Modeling correlated binary outcomes with time-dependent covariates. Journal of Data Science, 11(4), 715–738.

## 9.1 Motivating Example

#### 9.1.1 Description of the Case Study

The subset of the Medicare data analyzed in earlier chapters concentrated on the chance of rehospitalization of 1625 patients on three different but successive

Electronic supplementary material: The online version of this chapter (doi: [10.1007/978-3-319-](http://dx.doi.org/10.1007/978-3-319-23805-0_6) [23805-0\\_9\)](http://dx.doi.org/10.1007/978-3-319-23805-0_6) contains supplementary material, which is available to authorized users. Videos can also be accessed at [http://link.springer.com/chapter/10.1007/978-3-319-23805-0\\_9](http://link.springer.com/chapter/10.1007/978-3-319-23805-0_9)

<sup>©</sup> Springer International Publishing Switzerland 2015

J.R. Wilson, K.A. Lorenz, Modeling Binary Correlated Responses using SAS, SPSS and R, ICSA Book Series in Statistics 9, DOI 10.1007/978-3-319-23805-0\_9

occasions during 2003–2005. We revisit these data in this chapter but concentrate on methods that contribute to prediction for an individual. Previously, the CFO of a hospital wants to know whether the total number of diagnoses, total number of procedures performed, length of stay during the previous stay, and whether the patient has coronary atherosclerosis have any impact on rehospitalization within 30 days of discharge. In considering the data about the patients' histories and characteristics, we suspect that patient outcomes may be affected in some way by their different characteristics as well as the repeated measures on an individual must have an impact on the future outcomes. In addition, there may be effects that are attributable to the individual patient. In other words, we may have some unmeasurable effects. We wish to take all these potential factors into account as we analyze these data for the ultimate time. We want to be able to use our findings to make predictions about the possibility of rehospitalization.

## 9.1.2 Study Hypotheses

Though we addressed these data earlier, we want to revisit them in this chapter since we believe that there are unobservable and unmeasurable effects that exist among the patients that could be attributed to their outcomes. In particular, we want to know the probability of whether a patient with certain characteristics will be rehospitalized in 30 days. Most of the patients in the sample had previous experiences at the hospital, as shown by the data measures indicating the lengths of their previous stays at the hospital. Based on those measurements, we want to identify the impact of those covariates on the hospitalization if we were to look at the initial hospitalization, as opposed to subsequent hospitalizations. Because we will be looking at individual unobservable effects in this analysis of the data, we will need to fit a subject-specific model as opposed to a marginal model like we did in Chap. [6](http://dx.doi.org/10.1007/978-3-319-23805-0_6) based on the GEE model. The GEE method looks at adjusting the variance in the random component to address the correlation, but in this chapter, we will introduce random effects into the systematic component to address the correlation. The two different approaches, GEE and subject specific, answer two different questions. One is the probability for the average outcome while the other is the probability for an individual. Based on our fitted models and analysis, if the unobservable effects among patients are not different, then the two models will give the same results.

# 9.2 Definition and Notation

A generalized linear mixed model is considered an extension of the generalized linear model (Chap. [3](http://dx.doi.org/10.1007/978-3-319-23805-0_3) with independent observations) in which the linear predictor contains random effects in addition to the fixed effects. It is called a "mixed" model because it looks at fixed and random effects at the same time.

Random effects are the unobservable differential effects among clusters. They are useful in avoiding erroneous conclusions (Hox  $\&$  Maas, [2002](#page-216-0)). They are used to estimate population variance and include sampling variation (McCulloch, [2003\)](#page-217-0). They consist of a sample of items from a large population that have varying effects on the response. They are therefore unobservable, but believed to belong to a population with a certain mean and variance. They are used to address clustering, spatial correlation, and other forms of dependence among outcomes, and are usually assumed to be normally distributed (Wolfinger, [1993\)](#page-217-0). Our interest is in their variance. If the variance is estimated to be different from zero, we assume that there are differential effects.

The fixed effects are those that assume no sampling error or random variance. They are the only factors of interest (Allison, [1999\)](#page-216-0), and our interest is in their means.

A random intercept model is a model in which intercepts or constant terms are allowed to vary based on a certain distribution. Thus, the scores of the dependent variable for each individual observation differ based on the prediction and an intercept with a distribution. This distribution on the intercept is what distinguishes one prediction from another.

A *random slope model* is a model in which slopes are allowed to vary, and therefore, the slopes are different across groups. It implies that the slope based on a certain variable follows a certain distribution.

A random intercept and slope model is a model that includes both random intercepts and random slopes, and is likely to be the most realistic type of model, although it is also the most complex. In this model, both intercepts and slopes are allowed to vary across groups. Thus, they are allowed to take certain shapes and values free of any common presumption.

Quadrature can be thought of as the process of dividing something into small squares. It is a technique for finding the area of a nonlinear surface. It involves the construction of a square with an area equal to that of a specified surface.

## 9.3 Exploratory Analyses

Let us consider a simple approach to these data based on intuition and an assumed knowledge of standard logistic regressions. Suppose we will fit a logistic regression model for each time period that the patient was in the hospital based on the length of stay (LOS) predictors. Then, we will have three logistic regression models. We will notice that these models are essentially different. This suggests that there are other factors than LOS working to influence rehospitalization within 30 days. We also fitted 1625 logistic regression models, one for each patient (cluster). It suggested that not all patients have the same factors contributing to hospitalization. Each patient provides certain effects whether negative or positive relative to other patients and as such must be accounted for. We propose that the repeatedness within each patient provides certain effects whether negative or positive relative to other patients and as such must be accounted for. These are the so-called random effects. In this chapter, we fit a two-way nested level logistic regression model.

The generalized linear mixed model is an extension of the generalized linear model in that the linear predictor contains random effects in addition to fixed effects. As such, the model gives rise to subject-specific or individual types of interpretations. The generalized linear mixed model models the conditional probabilities rather than the marginal probabilities. While one can choose to use indicator variables to denote the categorical variable (patient), there are certain disadvantages with that indicator approach. In particular, in such a case we will need  $1625 - 1 = 1624$  indicator variables thus resulting in a large number of parameters (indicator variables) into the model. Also our results will be applicable to the 1625 patients we sampled.

A generalized linear mixed model is depicted in Fig. 9.1, which shows a set of three types of X variables:  $X_A$ ,  $X_B$ ,  $X_C$ , as well as two Z variables:  $(Z_A, Z_R)$ . The X variables can be continuous  $(X_A)$ , categorical  $(X_B)$ , or binary  $X_C$ , but represent the fixed effects. Alternatively, the Z variables  $(Z_A, Z_R)$  denote the random effects where both X and Z are impacting the response variable Y, resulting in repeated measures on unit i  $((y_i, y_{i1}, y_{i2}, \ldots, y_{iT})$ . While generalized linear models (no Z variables) specify a distribution of the responses, generalized linear mixed models (X, Z) specify a distribution for the conditional response (Breslow & Clayton, [1993\)](#page-216-0). When observations exhibit some form of dependency, as with measurements taken from the same experimental unit, observations collected over time, hierarchical situations, clustered structures, or more commonly nested sources of variability, it is appropriate to fit a generalized linear mixed model.

If we were to use the standard logistic regression model to analyze correlated data (where the repeated observations are affected by a common mechanism), it would result in statistical inferences that might not be valid. Therefore, we will instead fit both conditional models and marginal models in this chapter to show how the two models do not necessarily answering the same question.

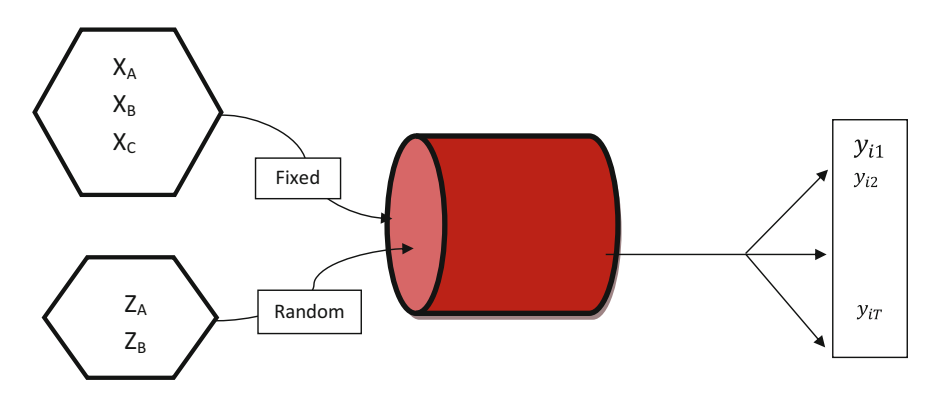

Fig. 9.1 Depicting a generalized linear mixed model

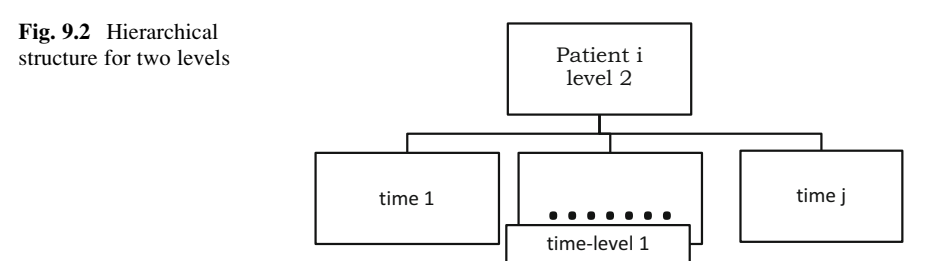

#### 9.3.1 Medicare

When the *Medicare* data were analyzed in Chap. [6](http://dx.doi.org/10.1007/978-3-319-23805-0_6) using GEE, the correlation among responses per patient was accounted for in the random component. However, in this chapter we will analyze the data accounting for the correlation through the systematic component. In Chaps. [6](http://dx.doi.org/10.1007/978-3-319-23805-0_6) and [7](http://dx.doi.org/10.1007/978-3-319-23805-0_7), we fitted marginal models to show the probability of rehospitalization, whereas in this chapter we will fit subject-specific models and therefore model the probability of rehospitalization given the random effect. The dataset used for this analysis has complete information for 1625 patients, and each patient has three outcomes (time from discharge to rehospitalized greater than 30 days) indicating four different times of rehospitalization. We can think of these as "times or occasions" nested within each patient (see Fig. 9.2).

These kinds of data lend themselves to a set of models that are sometimes referred to as mixed models, multilevel models, random coefficient models, and covariance component models (Breslow & Clayton, [1993;](#page-216-0) Goldstein, [2003](#page-216-0); Hox, [2002;](#page-216-0) Longford, [1993](#page-216-0)). We will refer to them as generalized linear mixed models in this book.

Specifically, we will be presenting the nested logistic regression model as it pertains to allowing one random effect, which is equivalent to a two-level nested logistic regression model. We fit the nested logistic regression model with both PROC NLMIXED and PROC GLIMMIX in SAS, as well as in SPSS, and in R. We fit both the random intercept model and the random intercept and random slope model.

## 9.4 Statistical Model

Studies including repeated measures are expected to give rise to correlated data. Such types of data are common in many disciplines including healthcare, banking, poll tracking, and education. Subjects, or units, are followed over time and are repeatedly observed under different experimental conditions, or are observed in clusters. Often times, such data are available in hierarchical structures consisting of a subset of a population of units at several levels. For our analysis of the Medicare data, we would want to use a method that includes the clustering directly into the model, unlike in Chaps. [4](http://dx.doi.org/10.1007/978-3-319-23805-0_4) and [6,](http://dx.doi.org/10.1007/978-3-319-23805-0_6) where the clusters were virtually ignored. We will analyze these data and test hypotheses based on a method that belongs to the class

of generalized linear mixed models. The basic idea behind generalized linear mixed models is conceptually straightforward (McCulloch, [2003\)](#page-217-0). It can be seen as incorporating random effects into the systematic component of a generalized linear model to account for the sampling. As such, it allows us to model correlation in the context of a broad class of models with non-normally distributed responses. These models are most useful when we wish to account for both fixed and random effects in the model. This method of analyzing the data does not necessarily answer the same question as in Chap. [6](http://dx.doi.org/10.1007/978-3-319-23805-0_6).

The generalized linear mixed model is a specific type of statistical model and can be thought of as within the larger family of generalized linear models. It is used to analyze correlated data, and allows for non-normal data with random effects as well as correlation among responses. We consider it as an extension of the class of generalized linear models in that it allows normally distributed random effects and incorporating random effects into the linear predictor in the systematic component (McCulloch, [2003](#page-217-0)).

#### 9.4.1 Marginal and Conditional Models

Whenever we talk about random effects, it is important to make clear the distinction between marginal and conditional models. It is not often that one speaks of the comparisons between marginal and random effects models. However, it is important to note that they do not measure the same thing. One measures or predicts the marginal probability and the other measures or predicts the conditional probability. To assist in clarifying this important distinction, consider the following situation with a sample of J hospitals each with  $n_{ii}$  patients:  $j = 1, \ldots, J$ . We want to interview these patients to measure whether or not their satisfaction with their hospital stays differ based on whether or not the patient had signed up for a new healthcare plan. If we consider fitting the *marginal* logistic model:

$$
log\bigg(\frac{P_{i\,j}}{1-P_{i\,j}}\bigg)=\beta_0+\beta_1H_{c=1}
$$

where  $P_{ij}$  is the probability of  $Y_{ij} = 1$  (the event, whether the patient is satisfied or not),  $H_{c=1}$  denotes whether or not they signed up. Then,  $var(y_{ij}) = P_{ij} (1 - P_{ij})$ and  $cov(y_{i,j}, y_{i,j}) = \alpha$ . This is the marginal model that tells us about healthcare status and satisfaction, but it ignores the hospitals to which the patient belongs. If we want to talk about only the J hospitals in the sample, we can add a series of J-1 binary variables to account for the specific hospitals. This would require J-1 extra parameters and we would not be able to say anything about the hospitals that are not represented in our sample. Because this sums over the hospitals, it is only a marginal model.

Let us consider the *random effects* logistic model,  $\log \left( \frac{p_s}{p_m} | \gamma_j \right) = \beta_0 + \beta_1 H_{c=1}$  $+ \gamma_i$  where  $\gamma_i$  denotes the differential effects among hospitals considered to be rescaled to a mean of zero, with  $\gamma_i^N(0, \delta^2)$  as distributed as normal with mean zero and variance  $\delta^2$ . The random intercept  $\gamma_j$  represents the combined effect of all omitted subject-specific covariates that cause some outcomes to be more prone to the event versus nonevent. In this model, the correlation is due to the fact that patients in the same hospital share similar experiences. Once we have accounted for the hospital, in other words, given the hospital, we have eliminated the common difference so we assume that the observations are independent. The marginal model assumes that the impact of a patient's healthcare status on satisfaction was the same across hospitals, whereas the random effects model tells us about what can be expected in terms of patient satisfaction for each hospital. It is a conditional model, meaning the satisfaction of patients is conditional on which hospital in which they received treatment. Because the patients do not answer the same question or model the same probability, we can refer to a marginal or population-averaged model, and also to a subject-specific model. Using the set of binary variables to introduce the hospital factor leads to a number of additional parameters, leading us to use a fixed effects model since the results are restricted to the hospital observed. However, the use of the random intercept measuring differences between hospitals extends the conclusions that can be made to hospitals that were not in the data.

The key distinction lies in the fact that logistic regression models provide a nonlinear function on the probability scale, and the average of a nonlinear function is not the same as a linear function of the average. However, that relation holds with linear functions where the regression coefficients in random effects models and marginal models are identical. Such is the case with regression models with identity link (meaning that the mean is related to the covariates with the identity function).

# 9.4.2 Two-Level Nested Logistic Regression with Random Intercept Model

The random intercept model is the simplest of the generalized linear mixed models. It augments the linear predictor with a single random effect for each unit:

$$
logit\ \left\{\text{Prob of outcome}\big|\text{covariates}\right\}=\beta_0+\beta_1 X_{i\,j1}+\cdots+\beta_P X_{i\,jP}+\gamma_i
$$

where  $\gamma_i$  is the random effects associated with cluster i, which may represent a patient, for example, with repeated observations. So, differences among the patients are denoted by specific log odds ratio parameters.

In the Medicare data, the random effect pertains to the heterogeneity due to the patient i. So, instead of having a categorical variable representing the patients that only differentiates among patients in the data, we allow patients to be a subset of the population of patients and to have a different baseline but same rate of change over time. It allows each patient to have a different intercept but the same slope. These random effects represent the influence of the difference over time (units) on the outcomes that were not captured by the observed covariates. The random effect approach captures any unaccounted variation beyond the covariates in the data. Thus, the model is

$$
\begin{aligned} \text{logit}\left\{\mu_{i\,j}|X_{i\,j1}\ldots X_{i\,jP},\gamma_i\right\} &= \beta_0 + \beta_1 X_{i\,j1} + \cdots + \beta_P X_{i\,jP} + \gamma_i\\ &\gamma_i\,\widetilde{\phantom{\alpha}}\text{Normal}\left(0,\,\delta_\gamma^2\right) \end{aligned}
$$

where  $\mu_{ij}$  is the mean of the distribution of the random component,  $\beta_i$  represents the regression coefficients and the parameter  $\delta_{\gamma}^2$  indicates the variance in the population of random effect distribution, and as such measures the degree of heterogeneity among patients (Blackwelder, Armitage, & Colton, [1998](#page-216-0)). We model the conditional distribution of the probability of outcome given the random effects due to patients. Thus, we provide a conditional model in which we model the conditional mean of a binary response given the random effects. We are modeling

$$
g\Big[E\Big(y_{i\,j}\big|\gamma_{i}\Big)\Big]=g\big(\mu_{i\,j}\big)=\beta_0+\overbrace{\beta_1X_{i\,j1}+\cdots+\beta_PX_{i\,jP}}+\overbrace{\gamma_i}.
$$

We specify a distribution for the conditional response  $y_{ij} | \gamma_i$  and a distribution for  $\gamma_i$ . As such we present two parts, the random variation for the conditional part that we refer to as the R-side and the random variation for the distribution of the random effects that we refer to as the G-side. The R-side is due to the random component while the G-side terms are in the systematic component. The G-side effects are inside the link function and are thus interpretable. In addition, we talk about the R-side random effect, which is what we retain when no random effects are in the model  $\{+\beta_1 X_{i j1} + \cdots + \beta_p X_{i jP}\}$ . R-side effects are outside the link function and, as such, are considered more difficult to interpret. When there is a G- and R-side, we refer to this as a generalized linear mixed model or as a subject-specific model. When there is no G-side, but only R-side, we refer to this as a marginal model that is a generalized linear model. In such a case, we are modeling the expected value of the outcome E(Y) (Dean & Nielsen, [2007](#page-216-0); Have, Kunselman, & Tran, [1999](#page-216-0)). The observations have the same correlation for given covariate values regardless of the cluster to which these observations belong.

## 9.4.3 Interpretation of Parameter Estimates

An important consideration for this type of model is how to interpret unobserved  $\gamma_i$ . When  $\gamma_i = 0$ , we consider all effects as zero. We can think of  $\gamma_i$  as unmeasured covariates, or as a way to model heterogeneity in the correlated data. We can

interpret  $\beta_0$  as the log odds of  $y_{i,i} = 1$  when  $X_{i,i} = 0$  and  $\gamma_i = 0$ ;  $\beta_1$  is the effect on the log odds for a unit increase in  $X_{i1}$  for individuals in the same group, which will have the same value of  $\gamma_i$ . We can look at  $\gamma_i$  as the effect of being in group i, or the residual at level i,. The  $[\beta_1 \ldots, \beta_p]$  parameters are referred to as cluster specific or patient specific of  $X_{ii1}$ .

To interpret the coefficient  $\beta_1$ , we can keep the subject-specific latent effect  $\gamma_{0i}$ the same and let the covariate change from  $X_1$  to  $X_1 + 1$ .

logit Prob of rehospitalization patient <sup>¼</sup> <sup>β</sup><sup>0</sup> <sup>þ</sup> <sup>β</sup>1ð Þþ X1 <sup>þ</sup> <sup>1</sup> <sup>β</sup>2X2 <sup>þ</sup> <sup>γ</sup>0i logit Prob of rehospitalization patient <sup>¼</sup> <sup>β</sup><sup>0</sup> <sup>þ</sup> <sup>β</sup>1X1 <sup>þ</sup> <sup>β</sup>2X2 <sup>þ</sup> <sup>γ</sup>0i ¼ β1:

Then, the difference in the two logits is  $\beta_1$ . So, in order to make comparisons, as we did with the standard logistic regression, we must keep the random effects the same. Therefore, patients with the same random effects and same  $X_2$  are  $exp(\beta_1)$  times more likely to be rehospitalized if they are  $(X_1 + 1)$  as opposed to  $X_1$ .

The exponent  $\beta_i$  ( $e^{\beta i}$ ) is an odds ratio, comparing odds for patients one unit different on  $X_{i,j}$ , but in the same group. The response probability for individual i in group j calls for some values for  $\gamma_i$ . Larsen et al. [\(2000](#page-216-0)) discussed that conditioning on the random effects yields the same nice interpretation in terms of odds ratios as in the case for ordinary logistic regression models. However, it is not necessarily possible to condition on unobservable random effects. The odds ratio is a random variable rather than a fixed parameter, and as such should be kept in mind when interpreting the model.

Observations within a cluster are assumed to be independent given the random cluster effect (conditional independence). Thus, we can get the product of the conditional probabilities across the time-points within a cluster to yield the conditional probability. These models are fit by maximizing the product of conditional probabilities over cluster  $i$ , and the marginal likelihood for cluster  $i$ . We rely on numerical integration achieved by working with approximations for the product of integrals. In particular, we have a combination of a binomial distribution as the conditional distribution and a normal distribution for the random effects. The joint distribution involves a procedure that allows integrating out the random effects but that can be very tedious instead we rely on the conditional distribution.

# 9.4.4 Two-Level Nested Logistic Regression Model with Random Intercept and Slope

In the two-level nested logistic regression model with random intercepts, we are assuming that the rate of change remains the same for each patient (cluster). Now, consider the following model:

$$
\text{logit}\big(P_1\big|\gamma_0,\gamma_1\big)\ =\beta_0+\beta_1X_1+\beta_2X_2+\gamma_{0i}+\gamma_{1i}Z_1
$$

where  $\gamma_{0i}$  is distributed as normal with a mean of zero and the variance  $\delta_{\gamma 0}^2$  and  $\gamma_{1i}$  is distributed as normal with a mean of zero and variance  $\delta_{\gamma_1}^2$  (Schabenberger, [2005\)](#page-217-0). This model assumes that, given  $\gamma_{0i}$  and  $\gamma_{1i}$ , the responses from the same cluster are mutually independent, or rather, that the correlation between units from the same cluster is completely explained by them having been in the same cluster. As such, these are called subject-specific parameter models (Hu, Goldberg, Hedeker, Flay, & Pentz, [1998](#page-216-0)). Each cluster has its own intercept and slope. In the random intercept model, we assumed that those intercepts have a normal distribution with mean zero and variance  $\delta^2_{\gamma 0}$ . The model assumed that each cluster starts at a different point and changes at different rates. However, if that variance is found to be different from zero, then we can conclude that there is a need for assuming different intercepts. Similarly, we assume that the rate of change over a particular variable has a normal distribution with mean zero and variance  $\delta_{\gamma_1}^2$ .

## 9.4.5 Analysis of Data

We used the two-level nested logistic regression model with random intercepts (*Model 1*) and the two-level nested logistic regression model with both random intercepts and random slopes  $(Model\ 2)$  to analyze the Medicare data. We used PROC NLMIXED and PROC GLIMMIX in SAS, and also used SPSS and R. We used the three periods of complete data and treated the patients as clusters with random effects. Thus, time is nested within each patient.

# 9.4.6 Comparisons of Procedures (PROC NLMIXED Versus PROC GLIMMIX)

We can fit generalized linear mixed models with PROC NLMIXED and PROC GLIMMIX. There are several important differences between PROC NLMIXED and PROC GLIMMIX worth stating based on our experience, as can be seen in examples in this chapter and the next.

SAS Program

We present the PROC GLIMMIX and PROC NLMIXED in SAS to fit these two models. We chose to present both procedures, as at times convergence may be a problem. This gives us the opportunity to discuss with the reader possible solutions. We now present some noted changes between the two procedures

- 1. Both SAS procedures approach parameter estimation as an optimization problem.
- 2. Both SAS procedures are appropriate when the models are simple and limited to two levels, the number of random effects is small, and the number of level-2 groups is relatively large.
- 3. The PROC NLMIXED procedure is recommended for analysis of binary data that require accurate covariance parameter estimates, or for cases where nested models need to be compared.
- 4. PROC NLMIXED is superior for multilevel analysis involving small groups, such as family studies (Murray, Varnell, & Blitstein, [2004](#page-217-0)).
- 5. PROC NLMIXED delivers exact maximum likelihood estimates of the parameters if the number of quadrature points is large enough. We make use of this in Chap. [10](http://dx.doi.org/10.1007/978-3-319-23805-0_10).
- 6. The PROC NLMIXED procedure does not have a class statement, so the user must use indicator variables when faced with categorical variables.
- 7. For repeated binary responses with few repeated measures on each subject, PROC GLIMMIX can produce biased results (Breslow & Clayton, [1993](#page-216-0)).
- 8. PROC GLIMMMIX provides less accurate estimates and produces potentially biased estimates for both fixed effects and covariance parameters (Schabenberger, [2005\)](#page-217-0).

# 9.4.7 Model 1: Two-Level Nested Logistic Regression Model with Random Intercepts

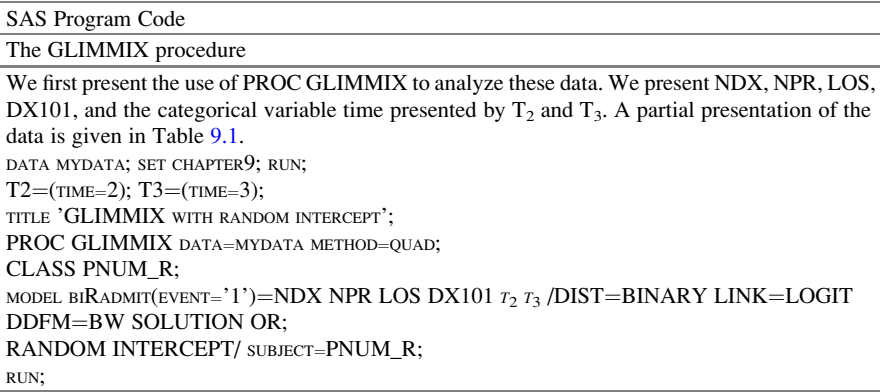

Comment: The model statement provides results for the R-side with fixed effects. This takes care of the R-side with fixed effects

RANDOM statement denotes the parameter on which the random effects are associated. This takes care of the distribution of the random effects. This program code yields the following SAS output:

| PNUM R | biRadmit | <b>NDX</b> | <b>NPR</b>     | LOS            | <b>DX101</b> | Time           | T <sub>2</sub> | $T_3$    |
|--------|----------|------------|----------------|----------------|--------------|----------------|----------------|----------|
| 127    | 0        | 9          | 6              | 6              | Ι.           | 1              | $\left($       | $\Omega$ |
| 127    | $\Omega$ | 6          | 4              | 1              |              | $\overline{2}$ | 1              | $\Omega$ |
| 127    | $\Omega$ | 9          | 5              | 3              |              | 3              | $\Omega$       |          |
| 560    | 1        | 9          | 3              | 8              | $\Omega$     | 1              | $\Omega$       | $\Omega$ |
| 560    | $\Omega$ | 9          | 1              | 17             | $\Omega$     | $\overline{2}$ |                | $\Omega$ |
| 560    | $\Omega$ | 7          | 1              | 6              | $\Omega$     | 3              | $\Omega$       | 1        |
| 746    | ш        | 6          | $\overline{4}$ | 12             | $\Omega$     |                | $\Omega$       | $\Omega$ |
| 746    | $\Omega$ | 6          | 1              | 1              | $\Omega$     | $\overline{2}$ | 1              | $\Omega$ |
| 746    | $\Omega$ | 9          | 1              | 2              | $\Omega$     | 3              | $\Omega$       |          |
| 750    | $\Omega$ | 9          | 3              | 6              | $\Omega$     | $\mathbf{1}$   | $\Omega$       | $\Omega$ |
| 750    |          | 7          | 3              | $\overline{4}$ | $\Omega$     | $\overline{2}$ |                | $\Omega$ |
| 750    |          | 9          | 2              | 4              | $\Omega$     | 3              | $\Omega$       |          |

<span id="page-197-0"></span>Table 9.1 Partial look of the medicare data

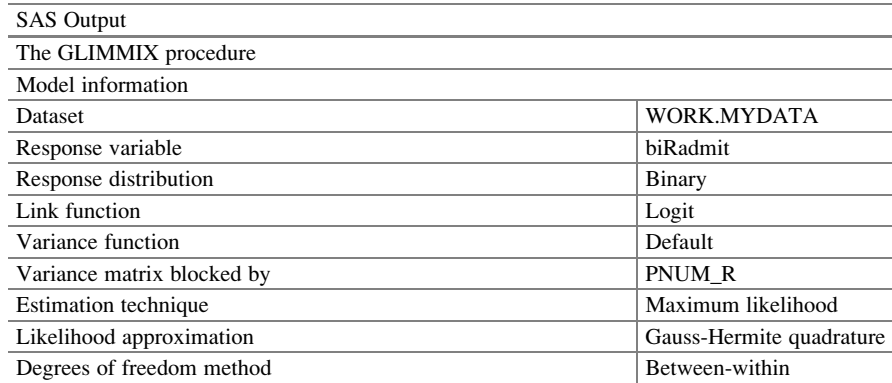

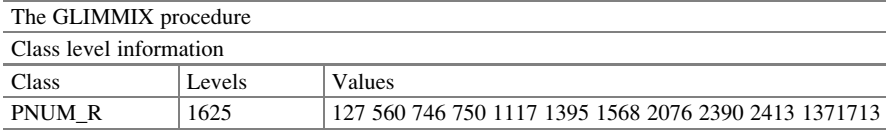

Comment: These are the cluster ID numbers. There are ID numbers through "PNUM\_R." All 1625 were listed, but were truncated for space issues

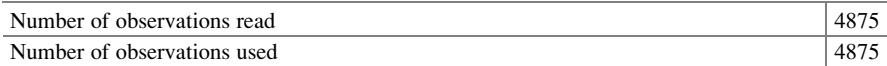

**Comment:** There are 4875 observations read as  $1625 \times 3 = 4875$ . Read and Used are equal since the data are complete

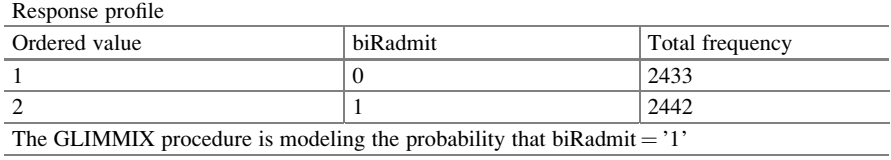

**Comment:** Each patient had three visits which is  $1625 \times 3 = 4875$  observations. Of the 4875 observations, 2442 were rehospitalized within 30 days, given by biRadmit = '1'

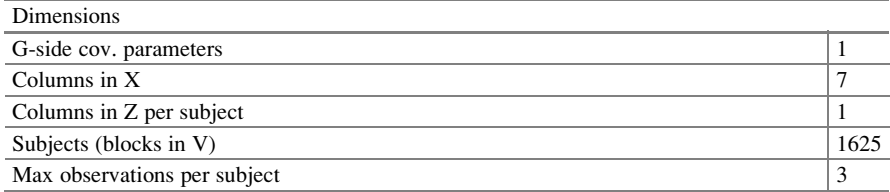

Comment: This (G-side Cov) is the variance of random effects. There are seven fixed effects covariates (intercept, NDX, NPR, LOS, DX101,  $T_2$ ,  $T_3$ ). There was one random effect covariate in the G-side (columns in Z) as represented by random intercept. This (1625) represents the number of clusters. The maximum size of the clusters is three

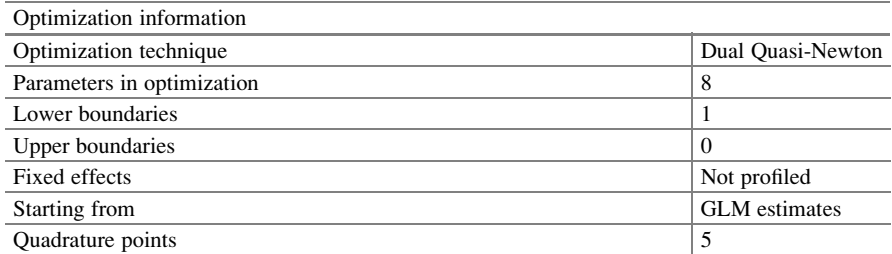

Comment: Sometimes the model may not converge and you will need to increase the quadrature points to get convergence, as well as to get an estimate for the random effects variance and standard error

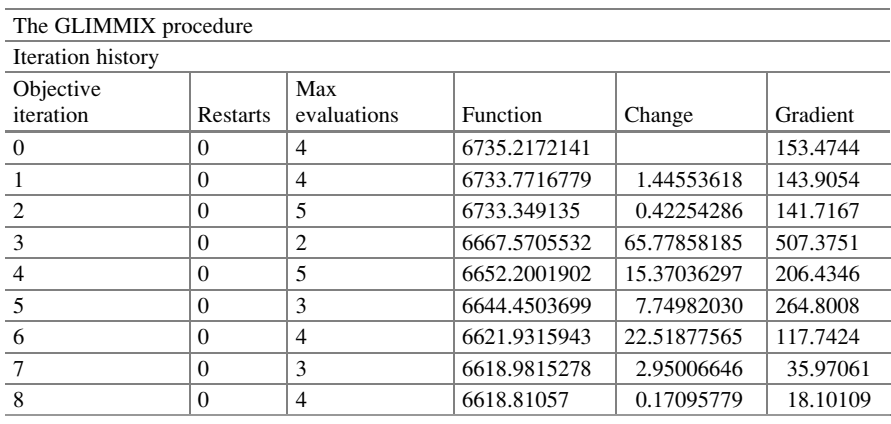

(continued)

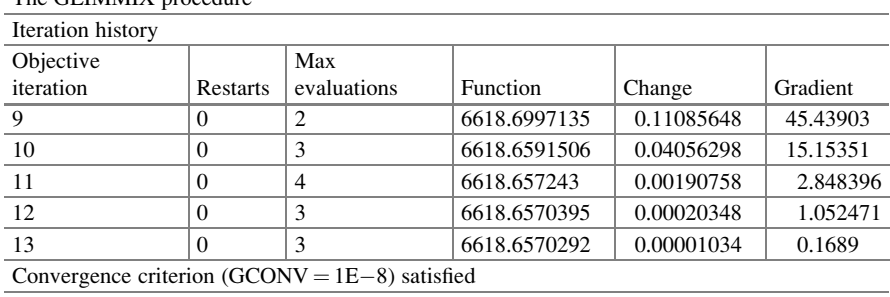

#### The GLIMMIX procedure

Comment: The model converges and the coefficients are acceptable

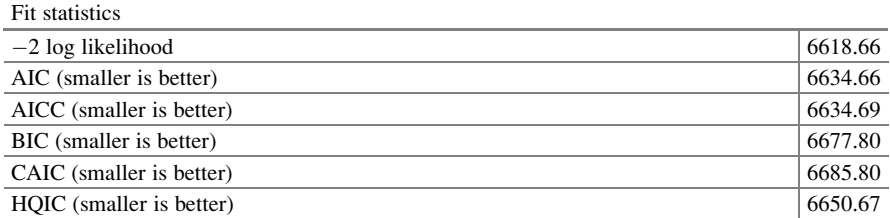

Comment: These fit statistics are supposed to tell about the fit of the model. However, without a p-value it is difficult to make a conclusion with these statistics. They are best suited if you are comparing nested models

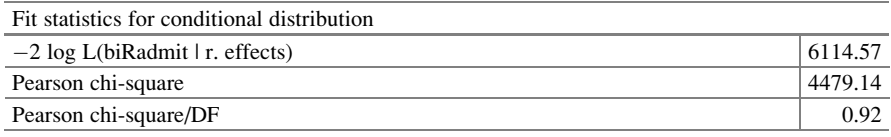

**Comment:** The fit of the model is measured by generalized: chi-square/ $DF = 0.98$ . This is usually compared to the value 1.0. The other two statistics,  $-2 \log L(biRadmit \mid r.$  effects) and Pearson chi-square, are also fit statistics for the conditional distribution. They tell about the conditional part of the model where the random effects are given

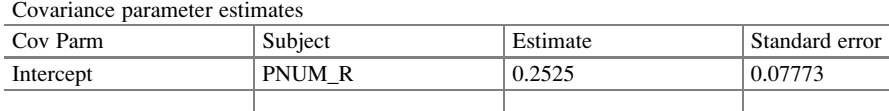

**Comment:** The variance of the random effects is  $(0.07773)^2$  and the estimate is 0.2525. Thus, the standardized value is  $0.2525/07773 = 3.248$ , which suggests that there is heterogeneity among the patients (clusters). The random effects are significant. It was prudent to have differential effects among the patients

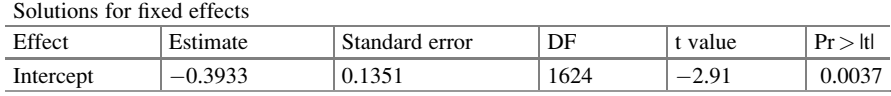

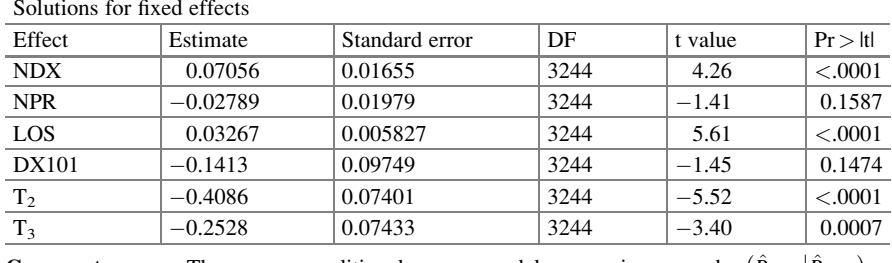

**Comment:** The conditional model is  $\log(\hat{P}_{y=1})$  $\hat{P}_{y=1}|\hat{P}_{y=0}\big) =$  $-0.393 + 0.070$ NDX + 0.028NPR + 0.033LOS + 0.141DX101 - 0.409T<sub>2</sub> - 0.263T<sub>3</sub> *Odds*  $(y=1 | NDX=n+1, NPR=0, LOS=p, DX101=0, T<sub>2</sub>=0, T<sub>3</sub>=0, for patient j)$ 

 $\frac{\partial}{\partial ds} \left( y = 1 | \text{NDX} = n, \text{NPR} = 0, \text{LOS} = p, \text{DN101} = 0, \text{T}_2 = 0, \text{S}_3 = 0, \text{ for patient } j \right) = \exp(\beta_{NDX}) = \exp(0.0706)$ 

The odds of rehospitalization per NDX for each patient with no coronary atherosclerosis is exp  $(0.0706) = 1.073$ . The odds of rehospitalization per NDX for each patient with coronary atherosclerosis and all other things equal is  $exp(0.0706 - 0.1413) = 0.932$ . The odds decrease by 7 % for patients with coronary atherosclerosis

The fixed effects, based on the added effects given other covariates, show that NDX ( $p < 0.0001$ ) and LOS  $(p < 0.0001)$  were significant

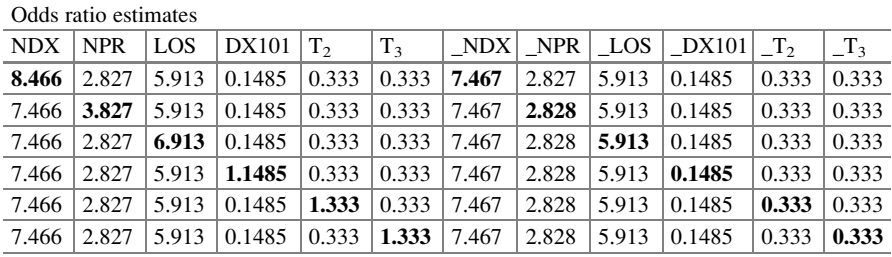

The effects of continuous variables are assessed as one unit offset from the mean. The AT suboption modifies the reference value and the UNIT suboption modifies the offsets.

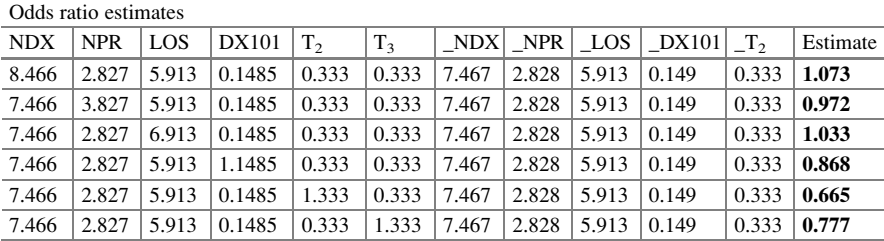

The effects of continuous variables are assessed as one unit offset from the mean. The AT suboption modifies the reference value and the UNIT suboption modifies the offsets.

Comment: The estimate of the odds ratio are 1.073; 0.972; 1.033; 0.868; 0.665; and 0.777 for exp  $(0.07056)$ ; exp( $-0.02789$ ); exp( $0.03267$ ); exp( $-0.1413$ ); exp( $-0.4086$ ); and exp( $-0.2528$ ) for NDX, NPR, LOS, DX101,  $T_2$ , and  $T_3$ , respectively.

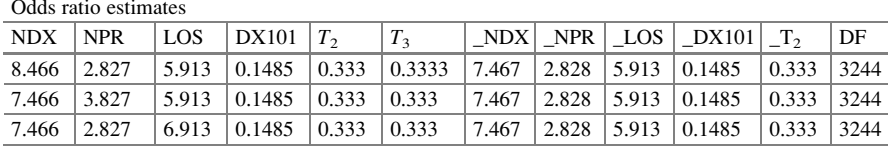

The effects of continuous variables are assessed as one unit offset from the mean. The AT suboption modifies the reference value and the UNIT suboption modifies the offsets.

| Odds ratio estimates |            |       |        |                 |         |       |       |            |        |       |      |
|----------------------|------------|-------|--------|-----------------|---------|-------|-------|------------|--------|-------|------|
| <b>NDX</b>           | <b>NPR</b> | LOS   | DX101  | $ T_2 $         | $T_{3}$ | NDX   | NPR   | <b>LOS</b> | DX101  |       | DF   |
| 7.466                | 2.827      | 5.913 | 1.1485 | $ 0.333\rangle$ | 0.333   | 7.467 | 2.828 | 5.913      | 0.1485 | 0.333 | 3244 |
| 7.466                | 2.827      | 5.913 | 0.1485 | 1.333           | 0.333   | 7.467 | 2.828 | 5.913      | 0.1485 | 0.333 | 3244 |
| 7.466                | 2.827      | 5.913 | 0.1485 | 0.333           | 1.333   | 7.467 | 2.828 | 5.913      | 0.1485 | 0.333 | 3244 |

The effects of continuous variables are assessed as one unit offset from the mean. The AT suboption modifies the reference value and the UNIT suboption modifies the offsets.

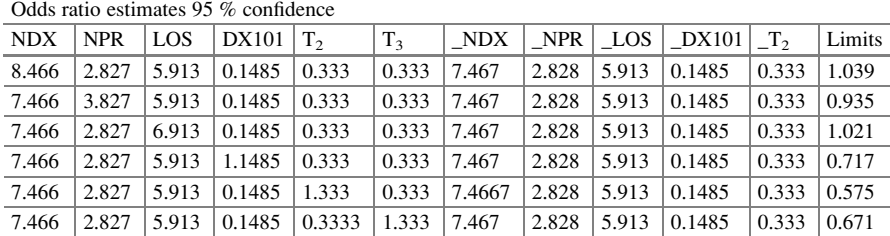

The effects of continuous variables are assessed as one unit offset from the mean. The AT suboption modifies the reference value and the UNIT suboption modifies the offsets Comment: The lower limit of the odds ratio is given here

| Odds ratio estimates 95% confidence |            |       |              |         |       |       |       |       |        |         |        |
|-------------------------------------|------------|-------|--------------|---------|-------|-------|-------|-------|--------|---------|--------|
| <b>NDX</b>                          | <b>NPR</b> | LOS   | <b>DX101</b> | $T_{2}$ | $T_3$ | NDX   | NPR   | LOS   | DX101  | $T_{2}$ | Limits |
| 8.466                               | 2.827      | 5.913 | 0.1485       | 0.333   | 0.333 | 7.467 | 2.828 | 5.913 | 0.1485 | 0.333   | 1.109  |
| 7.466                               | 3.827      | 5.913 | 0.1485       | 0.333   | 0.333 | 7.467 | 2.828 | 5.913 | 0.1485 | 0.333   | 1.011  |
| 7.466                               | 2.827      | 6.913 | 0.1485       | 0.333   | 0.333 | 7.467 | 2.828 | 5.913 | 0.1485 | 0.333   | 1.045  |
| 7.466                               | 2.827      | 5.913 | 1.1485       | 0.333   | 0.333 | 7.467 | 2.828 | 5.913 | 0.1485 | 0.333   | 1.051  |
| 7.466                               | 2.827      | 5.913 | 0.1485       | 1.333   | 0.333 | 7.467 | 2.828 | 5.913 | 0.1485 | 0.333   | 0.768  |
| 7.466                               | 2.827      | 5.913 | 0.1485       | 0.333   | 1.333 | 7.467 | 2.828 | 5.913 | 0.1485 | 0.333   | 0.898  |

The effects of continuous variables are assessed as one unit offset from the mean. The AT suboption modifies the reference value and the UNIT suboption modifies the offsets Comment: The upper limit of the odds ratio is given here

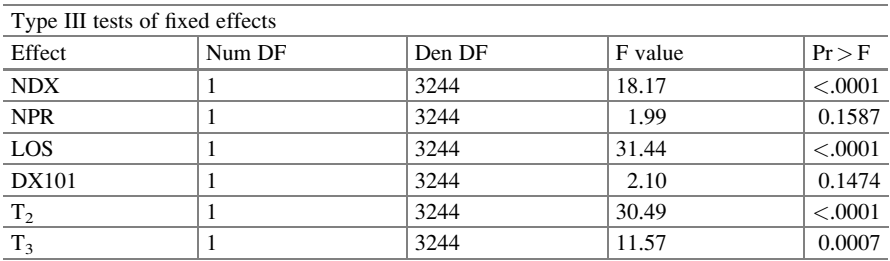

Comment: NDX and LOS show a significant impact on rehospitalization. The periods 2 and 3 are significantly different from period 1. The probability of being rehospitalized within 30 days the second or third time seems to be lower with each subsequent return

Proc Nlmixed

The use of PROC NLMIXED for higher levels is important to later chapters. We present PROC NLMIXED here for comparison with PROC GLIMMIX and as a stepping stone to Chap. [10](http://dx.doi.org/10.1007/978-3-319-23805-0_10) when we analyze multilevels.

TITLE 'NLMIXED WITH RANDOM INTERCEPT';

PROC NLMIXED DATA  $=$  MYDATA:

PARMS  $b0 = -0.3675 b1 = 0.0648 b2 = -0.0306 b3 = 0.0344 b4 = -0.1143 b5 = -0.3876 b6 =$ -0.2412;

Comment: To run NLMIXED, values for the coefficients must first be selected carefully in order to ensure convergence. We usually start with the estimates from GEE

 $ETA = U + b0 + b1 * NDX + b2 * NPR + b3 * LOS + b4 * DX101 + b5 * T<sub>2</sub> + b6 * T<sub>3</sub>;$ 

Comment: This is the right hand side of the systematic function

 $EXPETA = EXP(ETA);$ 

Comment: This is the link function

 $P = (EXPETA/(1 + EXPETA));$ 

Comment: This is the probability on the probability scale

MODEL BIRADMIT  $\sim$  BINARY (P);

 $RANDOMµ \sim NORMAL$  (0, SIGMAU\*SIGMAU) SUBJECT = PNUM R;

Comment: The random effects and their distribution are now incorporated. PARMS lists names of parameters and specifies initial values. Choosing adequate and precise initial parameter estimates promotes convergence. Parameters not listed in PARMS statement are assigned an initial value of 1. Random defines the random effects and their distribution. The only distribution currently available for the random effects is normal  $(0, \delta^2)$ . The *subject* = PNUM\_R determines when new realizations of the random effects are assumed to occur. The input dataset should be clustered according to this variable

RUN;

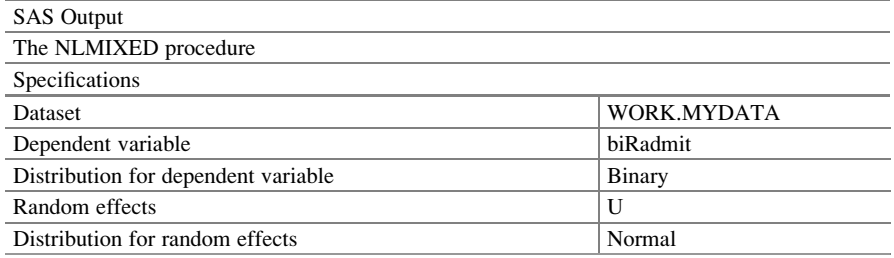

(continued)

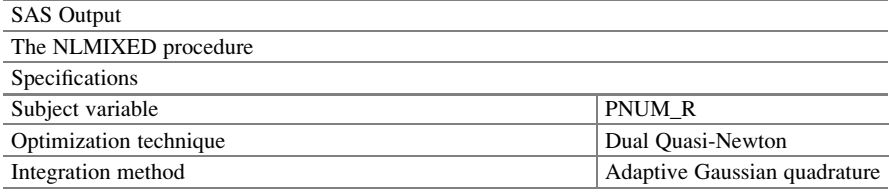

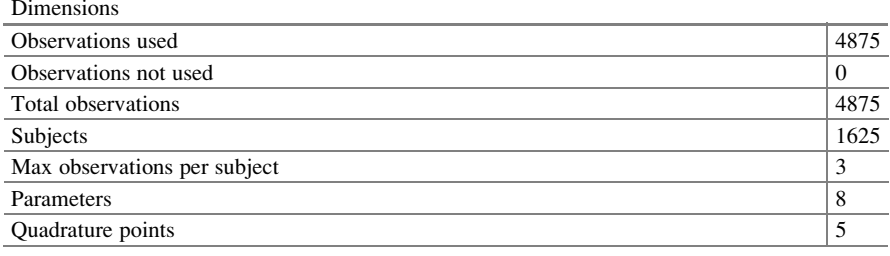

**Parameters** 

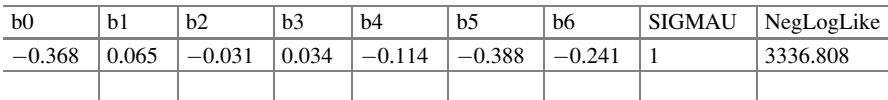

Comment: It provides the starting values for the beta coefficients and for the variance of the random effects. Quadratures can be adjusted to help with convergence

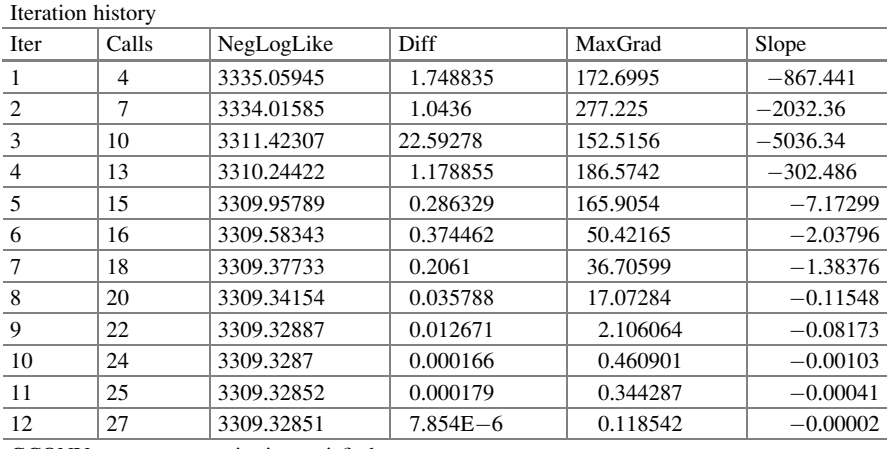

GCONV convergence criterion satisfied

Comment: To know that you have convergence is important but not always possible. At times, you may need to adjust the number of quadrature points to facilitate convergence

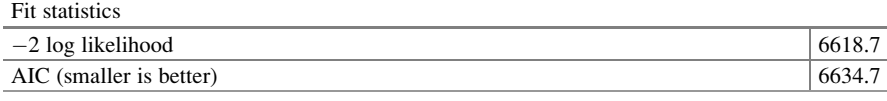

(continued)

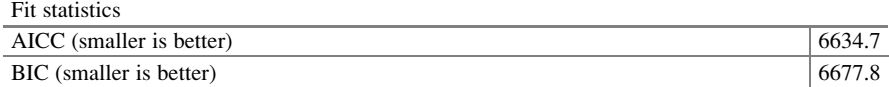

Comment: These are fit statistics that really cannot tell us if the model is a good fit

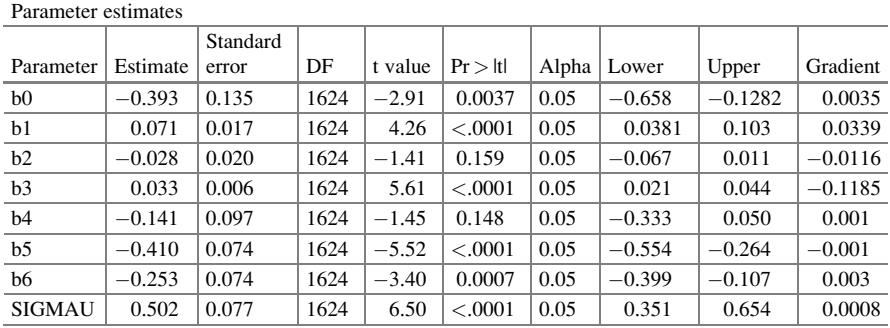

Comment: The parameters take on the names b0, b1, b2, b3, b4, b5, and b6. The order follows the way they were presented in the systematic component. NDX (b1) and LOS (b3) are significant. The results are similar to those obtained with PROC GLIMMIX

 $\log (\hat{P}_{y=1}|\hat{P}_{y=0}) =$ 

 $-0.393 + 0.071$ NDX  $- 0.028$ NPR  $+ 0.033$ LOS  $- 0.141$ DX101  $- 0.410T_2 - 0.253T_3$  $Odds \left( y=1 \middle| NDX=n+1, NPR=0, LOS=p, DX101=0, T_2=0, T_3=0, for patient \right)$  $\frac{\partial}{\partial ds} \left( y = 1 | \text{NDX} = n, \text{NPR} = 0, \text{LOS} = p, \text{DXY} = 0, \text{Y}_2 = 0, \text{Y}_3 = 0, \text{for patient} \right) = \exp(\beta_{NDX}) = \exp(0.071)$ 

#### SPSS Model 1: Logistic Regression Model with Random Intercepts

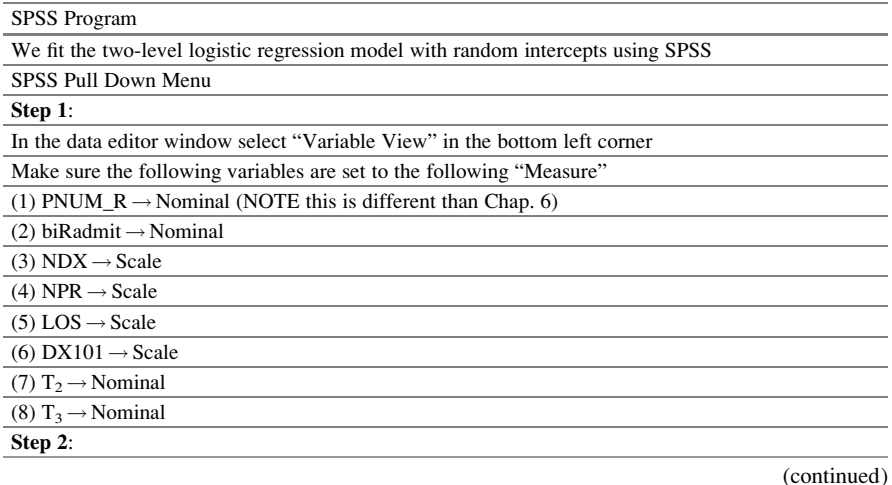

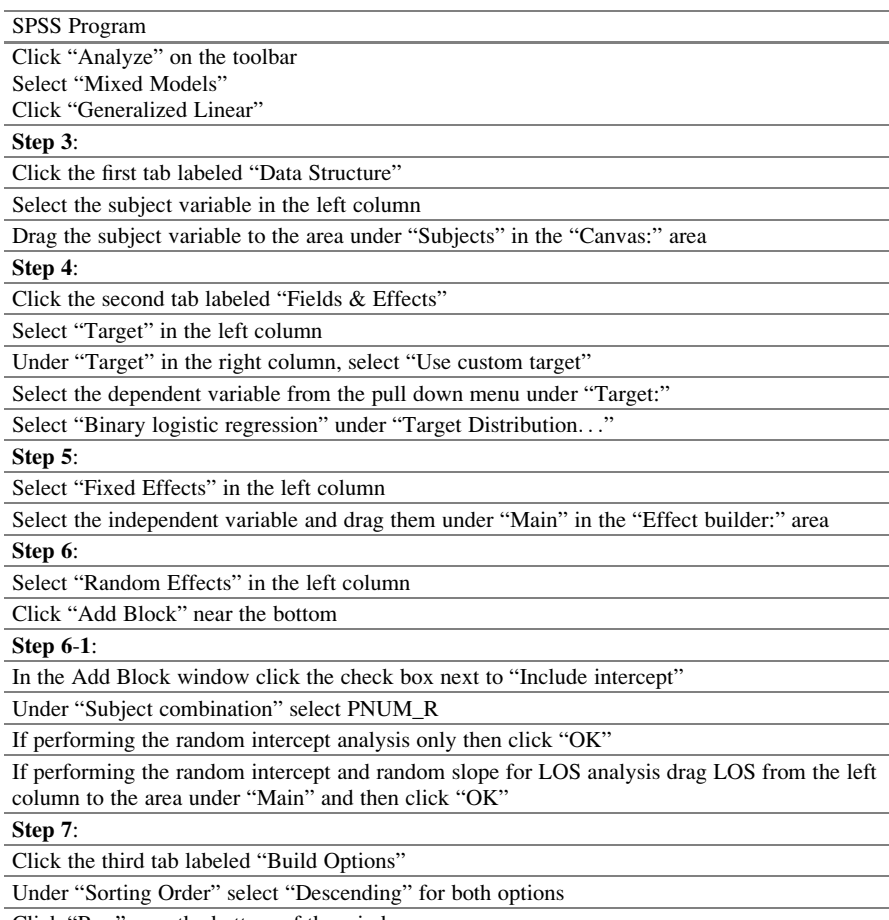

Click "Run" near the bottom of the window

## The SPSS procedure presents the following output

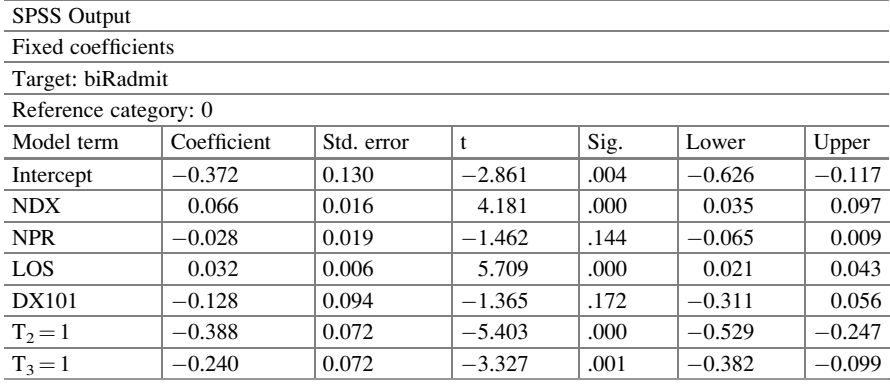

(continued)

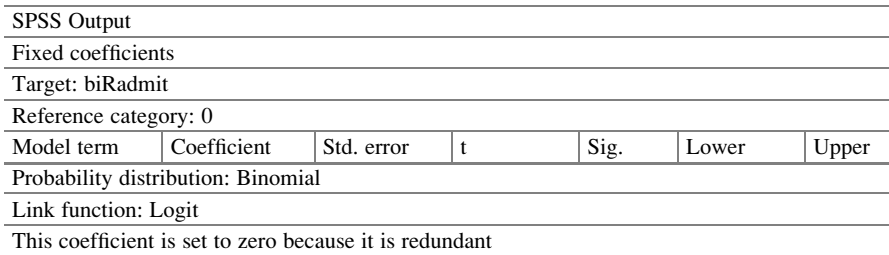

Comment: The fitted logistic regression model is

 $\log (\hat{P}_{y=1}|\hat{P}_{y=0}) = -0.372$ 

 $+0.066$ NDX  $-$  0.028NPR  $+$  0.032LOS  $-$  0.128DX101  $-$  0.388T<sub>2</sub>  $-$  0.240T<sub>3</sub>. The covariates, NDX, LOS, T<sub>2</sub>, and T<sub>3</sub>, are significant. The link is logit = log  $(\hat{P}_{y=1}|\hat{P}_{y=0})$ 

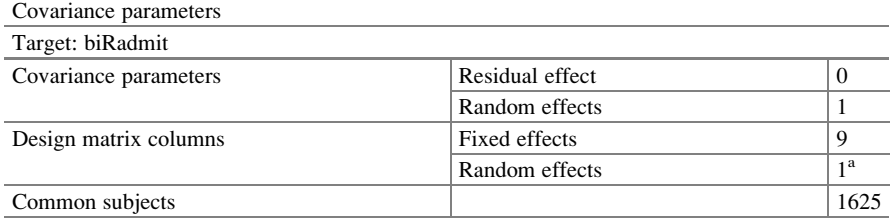

Common subjects are based on the subject specifications for the residual and random effects and are used to chunk the data for better performance

<sup>a</sup>This is the number of columns per common subject

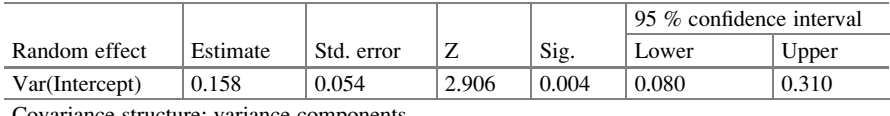

Covariance structure: variance components

Subject specification: PNUM\_R

**Comment:** The variance of the random effects lies between [0.080, 0.310] based on a 95  $%$ confidence level. There is variation among the patients in regard to rehospitalization. The significance difference is also shown through the p-value  $= 0.004$ 

#### R Program

We fit the two-level logistic regression model with random intercepts using R

#### Random intercept

```
> glmer.out = glmer(biRadmit ~ NDX + NPR + LOS + DX101 + T2 + T3 + (1|PNUM_R), data
```
 $=$  data1, family  $=$  binomial)

> summary(glmer.out)

Generalized linear mixed model fit by the Laplace approximation

Formula: biRadmit ~  $NDX + NPR + LOS + DX101 + T2 + T3 + (1|PNUM R)$ 

#### Data: data1

(continued)

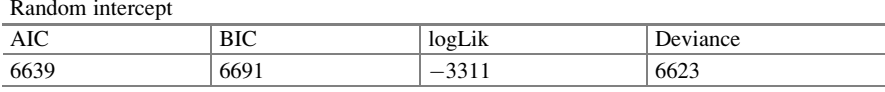

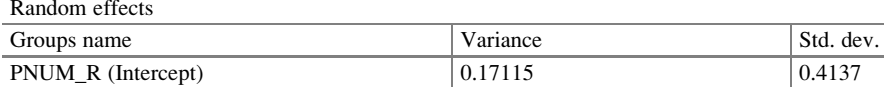

Comment: The standard deviation of the variance of the random effects is 0.4137 Number of observations: 4875, groups: PNUM\_R: 1625

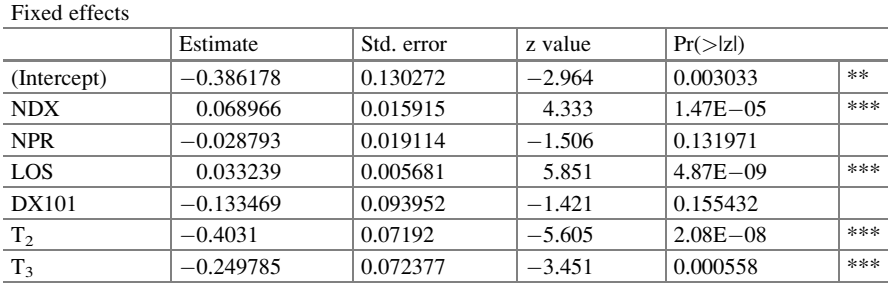

Signif. codes: 0 "\*\*\*" 0.001 "\*\*" 0.01 "\*" 0.05 "." 0.1 " " 1

**Comment:** The fitted logistic regression model is  $\log (\hat{P}_{y=1}|\hat{P}_{y=0}) =$  $-0.386 + 0.069NDX - 0.029NPR + 0.033LOS - 0.133DX101 - 0.388T<sub>2</sub> - 0.240T<sub>3</sub>$ . The covariates, NDX, LOS,  $T_2$ , and  $T_3$ , are significant. The link is logit

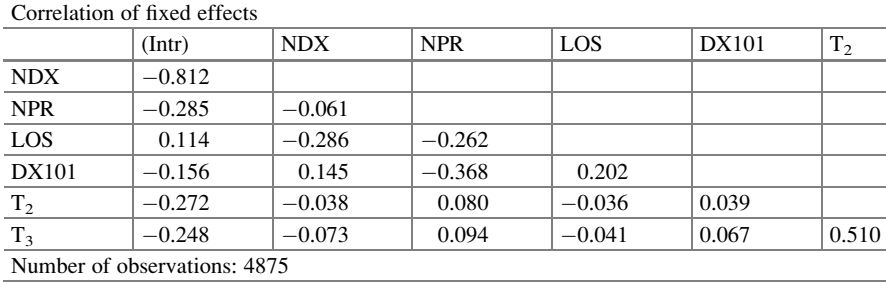

Number of groups: 1625

Comment: The above correlation estimates and standard errors of the fixed effects match those produced in SAS GLIMMIX, though R presents more significant digits. The output for random effects is different in  $R$  from SAS or SPSS. The values for the intercept and standard deviation are in the logit scale, and the standard deviation is the square root of the variance of the random intercept estimate, and not the standard error of the estimate. See [http://www.ats.ucla.edu/stat/r/](http://www.ats.ucla.edu/stat/r/dae/melogit.htm) [dae/melogit.htm](http://www.ats.ucla.edu/stat/r/dae/melogit.htm) for more information

# 9.4.8 Two-Level Nested Logistic Regression Model Random Intercept and Slope

In these models, we believe the length of stay impacts other things during the previous visit and have an indirect varying effect for each patient. This varying effect is measured through the slope for each patient. These slopes are members of a population of slopes with a mean and variance from a normal population. Thus, the intercept and the slope represent random effects which are allowed to vary according to a normal distribution. Thus, the length of stay has significant influence, but does not affect all patients in the same way. We present results with SAS and SPSS.

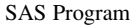

GLIMMIX with Random Intercept and Random Slope

TITLE 'GLIMMIX WITH RANDOM COEFFICIENTS (RANDOM INTERCEPT AND RANDOM SLOPE FOR LOS)'; PROC GLIMMIX DATA  $=$  MYDATA; CLASS PNUM\_R; MODEL BIRADMIT (EVENT = '1') = NDX NPR LOS DX101 T2 T3/DIST = BINARY  $LINK = LOGIT$  DDFM  $=$  BW SOLUTION: RANDOM INTERCEPT LOS/ SUBJECT =  $PNUM_R$ ; RUN;

Comment: The slope now joins the set of random effects in the RANDOM statement through the LOS. We are assuming that each patient has their own slope as it pertains to LOS

SAS Output

GLIMMIX WITH RANDOM COEFFICIENTS (RANDOM INTERCEPT AND RANDOM SLOPE FOR LOS)

The GLIMMIX procedure

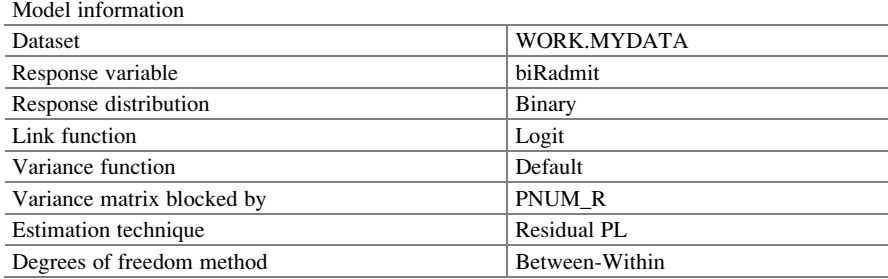

Comment: This information tells about the properties used to fit the data

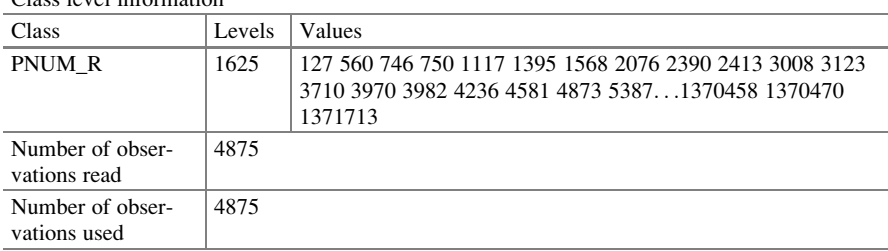

Class level information

Comment: This is a list of the clusters (patients) that provides the random effects

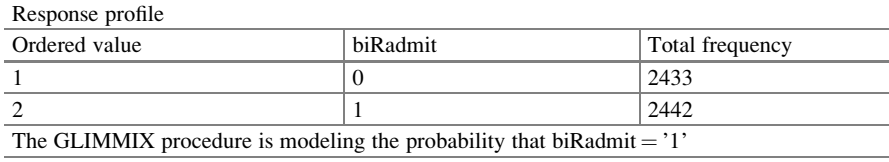

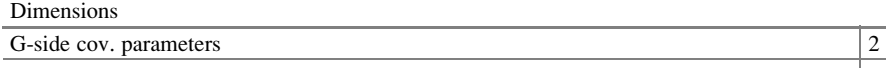

Comment: The G-side parameters are now two (intercept and slope). The matrix X still has seven parameters. With the random slope there are now two parameters, slope and intercept

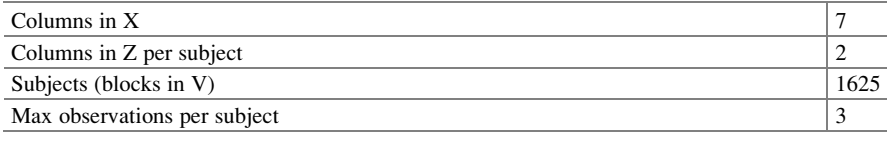

Comment: There are seven columns in X representing Intercept, NDX, NPR, LOS, DX101, T<sub>2</sub>, and  $T_3$ . There are two columns in Z, a column of ones and column of LOS

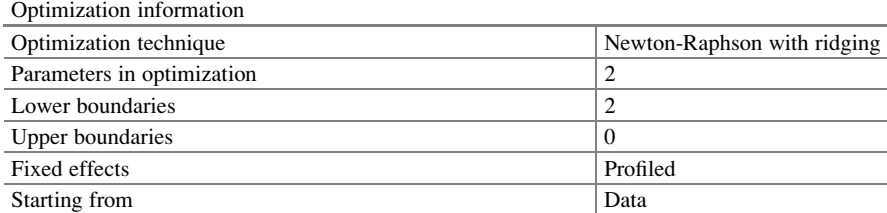

Comment: In fitting this model we are using numerical techniques as there is no closed form. The optimization algorithm used is Newton-Raphson with ridging

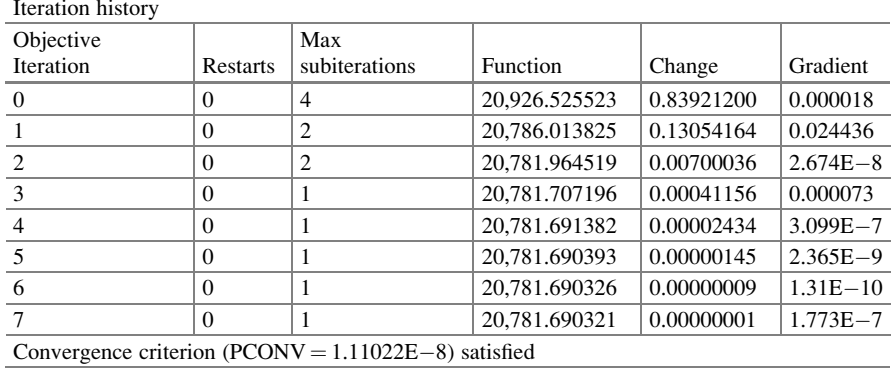

Comment: These are results at each iteration. The convergence criterion was met

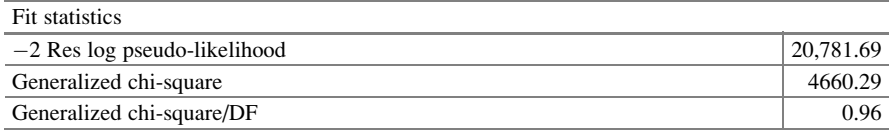

Comment: The ratio is expected to be one or close to one when the model fits

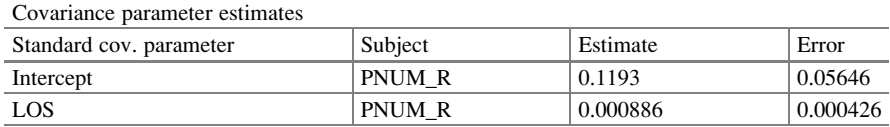

Comment: Those estimates for the covariance can be used by computing the standardized values  $0.1193/0.05646 = 2.113$  (greater than 1.96) for the intercepts and  $0.000886/0.000426 = 2.0798$  (greater than 1.96) for the slopes to determine their significance. Thus, there are definite differences among the patients with regard to the length of stay over hospitalizations, meaning that each patient has a distinct intercept and slope

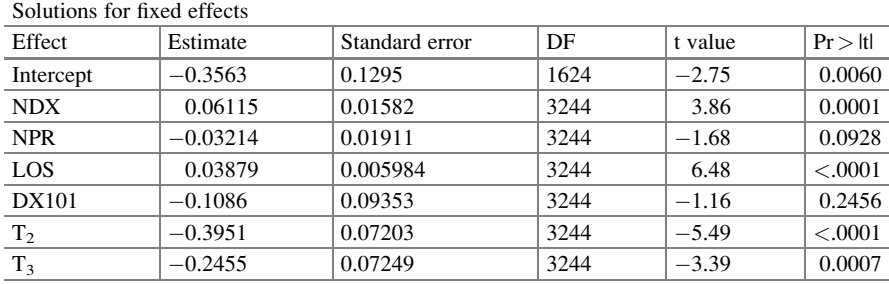

**Comment:** The fitted logistic regression model is  $\log (\hat{P}_{y=1}|\hat{P}_{y=0}) =$  $-0.356 + 0.061NDX - 0.032NPR + 0.039LOS - 0.108DX101 - 0.395T<sub>2</sub> - 0.245T<sub>3</sub>$ . The covariates, NDX, LOS,  $T_2$ , and  $T_3$ , are significant. The link is logit

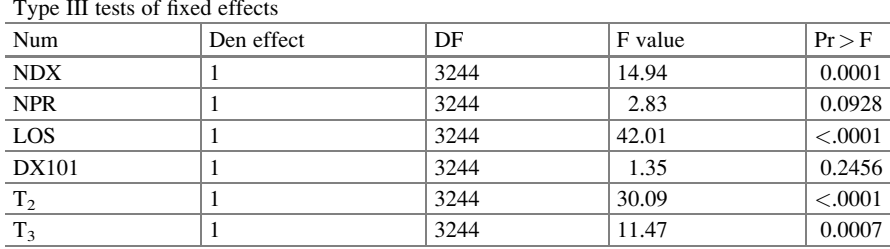

**Comment:** These tests are for the fixed effects and are based on F-test. Since  $= t^2$ , the results are the same as the t-test in the earlier frame. Only NDX and LOS are significant

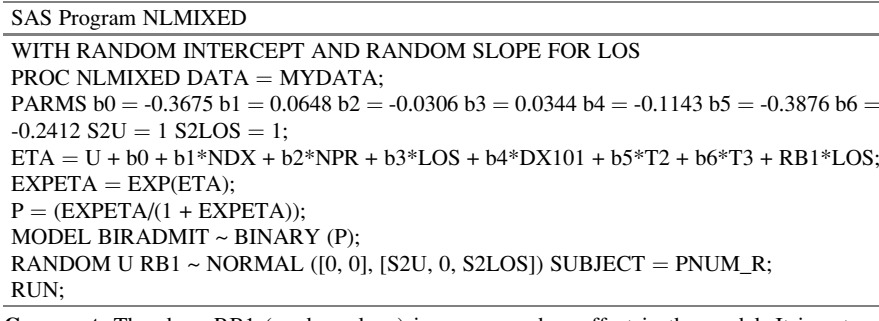

Comment: The slope RB1 (random slope) is now a random effect in the model. It is entered through the use of the RANDOM statement. So both intercept (U) with mean zero and variance,  $S_{2u}$  with the slope (RB1) mean zero and variance  $S_{2u}$  are random such that  $\begin{pmatrix} \text{Intercept} \\ \text{Slope} \end{pmatrix} \sim \mathcal{N} \begin{pmatrix} S_{2u} & 0 \\ 0 & S_{2LOS} \end{pmatrix}$ 

#### SAS Output

NLMIXED—RANDOM COEFFICIENTS (RANDOM INTERCEPT AND RANDOM SLOPE

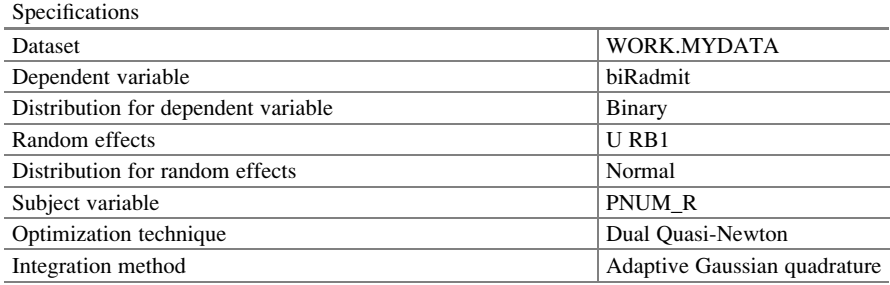

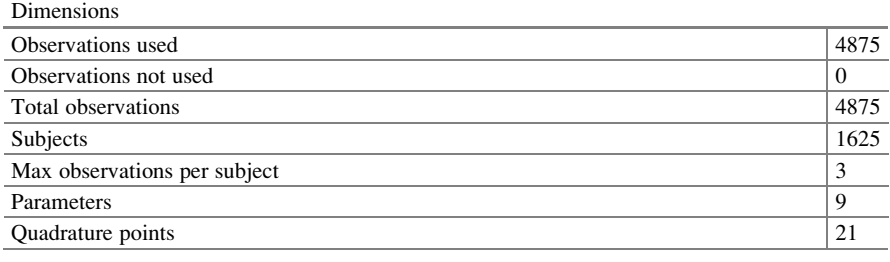

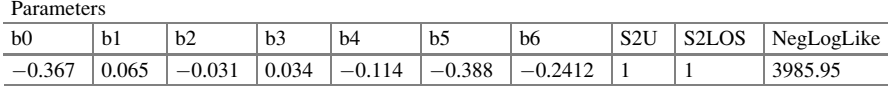

Comment: It took 21 quadrature points to converge. One can use "qpoints" option and alter to help facilitate convergence

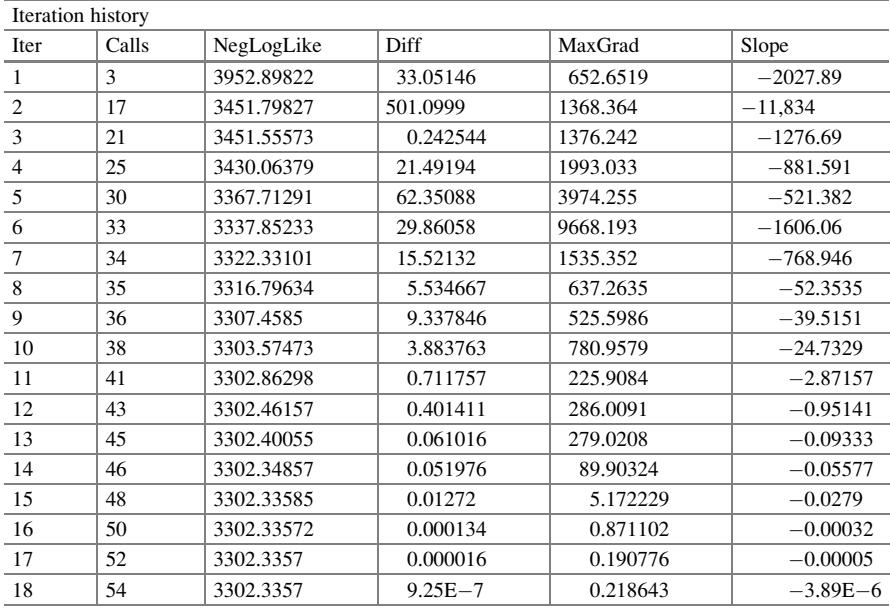

Note: GCONV convergence criterion satisfied

Comment: The model converged on the 18th iteration and stopped

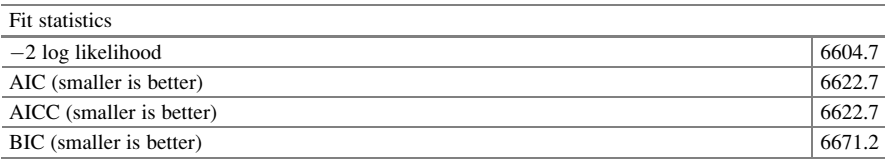

Comment: The fit statistics tell how well the model fits the data. However, since there is no distribution or p-value, they cannot be used to tell about this model by itself

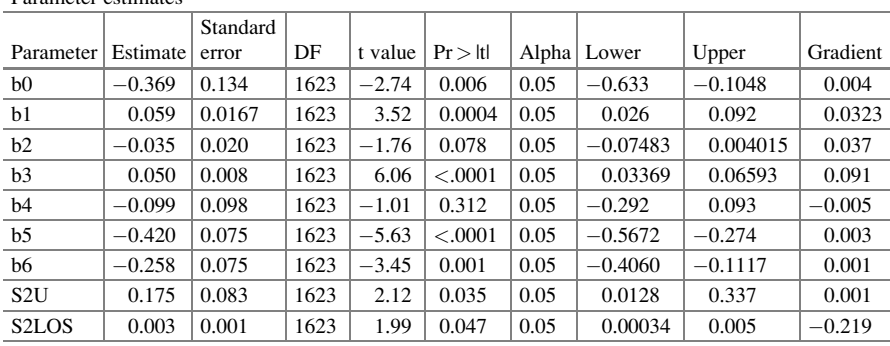

Parameter estimates

**Comment:** The fitted logistic regression model is  $\log (\hat{P}_{y=1})$  $\left(\hat{P}_{y=1} | \hat{P}_{y=0}\right)$  =  $-0.356 + 0.061$ NDX  $- 0.032$ NPR  $+ 0.039$ LOS  $- 0.108$ DX101  $- 0.395$ T<sub>2</sub>  $- 0.245$ T<sub>3</sub>. The covariates, NDX, LOS,  $T_2$ , and  $T_3$ , are significant. The link is logit. We got similar results with PROC GLIMMIX and NLMIXED

SPSS Program

We used SPSS to fit the two-level nested logistic regression model with random intercept and random slope

**GENLINMIXED** 

 $/DATA_STRUCTURE SUBJECTS = PNUM_R$  $/$ FIELDS TARGET = biRadmit TRIALS = NONE OFFSET = NONE  $/TARGET_OPTIONS DISTRIBUTION = BINOMIAL LINK = LOGIT$  $/FIXED$  EFFECTS = NDX NPR LOS DX101 T2 T3 USE\_INTERCEPT = TRUE  $/RANDOM$  EFFECTS = LOS USE\_INTERCEPT = TRUE SUBJECTS = PNUM\_R  $COVARIANCE_TYPE = VARIANCE$  $COMPONENTS$ /BUILD\_OPTIONS TARGET\_CATEGORY\_ORDER = ASCENDING INPUTS\_CATE-GORY ORDER = ASCENDING MAX ITERATIONS =  $100$  CONFIDENCE LEVEL = 95 DF\_METHOD = RESIDUAL COVB = MODEL  $/EMMEANS$  OPTIONS SCALE = ORIGINAL PADJUST = LSD.

Comment: Similar to the logistic regression model with random intercept and that output, SPSS performs a significance test automatically for both the random intercept and slope. Note the fewer significant digits that may limit our ability to report values precisely (particularly a standard error for the length of stay (LOS) of zero)

Comment: Here are the fixed effects parameter estimates with similar notes to the random intercept only model, highlighting differences in displaying significant digits, the reference category used, and the signs of certain estimates. Similar interpretations can be made using SPSS, though care must be taken to ensure the correct reference category is being discussed

# 9.4.9 Model 2: Logistic Regression with Random Intercept/ Random Slope for LOS

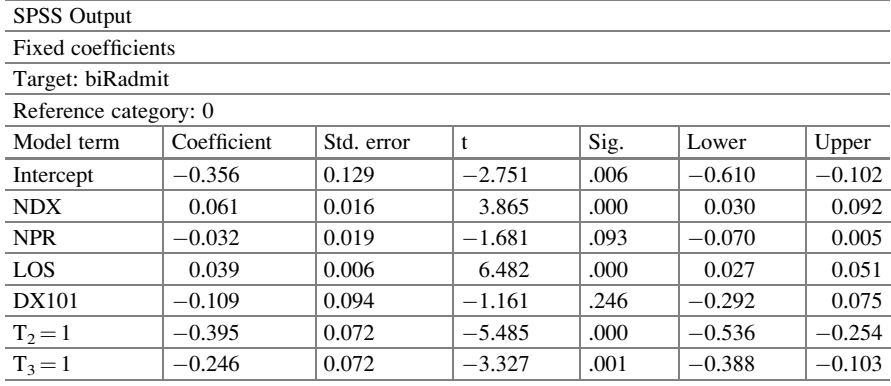

**Comment:** The fitted logistic regression model is  $\log (\hat{P}_{y=1}|\hat{P}_{y=0}) = -0.356 +$  $0.061$ NDX  $- 0.032$ NPR  $+ 0.039$ LOS  $- 0.109$ DX101  $- 0.395$ T<sub>2</sub>  $- 0.246$ T<sub>3</sub>. The covariates, NDX, LOS,  $T_2$ , and  $T_3$ , are significant. The link is logit

Probability distribution: Binomial

Link function: Logit

<sup>a</sup>This coefficient is set to zero because it is redundant

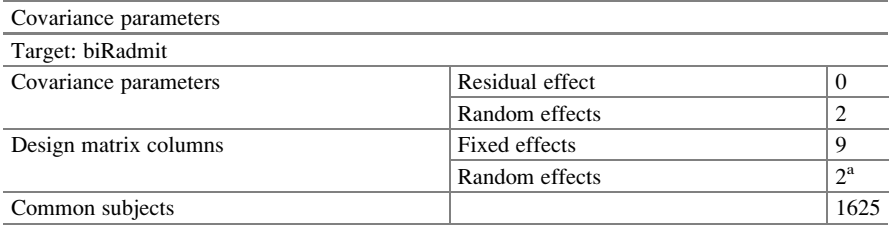

Comment: Common subjects are based on the subject specifications for the residual and random effects and are used to chunk the data for better performance <sup>a</sup>This is the number of columns per common subject

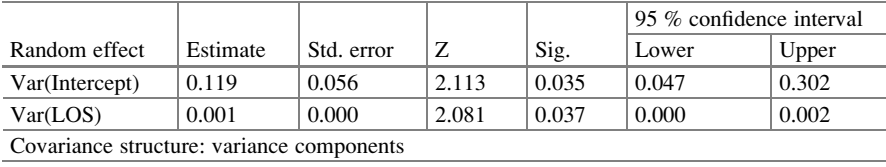

Subject specification: PNUM\_R

Comment: The estimate of variance of the random effects is 0.119 with a 95 % confidence interval of (0.047, 0.302). This suggests that the variance is significantly different from zero. Thus, the random effects are present. An estimate of the variance of the slope is 0.001 with a 95 % confidence interval of (0.000, 0.002) and p-value of 0.037. Thus, the patients have different rate of change when length of stay is considered

R Program

We tried many R program codes to run the logistic regression with random intercepts and random slopes but was unable to get useful results

## 9.5 Conclusions

In Chap. [6](http://dx.doi.org/10.1007/978-3-319-23805-0_6), we presented the GEE logistic regression model as a means of addressing correlated data. We pointed out that this method of analyzing correlated data was done through the random component. In this chapter, we presented a generalized linear mixed model as another approach to analyzing correlated data. This method of analysis of correlated data was done through the systematic component. We reiterate that these two methods of analysis are not necessarily answering the same question. One model presents the probability of rehospitalization, and the other model tells us about the probability of rehospitalization for a particular patient. We found that the probability of a patient being rehospitalized in 30 days depends on the length of stay and the number of prescriptions. We found that the assumption of independence realizes smaller standard errors as opposed to correlated data. It is evident that the marginal model (Chap. [6](http://dx.doi.org/10.1007/978-3-319-23805-0_6)) provides results that are different than those from the subject-specific model, unless the random effects are not significant. Thus, it is relevant to ask the question, how do they compare? While the GEE model provides a simple alternative for correlated clustered data, is computationally simple, and robust against misspecification of correlation structures, it is not necessarily efficient. As such, the interpretations of the fixed effect coefficient in a GEE model are usually different than those in the generalized linear mixed model. The GEE model has a covariance structure mainly due to the random component referred to as the R-side, while the generalized linear mixed model has a covariance structure due to the random and systematic components. This results in two sides to the covariance structure: the R- and G-side. More importantly, GEE fits marginal models, while PROC GLIMMIX fits subject-specific models.

## 9.6 Related Examples

# 9.6.1 Multicenter Randomized Controlled Data (Beitler & Landis, [1985\)](#page-216-0)

A similar set of data that may necessitate this type of analysis is multicenter randomized controlled data (Beitler & Landis, [1985\)](#page-216-0). Data were collected in a multicenter randomized controlled clinical trial conducted in eight different clinics. The primary purpose of the study was to assess the effect of a topical cream
treatment on curing nonspecific infections, as compared to a placebo. In each of the eight clinics, the numbers of treated persons and successfully cured persons were recorded for both the treatment and placebo groups. This is an example of patients nested within clinics. The data as presented by Kuss: How to Use SAS for Logistic Regression with Correlated Data, SUGI 2002, Orlando.

### DATA INFECTION;

```
INPUT CLINIC TREATMENT X N;
DATALINES;
1 1 11 36
1 0 10 37
...
8146
8067
RUN;
```
One may be interested in certain questions such as: Does the treatment impact the cure? Is there an impact of the clinic on the cure? What are the results if we had treatment and clinic simultaneously on cure with clinic as a fixed effect? What are the results if we had treatment and clinic simultaneously on cure with clinic as a random effect?

### References

- Allison, P. D. (1999). Logistic regression using the SAS system. Cary, NC: SAS Institute.
- Beitler, P. J., & Landis, J. R. (1985). A mixed-effects model for categorical data. *Biometrics*, 41, 991–1000.
- Blackwelder, W. C., Armitage, P., & Colton, T. (1998). Encyclopedia of statistics. New York: Wiley.
- Breslow, N. E., & Clayton, D. G. (1993). Approximate inference in generalized linear mixed models. Journal of the American Statistical Association, 88(421), 9–25.
- Dean, C. B., & Nielsen, J. D. (2007). Generalized linear mixed models: A review and some extensions. Lifetime Data Analysis, 13(4), 497-512.
- Goldstein, H. (2003). Multilevel statistical models (3rd ed.). London: Edward Arnold.
- Have, T. R., Kunselman, A. R., & Tran, L. (1999). A comparison of mixed effects logistic regression models for binary response data with two nested levels of clustering. *Statistics in* Medicine, 18, 947–960.
- Hox, J. J. (2002). Multilevel analysis: Techniques and applications. Mahwah, NJ: Lawrence Erlbaum Associates.
- Hox, J. J., & Maas, C. J. (2002). Sample sizes for multilevel modeling (pp. 1–19). Utrecht University. Retrieved from igitur-archive.library.uu.nl
- Hu, F. B., Goldberg, J., Hedeker, D., Flay, B. R., & Pentz, M. A. (1998). Comparison of population-averaged and subject-specific approaches for analyzing repeated binary outcomes. American Journal of Epidemiology, 147(7), 694–703.
- Larsen, K., Petersen, J. H., Budtz-Jorgensen, E., & Endahl, L. (2000). Interpreting parameters in the logistic regression model with random effects. Biometrics, 56, 909–914.
- Longford, N. T. (1993). Random coefficient models. Oxford, England: Clarendon.
- McCulloch, C. E. (2003). Generalized linear mixed models. In NSF-CBMS Regional Conference Series in Probability and Statistics (pp. 1–84). Bethesda, MD: Institute of Mathematical Statistics and the American Statistical Association.
- Murray, D. M., Varnell, S. P., & Blitstein, J. L. (2004). Design and analysis of group-randomized trials: A review of recent methodological developments. American Journal of Public Health, 94(3), 393–399.
- Schabenberger, O. (2005). Introducing the GLIMMIX procedure for generalized linear mixed models. In SUGI 30 Proceedings, 196-30.
- Wolfinger, R. (1993). Covariance structure selection in general mixed models. Communications in Statistics—Simulation and Computation, 22(4), 1079–1106.

# Chapter 10 Hierarchical Logistic Regression Models

Abstract This chapter extends the results in Chap. [9](http://dx.doi.org/10.1007/978-3-319-23805-0_10). It is common to come into contact with data that have a hierarchical or clustered structure. Examples include patients within a hospital, students within a class, factories within an industry, or families within a neighborhood. In such cases, there is variability between the clusters, as well as variability between the units which are nested within the clusters. Hierarchical models take into account the variability at each level of the hierarchy, and thus allow for the cluster effects at different levels to be analyzed within the models (The Annals of Thoracic Surgery 72(6):2155–2168, 2001). This chapter tells how one can use the information from different levels to produce a subject-specific model. This is a three-level nested design but can be expanded to higher levels, though readily available computing may be challenge.

### 10.1 Motivation

### 10.1.1 Description of Case Study

In surveys of discharged patients from hospitals, it is common for administrators to be interested in obtaining a measure of the patient's overall experience at the hospital upon discharge. Therefore, identifying factors that contribute to making patients' stays better is of the utmost importance. As such, hospital administrators often like to know the responses from patients who were hospitalized for different reasons with different procedures, and with a specific number of prescriptions as well as their medical histories, among other things. For planning purposes, they may wish to identify any significant characteristics of the doctors that may have contributed to the patients' satisfaction levels.

In this chapter, we are going to look at a set of questions about overall hospital stay experience designed for cancer patients in remission. We will model cancer remission as it pertains to hospital differentials in terms of patients' characteristics, doctor's experience, and the size of the hospital.

Electronic supplementary material: The online version of this chapter (doi: [10.1007/978-3-319-](http://dx.doi.org/10.1007/978-3-319-23805-0_10) [23805-0\\_10\)](http://dx.doi.org/10.1007/978-3-319-23805-0_10) contains supplementary material, which is available to authorized users. Videos can also be accessed at [http://link.springer.com/chapter/10.1007/978-3-319-23805-0\\_10](http://link.springer.com/chapter/10.1007/978-3-319-23805-0_10)

<sup>©</sup> Springer International Publishing Switzerland 2015

J.R. Wilson, K.A. Lorenz, Modeling Binary Correlated Responses using SAS, SPSS and R, ICSA Book Series in Statistics 9, DOI 10.1007/978-3-319-23805-0\_10

Data simulated with hospitals, doctors, and patients (HDP) are analyzed in this chapter. This dataset consists of a three-level, hierarchical structure with patients nested within doctors, and doctors within hospitals. We used the simulated data to show a variety of analytical techniques as they pertain to fitting logistic regression models to hierarchical data. The simulated data are meant to be a large study of lung cancer outcomes across multiple doctors and hospitals ([www.ats.ucla.edu/stat/r/](http://www.ats.ucla.edu/stat/r/pages/mesimulation.htm) [pages/mesimulation.htm](http://www.ats.ucla.edu/stat/r/pages/mesimulation.htm)).

### 10.1.2 Study Hypotheses

The hierarchical logistic regression models incorporate different sources of variations. At each level of hierarchy, we use random effects and other appropriate fixed effects. This chapter demonstrates the fit of hierarchical logistic regression models with random intercepts, random intercepts, and random slopes to multilevel data. If we were to use the standard binomial logistic regression model to analyze such hierarchical data, we would be ignoring several sources of variation. Instead, we use a hierarchical model to identify factors such as testing how patients' characteristics, doctors' experience, and hospital factors contribute to the remission.

### 10.2 Definitions and Notations

Nested, hierarchical, and multilevel are different terms essentially representing the same concept.

Nested design is a design in which every level of a given factor appears within only a single level of any other factor.

Hierarchical, as the word implies, is a level of hierarchy where a classification is arranged in levels, usually in order of rank. Hierarchical data consist of units grouped at different levels.

Multilevel modeling allows modeling to distinguish multiple levels of information in a model. Coefficients can be fixed or random and, as such, at one level can be presented on the input and at the next level can be output.

Complete separation occurs when the response variable separates a predictor variable or a combination of predictor variables completely. You do not need the predictors to tell you of the next output value. See Table [10.1.](#page-220-0)

In this example, the response is zero when covariate  $X$  is less than 5 and 1 when the covariate  $X$  is more than 4. So covariate  $X$  predicts the response perfectly. We realized this without having to do any kind of estimation. Thus, mathematically the maximum likelihood estimate for the X coefficient does not exist.

Quasi-separation in a logistic regression occurs when the outcome variable separates a predictor variable or a combination of predictor variables to certain degree. The response S separates the covariate X2 except for values of  $X2 = 4$ . Thus, the covariate predicts perfectly when  $X2$  is less than 4 or greater than 4. The maximum likelihood estimate for the coefficient of X2 does not exist [http://www.](http://www.ats.ucla.edu/stat/mult_pkg/faq/general/complete_separation_logit_models.htm) [ats.ucla.edu/stat/mult\\_pkg/faq/general/complete\\_separation\\_logit\\_models.htm](http://www.ats.ucla.edu/stat/mult_pkg/faq/general/complete_separation_logit_models.htm).

|  | Response C $\vert$ Covariate X $\vert$ Covariate W | Response S $\vert$ Covariate X2 $\vert$ Covariate W2 |  |  |
|--|----------------------------------------------------|------------------------------------------------------|--|--|
|  |                                                    |                                                      |  |  |
|  |                                                    |                                                      |  |  |
|  |                                                    |                                                      |  |  |
|  |                                                    |                                                      |  |  |
|  |                                                    |                                                      |  |  |
|  |                                                    |                                                      |  |  |
|  |                                                    |                                                      |  |  |

<span id="page-220-0"></span>Table 10.1 Demonstration of separation

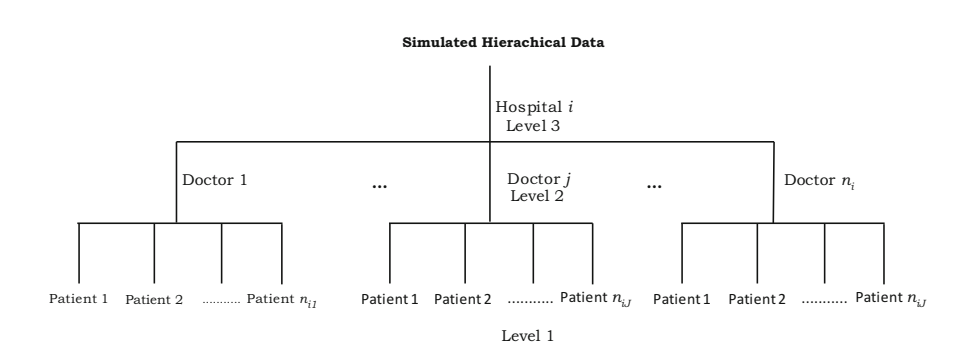

Fig. 10.1 Nested structure of the hospital, doctor, and patient

#### 10.3 Exploratory Analyses

It is common to be presented with data that have hierarchical or nested clustered structures. Examples include patients within a hospital, hospitals within counties, students within a class, and classes within a school (all at two-level structures). Examples of three-level structures would be factories within an industry within states or families within a neighborhood within cities (all three levels). In such cases, there is variability between the clusters, as well as variability between the units which are nested within the clusters. Modeling hierarchical data should include the variability at each level of the hierarchy, and thus allow for the cluster effects at different levels to be analyzed within the models (Shahian et al., [2001\)](#page-241-0). We are interested in how one can incorporate the information from different levels into a model, thereby presenting a subject-specific logistic regression model.

In this chapter, we concentrate on fitting logistic regression models to these kinds of nested data at three levels and higher. In Fig. 10.1, we have patients nested within doctors and doctors nested within hospitals, making it a three-level nested design. We wish to fit a logistic regression model to reflect the differences between doctors and between hospitals.

If we were to use the standard logistic regression model to these data with remission event  $=1$  and age, length of stay (as patient's information) and experience (as the doctor's information) as covariates, we will receive the following results

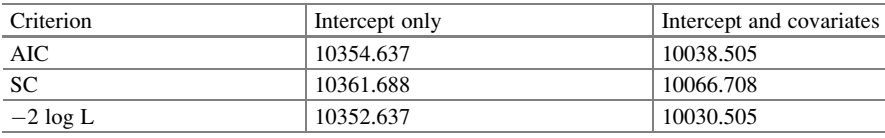

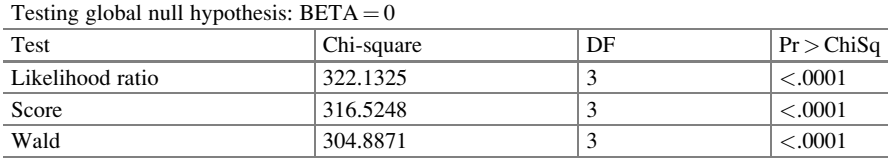

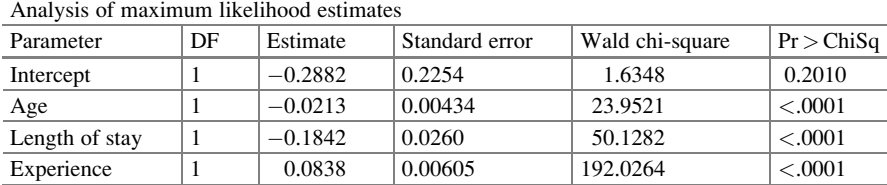

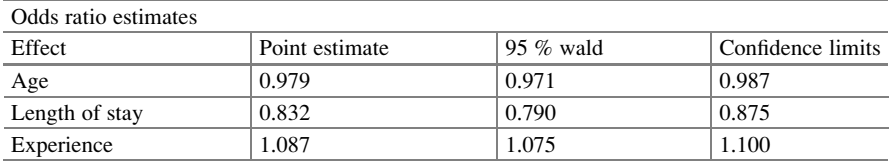

It appears that age, length of stay, and the doctor's experience had significant impact on cancer remission. However, this analysis ignores the fact that age and length of stay are measured on patients who are nested within doctors and experience is measured on the doctors who are nested within the hospitals.

### 10.4 Statistical Model

It is common in fields such as public health, education, demography, and sociology to encounter data structures, where the information is collected based on a hierarchy. An appropriate approach to analyze such data is, therefore, to include the nested sources of variability coming from the different levels of the hierarchy. The different levels provide variability that must be accounted for. The total variability consists of several components, each accounting for correlation. At each level, we have intraclass correlation because there are units within clusters and between units at different levels, resulting in correlated data. This type of hierarchy leads to correlated data. As a result of the correlation at each level inherent from these hierarchical structures, the standard logistic regression is inappropriate (Rasbash, Steele, Browne, & Goldstein, [2012](#page-241-0)).

### 10.4.1 Multilevel Modeling Approaches with Binary **Outcomes**

Binary outcomes are very common in healthcare research, for example, one may refer to the patient has improved or recovered after discharge from the hospital or not. For healthcare and other types of research, the logistic regression model is one of the preferred methods of modeling data when the outcome variable is binary. In its standard form, it is a member of a class of generalized linear models specific to the binomial random component. As is customary in regression analysis, it makes use of several predictor variables that may be either numerical or categorical. However, a standard logistic regression model assumes that the observations obtained from each unit are independent. If we were to fit a standard logistic regression to nested data, the assumption of independent observations is seriously violated. This violation could lead to an underestimation of the standard errors and as such declare significance when in fact it is not.

One common approach when analyzing nested data is, therefore, to use multilevel modeling approaches while incorporating the nested sources of variability at each level. One approach for multilevel linear modeling but applied to dyadic data analysis with continuous outcomes is seen, Raudenbush [\(1992\)](#page-241-0). That work was extended with two-level approaches with binary outcomes (McMahon, Pouget, & Tortu [2006](#page-241-0)).

In this chapter, we analyze some three-level nested binary data, but it is possible to analyze higher level data. The key with higher levels lies with the use of random effects at each level. We make use of two models each with two random effects at level 2 and level 3 with intercept only and with random slopes only. For analysis of multilevel data random effects are added into the model to account for unobservable effects that are known to exist but were not measured. Here, we will consider two models at three levels. One is a model with random effects at level 2 and level 3. The other models the data with random intercepts and random slopes at levels 2 and 3.

### 10.4.2 Potential Problems

We found that convergence of parameter estimates is sometimes difficult to achieve, especially when fitting models with random slopes and higher levels of nesting. Some researchers have found that convergence problems may occur if the

<span id="page-223-0"></span>outcome is skewed for certain clusters or if there is quasi-separation or complete separation. Such phenomena destroy the variability within clusters which is essential to the solutions. In addition, we found that including too many random effects may not be computationally possible (Schabenberger, [2005](#page-241-0)).

We also found what other researchers did. That for hierarchal logistic models for nested binary data, it is often not feasible to estimate random effects for both intercepts and slopes at the same time in a model. Also, Newsom ([2002\)](#page-241-0) showed that we can have models with too many parameters to be estimated given the number of covariance elements included. Others found that such models can lead to severe convergence problems, limiting the modeling. Before fitting these conditional models, McMahon et al. [\(2006](#page-241-0)) suggested that one should determine whether there is significant cluster interdependence to justify the use of multilevel modeling. For the simulated data, we fitted random slopes at different levels without random intercepts. The fit of these models can be performed through SAS with PROC NLMIXED. One researcher claimed that only one random statement is supported in PROC NLMIXED so that nonlinear mixed models cannot be assessed at more than two levels (Maas & Hox, [2004](#page-241-0)). However, Hedeker, Mermelstein, and Demirtas [\(2008](#page-241-0), [2012\)](#page-241-0) showed how more than one random statement can be used for continuous data in PROC NLMIXED with more than two levels. We adopted some of their techniques and applied them to the analysis of binary data when using PROC NLMIXED in SAS. We fit models with random effects using SAS.

### 10.4.3 Three-Level Logistic Regression Models with Multiple Random Intercepts

In the analysis of multilevel data, each level provides a component of variance that measures intraclass correlation. Consider a hierarchical model at three levels for the kth patient seeing the jth doctor in the ith hospital. The patients are at the lower level (level 1) and are nested within doctors (level 2) which are nested within hospitals at the next level (level 3). We consider the hospital as the primary unit, doctors as secondary unit, and patients as the observational unit. These clusters are treated as random effects. We make use of random effects as we believe there are some nonmeasurable benefits based on the doctor and also based on the hospital. Some effects may be positive and some effects may be negative but overall, we assume their average effect is zero.

At level 1, we take responses from different patients noting their age (Age) and length of stay (LOS). Then, the outcomes are modeled through a logistic regression model

$$
\log \left[ \frac{p_{ijk}}{1 - p_{ijk}} \right] = \gamma_{0ij} + \gamma_{1ij} \text{Age}_{ijk} + \gamma_{2ij} \text{Los}_{ijk} \tag{10.1}
$$

<span id="page-224-0"></span>where  $\gamma_{\text{oij}}$  is the intercept,  $\gamma_{1ij}$  is the coefficient associated with the predictor Age<sub>ijk</sub>, and  $\gamma_{2ij}$  is the coefficient associated with the predictor Los<sub>ijk</sub> (length of stay) for  $k = 1, 2, \ldots, n_{ii}$  patients;  $j = 1, 2, \ldots, n_i$  doctors and  $i = 1, \ldots, n$ ; hospitals. Each doctor has a separate logistic model. If we allow the effects of Age and LOS on the outcome to be the same for each doctor, but allow the intercept to be different than on the logit scale, we have parallel planes for their predictive model. The  $\gamma_{\text{oii}}$ intercept represents those differential effects among doctors.

At level 2, we assume that the intercept  $\gamma_{\text{oii}}$  (which allows a different intercept for doctors within hospitals) depends on the unobserved factors specific to the ith hospital, the covariates given as associated with the doctors of the ith hospital, and a random effect  $u_{\text{oii}}$  associated with doctor j within hospital i. Thus,

$$
\gamma_{\text{oij}} = \gamma_{\text{oi}} + \gamma_{1i} \text{Experience}_{\text{ij}} + u_{\text{oij}} \tag{10.2}
$$

where Experience<sub>ii</sub> is the experience for doctor  $\mathbf{j}$  of the ith hospital. Similarly, hospital administration policies may have different effects on doctors. At level 3, the model assumes that differential hospital policies depend on the overall fixed intercept  $\beta_0$  and the random effect u<sub>oi</sub> associated with the intercept for hospital i. Thus,

$$
\gamma_{oi} = \beta_0 + u_{oi} \tag{10.3}
$$

By successive substitution into the expression for  $\gamma_{oi}$  in (10.3) into (10.2), and then by substituting the resulting expression for  $\gamma_{\text{oij}}$  into [\(10.1\)](#page-223-0), we obtained

$$
\log \left[ \frac{p_{ijk}}{1 - p_{ijk}} \right] = \beta_0 + \gamma_{1i} \text{Experience}_{ij} + \gamma_{1ij} \text{Age}_{ijk} + \gamma_{2ij} \text{Los}_{ijk} + u_{oi} + u_{oij}
$$
\n(10.4)

The combination of random and fixed terms results in a generalized linear mixed model with two random effects, hospitals denoted by  $u_{oi} \sim \mathcal{N}(0, \sigma^2_{u_i})$  and doctors denoted by  $u_{\text{oij}} \sim \mathcal{N}(0, \sigma^2_{u_{ij}})$  with covariance  $\sigma_{u_{\text{oi}}, u_{\text{oij}}}$ . From (10.4), the model consists of all overall mean plus experience of doctors plus age of patient, length of stay plus effects due to hospitals, and effects due to doctors for each individual. Hence, we have a subject-specific model.

## 10.4.4 Three-Level Logistic Regression Models with Random Intercepts and Random Slopes

Consider the three-level random intercept and random slope model consisting of a logistic regression model at level 1,

$$
\log \left[ \frac{p_{ijk}}{1 - p_{ijk}} \right] = \gamma_{0ij} + \gamma_{1ij} Age_{ijk} + \gamma_{2ij} Loss_{ijk}
$$
 (10.5)

where both  $\gamma_{\text{oii}}$  and  $\gamma_{\text{oii}}$  are random, for  $k = 1, 2, \ldots, n_{ii}$ ; j = 1, 2, ..., n<sub>i</sub>; and  $i = 1, \ldots, n$ . So each doctor has a different intercept and the rates of change with respect to length of stay are not the same for all the doctors. However, there are some unobserved effects related to LOS that impact remission. There are factors associated with LOS and the doctors' impacts on patients vary as LOS varies. The intercept represents a group of unidentifiable factors that impact the overall effect of the doctor on the patient's success. While the slope represents the differential impact that the particular variable (LOS) has that results in differences among patients.

So, at level 2,  $\gamma_{\text{oii}}$  and  $\gamma_{\text{2ii}}$  are treated as response variables within the model,

$$
\gamma_{\text{oij}} = \gamma_{\text{oi}} + \gamma_{1i} \text{Experience}_{\text{ij}} + u_{\text{oij}} \tag{10.6}
$$

$$
\gamma_{2ij} = \gamma_{2i} + \mathbf{u}_{2ij} \tag{10.7}
$$

where  $\gamma_{oi}$  and  $\gamma_{2i}$  are random effects. Equation (10.6) assumes the intercept  $\gamma_{oi}$  for doctors nested within hospital j, the unobserved intercept specific to the ith hospital, the effects associated with the doctor's experience in the hospital, and a random term  $u_{\text{oij}}$  associated with doctor j within hospital i. The slope  $\gamma_{2ij}$  depends on the overall slope  $\gamma_{2i}$  for hospital i and a random term  $u_{2ii}$ .

$$
\gamma_{oi} = \beta_{00} + u_{oi} \tag{10.8}
$$

$$
\gamma_{2i} = \beta_{22} + u_{2i} \tag{10.9}
$$

At level 3, the model shows that the hospitals vary based on random effects and that the intercept depends on the overall fixed intercept  $\beta_{00}$  and the random term  $u_{oi}$ associated with the hospital i, while the hospital slope  $\gamma_{2i}$  depends on the overall fixed slope  $\beta_{22}$  and the random effect  $u_{2i}$  associated with the slope for hospital i. By substituting the expression for  $\gamma_{oi}$  and  $\gamma_{2i}$  into (10.7) and (10.8), and then substituting the resulting expression for  $\gamma_{\text{oij}}$  and  $\gamma_{\text{2ij}}$  into (10.9), we obtained

$$
\log \left[ \frac{p_{ijk}}{1 - p_{ijk}} \right] = \beta_{00} + \gamma_{1ij} \text{Age}_{ijk} + \gamma_{1i} \text{Experience}_{ij} + u_{oi} + u_{oj} + (\beta_{22} + u_{2i} + u_{2ij}) \text{Los}_{ijk}
$$
 (10.10)

Thus, we have a generalized linear mixed model with random effects  $u_{oi}$ ,  $u_{oi}$ ,  $\gamma_{1i}$ , and  $\gamma_{1ij}$ . Therefore, Los<sub>ijk</sub> is associated with both a fixed and random part. We take advantage of this regrouping of terms to incorporate the random effects and their variance-covariance matrix, so that  $u_{oi}$ ,  $u_{oij}$ ,  $\gamma_{1i}$ , and  $\gamma_{1ij}$  are jointly distributed normally with a mean of zero and a covariance matrix reflecting the relationships between the random effects.

### 10.4.5 Nested Higher Level Logistic Regression Models

For higher than three level nested we can easily present a hierarchical model, through executing the necessary computations must be tedious. Imagine if we had the data with another level, hospitals nested within cities (level 4 denoted by  $h$ ). Cities may have their own way of monitoring healthcare within their jurisdiction. We also believed that the number of beds within the hospital is a necessary variable. For such we will have the kth patient is nested within the jth doctor which is nested within ith hospital which is nested into the hth city. Then, the model is as follows:

$$
\log \left[ \frac{p_{hijk}}{1 - p_{hijk}} \right] = \beta_{00} + \gamma_{1hij} \text{Age}_{hijk} + \gamma_{1hi} \text{Experience}_{hij} + \gamma_{1h} \text{Bed}_{hi} + u_{oh} + u_{ohij} + (\beta_{22} + u_{2hi} + u_{2hij}) \text{Los}_{hijk}
$$
 (10.11)

#### 10.4.6 Cluster Sizes and Number of Clusters

Regardless of the number of clusters, Austin ([2010](#page-241-0)) found that for all statistical software procedures, the estimation of variance components tended to be poor when there were only five subjects per cluster. The number of clusters on the mean number of quadrature points was negligible. However, when the random effects were large, Rodriquez and Goldman [\(1995\)](#page-241-0) found substantial decreases in the estimation of fixed effects and/or variance components. They also found that there was bias in the estimation when the number of subjects per cluster was small.

### 10.4.7 Parameter Estimations

The joint distribution of conditional distribution of the responses and the distribution of the random effects provide a joint likelihood not necessarily readily written down in closed form. However, we still need to estimate the regression coefficients and the random components. In so doing, it is imperative for us to use some form of approximations. Sometimes, researchers have used the quasi-likelihood approach through a Taylor series expansion to approximate the joint likelihood. The approximate likelihood is maximized to produce maximized quasi-likelihood estimates. The disadvantage that many have pointed out with this approach is the bias involved with quasi-likelihoods (Wedderburn, [1974](#page-241-0)). Other researchers have resorted to numerical integration approximation of the true likelihood. These integrals are split up into quadratures. The more the quadratures, the more accurate is the result. More integration points will increase the number of computations and thus impede the speed to convergence, although it increases the accuracy. Each added random component increases the integral dimension. A random intercept is one dimension (one added parameter); a random slope is two dimensions. Our experience is that the three-level nested models with random intercepts and slopes often create problems regarding convergence. There were analyses where we had to try certain options to get convergence.

### 10.5 Analysis of Data

### 10.5.1 Modeling Random Intercepts for Levels 2 and 3

We fitted a logistic regression model  $(10.4)$  $(10.4)$  $(10.4)$  with random effects for doctors and hospitals, covariates age and length of stay at the patient level, and experience at the doctor level. We used SAS to fit these models.

SAS Program

We used PROC NLMIXED with the Qpoints option and also with the ABSFCONV option. We found that making use of these options sometimes facilitated convergence. We demonstrate the use of the Qpoints, then we look at the ABSFCONV

#### PROC NLmixed

/\* Model with random effects of u0 (hospital) and u01 (doctors)\*/ proc nlmixed data = HDPDATA Qpoints =  $80$ ; parms b0 = 3.4462 b1 = 0.01128 b2 = -0.04626 b4 = 0.0925 s11 = 1.2 s22 = 1 c12 = -1;  $xb = b0 + u0 + u01 + b1*Age + b2*Length of Stay + b4*Experience;$  $p = \exp(xb)/(1 + \exp(xb));$ model remission  $\sim$  binary(p); random  $u_0$   $u_{01} \sim$  normal([0, 0], [s11, c12, s22]) subject = DID; run;

**Comment:** Option *Opoints* helps to get convergence. Parms is used to provide these starting values. We recommend getting those values from the standard logistic regression for the coefficients and being conservative by choosing values for the variance component as one and that should suffice. The random term provides (Hedeker et al. [2012](#page-241-0))

$$
\begin{pmatrix} u_0 \\ u_1 \end{pmatrix} \sim \begin{pmatrix} 0 \\ 0 \end{pmatrix}, \begin{pmatrix} s_{11} & c_{12} \\ c_{21} & s_{22} \end{pmatrix}
$$

 $s_{11}$  refers to the variance for hospitals as random effects, and  $s_{22}$  refers to the variance for doctors as random effects. Subject = DID represents the doctors ID, the first level of clustering. Patients are nested within doctors.

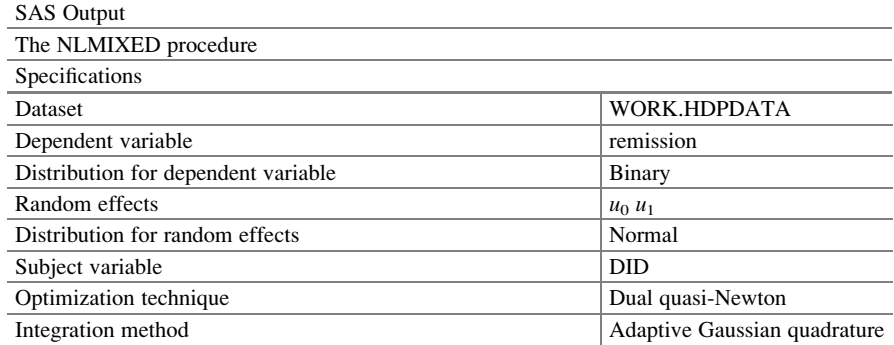

**Comment:**  $u_0$  and  $u_1$  are the random effects; normal specifies the distribution of the random effects; DID is the doctor's identity number; dual quasi-Newton and adaptive Gaussian quadrature identify the method used to integrate the joint likelihood

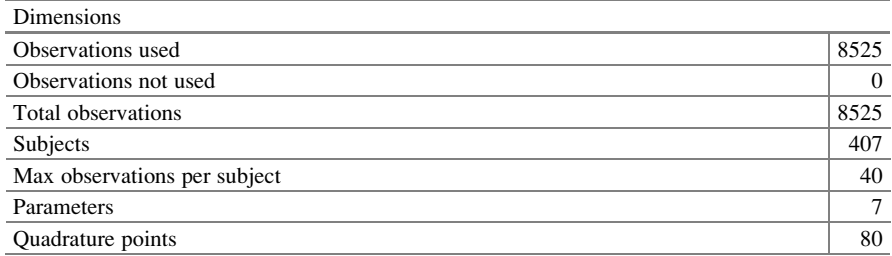

Comment: There were 8525 patients and 407 doctors, with a max number of patients as 40 with 7 parameters. We used as many as 80 quadrature points to get convergence

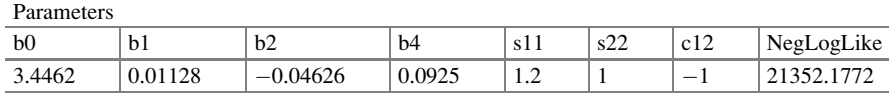

Comment: These are the starting values as needed. One can obtain these from the standard logistic regression model. The covariance parameters can start with one as an initial value

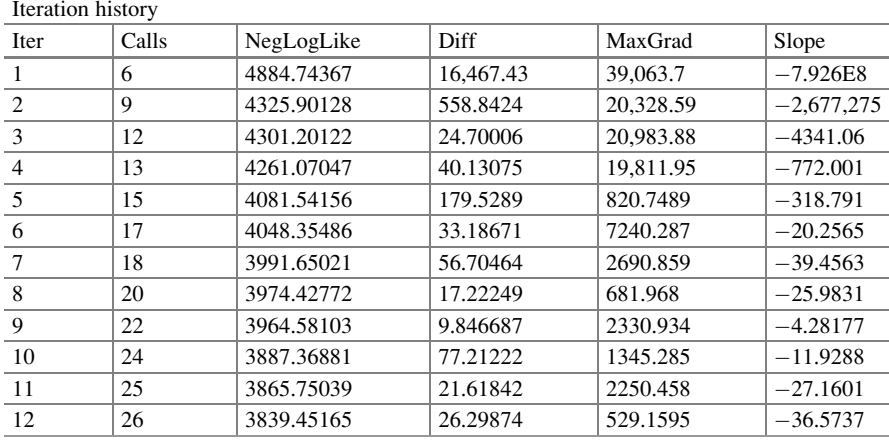

(continued)

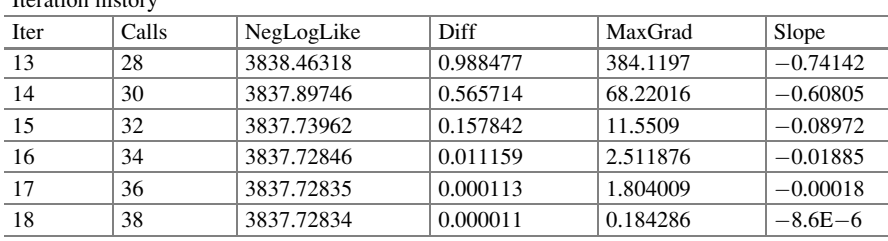

Iteration history

Note: GCONV convergence criterion satisfied

Comment: Convergence was achieved. Note the difference in negative log likelihood (NegLogLike) is very small (iteration 17 to 18). Also the slope is almost zero at the stopping point

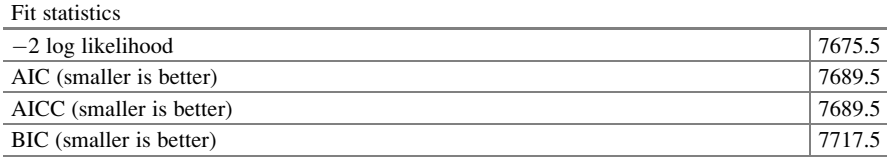

**Comment**:  $-2 \log$  likelihood  $= 7675.5 = 2 * 3837.72834$  (from last line of the iterations). These are fit statistic values. Since there are no p-values attached, it does not tell about the fit and its significance

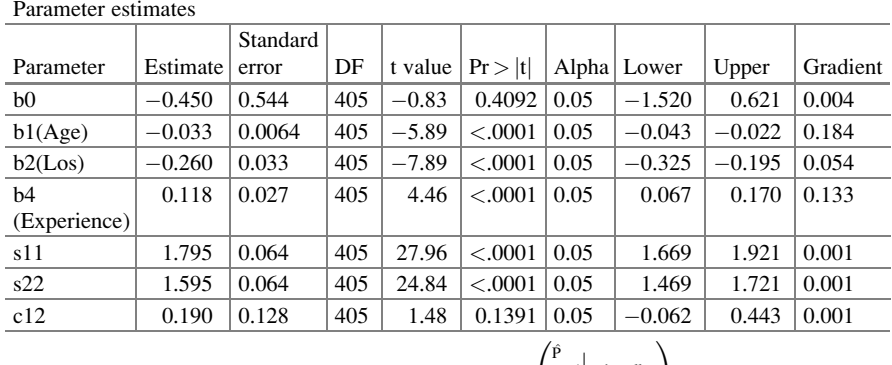

Comment: The logistic regression model is log  $\hat{P}$ <sub>y=1</sub> | random effect<br>
y=0 | random effect  $\overline{1}$  $\binom{1}{1} = -0.450 - 0.033$ Age

 $-0.260$ Los  $+0.118$ Experience

The variance components s11 and s22 are significant  $(<0.0001$ ) and the covariance c12 is not (0.1391). Thus, the variability among doctors ( $\hat{\sigma}_{11}^2 = 1.795$ ) is significant (<0.0001) and the variability among hospitals ( $\hat{\sigma}_{22}^2$  = 1.595) is significant (<0.0001). It makes good sense to include these random effects. Seeing certain doctors or having stayed at certain hospitals has an impact on patient's remission

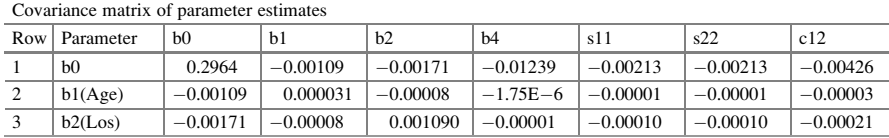

(continued)

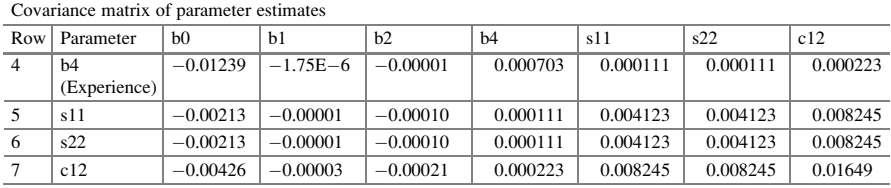

Correlation matrix of parameter estimates

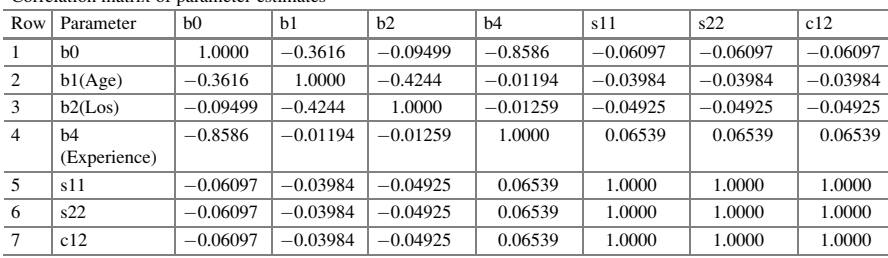

Comment: The covariance and the correlation matrix of the coefficient are given

#### SAS Program

proc nlmixed data = HDPDATA ABSFCONV =  $0.4$ ; parms  $b0 = 3.4462 b1 = 0.01128 b2 = -0.04626 b4 = 0.0925 s11 = 1.2 s22 = 1 c12 = -1$ ;  $xb = b0 + u0 + u01 + b1*Age + b2*Length of Stay + b4*Experience;$  $p = \exp(xb)/(1 + \exp(xb));$ model remission  $\sim$  binary(p); random u0 u01 ~ normal $([0,0],[s11, c12, s22])$  subject = DID; run;

Comment: Option ABSFCONV helps to get convergence. The clustering is at the doctor's level. There are patients within doctors. We propose that depending on the doctor a patient sees the remission can be enhanced or delayed. They are not just delivering medication—their input can differ based on certain unknown characteristics. The earlier comments are appropriate for the code when we had the Qpoints option and will not be repeated

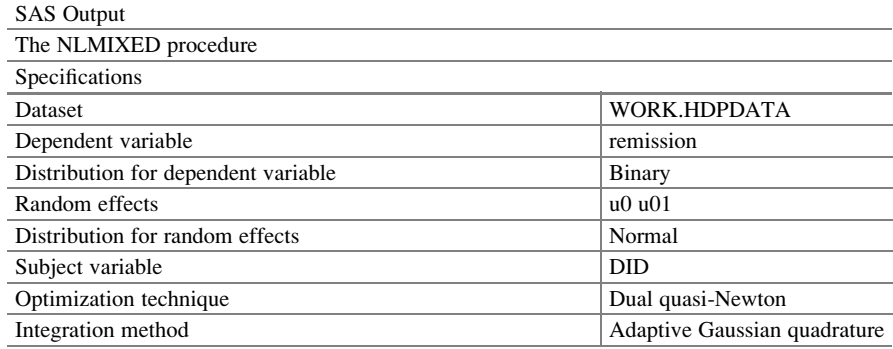

Comment: We use the Gaussian quadrature to fit this model with two random intercepts each assumed to be normally distributed

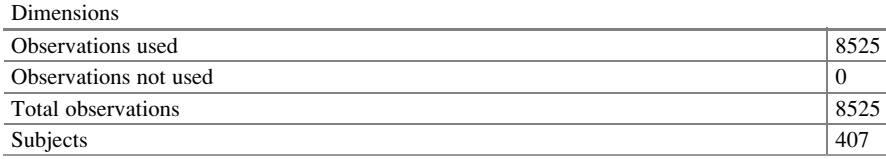

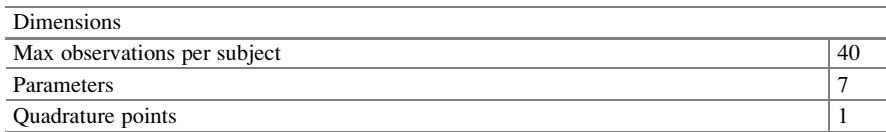

Comment: Quadrature points are listed at a value of one though that was not listed in the options

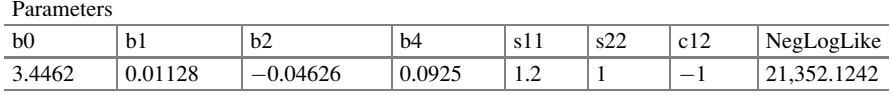

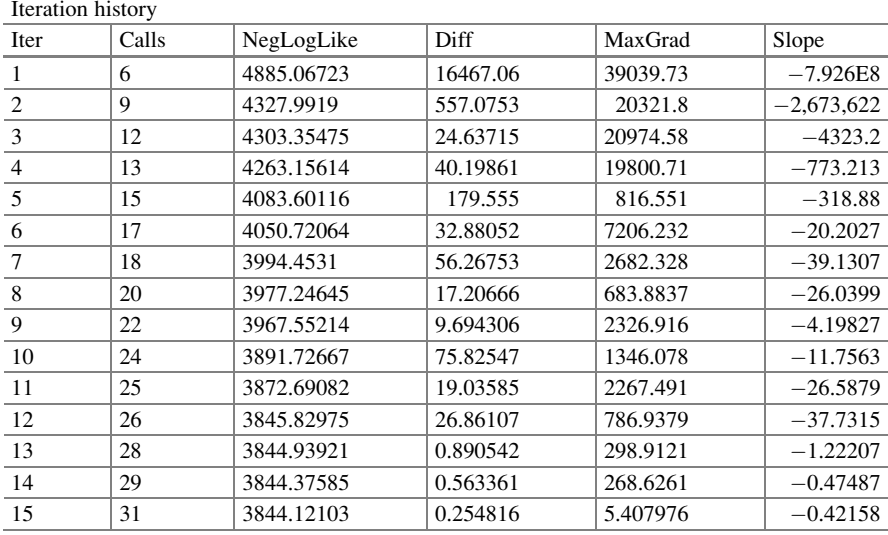

Note: ABSFCONV convergence criterion satisfied

Comment: Convergence is achieved a little earlier. It is at the 15th iteration

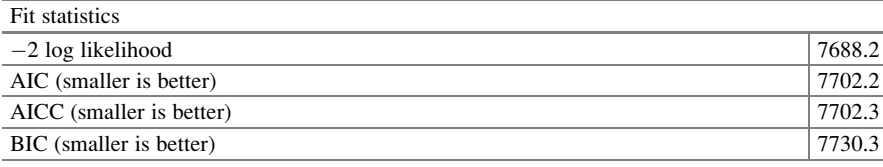

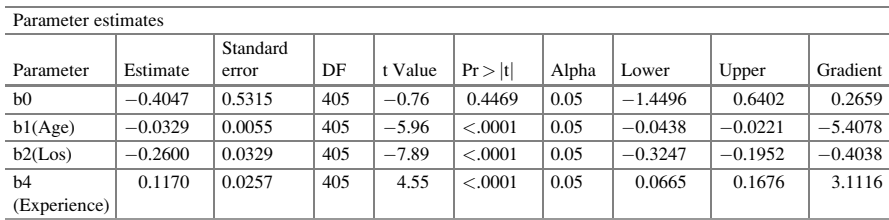

(continued)

Parameter estimates

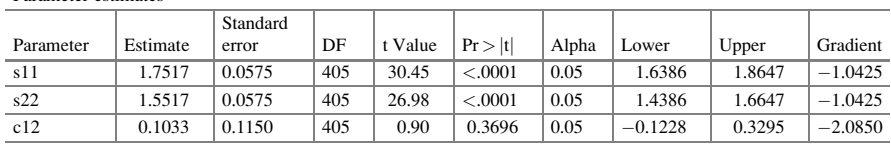

#### Comment: The logistic regression model log  $\overrightarrow{P}$ <br>  $\overrightarrow{P}$   $\rightarrow$   $\overrightarrow{P}$  random effect  $\sqrt{2}$  $\overline{1}$  $\setminus$  $\left( \frac{1}{2} \right) = -0.405 - 0.033 \text{Age} -$

 $0.260$ Los  $+0.117$ Experience

The numerical values are slightly different than what was obtained with the Qpoints option; however, patient's age and length of stay as well as the doctor's experience are still significant. The variance components are significant and the covariance is not. Thus, the variability among doctors (1.752) is significant ( $p < 0.0001$ ), and the variability among hospitals (1.552) is significant. It makes sense to include these random effects  $(p < 0.0001)$ 

Comment: The options Qpoints and ABSFCONV are used to help with convergence. Without these options and values greater than 60, one may not get convergence with Qpoints

### Graphical Representation

The logistic regression model with random effects can be represented graphically, where a model with random intercept effects will have varying intercepts for each doctor. The model fit above, using  $QPOINTS = 80$ , had significant random effects which can be seen by the variation in the intercept value of  $\log \left(\frac{\hat{P}_{y=1}}{\hat{P}_{y=0}}\right)$ , the logit, for each doctor. In Fig. [10.2,](#page-233-0) the variation in the probability of remission (using the logit) is shown as the age of the patient varies, while holding the length of stay and experience at the average values (5.49 and 17.64, respectively). In the random intercept model, the intercept term varies for each doctor, while the slope for age remains constant. We see that the negative slope indicates that the older people are less likely to be in remission.

### Three-Level Logistic Regression Model with Random Slopes

A three-level random intercept and random slope model [\(10.4\)](#page-224-0) was fitted with both doctors and hospitals as random effects and age of the patient and length of stay as covariates, as well as the experience level of the doctor. We fit these data with two different options: qpoints  $= 120$  and ABSFCONV  $= 0.4$ .

SAS Program

```
proc nlmixed data = HDPDATA qpoints = 120;
parms b0 = -3.4462 b1 = -0.01128 b2 = -0.04626 b4 = 0.0925 s3u = 0.02 s3f = 0.003;
randomt = (b2 + rb + rbi)*Length of Stay;
```
(continued)

<span id="page-233-0"></span>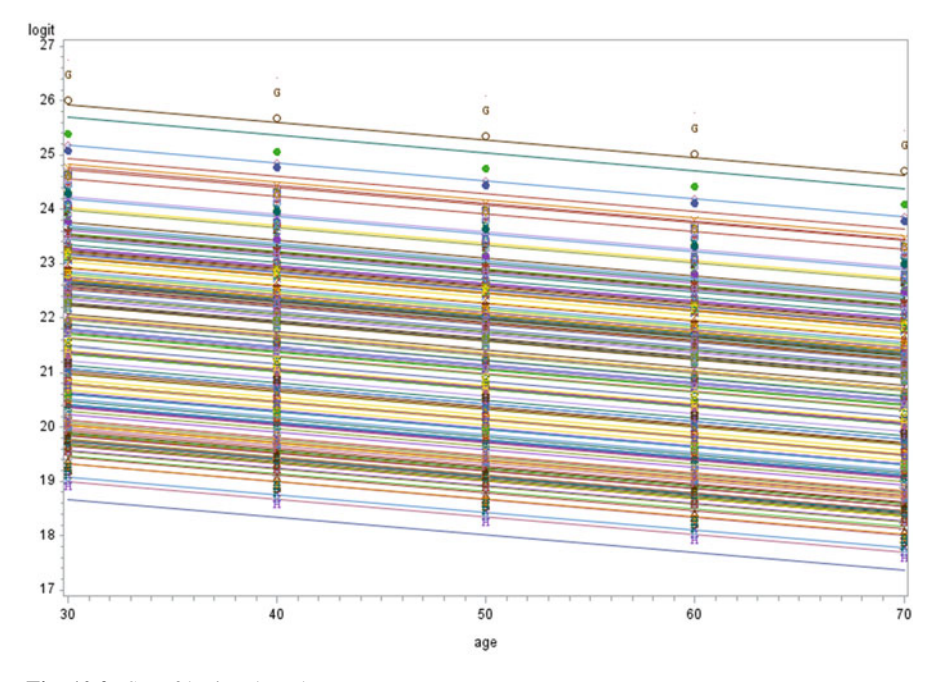

Fig. 10.2 Set of logits plotted versus age

#### SAS Program

 $xb = b0 + b1*Age + b4*Experience + randomt;$ 

 $p = \exp(xb)/(1 + \exp(xb))$ ; model remission ~ binary(p);

RANDOM rb rbi ~ NORMAL $([0,0], [S3U, 0, S3F])$  SUBJECT = DID;

#### run;

Comment: We used PROC NLMIXED with the *Qpoints* option and also with the ABSFCONV option. For convergence performance, we fitted the slope as random effects and ignored the intercept. Longford [\(1993](#page-241-0)) indicated that "for most purposes 5-point quadratre suffices". However, for the data we needed 120 quadrature points to get convergence. Hartzel, Agresti, and Caffo ([2001\)](#page-241-0) said that the default number of quadrature points in SAS is often inadequate to give proper convergence to ML estimates and their standard errors. They recommended sequential fitting with a successively increasing number of quadrature points until convergence appears to have occurred. We followed their suggestions and used 120. They further stated that for most datasets, however, it is best if the number of clusters is large and not the number of observations within a cluster. We will not repeat comments if they were already made in the chapter for any earlier outputs. We present the results with Qpoints option first.

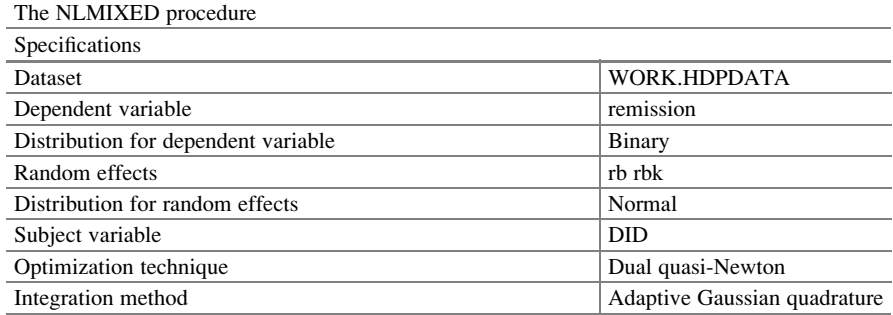

Comment: We fit a model with random slope for doctors and a random slope for hospitals

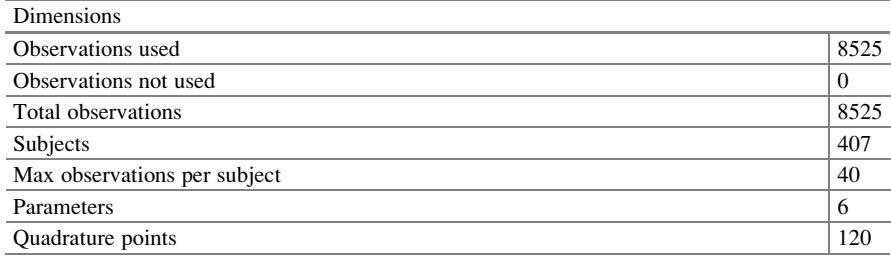

Comment: There are 8525 observations. There were 407 doctors. We used 120 quadrature points. There are six parameters

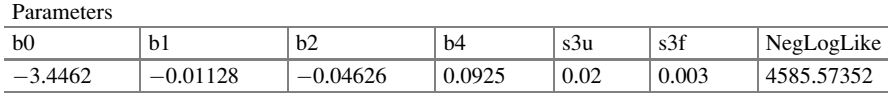

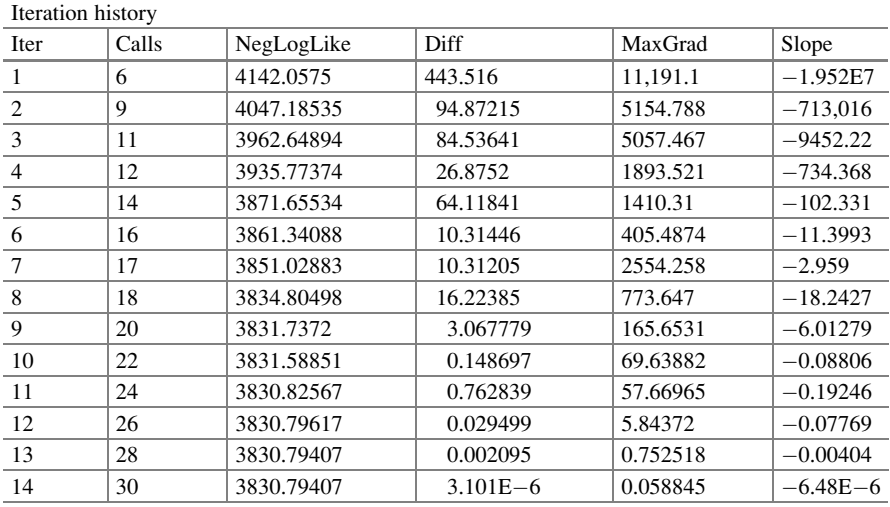

Note: GCONV convergence criterion satisfied

Comment: The convergence is satisfied. This is not always the case. These models took some time to run

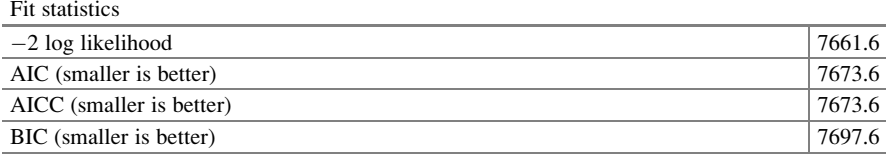

Parameter estimates

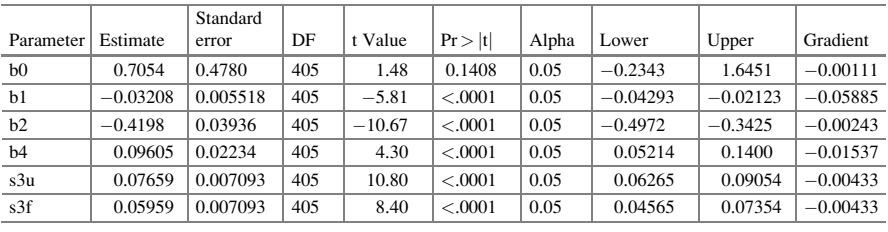

Comment: The fitted logistic regression model is log  $\hat{P}$ <sub>y=1</sub> | random effect<br>
y=0 | random effect  $\sqrt{2}$  $\overline{ }$  $\setminus$  $\binom{4}{1} = -0.705 - 0.032 \text{Age} - 0.420 \text{Los}$ 

 $+0.096$ Experience

where  $\hat{\sigma}_{hospital}^2 = 0.076$  and  $\hat{\sigma}_{dactors}^2 = 0.060$ . The random slopes have significant variation

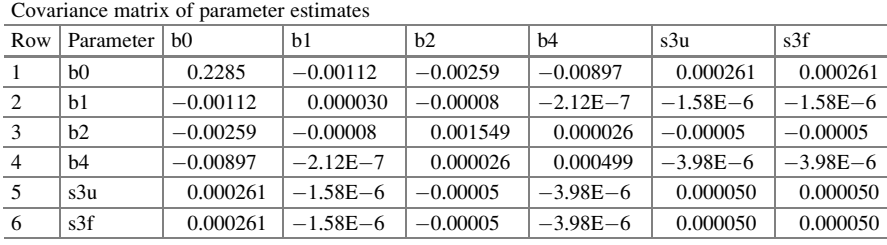

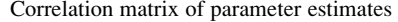

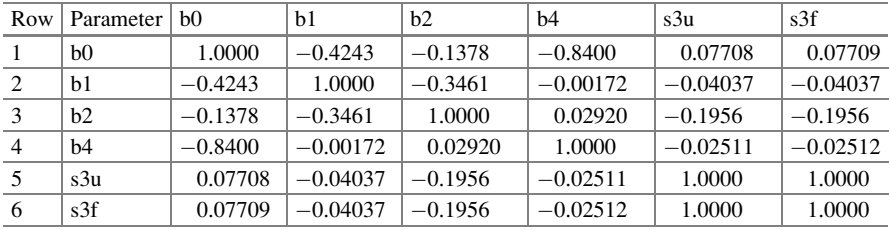

Comment: The correlation and covariance of parameter estimates are given

#### SAS Program

proc nlmixed data = HDPDATA ABSFCONV =  $0.4$ ; parms b0 = -3.4462 b1 = -0.01128 b2 = -0.04626 b4 = 0.0925 s3u = 0.02 s3f = 0.003; randomt =  $(b2 + rb + rbi)*Length of Stay;$  $xb = b0 + b1*Age + b4*Exercise + randomt; p = exp(xb)/(1 + exp(xb));$ model remission  $\sim$  binary(p); RANDOM rb rbi ~ NORMAL $([0,0],[S3U,0,S3F])$  SUBJECT = DID; run;

Comment: Now we fit using the option ABSFCONV

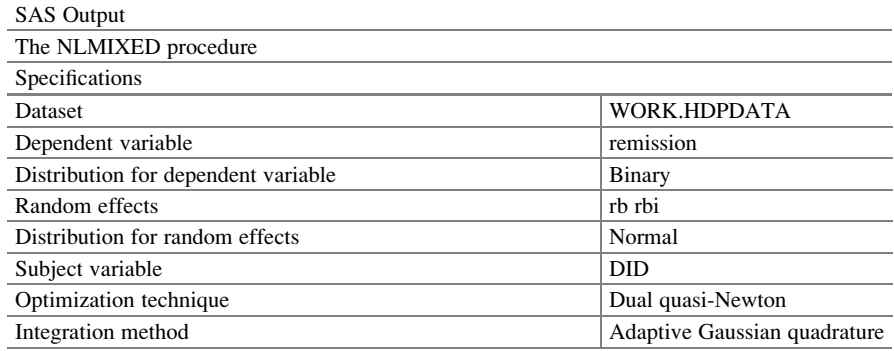

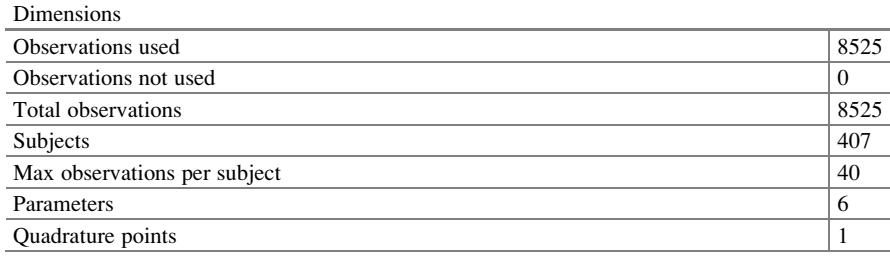

Comment: We have 6 parameters for fitting. We did not use the Qpoint option

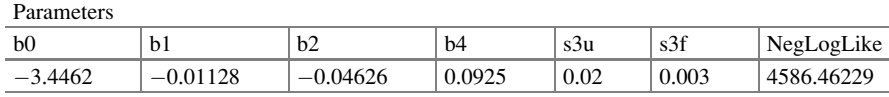

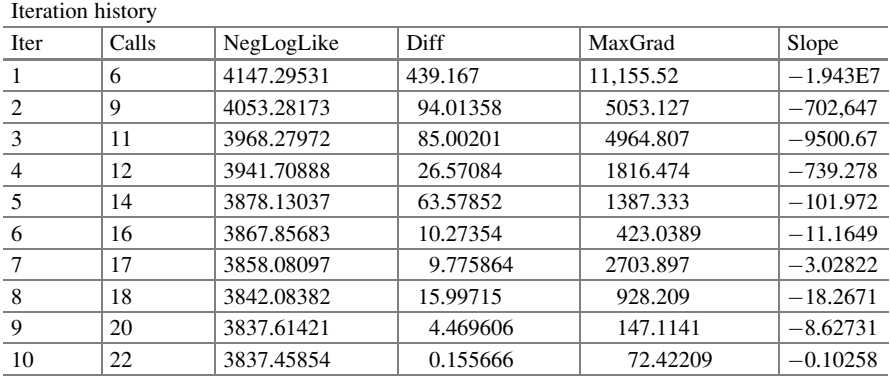

Note: ABSFCONV convergence criterion satisfied

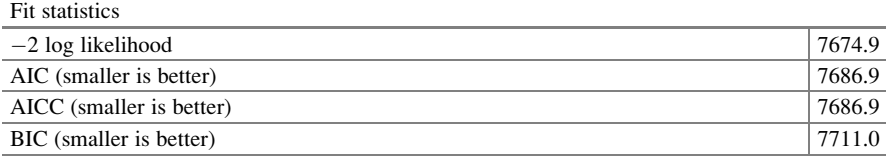

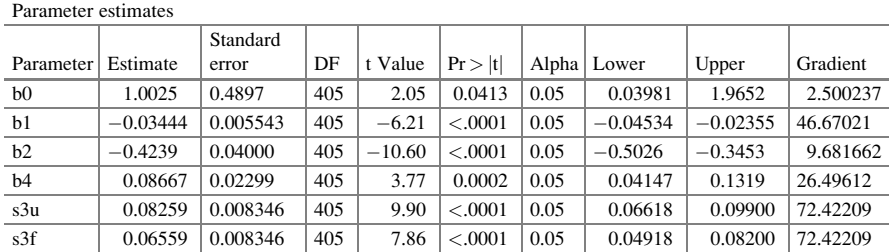

 $\lambda$ 

Comment: The fitted logistic regression model is log

$$
\left(\frac{\dot{P}_{y=1}\vert_{\text{random effect}}}{\dot{P}_{y=0}\vert_{\text{random effect}}}\right)=1.003-0.034Age-
$$

 $0.424$ Los  $+0.087$ Experience

where  $\hat{\sigma}_{hospital}^2 = 0.083$  and  $\hat{\sigma}_{doctors}^2 = 0.066$ . The random slopes have significant variation

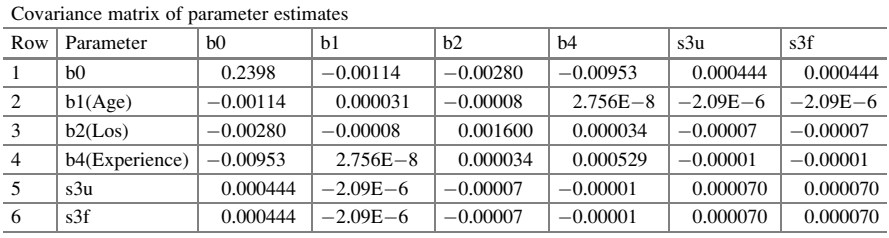

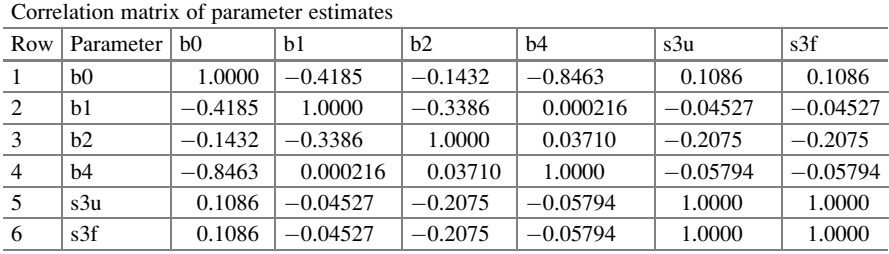

#### Graphical Representation

The logistic regression model with random effects can be represented graphically, where a model with random slopes will have varying slopes for each doctor. The model fit above, using  $Q$ POINTS = 120, had significant random effects which can

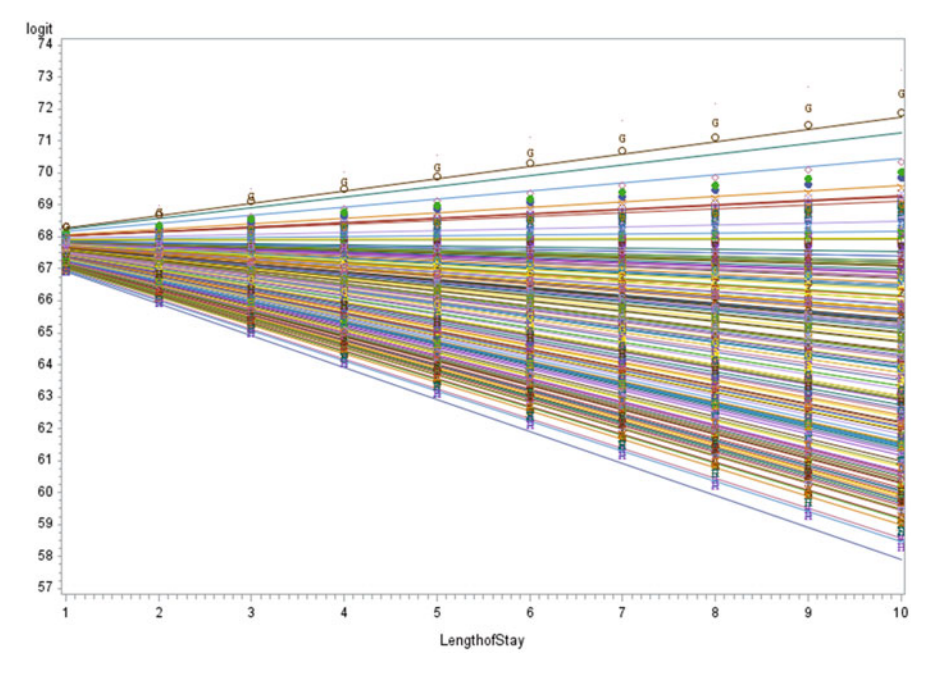

Fig. 10.3 Set of logits plotted versus age

be seen by the variation in the random slope, for each doctor. In Fig. 10.3, the variation in the probability of remission (using the logit) is shown as the length of stay of the patient varies, while holding the age and experience at the average values (5.49 and 17.64, respectively). In the random slope intercept model, the slope varies across doctors, while the slope for age remains constant. We see that the negative slope indicates that the length of stay increased is less likely to be in remission.

Comment: The model fit implies that we had varying rates depending on the length of stay effects. Thus, the differentiated effect that a patient has is also due in part to the doctor, length of stay, and the hospital. The variation is accounted for in the slope for each doctor. In the figure below, it can be seen that the effect of the length of stay affects the probability of remission (using the logit) and varies for each doctor. This can be evaluated by holding Age and Experience fixed at the average values (50.97 and 17.64, respectively).

### 10.5.2 Interpretation

The interpretations of the coefficients in the generalized linear mixed model are somewhat similar to the logic we used in Chap. [3](http://dx.doi.org/10.1007/978-3-319-23805-0_3) with the standard logistic regression model. Whenever we use the logit link, we are on a linear scale, but on the original scale (the inverse link function) there is no longer linearity scale.

The scale is nonlinear. On this original scale (data), we can talk about the probability of an outcome given some specific values of the predictors. This means that the random intercepts are additive on link but have a multiplicative effect on probabilities.

#### Binary Outcomes

Consider the hierarchical logistic model, predicting remission (yes = 1, no = 0) from length of stay and experience. We allow the slopes to vary randomly for each doctor and slopes to vary for each hospital. Essentially, the estimates can be interpreted as usual for binary outcome data. For example, for age, a one-unit increase in age is associated with a .032-unit decrease in the expected log odds of remission. However, in a random effects model, the odds ratios are not the same as in the fixed effects model. In the fixed effects model, the odds ratios are the expected odds ratio while holding all or other predictors fixed. As for the mixed effects logistic models, there is the addition of holding the random effect fixed. At this point, one might be wondering how to keep random effect fixed. As known, the odds ratio in the generalized linear mixed model is a conditional odds ratio. We need to condition on same random effects. It is either the same doctor, or doctors with the same random effects. However, when there is large variability between doctors, the relative impact of the fixed effects may be decimated. In such situations, researchers have suggested that one should examine the effects at various levels of the random effects or to get the average fixed effects and average out the random effects.

### 10.6 Conclusions

It is not a new phenomenon that a statistical model should reflect the design and the method whereby the data were collected. There seems to be where multiple sources of variation and thus the hierarchical structures inherent in the data should be addressed. In particular, in the data analyzed there was the variation due to the clustering of observations from the same doctor and doctors from the same hospital. As such, we addressed the variation between doctors through a random effect, as well as the variation between hospitals with another random effect. We analyzed these data through taking different levels of nesting into account when we addressed factors impacting directly or indirectly the outcome.

There was the variation between doctors taken as a random effect as well as the variation between hospitals also taken as random effect. Using the standard binomial logistic regression model would ignore several sources of variation. However, the hierarchical logistic regression model incorporates these different sources of variation. We fit a nested three-level logistic regression model with random intercept and with random intercept and random slopes. With these added parameters and inherent covariance matrices, one may encounter challenges with convergence. The SAS procedures outlined in this chapter provide a practical guide for evaluating nested three-level models and higher with binary outcomes. One of the challenges to fitting these models in the SAS NLMIXED procedure is the use of quadrature points. This becomes increasingly difficult when there are higher levels of nesting. The best starting values are those obtained from fitting the standard logistic regression model. Lesaffre and Spiessens [\(2001](#page-241-0)) said they were aware of the dependence of the outcome of a logistic random effects model on the number of quadrature points. They said that in MIXOR,  $Q = 10$  (i.e., ten quadrature points) is often sufficient and, when differences are found by increasing Q, they are minimal. They believed that the Gauss-Hermite method robustly calculates the subjectspecific estimates of the parameters and did not need a routine check, as opposed to the methods on which the SAS macro GLIMMIX is based. They were pleased to see that adaptive Gaussian quadrature can be used in NLMIXED. However, we share the experience that, even with adaptive Gaussian quadrature, increased points, and relatively simple models, convergence to a global maximum can be difficult to obtain. We believe this emphasizes the computational difficulties with random effects models for binary outcome data at higher levels of nesting.

Both the random intercepts model, and the random intercepts and random slopes model can be fitted with PROC NLMIXED. The NLMIXED procedure maximizes the likelihood directly by numerical integration methods and adaptive Gaussian quadrature (Kuss, [2002](#page-241-0)). We obtained exact maximum likelihood estimates of the parameters when the number of quadrature points was large enough.

#### 10.7 Related Examples

In his dissertation, Subedi (2004) used data taken from the National Assessment of Educational Progress (NAEP). The subjects were students in the fourth grade. The sample he used was formed by 7175 students, 1076 teachers, and 295 schools. The primary purpose of this study was to demonstrate that Hierarchical Generalized Linear Models can be applied to research in education, by measuring the reading proficiency of students in fourth grade. The response variable was binary, with reading proficiency or non-proficiency as the outcome. The data were leveled in the following way: Student, teacher, and school represented level-1, level-2, and level-3, respectively. In this study not only student-level variables were taken into account, but also teacher-level and school-level predictors were taken into account. This is an example of students nested within teachers nested within schools. Since the outcome is binary, a Hierarchical Logistic Regression Model could be used for this analysis. The citation for this work is "Subedi, B. R. (2004). A demonstration of the three-level hierarchical generalized linear model applied to educational research. Electronic The link to this dissertation is: Diginole.lib.fsu.edu/cgi/ viewcontent.cgi?article=4896&context=etd.

### <span id="page-241-0"></span>References

- Austin, P. C. (2010). Estimating multilevel logistic regression models when the number of clusters is low: A comparison of different statistical software procedures. The International Journal of Biostatistics, 6(1), 1–20.
- Hartzel, J., Agresti, A., & Caffo, B. (2001). Multinomial logit random effects models. Statistical Modelling, 1(2), 81–102.
- Hedeker, D., Mermelstein, R. J., & Demirtas, H. (2008). An application of a mixed effects location scale model for analysis of Ecological Momentary Assessment (EMA) data. *Biometrics*, 64(2), 627–634.
- Hedeker, D., Mermelstein, R. J., & Demirtas, H. (2012). Modeling between- and within- subject variance in Ecological Momentary Assessment (EMA) data using mixed-effects location scale models. Statistics in Medicine, 31(27), 3328–3336.
- Kuss, O. (2002). How to use  $SAS^{\circledast}$  for logistic regression with correlated data. In *SUGI 27 Pro*ceedings, 261-27.
- Lesaffre, E., & Spiessens, B. (2001). On the effect of the number of quadrature points in a logistic random effects model: An example. Journal of the Royal Statistical Society Series C (Applied Statistics), 50(3), 325–335.
- Longford, N. T. (1993). Random coefficient models. Oxford, England: Clarendon.
- Maas, C. J. M., & Hox, J. J. (2004). The influence of violations of assumptions on multilevel parameter estimates and their standard errors. Computational Statistics & Data Analysis, 46(3), 427–440.
- McMahon, J. M., Pouget, E. R., & Tortu, S. (2006). A guide for multilevel modeling of dyadic data with binary outcomes using SAS PROC NLMIXED. Computational Statistics & Data Analysis, 50(12), 3663–3680.
- Newsom, J. T. (2002). A multilevel structural equation model for dyadic data. Structural Equation Modeling: A Multidisciplinary Journal, 9(3), 431–447.
- Rasbash, J., Steele, F., Browne, W. J., & Goldstein, H. (2012).User's guide to WLwiN, Version 2.26. Bristol, England: Centre for Multilevel Modelling, University of Bristol. Retrieved from <http://www.bristol.ac.uk/cmm/software/mlwin/download/2-26/manual-web.pdf>
- Raudenbush, S. W. (1992). Hierarchical linear models. Newbury Park, CA: Sage.
- Rodriquez, G., & Goldman, N. (1995). An assessment of estimation procedures for multilevel models with binary responses. Journal of the Royal Statistical Society, Series A (Statistics in Society), 158(1), 73–89.
- Schabenberger, O. (2005). Introducing the GLIMMIX procedure for generalized linear mixed models. In SUGI 30 Proceedings, 196-30.
- Shahian, D. M., Normand, S. L., Torchiana, D. F., Lewis, S. M., Pastore, J. O., Kuntz, R. E., et al. (2001). Cardiac surgery report cards: Comprehensive review and statistical critique. The Annals of Thoracic Surgery, 72(6), 2155–2168.
- Wedderburn, R. W. M. (1974). Quasi-likelihood functions, generalized linear models and the Gauss-Newton method. Biometrika, 61(3), 439–447.

# Chapter 11 Fixed Effects Logistic Regression Model

Abstract If a researcher wants to know whether watching violent television has an impact on juvenile delinquency, that researcher could compare a student's delinquency rate when he/she is watching violent television with his/her delinquency rate when not watching. The difference in delinquency rates between the two periods is an estimate of the violent television effect for that student. Similarly, a researcher might want to know how a child's performance in school differs depending on how much time he/she spends playing video games. The researcher could compare how the child does when spending significant time playing video games versus when he/she does not watch violent television. Fixed effects logistic regression models are presented for both of these scenarios. These models treat each measurement on each subject as a separate observation, and the set of subject coefficients that would appear in an unconditional model are eliminated by conditional methods. This is a conditional, subject-specific model (as opposed to a population-averaged model like the GEE model). We fit this model in SAS, SPSS, and R. An excellent discussion with examples can be found in Allison (Fixed effects regression methods for longitudinal data using SAS, SAS Institute, Cary, NC, 2005).

### 11.1 Motivating Example

We are often reminded in our introductory statistics courses that we should talk about relationships rather than cause and effects when we analyze observational data (Sobel, [2000](#page-263-0)). At times, the beginner to data analysis wonders about this statement and even though they are faced with examples they are often puzzled to accept. Beginners are equally puzzled when posed with the thought of unmeasured covariates. In a control experiment, can we control for covariates that have not been measured? Or can we account for covariates that cannot be measured?

In sociology and in particular the study of juvenile delinquency, it is common to hear one wants to know whether watching violent television programs increases

Electronic supplementary material: The online version of this chapter (doi: [10.1007/978-3-319-](http://dx.doi.org/10.1007/978-3-319-23805-0_9) [23805-0\\_11\)](http://dx.doi.org/10.1007/978-3-319-23805-0_9) contains supplementary material, which is available to authorized users. Videos can also be accessed at [http://link.springer.com/chapter/10.1007/978-3-319-23805-0\\_11](http://link.springer.com/chapter/10.1007/978-3-319-23805-0_11)

<sup>©</sup> Springer International Publishing Switzerland 2015

J.R. Wilson, K.A. Lorenz, Modeling Binary Correlated Responses using SAS, SPSS and R, ICSA Book Series in Statistics 9, DOI 10.1007/978-3-319-23805-0\_11

delinquency among teenagers. It is intuitive to think that one could compare an individual's delinquency rate when he/she is watching violent television programs with his/her delinquency rate when he/she is not. The difference in delinquency rates between the two cases is an estimate of the television effect for that individual. Or, one might see how a child's performance in school differs depending on how much time he/she spends playing video games. So, one could compare how the child does when spending significant time playing video games television versus when he/she does not play video games. If these factors are possible and measurable, one can use the fixed effects and hence test the mean difference. In such cases for binary responses, we will consider fixed effects logistic regression models. In general, fixed effects logistic regression models are used to analyze longitudinal data with repeated measures on both the response and the covariates. In fixed models, we focus on what we have measured. While in random effects models, we focus on what cannot be measured.

### 11.2 Definition and Notation

A fixed effects logistic regression model (with repeated measures on the covariates) treats unobserved differences between individuals as a set of fixed parameters that can either be directly estimated or cancel out. Fixed effects estimates are obtained within-individual differences, and as such, any information about differences between individuals is now excluded and unavailable for estimation (Allison, [2005\)](#page-262-0).

In Chap. [9](http://dx.doi.org/10.1007/978-3-319-23805-0_9), we have introduced a *random effects* model. For such models, the unobserved differences are treated as random variables with a specified probability distribution, usually the normal distribution. In such models, the unobserved random variables are assumed to be uncorrelated with all the observed variables. However, the random effects model estimates information from both within and between individuals (Wooldridge, [2002\)](#page-263-0).

Conditional maximum likelihood estimation is an alternative to full-information maximum likelihood estimation. Not all the parameters are unknown. Thus, the maximization problem is simplified as there are less parameters to be estimated. As some of these parameters are given certain values, the maximization is on conditional log-likelihood function.

Conditional maximum likelihood estimates are consistent but are said to be less efficient. They are found to be most useful when the full log-likelihood function is difficult or impossible to derive or maximize.

Subject-specific models or random-effects models assume that the relationship between the response and the covariate differs between subjects. They tell about the individual.

Population-averaged or marginal models assume that the relationship between the response and the covariate is the same for all subjects. They tell about the mean of the population.

### 11.3 Exploratory Analysis

#### 11.3.1 Philippine's Data

We choose to revisit the Philippine's data first analyzed by Lai and Small ([2007\)](#page-263-0). These data were collected by the International Food Policy Research Institute in the Bukidnon Province in the Philippines and focused on quantifying the association between body mass index (BMI) and morbidity 4 months into the future. Data were collected at four time-points, separated by 4-month intervals (Bhargava, [1994\)](#page-262-0). There were 370 children with three observations each. The covariates were BMI, age, gender, and time as a categorical variable, but represented by two indicator variables. They modeled the sickness intensity measured by adding the duration of sicknesses and taking a logistic transformation of the proportion of time for which a child was sick with a continuity correction for extreme values.

As it is well known among researchers that through the use of experimental research designs that unmeasured differences between subjects can often be accounted for through the use of randomly assigning to treatment and control groups (Allison, [2005](#page-262-0)). However, in the analysis of repeated measures data when a subject is measured at two or more points in time, then we can consider the subject as their own controls. Therefore, when analyzing longitudinal data, we can control for characteristics that do not change across time whether they are measured or not. Such characteristics include demographic variables such as race, gender, ethnicity, intelligence, and genetic makeup. However, Allison tells us there are basically two conditions under which one may use a fixed effects logistic regression model:

- 1. The response must be repeatedly observed for each individual. So an individual is a cluster.
- 2. The covariates must be time dependent. That means the covariates must change across time for some significant proportion of the subjects/units. In general, these covariates may fall into one of three categories:
	- (a) Covariates unobserved
	- (b) Covariates observed but do not change over time
	- (c) Covariates observed but do change over time

In the analysis of the fixed effects logistic regression model, the unobserved variables are basically treated as fixed parameters. In Chaps. [9](http://dx.doi.org/10.1007/978-3-319-23805-0_9) and [10](http://dx.doi.org/10.1007/978-3-319-23805-0_10), we have treated the unobserved effects as random. In the fixed effects logistic regression model, we make use of the variables that change over time. Thus, fixed effects models do not produce any estimates of variable effects that are time independent. Some researchers have shown that the estimates may have substantially larger standard errors than random effects estimates, and as such lead to higher  $p$ -values and hence wider confidence intervals, Allison [\(2005](#page-262-0)).

### 11.4 Statistical Models

A fixed effects logistic regression model is used to analyze data when there are repeated measures on the response and the covariates are time dependent. In fact, it treats each measurement on each subject as a separate observation. The fixed effects logistic regression is a conditional model also referred to as a subject-specific model as opposed to being a population-averaged model. The fixed effects logistic regression models have the ability to control for all fixed characteristics (time independent) of the individuals. This applies to those measured or not, Allison ([2005\)](#page-262-0). Thus, the fixed effects logistic regression model uses only within-individual variation to estimate the regression coefficients. In fact, it implies that the set of subject coefficients would be eliminated through conditional methods (Allison, [2005\)](#page-262-0). Allison pointed out that the strength of a fixed effects model is the fact that the effects of stable characteristics, such as race and gender, are controlled for, whether they are measured or not. However, the challenge is that the effects of these omitted variables are not able to be estimated. While the omitted variables are not explicitly measured as they are controlled for their effects are not estimated. Fixed effects model estimates are based on *only within-individual differences*, as they ignore the between individuals. As such the fixed effects estimates will be less accurate with larger standard errors then if subjects only had between differences as opposed to within. Allison pointed out and we concur that if you need to measure the effects of the omitted variables you should fit a different logistic regression model. Of course, you may lose the ability to control for that particular variable. Moreover, there is a trade-off between bias and efficiency. Other models such as the random effects model (Chaps. [9](http://dx.doi.org/10.1007/978-3-319-23805-0_9) and [10](http://dx.doi.org/10.1007/978-3-319-23805-0_10)) will suffer from omitted variable bias.

Fixed effects logistic regression models help to control for omitted variable bias by having individuals serve as their own control while random effects will help with efficiency. In short, we see from Table  $11.1$  a comparison of models regarding bias and efficiency. It shows for fixed effect less bias and less efficient, but random effects models are more bias but more efficient. However, fixed effects will not control for unobserved (omitted variable) time-dependent covariates. As such the type of variable that is omitted will determine.

The fundamental principle of the fixed effects model is about differences between time-periods. Suppose we averaged those differences across all persons in the population, we would obtain an estimate of the average "treatment effect." In so doing, such a procedure will through averaging over time be controlling for timeindependent factors. While it does not control for time-dependent variables, these can be handled by including them in a regression model. There are two basic data requirements for using fixed effects methods.

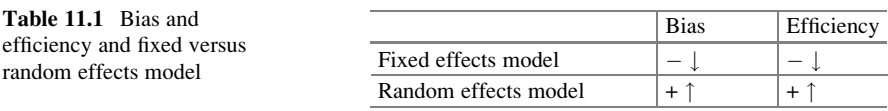

### 11.4.1 Fixed Effects Regression Models with Two Observations per Unit

We fit fixed effects logistic regression models first with two observations per unit and then later with more than two observations per unit. Consider data obtained in the same unit on two successive time-periods. If we were to fit the standard logistic regression at each time, then we can answer questions about the response for each of two occasions. Then, we write for unit/subject i, at time  $(1)$  and at time  $(2)$ , respectively, as

$$
\begin{aligned} \log\Biggl(\frac{p_{i(1)}}{1-p_{i(1)}}\Biggr) &= \beta_0 + \beta_1 X_{i1} + \beta_2 X_{i2} + \gamma_1 W_{i1(1)} + \gamma_2 W_{i2(1)} + \tau_{i(1)} \\ \log\Biggl(\frac{p_{i(2)}}{1-p_{i(2)}}\Biggr) &= \beta_0 + \beta_1 X_{i1} + \beta_2 X_{i2} + \gamma_1 W_{i1(2)} + \gamma_2 W_{i2(2)} + \tau_{i(2)} \end{aligned}
$$

where  $\beta_0$  denotes an intercept that varies with time for all units (type of average),  $\beta_1$ is a regression coefficient related to the known  $X_1$ ,  $\beta_2$  is a regression coefficient related to the known  $X_2$ , and  $X_1$  and  $X_2$  are variables whose values remain the same over time. The covariates  $W_1$  and  $W_2$  are variables whose values change over time, and  $\gamma_1$  and  $\gamma_2$  are regression coefficients associated with W<sub>1</sub> and W<sub>2</sub> The  $\tau_i$ represents unobserved covariates for each person that are not represented by  $W_1$ and  $W_2$ . Subtracting the equations for time (1) from time (2) gives

$$
\begin{aligned} \log\Bigg\{\Bigg(\frac{p_{i(2)}}{1-p_{i(2)}}\Bigg)/\Bigg(\frac{p_{i(1)}}{1-p_{i(1)}}\Bigg)\Bigg\} &= \big\{\gamma_1 W_{i1(2)} - \gamma_1 W_{i2(1)}\big\}\\ &+ \big\{\gamma_2 W_{i1(2)} - \gamma_2 W_{i2(1)}\big\} \end{aligned}
$$

since  $X_i$  remains the same. The left side is equivalent to  $\log \left\{ \left( \frac{\left(1 - p_{i(1)}\right) p_{i(2)}}{\left(1 - p_{i(2)}\right) p_{i(1)}} \right) \right\}$  which is the log of the ratio of the joint probability of nonevent on time 1 multiply by the

probability of an event on time 2 to joint probability of event on time 1 multiply by the probability of nonevent on time 2. The left side represents those cases, where the outcomes are different. We have in effect decreased the sample to concentrate only on subjects whose responses have change from time 1 to time 2. The right side is the difference; however, variables with the same values are canceled out. In fact, the analysis concentrates on those units with different outcomes on the responses. The right hand side now becomes the change in time-dependent covariates. We can look upon this as a logistic regression model on a smaller dataset. In fact, if we ignore covariate, this is the same as McNemar's test.

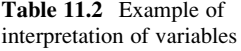

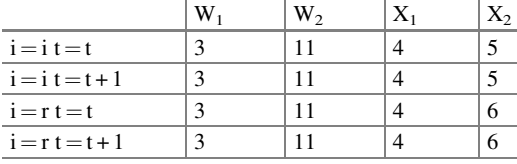

In order to analyze the data with two observations per subject, we will fit the model on the data where there are different responses from time 1 to time 2 and instead consider,

$$
\begin{aligned} \text{logit} \left\{ \mathbf{p}_{i(2)} \right\} &= \left\{ \beta_{0(2)} - \beta_{0(1)} \right\} + \gamma_1 \{ \mathbf{W}_{i1(2)} - \mathbf{W}_{i1(1)} \} \\ &+ \gamma_2 \{ \mathbf{W}_{i2(2)} - \mathbf{W}_{i2(1)} \} + \beta_1 \mathbf{X}_{i1} + \beta_2 \mathbf{X}_{i2} \end{aligned} \tag{11.1}
$$

The function  $e^{\gamma_1}$  or  $e^{\gamma_2}$  based on the change in covariates are interpreted as usual, the odds ratio with unit change. However, the interpretation of the odds ratio  $e^{\beta_1}$  or  $e^{\beta_2}$ based on the covariates that do not change is not as clear. In fact,  $e^{\beta_1}$  is the odds of an event in time for a unit change in  $X_1$ . Similarly,  $e^{\beta_2}$  is the odds of an event in time for a unit change in  $X_2$ . Thus, we can consider  $X_1$  and  $X_2$  as interaction variables interactions between the actual predictor and time. They can be best explained in Table 11.2. Consider  $W_1 = 3$  at  $t = t$  and  $t = t + 1$ ,  $W_2 = 11$  at  $t = t$  and  $t = t + 1$  also let  $X_1 = 4 X_2 = 5$  and 6.

### 11.4.2 Modeling More than Two Observations per Unit: Conditional Logistic

In this section, we will refer a great deal to the conditional logistic regression model. Think of the data broken up into small groups or strata based on some factor or factors. We will not necessarily use all the observations but just the cases where the outcome has changed for at least one of the occasions in which they were observed. So the final analysis is done on a subset of the original data. Thus, the questions being answered may be related but not exact as if the full dataset was used.

When there are more than two observations per unit, we can use conditional logistic regression (CLR) (Agresti, [2007](#page-262-0)). Conditional logistic regression can be considered as a standard logistic regression applied to a particular segment of the data, so our useable dataset is a portion of the original dataset. In particular, this is used when the data occur in clusters, where at least one of the observations is the event. Then, we wish to condition on the number of events within a group. Thus, we are fitting a logistic model to explain how observation 1 had an event in group 1 conditioned on one of the observations in the group having an event. In fact, we fit a model that explains how observation 1 had an event in group 1, observation 3 had an event in group 2, and so on (Harris et al., [1999\)](#page-262-0). If we assumed the unconditional probability of a positive outcome can be explained by the standard logistic model, then the standard logistic regression model would not be appropriate model for our data because it does not account for the conditioning. The two models are answering different questions. One model uses a subset of the data while the other uses the full dataset. We are fitting a model that explains how the event occurred or the odds of the event occurring. Therefore, we have a model fit such that

$$
Prob\{Event and Nonevent | Event\} = \frac{exp(\gamma_1 W_{i1(1)} + \gamma_2 W_{i2(1)})}{exp(\gamma_1 W_{i1(1)} + \gamma_2 W_{i2(1)}) + exp(\gamma_1 W_{i1(2)} + \gamma_2 W_{i2(2)})}
$$

For a thorough discussion of the conditional logistic derivation and its implications, see Harris et al. ([1999\)](#page-262-0). Groups that contain all-positive or all-negative outcomes provide no information because the conditional probability of observing such groups is 1 regardless of the values of the regression parameters. Thus, when the process of analysis encounters such groups, it reports that so many groups were dropped "due to all-positive or all-negative outcomes."

### 11.5 Analysis of Data

### 11.5.1 Fixed Effects Logistic Regression Model with Two Observations per Unit

We first fit the fixed effects logistic regression model with two observations per child through differencing. Later, we fit a model for four time-points per person using conditional maximum likelihood. We fit a fixed effects logistic regression model with two observations per unit to the Philippine's data for time-periods 2 and 3, Table [11.3](#page-249-0). We use SAS, SPSS, and R.

The identification of the Child is *Childid*. We also have *BMI*, *Age*, and *Gender*. Time denotes the period. T1, T2, and T3 are the binary variables derived from Time. Sick is the binary output variable that we model.

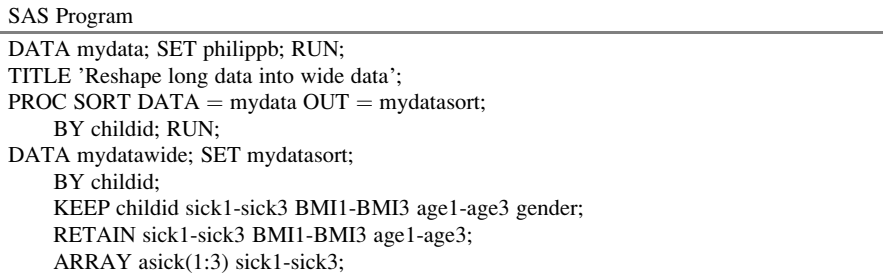

(continued)

```
SAS Program
```

```
ARRAY aBMI(1:3) BMI1-BMI3;
    ARRAY aage(1:3) age1-age3;
    IF first.childid THEN
    DO:
        DO i = 1 to 3;
                 asick(i) = .;aBMI(i) = .;
             aage(i) = .;END;
    END;
    asick(time) = sick;aBMI(time) = BMI;
    aage(time) = age;IF last.childid THEN OUTPUT; RUN;
TITLE2 'Using t = 2 and t = 3 observations for illustration'; * N = 134;
DATA mydatadif3; SET mydatawide;
IF sick2 = sick3 THEN DELETE;
BMI = BMI3-BMI2; age = age3-age2; RUN;
```

| Childid | BMI     | Age   | Gender       | Time           | T1             | T <sub>2</sub> | T <sub>3</sub> | Sick      | <b>Status</b> |
|---------|---------|-------|--------------|----------------|----------------|----------------|----------------|-----------|---------------|
| 206     | 14.95   | 59.27 | $\Omega$     | 1              | 1              | $\Omega$       | $\Omega$       | $\Omega$  | $\Omega$      |
| 206     | 15.02   | 63.40 | $\mathbf{0}$ | $\overline{c}$ | $\overline{0}$ | 1              | $\mathbf{0}$   | $\Omega$  | $\mathbf{0}$  |
| 206     | 14.79   | 66.83 | $\mathbf{0}$ | 3              | $\Omega$       | $\Omega$       | 1              | $\Omega$  | $\mathbf{0}$  |
| 407     | 18.08   | 25.07 | $\mathbf{0}$ | 3              | $\Omega$       | $\Omega$       | 1              | $\Omega$  | 1             |
| 407     | 17.02   | 17.50 | $\mathbf{0}$ | 1              | 1              | $\Omega$       | $\Omega$       | 1         | $\mathbf{1}$  |
| 407     | 16.01   | 21.67 | $\mathbf{0}$ | 2              | $\overline{0}$ | 1              | $\Omega$       | 1         | 1             |
| 705     | 15.09   | 70.17 | 1            | 3              | $\Omega$       | $\Omega$       | 1              | $\Omega$  | $\mathbf{1}$  |
| 705     | 15.83   | 62.60 | 1            | 1              | 1              | $\Omega$       | $\Omega$       | $\Omega$  | 1             |
| 705     | 15.39   | 66.77 | 1            | $\overline{2}$ | $\Omega$       | 1              | $\Omega$       | -1        | 1             |
| 1105    | 16.07   | 29.03 | 1            | 2              | $\Omega$       | 1              | $\Omega$       | -1        | $\mathbf{0}$  |
| 1105    | 17.73   | 25.00 | 1            | 1              | 1              | $\Omega$       | $\Omega$       | -1        | $\mathbf{0}$  |
| 1105    | 15.94   | 32.53 | 1            | 3              | $\Omega$       | $\Omega$       | 1              | 1         | $\mathbf{0}$  |
|         | $\cdot$ | ۰     | $\cdot$      |                | $\cdot$        | ٠              | $\bullet$      | $\bullet$ | $\bullet$     |
|         |         |       |              |                |                |                |                |           |               |

Table 11.3 Partial dataset from Philippine

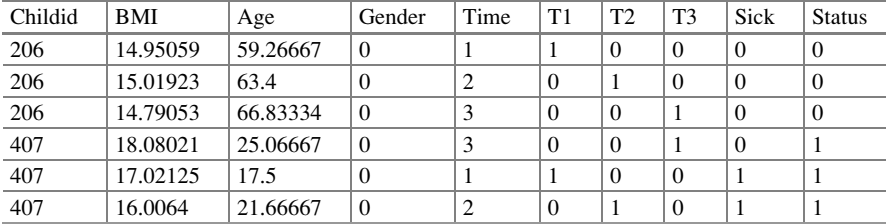

(continued)

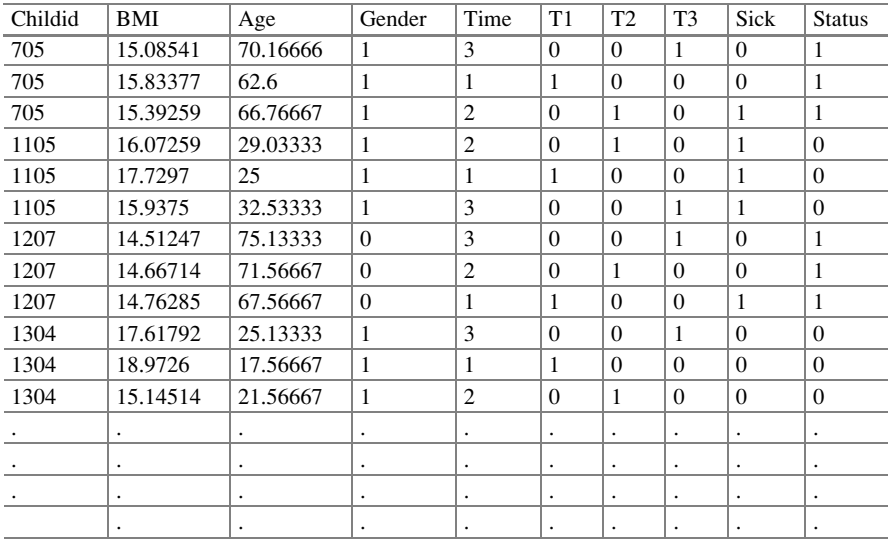

PROC FREQ DATA = mydatadif3; TABLES sick3\*gender / LIST; RUN; PROC LOGISTIC DATA = mydatadif3 DESCEND; MODEL sick $3 = BMI$  age gender; RUN;

**Comment:** We fit the conditional model  $\text{logit}(Probability_{event at time 3}) = \beta_0 + \beta_1 \text{BMI}_1 + \beta_2$  $\beta_2$ Age<sub>2</sub> +  $\gamma_1$ Gender<sub>3</sub>

Covariates, Age, and BMI represent the difference between year 2 and year 3. Gender is a timeindependent covariate

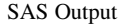

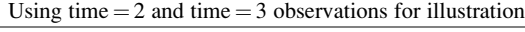

The FREQ procedure

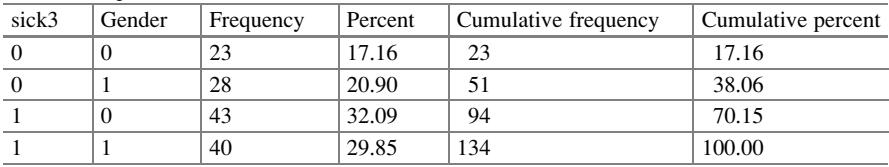

Comment: During time period 3, we had 134 useable observations where both, during periods 2 and 3 the outcomes are different

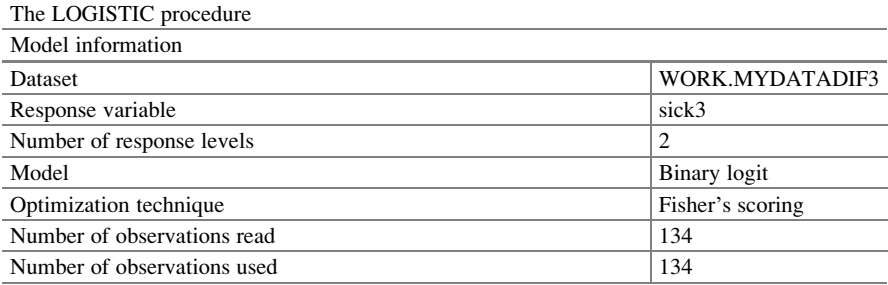

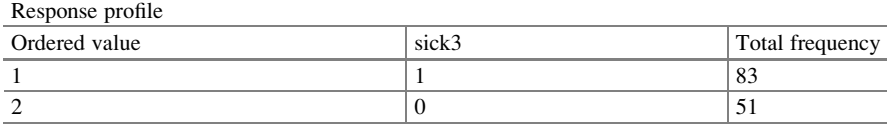

Comment: Fisher's scoring is an iterative reweighted least squares method for obtaining parameter estimates and based on the expected information matrix. This subset of data consists of 134 observations. There were 83 observations with a "1" response in time  $=$  3. We have excluded 370 – 134 = 236 subjects as they had values "0 and 0" and "1 and 1" as opposed to "1 and 0" or "0 and 1"

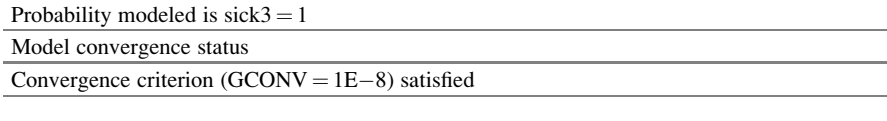

Model fit statistics

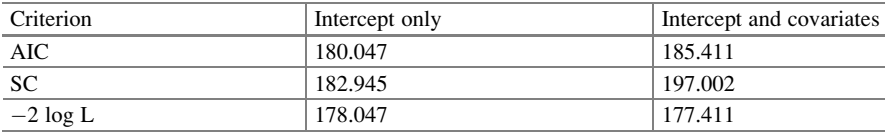

Comment: These fit statistics gives the values with the intercept only and with the covariates included. The difference tells about the significance of the covariates

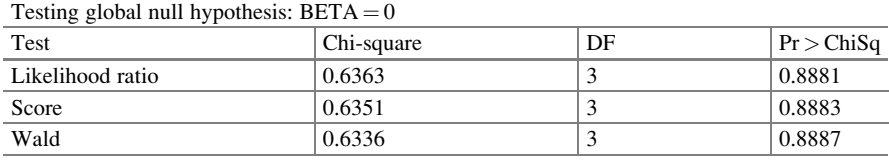

Comment: These values (likelihood ratio, Score, and Wald) tell about the significance of the covariates

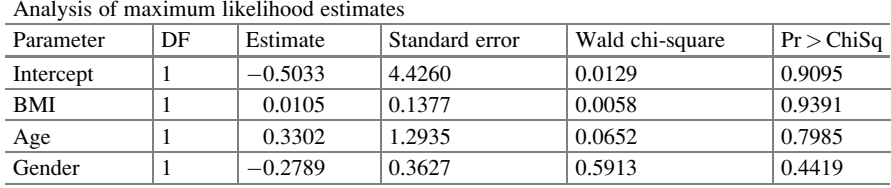

**Comment:** Neither BMI ( $p = 0.9391$ ), Age ( $p = 0.7985$ ), or Gender ( $p = 0.4419$ ) was significant. The fitted model equation is logit  $(Probability_{event at time 3}) = -0.503 + 0.011BMI + 0.330Age -$ 0:279Gender

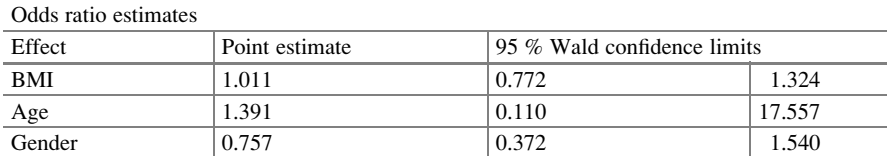

Comment: The odds ratio has confidence intervals that all cover the value of 1. So the variables (BMI, Age, and Gender) are not significant in the model
#### **SPSS**

Conditional logistic regression models are designed for situations in which one or more "cases," who show the response of interest, are matched with one or more "controls," who do not show the response. However, this can be done in the NOMREG procedure, which is accessed in the menus via Analyze > Regression > Multinomial Logistic (SPSS Advanced Statistical Procedures Companion, by Marija Norusis). [http://www-01.ibm.com/support/docview.wss?](http://www-01.ibm.com/support/docview.wss?uid=swg21477360)  $uid = swg21477360$  $uid = swg21477360$  $uid = swg21477360$ 

SPSS Program

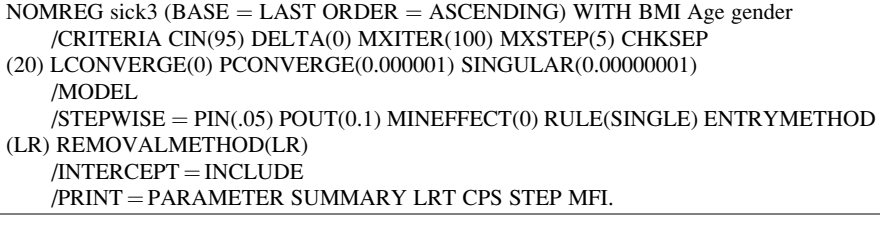

### SPSS Output Case processing summary N Marginal percentage  $(\% )$ sick3  $\begin{vmatrix} 0 \\ 51 \end{vmatrix}$  38.1 1 83 61.9 Valid 100.0  $M$ issing  $\vert 0 \vert$

<sup>a</sup>The dependent variable has only one value observed in 134 (100.0 %) subpopulations

Total 134 Subpopulation 134<sup>a</sup>

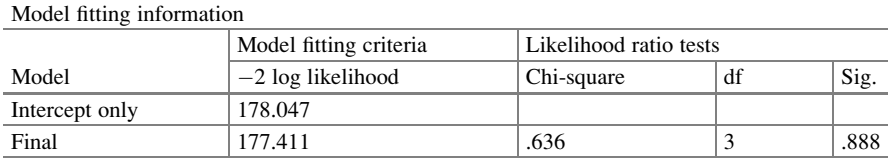

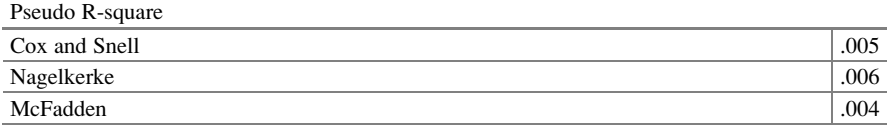

**Comment:** This is the pseudo  $\mathbb{R}^2$ . It plays a similar role as  $\mathbb{R}^2$  in linear models. The values here are very small, suggesting that the model is not a good fit

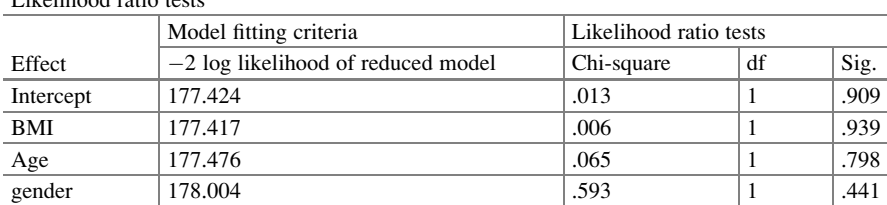

Likelihood ratio tests

**Comment:** The chi-square statistic is the difference in  $-2$  log likelihoods between the final model and a reduced model. The reduced model is formed by omitting an effect from the final model. Thenull hypothesis is that all parameters of that effect are 0

Parameter estimates

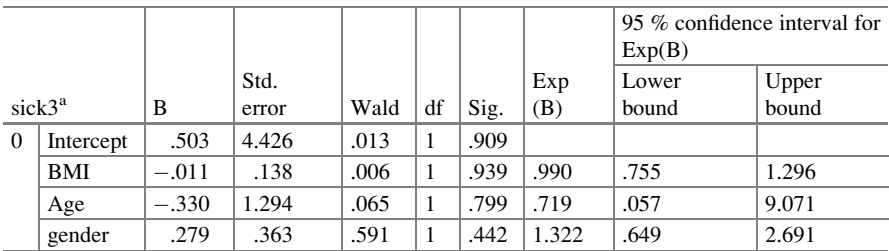

**Comment:** Neither BMI ( $p = 0.939$ ), Age ( $p = 0.799$ ), or Gender ( $p = 0.442$ ) was significant. The model equation is  $logit (Probability_{event at time 3}) = -0.503 + 0.011BMI + 0.330Age 0.279$ Gender

<sup>a</sup>The reference category is: 1

R Program

 $>$  glm.out = glm(formula = sick3  $\sim$  BMI + age + gender, family = binomial(link = logit), data  $=$  data1) > summary(glm.out) Call: glm(formula = sick3 ~ BMI + age + gender, family = binomial(link = logit),

 $data = data1)$ 

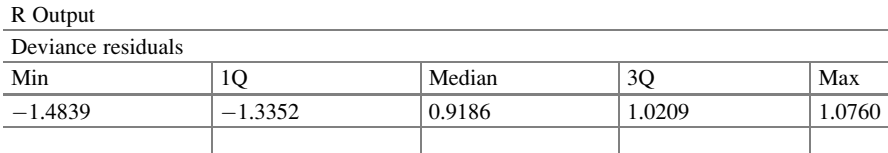

Comment: These fit statistics gives the values with the intercept only and with the covariates included. The difference tells about the significance of the covariates

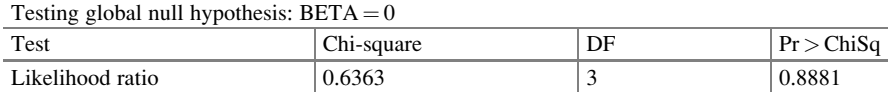

(continued)

#### 11.5 Analysis of Data 237

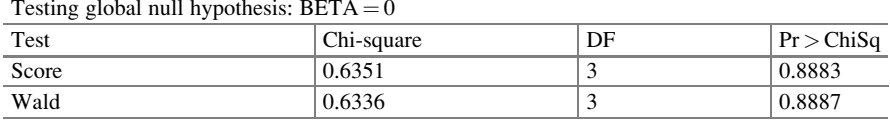

Comment: These values (likelihood ratio, Score, and Wald) tell about the significance of the covariates

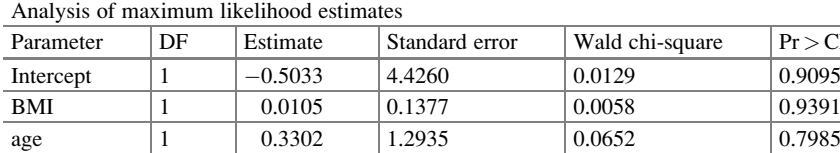

**Comment:** Neither BMI ( $p = 0.9391$ ), Age ( $p = 0.7985$ ), or Gender ( $p = 0.4419$ ) was significant. The fitted model equation is  $logit(Probability_{event at time 3}) = -0.503 + 0.011BMI + 0.330Age -$ 0:279Gender

gender 1  $-0.2789$  0.3627 0.5913 0.4419

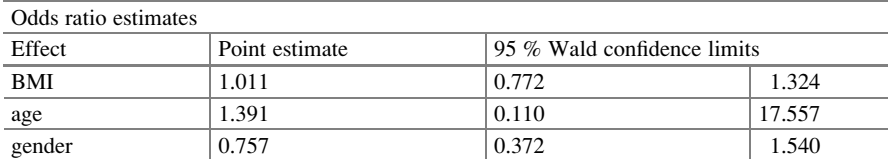

Comment: The odds ratio has confidence intervals that all cover the value of 1. So the variables (BMI, age, and gender) are not significant in the model

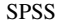

Conditional logistic regression models are designed for situations in which one or more "cases," who show the response of interest, are matched with one or more "controls," who do not show the response. However, this can be done in the NOMREG procedure, which is accessed in the menus via Analyze > Regression > Multinomial Logistic (SPSS Advanced Statistical Procedures Companion, by Marija Norusis). [http://www-01.ibm.com/support/docview.wss?](http://www-01.ibm.com/support/docview.wss?uid=swg21477360)  $uid = swg21477360$  $uid = swg21477360$  $uid = swg21477360$ 

#### SPSS Program

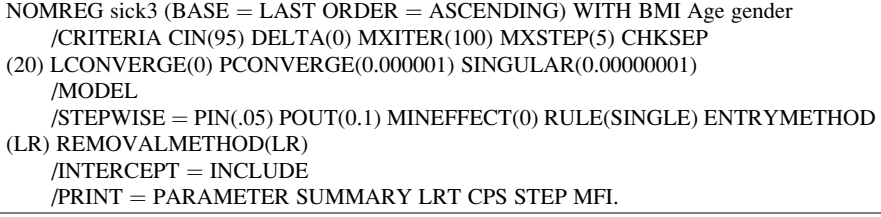

 $Pr > ChiSq$ 

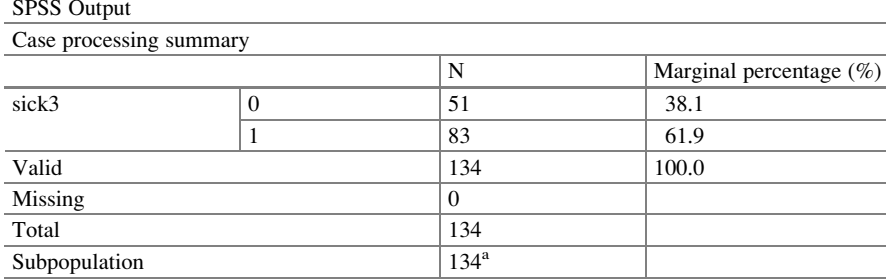

<sup>a</sup>The dependent variable has only one value observed in 134 (100.0 %) subpopulations

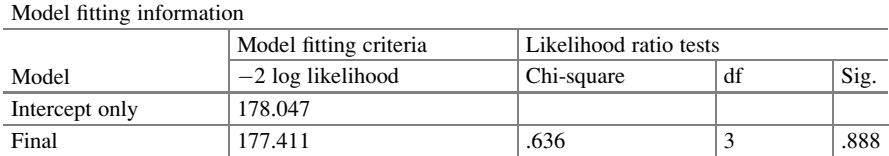

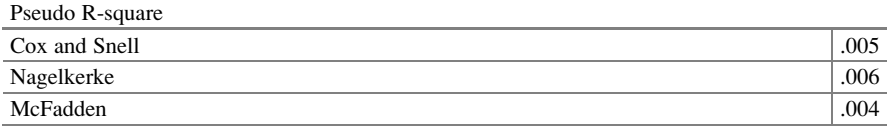

**Comment:** This is the pseudo  $\mathbb{R}^2$ . It plays a similar role as  $\mathbb{R}^2$  in linear models. The values here are very small, suggesting that the model is not a good fit

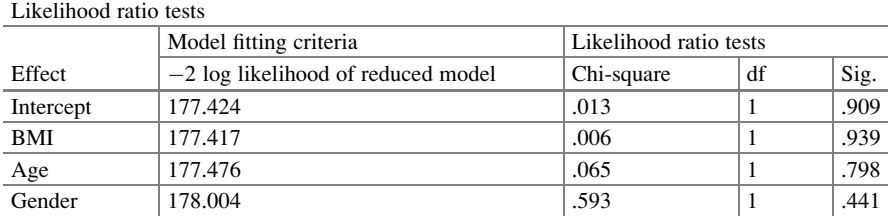

**Comment:** The chi-square statistic is the difference in  $-2$  log likelihoods between the final model and a reduced model. The reduced model is formed by omitting an effect from the final model. The null hypothesis is that all parameters of that effect are 0

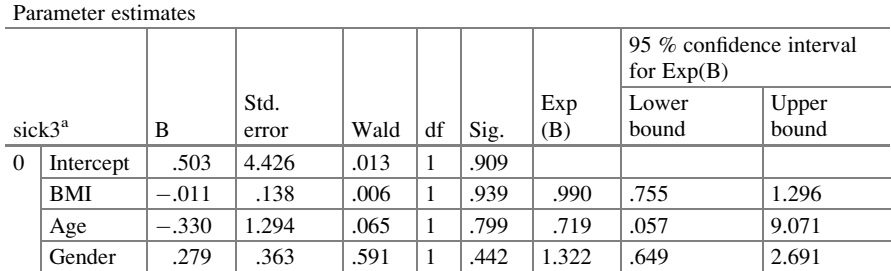

**Comment:** Neither BMI ( $p = 0.939$ ), Age ( $p = 0.799$ ), or Gender ( $p = 0.442$ ) was significant. The model equation is  $logit(Probability_{event at time 3}) = -0.503 + 0.011BMI + 0.330Age - 0.279Gender$ 0.279Gender<br><sup>a</sup>The reference category is: 1

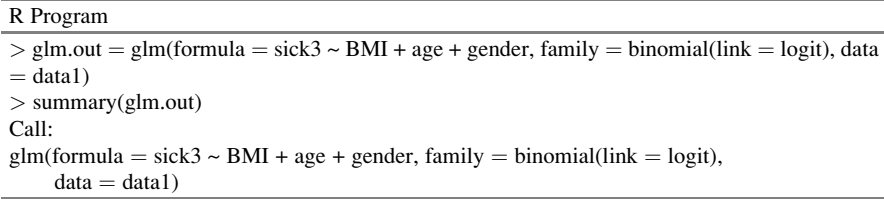

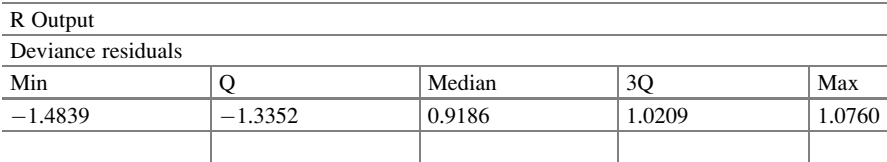

**Comment:** The deviance residuals are as small as  $-1.4839$  and the maximum as large as  $1.0760$ and median 0.9186. The first quartile is  $-1.3352$ , and the third quartile is 1.0209

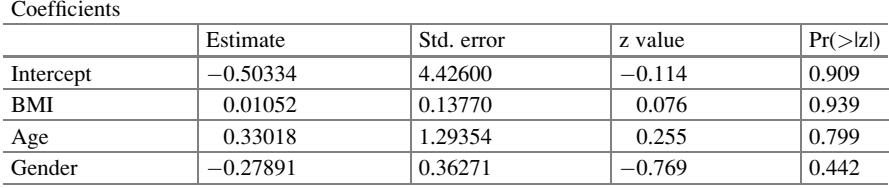

**Comment:** The fitted model is  $logit(Probability_{event at time 3}) = -0.503 + 0.011BMI<sub>1</sub> +$  $0.330Age_2 - 0.279Gender$ 

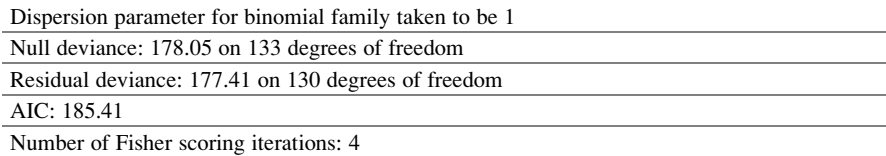

Comment: Measure on the fit of the covariates in the model is measured by 178.05 with no covariates, and 177.41 is the measure with three (BMI, Age, and Gender) covariates

#### Fixed Effects Logistic Regression Model with More than Two **Observations**

We fit a fixed effects logistic regression model with three observations. We analyzed the complete dataset with three time-periods of repeated measures using the conditional logistic regression model.

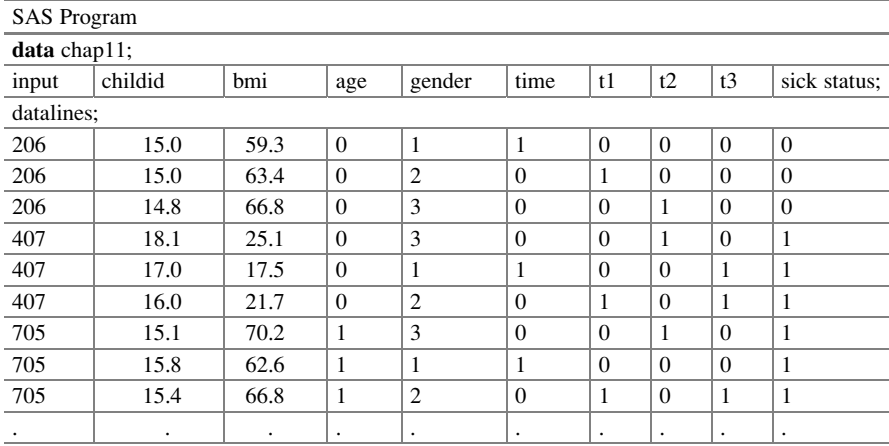

;

TITLE 'Model for three or more observations per person'; PROC LOGISTIC DATA  $=$  Chap11 DESCEND; MODEL sick  $=$  BMI age t1 t2; STRATA childid; RUN;

Comment: We need to identify the grouping variable. That is listed in the STRATA command. In this case, it is childid

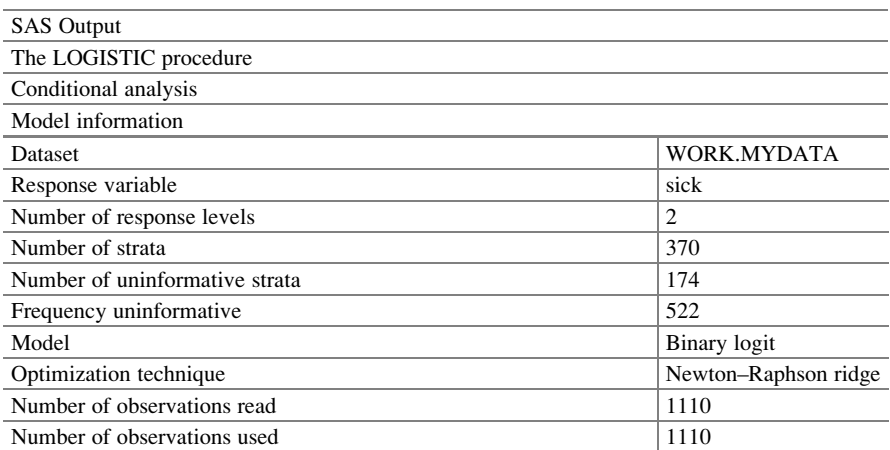

Comment: We have 370 strata. Each stratum is identified by the ChildId. There are three measures for each child

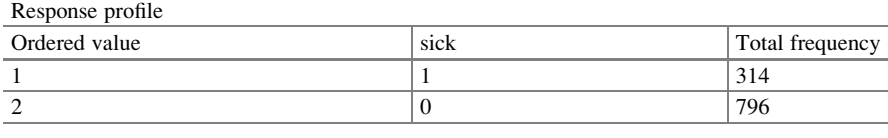

Probability modeled is  $sick = '1'.$ 

**Comment:** There are  $1110 = 370 \times 3$  cases. The 370 units were measured three times each. There are 314 cases when the event occurred

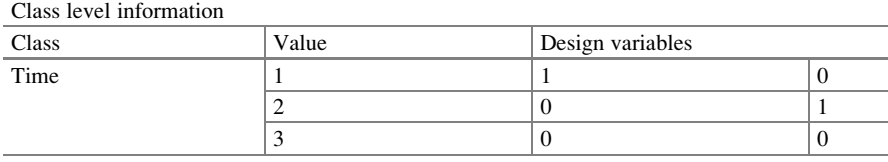

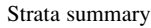

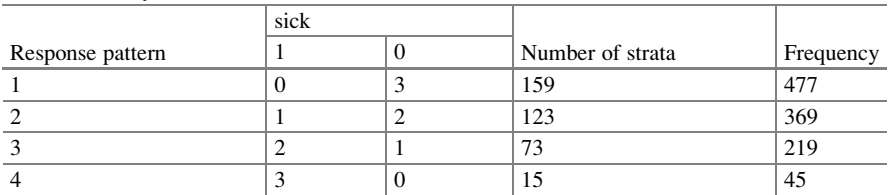

Comment: There are four response patterns. Strata with all events; strata with all nonevent; strata with one event; and strata with two events. We have  $159 + 15 + 123 + 73 = 370$ . The frequencies  $477 + 369 + 219 + 45 = 1110$ . There are  $159 + 15 = 174$  strata with no added information. There are 123 + 73 strata with information

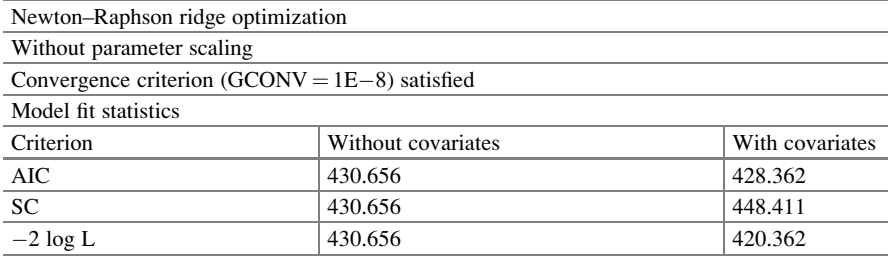

Comment: These fit statistics measure with and without the covariates. The difference tells about their significance

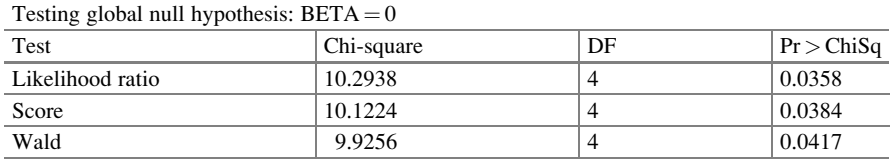

Comment: The tests (likelihood ratio, Score, and Wald) provide measures for testing that covariates (BMI, Age, Time) are significant. These p-values suggest that they are significant

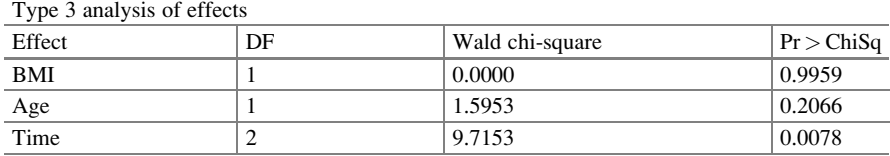

Analysis of maximum likelihood estimates

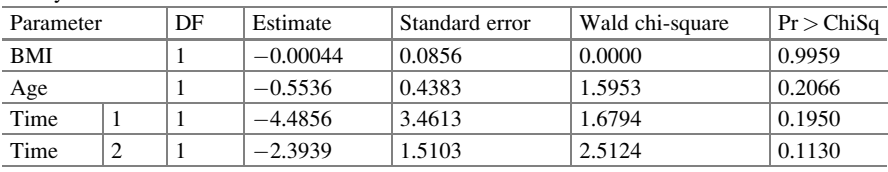

**Comment:** Neither of these covariates is significant ( $p = 0.9959$ , 0.2066, 0.1950, and 0.1130). The model equation though not useful in this case is:  $logit(Probability_{event at time}) =$  $-0.0004BMI_1 - 0.5536Age_2 - 4.4856T_1 - 2.3939T_2$ 

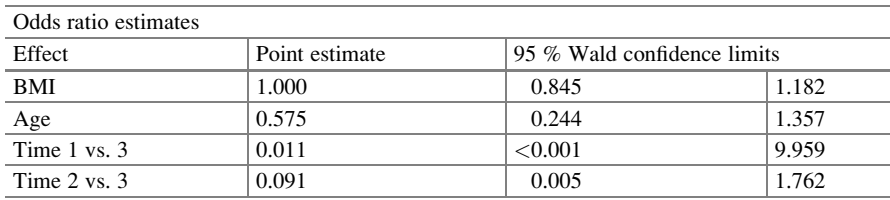

Comment: Of course the odds ratio will not be significant as the variable was not significant. However, the odds ratios are [0.845, 1.182] for BMI [0.244, 1.357] for Age, and the comparison of Time 1 and Times with Time 3 are [0, 9.959] and [0.005, 1.762]

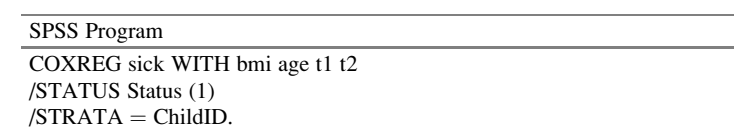

SPSS Output

Cox regression

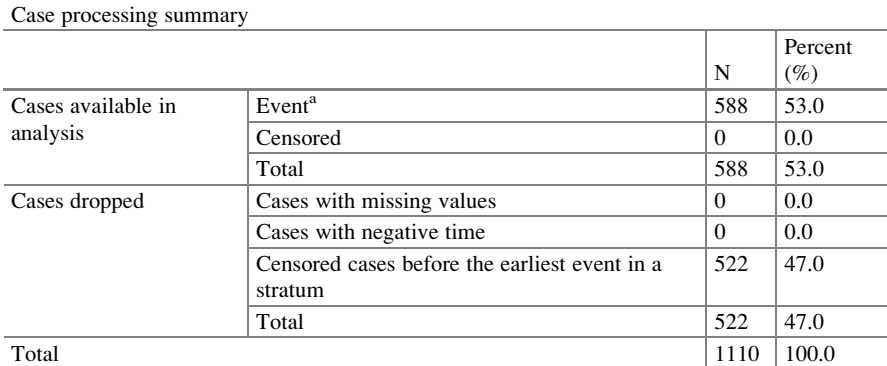

Comment: There are 196 informative strata each with three observations for a total of 588 Dependent variable: Sick

#### Block 0: Beginning Block

Omnibus tests of model coefficients

 $-2$  log likelihood 903.314

#### Block 1: Method  $=$  Enter

Omnibus tests of model coefficients

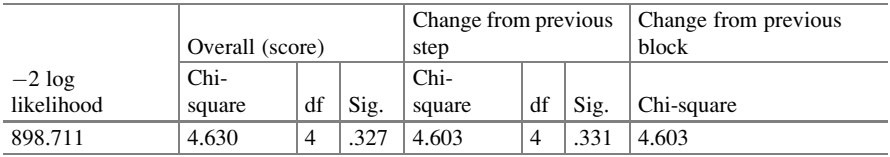

**Comment:** The variables are not significant in the model  $(p = 0.331)$ 

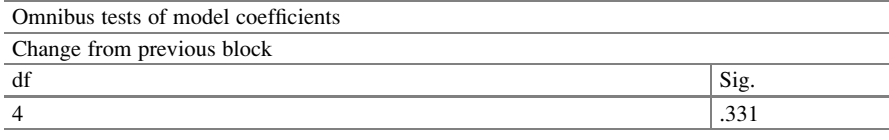

#### a. Beginning Block Number 1. Method =  $E$ nter

Variables in the equation

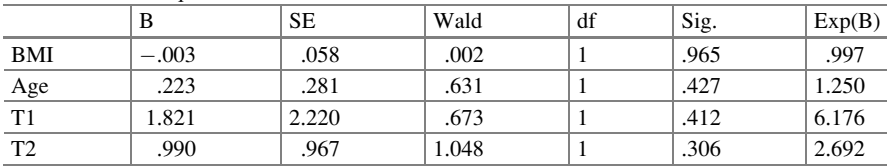

**Comment:** logit (*Probability*<sub>event at time</sub>) = -0.003BMI<sub>1</sub> + 0.223Age<sub>2</sub> + 1.821T<sub>1</sub> + 0.990T<sub>2</sub>. Neither BMI, Age, nor time is significant. We write out the model for clarity

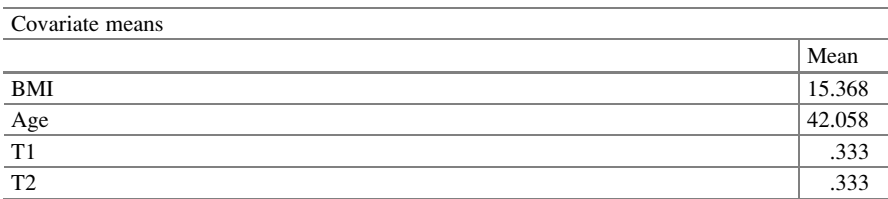

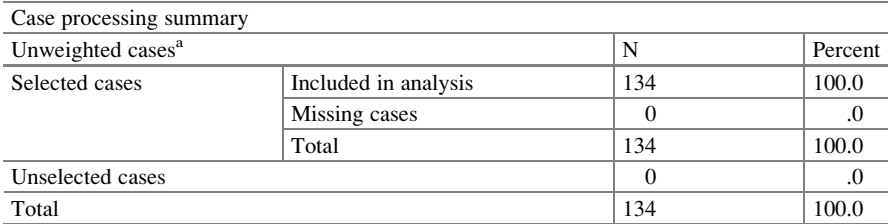

<sup>a</sup>If weight is in effect, see classification table for the total number of cases

R Program > data1\$time.f < - factor(data1\$time)  $>$  clogit.out = clogit(formula = sick  $\sim$  0 + bmi + age + relevel(time.f, ref = 3) + strata(childid),  $data = data1)$ > summary(clogit.out) Call:  $\text{coxph}(\text{formula} = \text{Surv}(\text{rep}(1, 1110L), \text{sick}) \sim 0 + \text{bmi} + \text{age} + \text{relevel}(\text{time.f},$  $ref = 3) + strata(childid), data = data1, method = "exact")$ 

Comment: We use clogit for conditional logit models

| R Output                            |              |           |           |          |                      |
|-------------------------------------|--------------|-----------|-----------|----------|----------------------|
| Deviance residuals                  |              |           |           |          |                      |
| $n = 1110$ , number of events = 314 |              |           |           |          |                      |
|                                     | coef         | exp(coef) | se(coef)  | Z        | $Pr(>\vert z \vert)$ |
| BMI                                 | $-0.0004359$ | 0.9995642 | 0.0856364 | $-0.005$ | 0.996                |
| Age                                 | $-0.5535719$ | 0.5748927 | 0.4382821 | $-1.263$ | 0.207                |
| relevel(time.f, ref = $3$ )1        | $-4.4856334$ | 0.0112697 | 3.4613209 | $-1.296$ | 0.195                |
| relevel(time.f, ref = $3/2$         | $-2.3938713$ | 0.0912756 | 1.5102823 | $-1.585$ | 0.113                |
|                                     |              |           |           |          |                      |

Comment: The variables are not significant in the model. You are given the coefficient (coef), the exponential of (coef), i.e., e<sup>coeff</sup> and the standard errors. The model though not significant (for clarity) is: logit  $(Probability_{event at time}) = -0.0004BMI_1 - 0.5536Age_2 - 4.4856T_1 - 2.3939T_2$ 

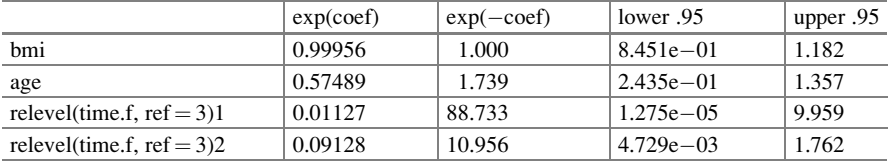

**Comment:** If we were to take  $exp(-0.0004359) = 0.999564$ , the 95 % confidence interval is  $[8.451 \times 10^{-1}, 1.182]$ 

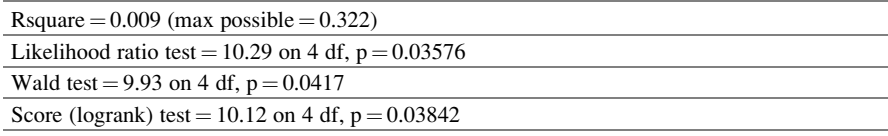

Comment: The likelihood ratio test, Wald test, and logrank test do not support significance for the simultaneous effect of the covariates

## 11.6 Conclusions

Some researchers prefer fixed effects models because they are less likely to have omitted variable bias, Allison ([2005](#page-262-0)). Allison suggested that in cases where the within-person variation is small relative to the between-person variation, the standard errors of the fixed effects coefficients may be too large to accept as an adequate

<span id="page-262-0"></span>approach. By using each individual as his or her own control, fixed effects regression methods provide a relatively easy and effective way to control for timeindependent variables that cannot be measured. However, analyzing the data using the fixed effects logistic regression we can control for covariates that have not been measured, we can make causal inferences from non-experimental data, and we can account for covariates that cannot be measured.

## 11.7 Related Examples

To help the reader expand the thought process of situations where the fixed effects logistic regression model may be useful, we refer the reader to the National Longitudinal Surveys (NLS). NLS are a set of surveys that were designed to gather information at successive points in time on the labor market and other significant life events of several groups of men and women. The interviews began in 1966 for the NLS older men, a group of 5020 men ages 45–59. Older men were near retirement and needing to think about the timing and extent of their labor force and deciding to stop. Data collection focused on topics such as work and nonwork experiences, retirement planning, health conditions, insurance coverage, and the approach to time spent with their leisure activities. The survey also tracked labor market decisions such as middle-age job changes, retirement expectations and experiences, and reentry to the labor market after initial retirement. Interviews with this cohort ceased in 1981. In 1990, information was collected from respondents and widows or other next-of-kin deceased sample members. Also includes cause of death information collected from state vital records departments in 1990. <http://www.bls.gov/nls/oldyoungmen.htm>. There are binary responses such that one may wish to model. The types of information gathered in survey are Work Experience, including Retirement, Education, Household Composition, Family Background, Marital Status and Marital Transitions, Income and Assets, Health, and Attitudes.

#### References

Agresti, A. (2007). An introduction to categorical data analysis. Hoboken, NJ: Wiley.

- Allison, P. D. (2005). Fixed effects regression methods for longitudinal data using SAS. Cary, NC: SAS Institute.
- Bhargava, A. (1994). Modelling the health of Filipino children. Journal of the Royal Statistical Society, Series A, 157(3), 417–432.
- Harris, P., Brennan, J., Martin, J., Gould, D., Bakran, A., Smith, G. G., et al. (1999). Longitudinal aneurysm shrinkage following endovascular aortic aneurysm repair: A source of intermediate and late complications. Journal of Endovascular Surgery, 6(1), 11–16.
- Lai, T. L., & Small, D. (2007). Marginal regression analysis of longitudinal data with timedependent covariates: A generalized method of moments approach. Journal of the Royal Statistical Society, Series B: Statistical Methodology, 69(1), 79–99.
- Sobel, M. E. (2000). Causal inference in the social sciences. Journal of the American Statistical Association, 95(450), 647–651.
- Wooldridge, J. M. (2002). Econometric analysis of cross section and panel data. Cambridge, MA: The MIT Press.

# Part IV Analyzing Correlated Data Through the Joint Modeling of Mean and Variance

# Chapter 12 Heteroscedastic Logistic Regression Model

Abstract Correlated binomial data can be modeled using a mean model if the interest is only on the mean, and the dispersion is considered a nuisance parameter. However, if the intraclass correlation is of interest, then one should consider to apply a joint modeling of the mean and the dispersion. Efron (Journal of the American Statistical Association 81(395):709–721, 1986) was one of the first to model both the mean and the variance. The dispersion sub-model allows extra parameters to model the variance independent of the mean, thus allowing covariates to be included in both the mean and variance sub-models. In this chapter, we present a sub-model that analyzes the mean and a sub-model that analyzes the variance. This model allows both the dispersion and the mean to be modeled. We use the MODEL statement in the SAS/ETS procedure QLIM to specify the model for the mean, and use the HETERO statement to specify the dispersion model. We fit this model in SAS. Our results and presentation are based on work done in some recent graduate research projects at Arizona State University.

## 12.1 Motivating Example

There is increased interest in modeling correlated binary data. The correlation presents some natural challenges over the complete independent observations situation. In the fit of a logistic regression model, we can never include all the predictors that affect the binary response. As such there will always be some unobserved unmeasurable factors. As these are unmeasurable and unobservable, it is customary to account for them through a random term. However, the omission of relevant covariates leads to increased unobserved heterogeneity, and as such it affects the regression coefficients of the remaining regressor as it pertains to significance, Cramer [\(2006\)](#page-280-0). Cramer found through a simulation that omitting a relevant variable leads to severe misspecification of the disturbance. Further, he pointed out that the unexplained variation is included in a disturbance term which is

Electronic supplementary material: The online version of this chapter (doi: [10.1007/978-3-319-](http://dx.doi.org/10.1007/978-3-319-23805-0_4) [23805-0\\_12\)](http://dx.doi.org/10.1007/978-3-319-23805-0_4) contains supplementary material, which is available to authorized users. Videos can also be accessed at [http://link.springer.com/chapter/10.1007/978-3-319-23805-0\\_12](http://link.springer.com/chapter/10.1007/978-3-319-23805-0_12)

<sup>©</sup> Springer International Publishing Switzerland 2015

J.R. Wilson, K.A. Lorenz, Modeling Binary Correlated Responses using SAS, SPSS and R, ICSA Book Series in Statistics 9, DOI 10.1007/978-3-319-23805-0\_12

treated as a random variable. In so doing, we want to concentrate on the variance of this random disturbance which without loss of generality is assumed to be of zero mean. The problem is that if the variance of the random effects is not constant for all subpopulations found in our mean model, then we have heterogeneity. It is an established fact as a rule logistic regression is quite robust if the distribution of the error term is incorrect. Such a phenomenon led us to concur that modeling both the mean and the variance simultaneously is worth exploring.

The joint modeling of the mean and dispersion is not necessarily new. In the past, we have used constant dispersion, but now we want to have nonconstant dispersion as it seems more practical. Constant dispersion models have indeed in many ways been addressed in this text in Chap. [4](http://dx.doi.org/10.1007/978-3-319-23805-0_4) when we used the overdispersed logistic regression model. In particular, we used the beta-binomial model. In such cases, the intraclass correlation was of interest. That is unlike the GEE logistic regression model (Chap. [6](http://dx.doi.org/10.1007/978-3-319-23805-0_6)) which is suitable for cases when there is no real interest in the dispersion or the intraclass correlation. Methods involved in estimating the parameters in the mean sub-model and dispersion sub-model include the extended beta-binomial, the quasilikelihood and other moment methods, the extended quasi-likelihood, the Gaussian likelihood, and the quadratic estimating equations, Paul and Islam [\(1998\)](#page-280-0).

We revisit the simulated Hospital, Doctor, Patient (HDP) dataset. This dataset has a three-level, hierarchical structure with patients nested within doctors, and doctors nested within hospitals. The purpose of the simulated data is to create a rich dataset that can be used to show a variety of analytic techniques. We concentrate on age, length of stay, and doctor's experience as it pertains to cancer remission. The study was meant to be a large study of lung cancer outcomes across multiple doctors and sites. However, we do not believe that age, length of stay, and doctor's experience are enough to explain cancer remission. The other factors not observed or measured are part of the random effects. These random effects are assumed to have a mean of zero and an unknown variance and more often than not normally distributed. We used age, length of stay, and doctor's experience to model the unobserved variation. We use a dispersion sub-model to investigate the variance as we assume they are related to some known factors. In our demonstration, we use age, length of stay, and doctor's experience, but could have used other covariates not considered in the mean sub-model. For a complete discussion and theoretical derivation of the joint modeling of the mean and dispersion, we refer the interested reader to [Nelder and Lee \(1992\)](#page-280-0).

#### 12.2 Definitions and Notations

*Joint modeling* refers to the simultaneous modeling of the response associated with the mean and the response associated with the dispersion.

The *mean sub-model* is the portion of the joint model that addresses the mean of the response, including distributional assumptions of the responses, the predictors of the mean, and a possible link function of the mean and the covariates.

The dispersion sub-model is the portion of the joint model that addresses the response variation. It includes the distributional assumptions, the predictors of the variance, and a possible link function of the variance and the covariates.

Random effects (Chap. [9\)](http://dx.doi.org/10.1007/978-3-319-23805-0_9) are the unobservable differential effects among clusters. They are useful in avoiding erroneous conclusions. They are used to estimate population variance and include sampling variation. They consist of a sample of items from a large population that have varying effects on the response. They are therefore unobservable, but believed to belong to a population with a certain mean and variance. They are used to address clustering, spatial correlation, and other forms of dependence among outcomes, and are usually assumed to be normally distributed. Our interest is in their variance. If the variance is estimated to be different from zero, we assume that there are differential effects.

#### 12.3 Exploratory Analyses

The HDP data were analyzed in Chap. [10](http://dx.doi.org/10.1007/978-3-319-23805-0_10) using logistic regression with random intercepts and random slopes to model the variability among patients and among doctors. A subset of that dataset is given in Table [12.1](#page-268-0)

We revisit these data but now accounting for the heterogeneity through a sub-model. Recall there were 8525 patients in the dataset with 407 doctors and 85 hospitals. We have an interest in assessing the impact of certain covariates on the probability of remission, but want to account for the heterogeneity that may be presently associated across subpopulations. If we were to fit the logistic regression model, then we will have 6004 in remission  $(=0)$  and 2521 not in cancer remission  $(=1)$  with age, length of stay, and doctor's experience as covariates. The likelihood ratio is 322.13 with three degrees of freedom,  $p < 0.0001$ . We found that for the standard mean sub-model we obtained the results in Table [12.2](#page-268-0). Hosmer and Lemeshow statistic ( $p = 0.0414$ ) showed that the model is not a good fit.

We cannot really proceed with the fitted model:

$$
logit \ \hat{p} = -0.288 - 0.021Age - 0.184 LOS + 0.084 Experience
$$

since the model is not a good fit. We took the deviance residuals and fitted with covariates age, length of stay, and doctor's experience. We obtained the results in Table [12.3](#page-268-0). The covariates, age, and doctor's experience seem to be important in addressing the heterogeneity. However, though it is not necessarily a scientific approach we suggest examining some graphic exploration as they may be necessary in understanding heterogeneity.

A graph of the predicted probabilities versus age shows that as age increases the probability of remission decreases in the below figures. Also predicted probabilities versus experience or versus length of stay also has definite patterns. It is clear that heterogeneity is present.

| remission | Age       | Length of stay | Experience     | DID |
|-----------|-----------|----------------|----------------|-----|
| $\theta$  | 64.96824  | 6              | 25             |     |
| $\Omega$  | 53.91714  | 6              | 25             |     |
|           | 53.3473   | 5              | 25             |     |
| $\Omega$  | 41.36804  | 5              | 25             |     |
| $\Omega$  | 46.80042  | 6              | 25             |     |
| $\Omega$  | 51.92936  | 5              | 25             |     |
| $\Omega$  | 53.82926  | $\overline{4}$ | 25             |     |
| $\Omega$  | 46.56223  | 5              | 25             |     |
|           | 54.38936  | 6              | 25             |     |
|           | $\bullet$ | ٠              | ٠              | ٠   |
|           | $\bullet$ | ٠              | $\blacksquare$ |     |
|           |           |                |                |     |

<span id="page-268-0"></span>Table 12.1 Subset of HDP dataset

Table 12.2 Analysis of maximum likelihood estimates

| Parameter      | DF | Estimate  | Standard error | Wald chi-square | $Pr$ > ChiSq |
|----------------|----|-----------|----------------|-----------------|--------------|
| Intercept      |    | $-0.2882$ | 0.2254         | 1.6348          | 0.2010       |
| Age            |    | $-0.0213$ | 0.00434        | 23.9521         | < .0001      |
| Length of stay |    | $-0.1842$ | 0.0260         | 50.1282         | < .0001      |
| Experience     |    | 0.0838    | 0.00605        | 192.0264        | < .0001      |

Table 12.3 Parameter estimates for deviance

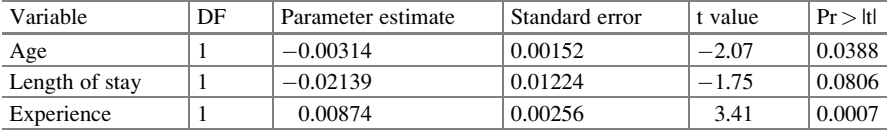

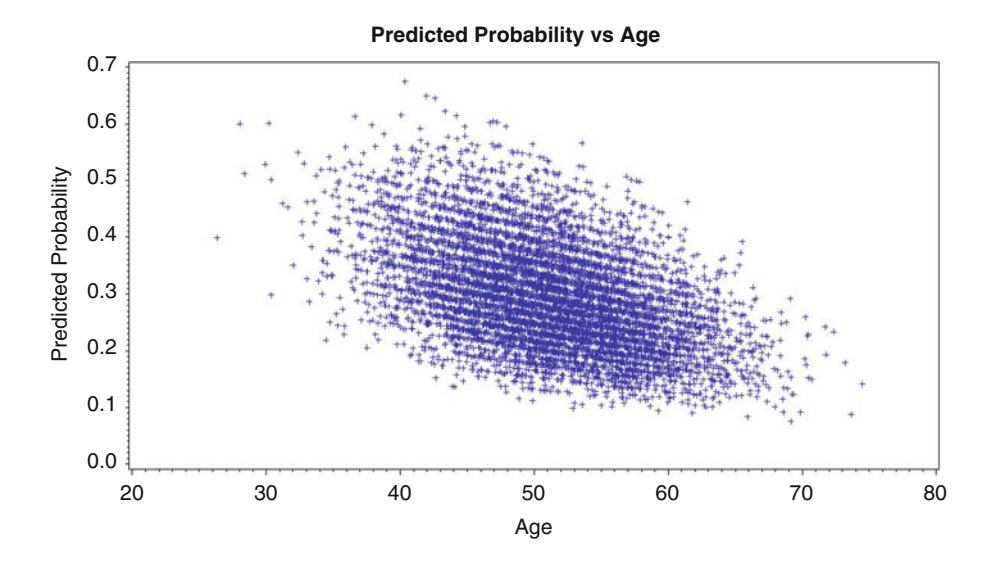

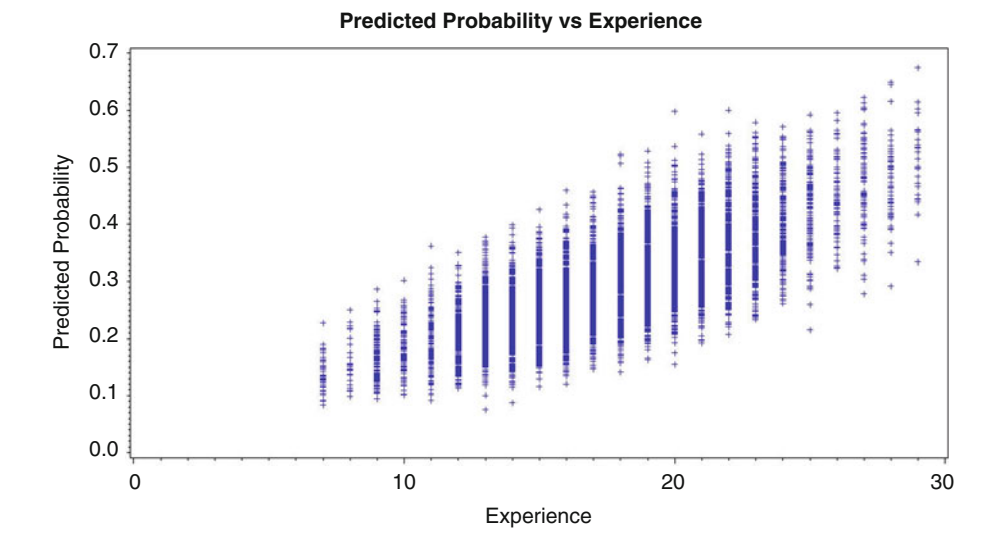

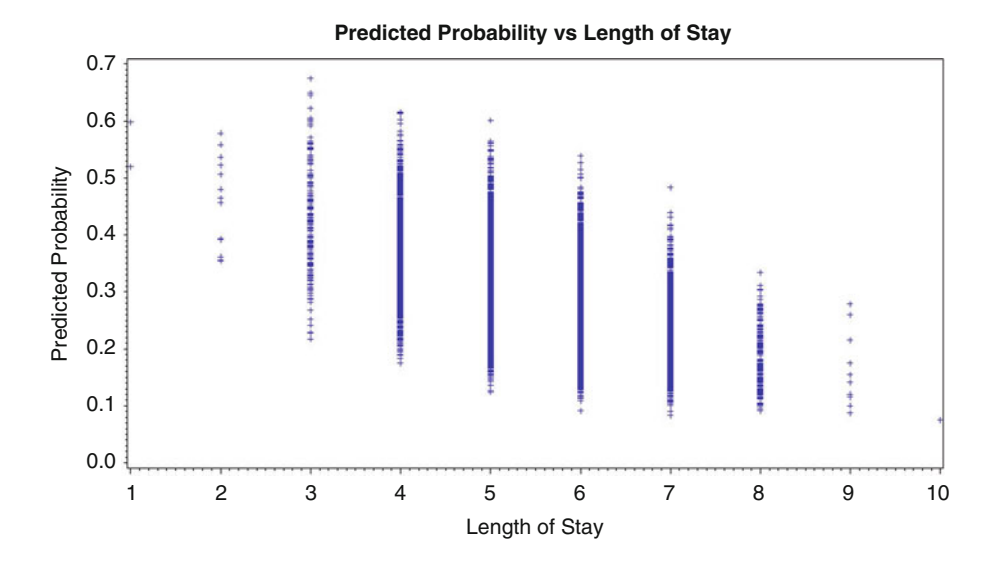

#### 12.3.1 Dispersion Sub-model

In his well-known paper, Professor Efron introduced the idea of joint modeling, where both means and variances are allowed to depend on observed covariates, Efron [\(1986](#page-280-0)). Prior, we normally relied on the one-parameter exponential family, where the mean and variance are related. However, in the normal regression models the variance is not related to the mean. Several researchers have considered dispersion modeling for normal data (Aitkin, [1987;](#page-280-0) Carroll & Ruppert, [1987](#page-280-0), [1988;](#page-280-0) Davidian & Carroll, [1987](#page-280-0)). Smyth ([1989\)](#page-280-0) showed that similar methods could be used for a certain class of non-normal generalized linear models. However, a similar structure using the residuals obtained from the mean sub-model as the responses can be fit in the so-called dispersion sub-model. Thus, the extension allowed the variance to be modeled through the deviance  $d_i$  from the mean sub-model in the same manner as the responses were modeled in the original mean sub-model. It also has three components: random, systematic, and link. The systematic component may consist of either all, some, or none of the factors from the mean sub-model, or may include some new factors. This gave rise to the joint modeling of the mean and variance (Lee, Nelder, & Pawitan, [2006\)](#page-280-0), as depicted in Fig. [12.1.](#page-271-0)

<span id="page-271-0"></span>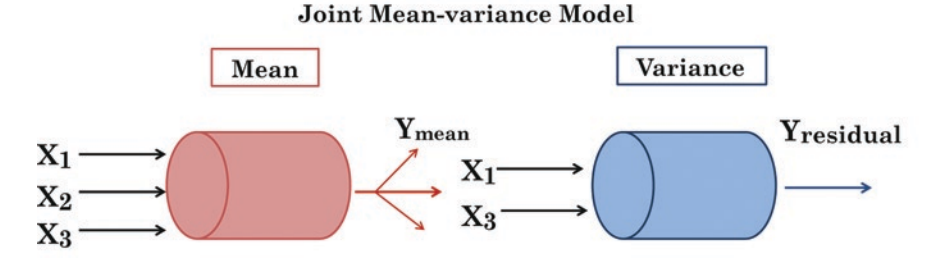

Fig. 12.1 Joint mean–variance schematic diagram

### 12.4 Statistical Model

It seems to be an established fact that correct modeling of the dispersion is necessary, Wu and Li  $(2012)$  $(2012)$ . They reported that there is a loss in efficiency in using constant dispersion models when there is significant heterogeneity. Others have used the double generalized linear models to look at the joint modeling of the mean and dispersion modeling, Smyth and Verbyla ([1999\)](#page-280-0). The joint modeling of mean and dispersion consists of two sub-models, each following a generalized linear model, for example, Table [12.4.](#page-272-0)

Consider the response, whether or not a person's cancer is in remission as a Bernoulli distribution with covariates age of patient, length of stay, and doctor's experience. When this model is fitted, the deviance component from the mean sub-model becomes the response for the dispersion sub-model. The covariate in the dispersion sub-model, Table [12.4,](#page-272-0) is length of stay. Once the dispersion sub-model is fitted, we can use the fitted values to estimate the variance of the response in the mean sub-model thereby providing useful weights to fit that model. A log link is chosen for the dispersion sub-model. We can continue such a process for four or five cycles, Nelder and Lee [\(1998](#page-280-0)). We have a model consisting of two interlinked GLM's, one for the mean and one for the dispersion, Nelder and Lee ([1991\)](#page-280-0). Weights used in the mean sub-model are calculated using the results of the dispersion sub-model. Thus the two models are connected through parameters in one model calculated from the other. There are two important characteristics of this model. First, the expected value of the deviance components do not equal the parameter, so there is a small bias. Second, the assumed distribution of the deviance is not necessarily a gamma, Nelder and Lee ([1998\)](#page-280-0). The choice of the link function for the dispersion sub-model is not necessarily as key a component. However, in many studies, the modeling of the dispersion will be sufficient to identify and account for the sources of variability. Smyth and Verba used the chi-square approximation for the deviance as is the case when we use PROC QLIM in SAS to fit the joint modeling of the mean and dispersion.

Table [12.4](#page-272-0) presents a joint generalized linear model consisting of three components for the mean sub-model, and three components for the dispersion sub-model,

| Mean sub-model                                                          | Dispersion sub-model                                                       |
|-------------------------------------------------------------------------|----------------------------------------------------------------------------|
| Remission <sub>i</sub> $\tilde{B}$ Bernoulli ( $p_i$ , $p_i(1 - p_i)$ ) | $d_i^{\sim} \mathcal{D}_d(\phi_i, V_{di}(\phi_i))$                         |
| $\eta_i = \beta_0 + \beta_1 Age + \beta_2 LOS + \beta_4 Experience$     | $\eta_{di} = \gamma_0 + \gamma_1 Age + \gamma_2 LOS + \gamma_3 Experience$ |
| $\eta_i = \text{logit}(p_i)$                                            | $\eta_{di} = \log \phi_i$                                                  |

<span id="page-272-0"></span>Table 12.4 Mean and dispersion sub-models of the joint modeling

as it pertains to the Medicare data. The  $d_i$  represents the deviance from the mean sub-model with mean and variance.

In fact, the modeling of correlated binomial data can be accomplished through a mean model if the interest is only on the mean and the dispersion is considered as a nuisance parameter. However, if the intraclass correlation is of interest, then it is necessary to use a joint modeling of the mean and the dispersion, Efron [\(1986](#page-280-0)) (one of the first to model both the mean and the variance). The dispersion sub-model allows extra parameters to model the variance independent of the mean, thus allowing covariates to be included in both the mean and variance sub-models. In this chapter, we present sub-models that analyze simultaneously the mean and the dispersion. The two sub-models are based on the generalized linear model.

The theory of generalized linear models (Dobson, [1990](#page-280-0); McCullagh & Nelder, [1989;](#page-280-0) Nelder & Wedderburn, [1972\)](#page-280-0) provided an extension to linear models as it allowed the response to have a distribution other than normal and the relation between the mean and the covariates to be linked in other ways than the identity link. In particular, a generalized linear model consists of three components (as it concentrates on modeling the mean of the response distribution): the random component, in which the distribution  $D$  of the response is known; the systematic component, which tells about the combination based on the covariates  $X_1, X_2, \ldots, X_n$ ; and the link component, which tells the relationship  $g$  between the combination of covariates and the response mean  $\mu_i$ . In summary, the response  $Y_i$  is distributed with mean  $\mu_i$  with a covariance  $\sigma_i^2$  and distribution D, which belongs to the exponential family, such that  $g(\mu_i) = f(X_1, X_2, \ldots, X_p)$ . Generalized linear models allow us to model responses which are not normally distributed (McCullagh & Nelder, [1989\)](#page-280-0). They are more general than linear model methods in that they allow modeling the mean based on the assumption that certain covariates are approximately linear. However, it is just as crucial to model the variance when there is heterogeneity. It is a fact that efficient estimation of mean parameters in regression with covariates depends on correctly modeling the dispersion (Smyth & Verbyla, [1999](#page-280-0)). The loss of efficiency is great if we ignore heterogeneity when it is present. Modeling of the dispersion is also necessary to obtain correct standard errors and confidence intervals (Carroll & Ruppert, [1987](#page-280-0), [1988;](#page-280-0) Smyth, [1989\)](#page-280-0).

While the works of Efron ([1986\)](#page-280-0) introduced the joint modeling of the mean and dispersion through likelihood techniques, Pregibon ([1984\)](#page-280-0) introduced the joint modeling of the mean and dispersion through the use of the three components of the generalized linear model for both the mean and dispersion. Smyth [\(1989](#page-280-0)) also contributed to the joint modeling research. Efron's approach made use of the double exponential family through the addition of a parameter to the one-parameter

exponential family. Lalonde, Wilson, and Yin ([2014\)](#page-280-0) looked at hierarchical joint models. The analysis of joint modeling of both the mean and the dispersion, each with its own set of covariates is appropriate when the regression relationship is being used to study any effect of covariates on both the mean and variance of the responses. Joint modeling is also an appropriate approach when there is the main interest in identifying the effects of covariates on the variance of the responses, as an initial mean sub-model is often necessary when modeling dispersion. While extended quasi-likelihood and generalized extended quasi-likelihood models include additional components to account for modeling the dispersion. They are both special cases of joint generalized linear models. They specify the form of the mean–variance relationship for dispersion sub-model include no covariate thus implicitly defining a systematic component with only a constant term.

The heteroscedastic logistic model when fitted using the Hetero option with PROC QLIM in SAS assumed that you are using a log link with the overdispersion sub-model with a normalizing constant. The two models (mean sub-model and dispersion sub-model) are interlinked as shown in Fig. [12.2,](#page-274-0) Nelder and Lee ([1998\)](#page-280-0). The process of fitting these sub-models work as follows. We first fit the mean sub-model. The deviance from the fit of the mean sub-model with its covariates is then used as the responses in the dispersion sub-model. Once we fit the dispersion sub-model we used the fitted values as measures of dispersion becomes the weights for the mean sub-model and the process is repeated. We learned from Nelder and Lee [\(1998](#page-280-0)) and we concur that this takes about 4–5 cycles.

#### 12.5 Analysis of Data

#### 12.5.1 Heteroscedastic Logistic Regression Model

We revisit the HDP data. In so doing, we present the joint modeling of the mean and dispersion. We had a reason to believe that the variance may be influenced by sources related to the length of stay (LOS). Methods for modeling overdispersed [data](http://onlinelibrary.wiley.com/doi/10.1111/j.1467-842X.1995.tb00655.x/abstract#Click%20to%20Continue%20%3E%20by%20Deal%20Vault) are presented through the joint modeling of mean and variance. These methods are of two kinds: a likelihood approach and a method-of-moments approach. Likelihood methods require knowledge of the distribution. The likelihood method facilitates computation of maximum likelihood estimates which can be obtained through the same algorithm as that of weighted least squares. While the quasilikelihood or moment approaches (does not require knowledge of the distribution) seem to be appropriate when severe overdispersion may be present. We fitted the joint model using SAS and R.

<span id="page-274-0"></span>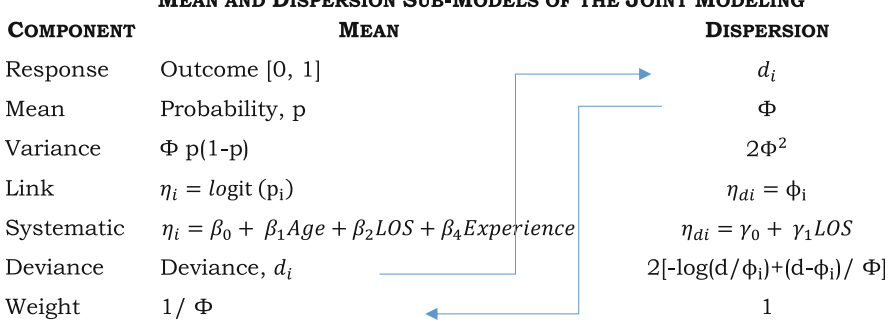

#### **MEAN AND DISPERSION SUB-MODELS OF THE JOINT MODELING**

Fig. 12.2 Mean and dispersion sub-models of the joint modeling

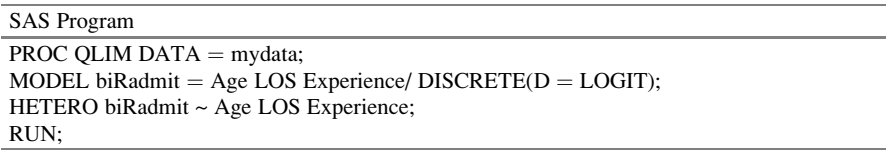

Comment: The QLIM (qualitative and Limited Dependent Variable model) procedure can be used to analyze the joint mean and dispersion sub-model. The QLIM procedure mainly uses the maximum likelihood (ML) method for the sub-model. The structural parameters are estimated in the second stage using the least squares method (The QLIM Procedure in SAS manual). The heteroscedastic logistic regression model has its dispersion sub-model estimated using the HET-ERO statement. In the dispersion sub-model age, length of stay, and doctor's experience are believed to have an impact on the variance. In our analysis, the variance can be specified as  $var(d_i) = \sigma^2 exp(\gamma_1 LOS + \gamma_2 Age + \gamma_3 Experience)$ 

where  $\sigma^2$  is the variance parameter, and  $\gamma_1$   $\gamma_2$  and  $\gamma_3$  are coefficients for the covariates in the dispersion sub-model. The HETERO statement specifies the covariates (age, length of stay, and doctor's experience) believed to influence the dispersion and the form of that relationship. It assumes that the random component in the dispersion sub-model is normal with mean zero and variance  $\sigma^2$ 

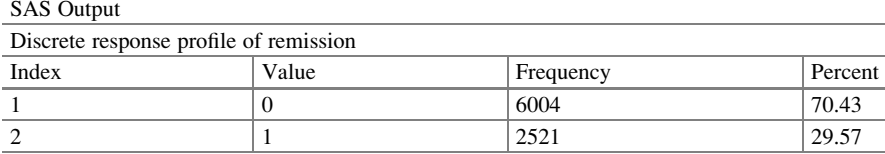

Comment: There were 8525 observations with 2521 patients in remission of cancer and 6004 who did not

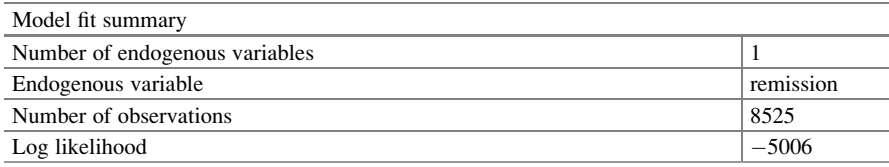

(continued)

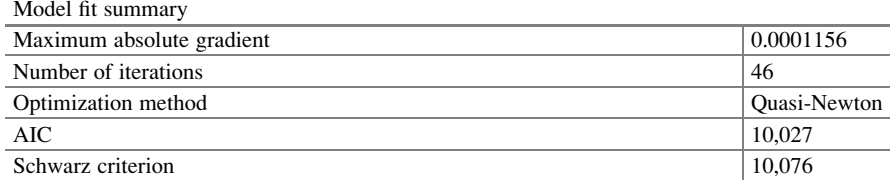

Comment: The endogenous variable is our output variable. A likelihood approach is used to tell if the model is a good fit. The log likelihood is  $-5006$  so  $-2$  log likelihood is 10,012. AIC and Schwarz criterion have values 10,027 and 10,076, respectively

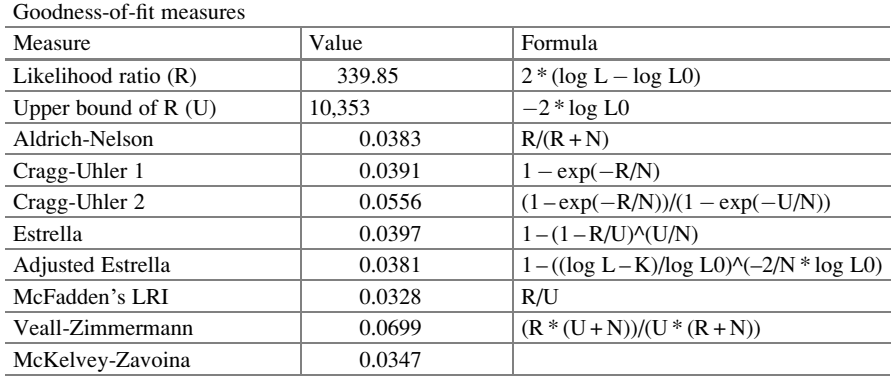

 $N = #$  of observations,  $K = #$  of regressors

Comment: There are several goodness-of-fit measures given. These measures have received mixed reviews in the literature. SAS PROC QLIM handout reveals that all measures except McKelvey-Zavoina's definition are based on the log-likelihood function value, see SAS Manual on PROC QLIM. The likelihood ratio test statistic has chi-square distribution conditional on the null hypothesis that all slope coefficients are zero. In this example, the likelihood ratio statistic is used to test the hypothesis that coefficients; age, length of stay, and doctor's experience are all equal to zero

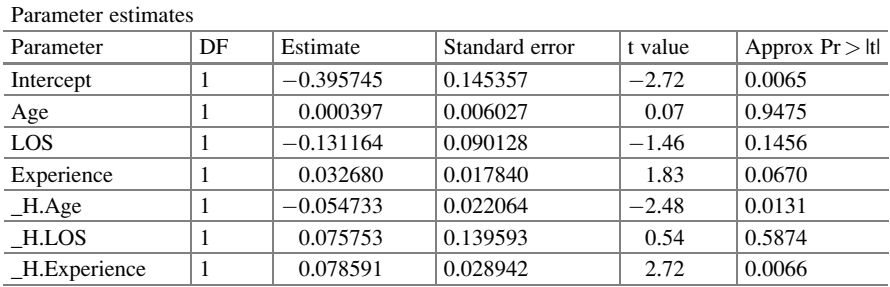

**Comment:** The mean sub-model is logit  $p = -0.396 + 0.0003Age - 0.131LOS + 0.033Expression$ The parameter estimates in the dispersion sub-model for heteroscedasticity is listed as H\_age, H\_LOS, and H\_experience. The HETERO statement specifies variables that are related to the heteroscedasticity of the residuals and the way these variables are used to model the error variance. The heteroscedastic regression model supported by PROC QLIM is  $log \sigma_i^2 = -0.055Age + 0.076LOS + 0.079 Experience$ . When the LINK = option is not specified, PROC QLIM assumes that the exponential link function, which was the case here.

## 12.5.2 Standard Logistic Regression Model

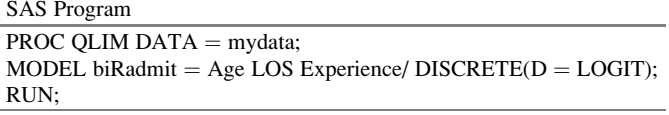

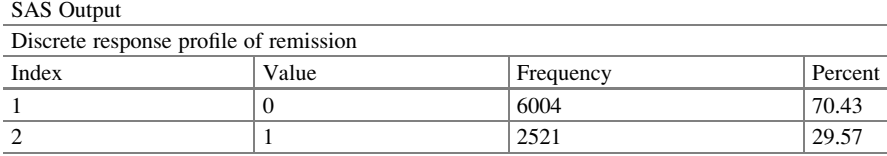

Comment: There are 29.57 % or 2512 patients with cancer in remission

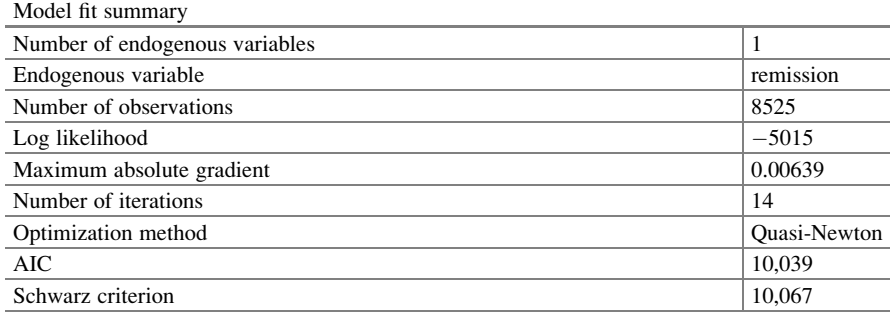

Comment: The endogenous variable is cancer in remission versus it is not. The method used to obtain parameter estimates is the quasi-Newton

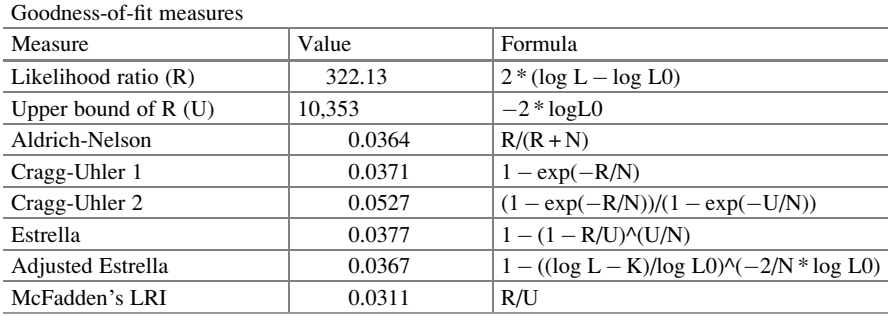

(continued)

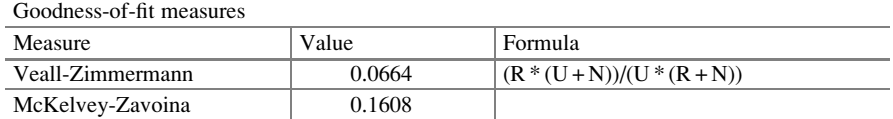

 $N = #$  of observations,  $K = #$  of regressors

Comment: These are goodness-of-fit measures for the model. We found that Cragg-Uhler to be most useful.

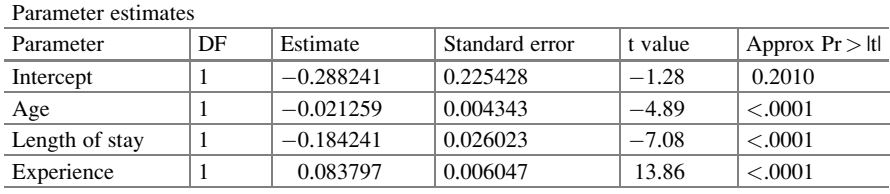

Comment: The mean sub-model is for the standard logistic regression model is  $\text{logit}\, p = -0.289 - 0.021Age - 0.184LOS + 0.084 Experience$ 

The covariates age, length of stay, and experience are significant. However, this was not the case in heteroscedastic logistic regression model

## 12.5.3 Model Comparisons Mean Sub-model Versus Joint Modeling

A comparison of the impact of the covariates as they exist in the mean model (standard logistic regression model) versus in a mean and dispersion sub-model (heteroscedastic logistic regression model) is made. Neither age, has length of stay, nor did doctor's years of experience seem to be significant when the extra variation is modeled, Table 12.5. The covariates age, length of stay, and experience are significant. However, this is not significant when the extra variation was modeled. The sign of the covariate Age (though insignificant) was reversed.

|                | Mean and dispersion sub-models | Mean sub-model             |  |
|----------------|--------------------------------|----------------------------|--|
| Age            | $+$ sign with $p = 0.9475$     | $-$ sign with $p < 0.0001$ |  |
| Length of stay | $-$ sign with $p = 0.1456$     | $-$ sign with $p < 0.0001$ |  |
| Experience     | $+$ sign with $p = 0.0670$     | $+$ sign with $p < 0.0001$ |  |

Table 12.5 Mean sub-model covariates in mean model versus in the joint modeling

#### 12.6 Conclusions

A heteroscedastic logistic regression model is presented in which the data are analyzed with a mean–dispersion relationship in the dispersion sub-models while considering fixed and random effects. In addition, the model allows for covariates to be included in both the mean and dispersion sub-models. While the pseudolikelihood model is applicable for response distributions belonging to the exponential family, its systematic component is approximated by restricting to a first-order normal random variable and only allows for a constant dispersion correction, and as such cannot include covariates in the dispersion sub-model. Though the double extended quasi-likelihood model is applicable for any response with random effects from distributions belonging to the exponential family, and does allow dispersion sub-models with covariates, it imposes a specific mean–variance relationship for both dispersion sub-models.

#### 12.7 Related Examples

Many researchers have studied issues related to immigrant's English proficiency. Gender, educational level, age at migration can affect English proficiency, Jasso and Rosenzweig [\(1986](#page-280-0)). Race can also be considered as a predictor variable since immigrant from "Romance-language" countries may learn English better than immigrant from Asian countries, Loo ([1985\)](#page-280-0). For immigrant children, it is suggested that parents' education level is highly related to student performance, Abedi, Courtney, and Leon [\(2003](#page-280-0)). Also, immigrants with higher occupational accomplishments are more proficient in English. Larger household size is associated with lower English proficiency. LEP students' percent in a class and class size may also influence English proficiency, Abedi ([2004\)](#page-280-0). Therefore, students' gender, students' race, mother's employment status, father's employment status, race of mother, race of father, students' disability status, number of siblings in household, total number in household, mother's education level, father's education level, average prestige score for mother's occupation, average prestige score for father's occupation, poverty status, percent of minority in class, teacher's age, percent of LEP students in class, teacher's gender, and teacher's education level may be key factor in modeling success in proficiency. Data from Early Childhood Longitudinal Studies-Kindergarten Class of 1998–1999 from National Center for Education Statistics, the U.S. Department of Education can be considered. A total of 21,260 children was sampled across the United States. The data are longitudinal from fall 1998 through fifth grade. We chose a subset of the data from fall 1998 to spring 2000, including children who do not speak English language at home to predict factors affecting their English proficiency. In fall 1998, 2005 students took the exam and 867 passed. In spring 1999, 1066 students took the exam and 390 passed. In fall 1999, 177 students took the exam and 41 passed. In spring 2000, 522 students took the exam and 298 passed; our data shows that many students who did not take the exam in fall 1999 took the exam in spring 2000. The data are unbalanced longitudinal in that once a student pass the exam, he or she will not take the exam again. Unlike traditional longitudinal data, it repeated measure one subject over time. The data have a hierarchical structure. It was collected on students clustered within classrooms, and classrooms were sampled within schools. The first level is the student; the second level is classroom; and the third level is school.

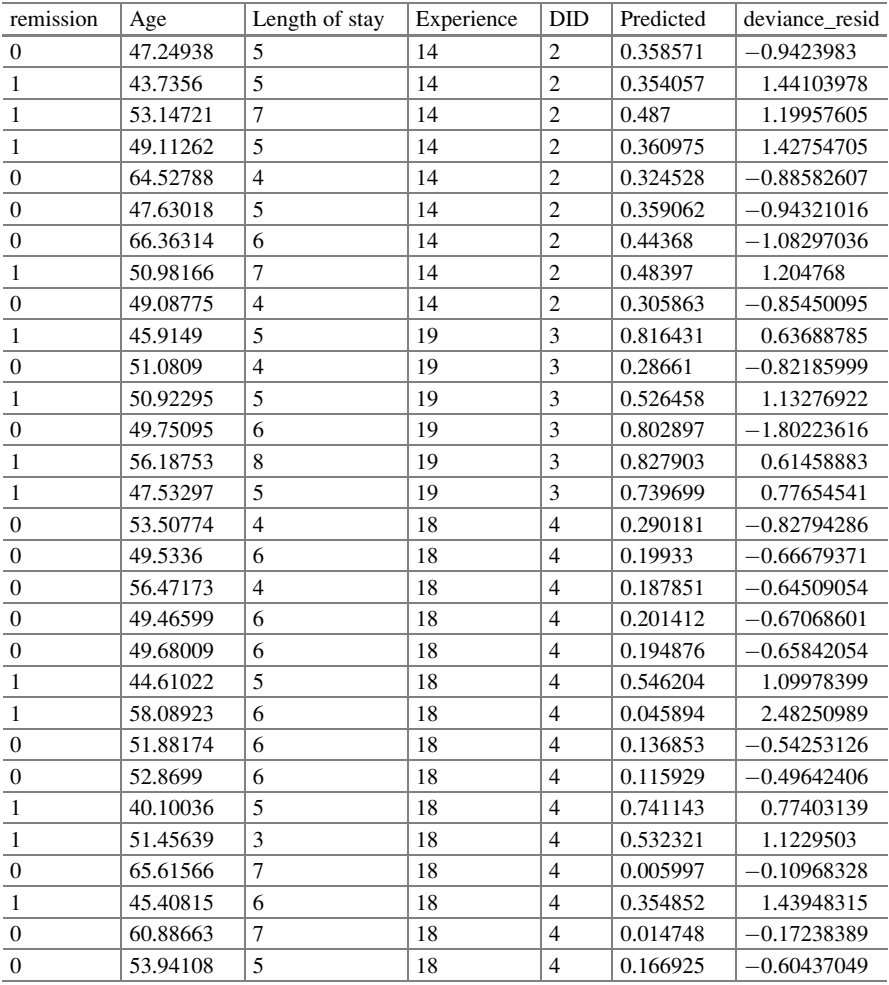

### <span id="page-280-0"></span>References

- Abedi, J. (2004). The no child left behind act and english language learners: Assessment and accountability issues. Educational Researcher, 33, 1.
- Abedi, J., Courtney, M., & Leon, S. (2003). Research-supported accommodation for English language learners in NAEP (CSE Tech. Rep. No. 586).
- Aitkin, M. (1987). Modelling variance heterogeneity in normal regression using GLIM. Journal of the Royal Statistical Society: Series C. Applied Statistics, 36(3), 332–339.
- Carroll, R. J., & Ruppert, D. (1987). Diagnostics and robust estimation when transforming the response and the regression model. Technometrics, 29(3), 287–299.
- Carroll, R. J., & Ruppert, D. (1988). Transformation and weighting in regression. New York: Chapman and Hall.
- Cramer, J. S. (2006). Robustness of logit analysis: Unobserved heterogeneity and misspecified disturbances (Discussion Paper 2006/07). Amsterdam School of Economics Department of Quantitative Economics UvA Econometrics.
- Davidian, M., & Carroll, R. J. (1987). Variance function estimation. Journal of American Statistical Association, 82(400), 1079-1091.
- Dobson, A. J. (1990). An introduction to generalized linear models. London: Chapman and Hall.
- Efron, B. E. (1986). Double exponential families and their use in generalized linear regression. Journal of the American Statistical Association, 81(395), 709–721.
- Jasso, G., & Rosenzweig, M. R. (1986). What's in a name? Country of origin influences on the earning of immigrants in the United States. Research in Human Capital and Development, 2 (4), 75–106.
- Lalonde, T. L., Wilson, J. R., & Yin, J. (2014). GMM logistic regression models for longitudinal data with time-dependent covariates and extended classifications. Statistics in Medicine, 33 (27), 4756–4769.
- Lee, Y., Nelder, J. A., & Pawitan, Y. (2006). Generalized linear models with random effects: Unified analysis via H-likelihood. Boca Raton, FL: Chapman and Hall/CRC CRC Monographs on Statistics and Applied Probability.
- Loo, C. M. (1985). Biliterate ballot controversy: Language acquisition and cultural shift among immigrants. International Migration Review, 19, 493–515.
- McCullagh, P., & Nelder, J. A. (1989). Generalized linear models (2nd ed.). London: Chapman and Hall/CRC Monographs on Statistics and Applied Probability.
- Nelder, J. A., & Lee, Y. (1991). Generalized linear models for the analysis of taguchi-type experiments. Applied Stochastic Models in and Data Analysis, 7(1), 107–120.
- Nelder, J. A., & Lee, Y. (1998). Joint modeling of mean and dispersion. *Technometrics*, 40(2), 168–171.
- Nelder, J. A., & Lee, Y. (2002). Likelihood Quasy-likelihood and pseudolikelihood: Some comparisons. Journal of the Royal Statistical Society: Series B. Methodological, 54(1), 273–284.
- Nelder, J. A., & Wedderburn, R. W. M. (1972). Generalized linear models. *Journal of the Royal* Statistical Society: Series A. General, 135(3), 370–384.
- Paul, S. R., & Islam, A. S. (1998). Joint estimation of the mean and dispersion parameters in the analysis of proportions: A comparison of efficiency and bias. The Canadian Journal of Statistics, 26(1), 83–94.
- Pregibon, D. (1984). Generalized linear models: Book review. The Annals of Statistics, 12(4), 1589–1596.
- Smyth, G. K. (1989). Generalized linear models with varying dispersion. Journal of the Royal Statistical Society: Series B. Methodological, 51(1), 47–60.
- Smyth, G. K., & Verbyla, A. P. (1999). Adjusted likelihood methods for modelling dispersion in generalized linear models. Environmetrics, 10(6), 695–709.
- Wu, L., & Li, H. (2012). Variable selection for joint mean and dispersion models of the inverse Gaussian distribution. Metrika, 75(6), 795–808.